**UNIVERSIDAD NACIONAL HERMILIO VALDIZÁN FACULTAD DE INGENIERÍA INDUSTRIAL Y DE SISTEMAS E. P. DE INGENIERÍA DE SISTEMAS**

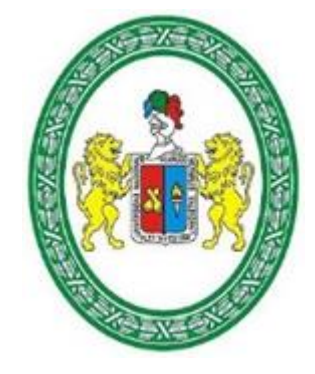

INFLUENCIA DE UN SISTEMA WEB EN EL ENVÍO DE COMPROBANTES ELECTRÓNICOS PARA EMPRESAS COMERCIALIZADORAS DE COMBUSTIBLES DE LA EMPRESA NOVA SYSTEM S.A.C. EN 2020

# **TESIS PARA OPTAR EL TÍTULO DE INGENIERO DE SISTEMAS**

- **TESISTAS:** ESPINOZA SOTO, LENNI JANIRO VALER BEJARANO, JHERSY
	- **ASESOR:** ING. LUIS ANDRES MEZA ORDOÑEZ

**HUÁNUCO – PERÚ 2021**

# <span id="page-1-0"></span>**DEDICATORIA**

Dedicado a mis padres, que siempre me apoyaron y me alientan a seguir adelante.

Jhersy

Dedicado a mi hermano Ronny, porque en sus ganas de vivir encuentro mi inspiración para seguir avanzando.

Lenni

# <span id="page-2-0"></span>**AGRADECIMIENTO**

Gracias a Dios, porque a pesar de las circunstancias seguimos trabajando y nos permite realizar este proyecto. Gracias a nuestros colegas del trabajo, que a la vez son nuestros amigos, por motivarnos a realizar la presente tesis.

#### **RESUMEN**

<span id="page-3-0"></span>La presente investigación busca saber la influencia de un sistema web en el envío de comprobantes electrónicos para empresas comercializadoras de combustibles de la empresa NOVA SYSTEM S.A.C. en 2020.

Se ha tomado como fuente de evaluación los comprobantes electrónicos de los clientes de la empresa NOVA SYSTEM S.A.C. que tienen el giro de negocio de comercialización de combustibles, porque son un sector difícil de acceder por sus ubicaciones geográficas, acceso a internet bajo, y escaso frecuencia de uso de computadoras por parte de los usuarios de los sistemas. Se han evaluado las bases de datos de los clientes que usaron sistema de escritorio y después migraron a un sistema web de a cuerdo a tres indicadores: tiempo de generación de comprobantes electrónicos, tiempo de envío de comprobantes electrónicos y número de comprobantes electrónicos no procesados.

Luego de observar los dos sistemas y tomando muestras de comprobantes de pago electrónicos durante 2 años, con los 3 indicadores diferentes ya mencionados anteriormente, observamos que usar un sistema web influye considerablemente de forma positiva en el envío de comprobantes de pago electrónicos.

**PALABRAS CLAVE:** FACTURACIÓN ELECTRÓNICA, SISTEMA DE EMISIÓN ELECTRÓNICA, SISTEMA WEB, SISTEMA DE ESCRITORIO, EMPRESA COMERCIALIZADORA DE COMBUSTIBLE.

#### **ABSTRACT**

<span id="page-4-0"></span>This research seeks to know the influence of a web system in the sending of electronic receipts for fuel trading companies of the company NOVA SYSTEM S.A.C. in 2020.

The source of evaluation has been the electronic receipts of the clients of the company NOVA SYSTEM S.A.C. They have the fuel marketing business line, because they are a difficult sector to access due to their geographic locations, low internet access, and low frequency of computer use by users of the systems.

The databases of customers who used a desktop system and then migrated to a web system have been evaluated according to three indicators: time of generation of electronic vouchers, time of sending of electronic vouchers and number of electronic vouchers not processed.

After observing the two systems and taking samples of electronic payment vouchers for 2 years, with the 3 different indicators already mentioned above, we observed that using a web system significantly positively influences the sending of electronic payment vouchers.

**KEYWORDS:** ELECTRONIC BILLING, ELECTRONIC EMISSION SYSTEM, WEB SYSTEM, DESKTOP SYSTEM, FUEL COMMERCIALIZING COMPANY.

# ÍNDICE

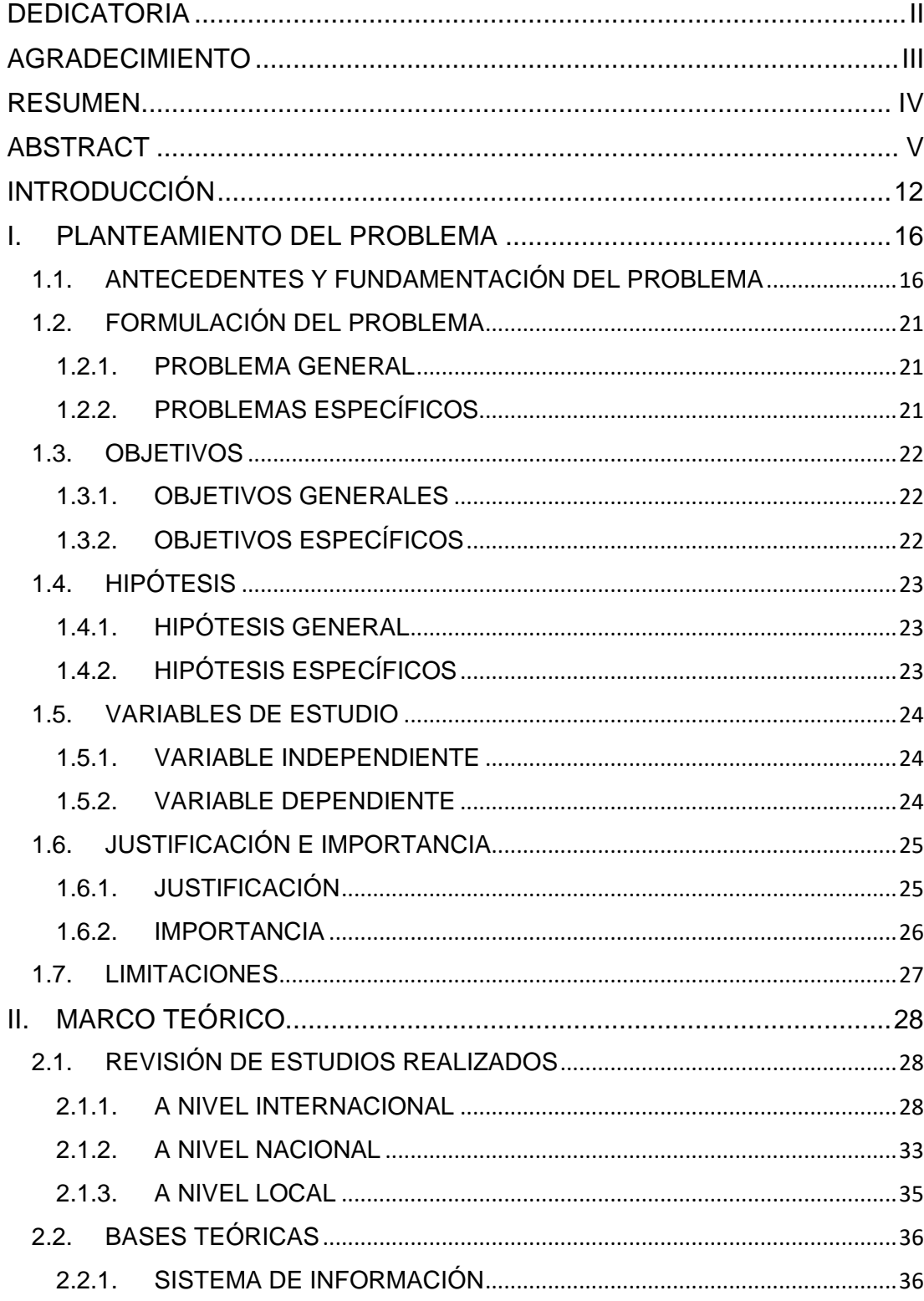

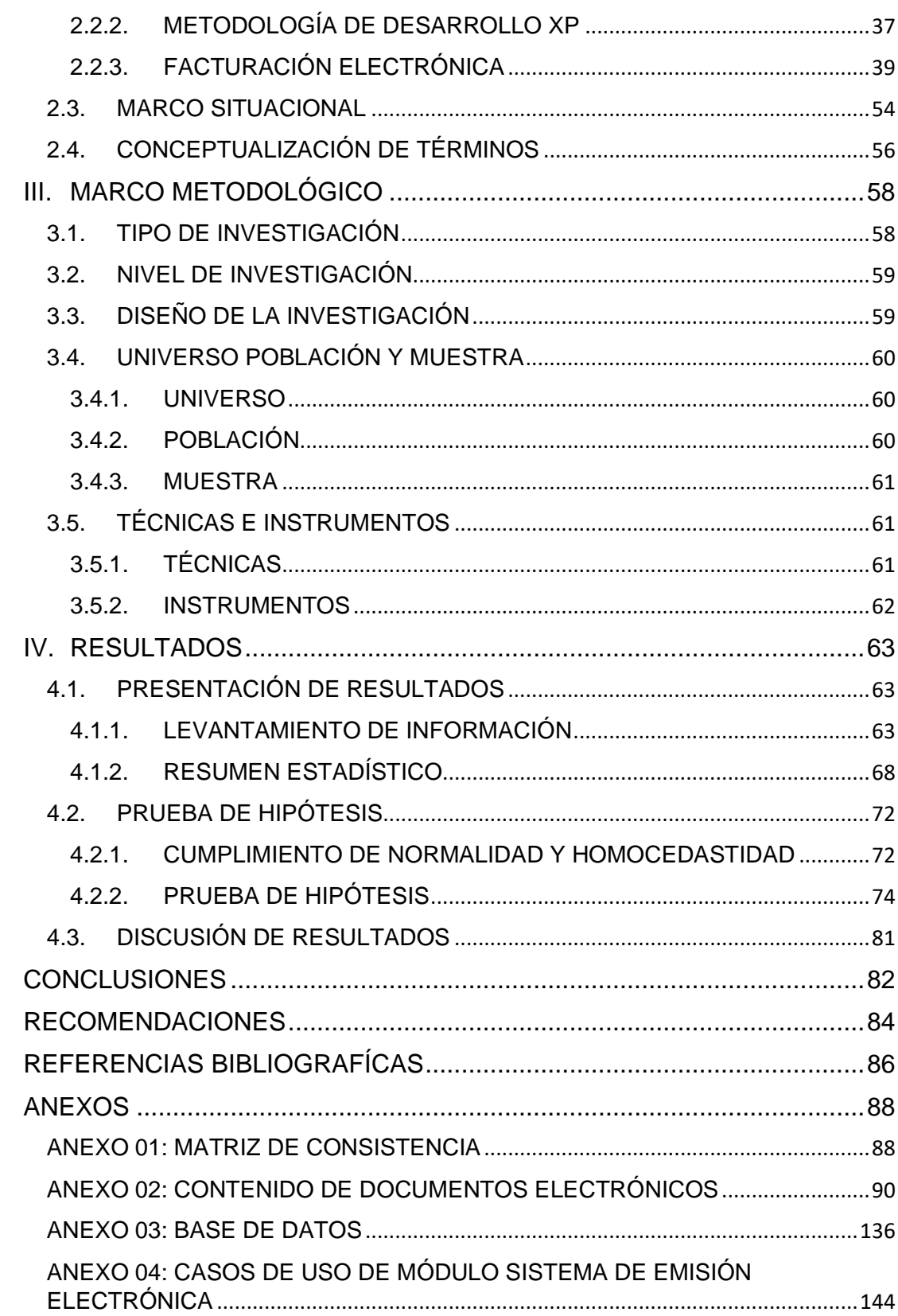

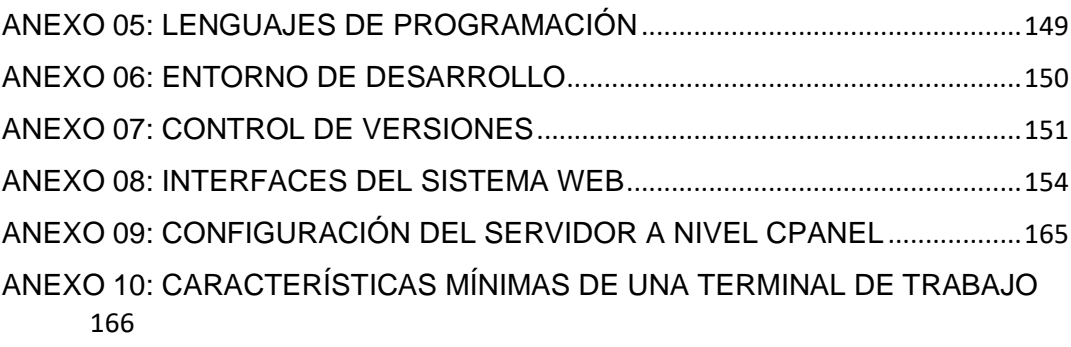

# **ÍNDIDE DE FIGURAS**

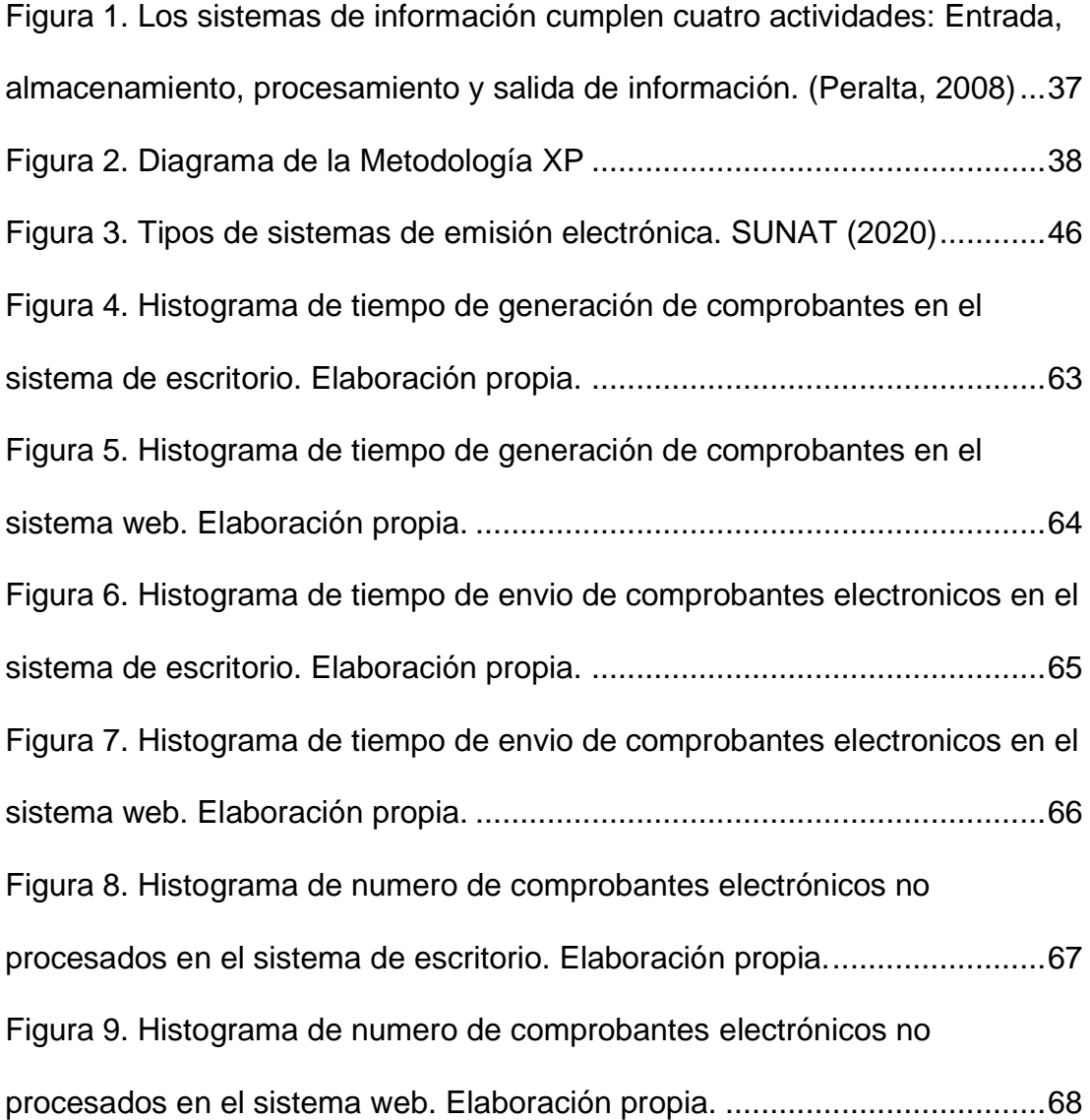

# **ÍNDICE DE TABLAS**

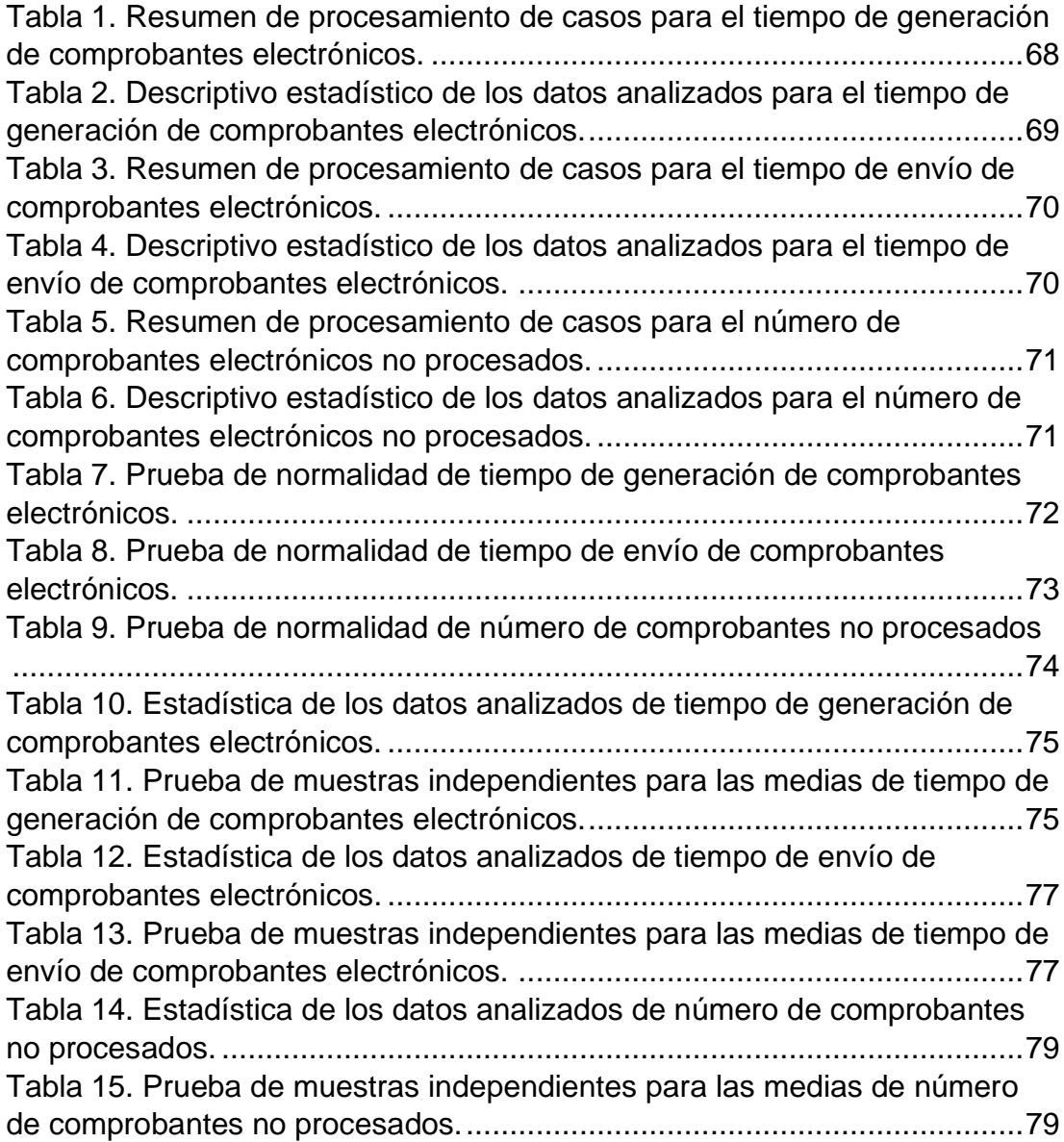

# **INDICE DE INTERFACES**

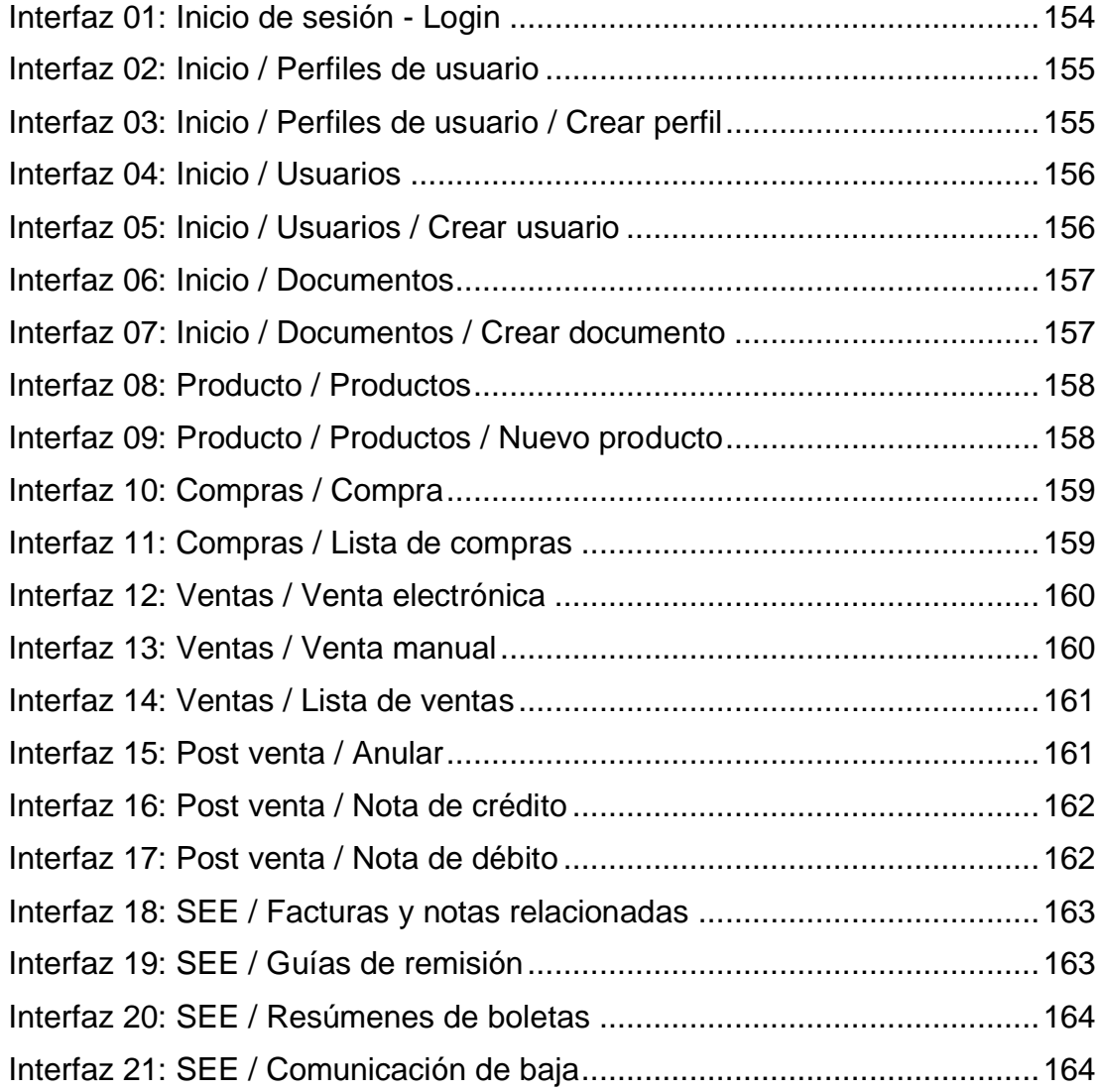

#### **INTRODUCCIÓN**

<span id="page-11-0"></span>La implantación de la factura electrónica en el mundo ya lleva casi 2 décadas y más de 60 países ya utilizan la factura electrónica, que es un sistema que mejora el control fiscal, incrementa el ahorro económico, reduce el uso de papel y agiliza los procedimientos.

Sin embargo, a pesar de lo avanzados que se encuentran en el extranjero, Latinoamérica lidera una activa iniciativa y constante implementación de la facturación electrónica.

Los impulsores de la facturación electrónica provienen de los sectores público y privado. Efectivamente, el sector público encabeza las reglamentaciones y normas necesarias para desarrollar e implementar de manera consistente las solicitudes de facturación electrónica.

En Perú, la Superintendencia Nacional de Aduanas y de Administración Tributaria (SUNAT), entidad encargada de administración tributaria implementa como muchos países la Facturación Electrónica, que se encarga de las transacciones de los Comprobantes de Pago Electrónico (CPE), poniendo a disposición plataformas de registros de CPE de forma gratuita para todo tipo de empresas (mediante el Portal SUNAT), además de brindar manuales de desarrollo técnico para el cumplimiento formal de un CPE al momento de ser enviados por los sistemas del contribuyente.

Este nuevo proceso genera una nueva visión de cómo se debe realizar la gestión particular en un negocio, muchas empresas de Tecnologías de la Información y la Comunicación (TIC) dan soluciones para que el proceso sea más fácil, desarrollando todo tipo de software con facturación electrónica usando lenguajes programación antiguos y actuales, muy pocos basados en metodologías de desarrollo de la ingeniería del software, buscando solo cumplir con la obligación impuesta por la SUNAT. Cualquier empresa no quiere tener preocupaciones, inconvenientes o problemas con la entidad fiscalizadora SUNAT, no desea tener problemas con sus propios clientes, cuando podrían haber CPE que no estén procesados en los servidores de la SUNAT. Un comprobante no procesado significa que no existe en la SUNAT, está rechazado o es un comprobante inválido porque no cumple con los estándares técnicos requeridos.

En la empresa NOVA SYSTEM S.A.C., que pertenece al sector del software y cuya actividad principal es el análisis, desarrollo, implementación y comercialización de programas informáticos, estudiaron la realidad del sistema de emisión electrónica en Perú y pretenden de manera constante presentar diferentes soluciones tecnológicas a esta necesidad, enfocándose en la responsabilidad y compromiso que en tema de facturación electrónica requiere cualquier empresa.

Los clientes de la empresa NOVA SYSTEM S.A.C. son de diferentes rubros de negocio y están en diferentes partes del Perú. Sin embargo, hay un grupo de clientes empresas que son comercializadoras de combustibles que requieren más atención.

El concepto de facturación electrónica y gestión para una empresa compleja como son las comercializadoras de combustibles propone la creación e implementación de una o multipes soluciones tecnológicas que permitan cumplir con todos los requisitos que la SUNAT y que el negocio necesite, para su correcta administración de comprobantes de pago electrónicos propios del giro del negocio. Entre las soluciones tecnológicas que brinda la empresa NOVA SYSTEM S.A.C. están dos propuestas que tienen gran desarrollo, que son un sistema de escritorio y un sistema web.

Por lo tanto, con la finalidad de saber la influencia de un sistema web en el envío de comprobantes electrónicos para empresas comercializadoras de combustibles de la empresa NOVA SYSTEM S.A.C. en 2020, la investigación ha sido desarrollada en capítulos como sigue:

Capítulo I Presentamos el problema de la investigación, en la cual se realiza la fundamentación, formulación del problema general y específicos, objetivos, las hipótesis planteadas, variables de estudio e indicadores, justificación e importancia, y limitaciones de la investigación.

Capítulo II En el marco teórico tratamos los antecedentes de la investigación en el contexto internacional, nacional y local, bases teóricas, marco situacional de la empresa NOVA SYSTEM S.A.C. y conceptualización de términos.

Capítulo III Marco metodológico se describe el tipo, nivel, diseño, población, muestra, técnicas e instrumentos, procesamiento y presentación de datos.

Capítulo IV En los resultados de la investigación se procesa la unidad mínima que se trata de la factura electrónica en las dimensiones que son los indicadores identificados en el Capítulo I, se hace la prueba de hipótesis y discusión de resultados.

Finalmente se presentan las Conclusiones, que son la respuesta a nuestro problema de investigación; Recomendaciones, que son las sugerencias que son consecuencia de la investigación; Referencias Bibliográficas, que en la actualidad en su mayoria provienen de fuentes de la internet y referencias totalmente digitales; y Anexos, que contiene gran parte sobre el desarrollo de la solución tecnológica propuesta por la empresa NOVA SYSTEM S.A.C. que es un sistema web.

#### <span id="page-15-0"></span>**I. PLANTEAMIENTO DEL PROBLEMA**

#### <span id="page-15-1"></span>**1.1. ANTECEDENTES Y FUNDAMENTACIÓN DEL PROBLEMA**

La implantación de la factura electrónica en el mundo ya lleva casi 2 décadas (Billentis, 2019, pp. 8,45). Más de 60 países ya utilizan la factura electrónica (EDICOM, 2020).

El documento electrónico es un sistema que mejora el control fiscal, incrementa el ahorro económico, reduce el uso de papel y agiliza los procedimientos. Los documentos electrónicos van reemplazado gradualmente a las facturas en papel.

Los impulsores del mercado de facturación electrónica e iniciativas provienen de los sectores público y privado.

Como parte de la primera fase, el mercado europeo fue desarrollado principalmente por la industria privada. Hoy en día, sin embargo, el principal impulsor es el sector público, un número creciente de gobiernos que requieren que las organizaciones públicas, las empresas y en fin cualquier ciudadano intercambien facturas electrónicamente. Respecto a este último aspecto, en la actualidad, Latinoamérica lidera la implantación de la factura electrónica en el mundo (Pulso Social, 2017).

De acuerdo con un informe presentado por Seres, la factura electrónica en Latinoamérica comenzó a utilizarse en la década

de los 90 y, con la entrada del nuevo siglo, su implementación se aceleró significativamente. Aunque Chile fue el primer país en incursionar en esta tecnología en 2003, Argentina (2007) y Brasil (2008) fueron los primeros en implementarla obligatoriamente.

Además de los países mencionados, Bolivia, Colombia, Costa Rica, Ecuador, Guadalupe, Guatemala, Guayana Francesa, Honduras, Martinica, México, Perú y Uruguay el uso de la factura electrónica ya es una realidad, lo que ha permitido mejorar la gestión tributaria y las relaciones empresariales a nivel internacional.

Sin embargo, no todos los países de la región avanzan a la misma velocidad y en muchos todavía está en proceso de implantación. Por ejemplo, el estudio resalta que Panamá, El Salvador, Paraguay, República Dominicana y Venezuela realizan esfuerzos para que sea obligatoria, pero sigue siendo voluntario. El más avanzado es Paraguay, que, si el cronograma no tiene variaciones, estaría implementándolo en su totalidad en 2021. En 2014, Chile, Ecuador y Honduras se sumaron al uso de esta herramienta. Perú lo hizo en 2015; Uruguay y Bolivia en 2016 y Costa Rica y Colombia en 2018 (Bell, 2019).

En Perú, desde que salió la primera resolución de la superintendencia 188-2010/SUNAT, 097-2012/SUNAT el desarrollo de sistemas de facturación electrónica se centralizó en empresas de desarrollo internacionales y nacionales de la capital Lima, por lo tanto, los primeros sistemas eran costosos y la facilidad de uso del sistema era media. El tema de facturación electrónica era nuevo para el Perú y por eso se concentraba solo en la capital en equipos de desarrollo con gran experiencia en el desarrollo de sistemas. Las empresas designadas obligadas a emitir comprobantes electrónicos eran principales contribuyentes con millones de ingresos y por eso podían costear los primeros sistemas de facturación electrónica.

Después en el 2016 con la RESOLUCIÓN DE SUPERINTENDENCIA N° 328-2016/SUNAT que designaba la obligación de emitir comprobantes electrónicos para miles de contribuyentes, la demanda por una mayor variedad de sistemas de facturación aumentó y entonces los equipos de desarrollo de sistemas aumentó no solo en la capital, sino también comenzó en las provincias, dando una oportunidad de negocio a personas individuales o equipos de desarrollo de software para la creación de sistemas de facturación.

La demanda de software de facturación electrónica para diferentes tipos de negocios conllevó la creación de diferentes niveles de sistemas con diferentes lenguajes de programación. Sin embargo, muchos de los sistemas que se usan incluso hasta la actualidad están desfasados, no cuentan con soporte, no están actualizados con las últimas resoluciones de la SUNAT, son difíciles de usar y no muestran ni gestionan el estado electrónico de los comprobantes.

También una de las áreas de negocio que ha sido muy inaccesible por que quedan en lugares alejados en todo el sistema de carreteras en la región centro del Perú y que cumplen una tarea fundamental en la comercialización de combustibles son los grifos, servicentros y estaciones de servicios, que por ejemplo no son tan visitadas por las empresas de desarrollo internacionales o de Lima y en muchos casos tampoco son visitados por los equipos de desarrollo de su propia localidad. Entonces hay una gran necesidad de estas empresas por un sistema de gestión y facturación electrónica.

Por otro lado, están los usuarios finales de los sistemas de facturación que muchas veces tienen una gran brecha para el uso de estos sistemas. Por ejemplo, en un extremo se trata de personas que nunca hay usado una computadora y mucho menos algún sistema gestión y facturación, y muchos sistemas de facturación no cumplen con el requisito principal de ser de fácil uso.

Por otro lado, a nivel más técnico está la evaluación de los comprobantes de pago electrónicos, que en sí es materia de estudio de la presente investigación. Por ejemplo, están los diferentes tipos de sistema que no cumplen con un correcto desarrollo con ingeniería, no son fáciles de usar, no generan documentos electrónicos, generan documentos electrónicos incorrectos, generan documentos electrónicos desfasados, no envían un porcentaje de documentos electrónicos, los documentos electrónicos muchas veces son rechazados o contienen errores, varios de los comprobantes de pago electrónicos no existen en las bases de datos de la SUNAT.

Por lo tanto, en la empresa NOVA SYSTEM S.A.C. estudiaron la realidad del sistema de emisión electrónica en Perú y en diciembre del 2016 sacaron su primer producto que es un sistema de escritorio para cubrir la necesidad de emitir electrónicamente documentos, preocupándose y asegurándose siempre de la aceptación máxima de los documentos electrónicos por parte de la SUNAT.

Desde entonces siempre han mantenido actualizado el sistema de escritorio. Pero, en su afán de seguir mejorándose, la empresa NOVA SYSTEM S.A.C. lanza el año siguiente un sistema web de emisión electrónica.

Entonces, tomando como referencia al contexto del problema descrito en los párrafos anteriores, el presente trabajo de investigación busca responder a la siguiente interrogante ¿Cuál es la influencia de un sistema web en el envío de comprobantes electrónicos para empresas

comercializadoras de combustibles de la empresa NOVA SYSTEM S.A.C.?

# <span id="page-20-0"></span>**1.2. FORMULACIÓN DEL PROBLEMA**

Influencia de un sistema web en el envío de comprobantes electrónicos para empresas comercializadoras de combustibles de la empresa NOVA SYSTEM S.A.C. en 2020.

# <span id="page-20-1"></span>**1.2.1. PROBLEMA GENERAL**

**PG.** ¿Cuál es la influencia de un sistema web en el envío de comprobantes electrónicos para empresas comercializadoras de combustibles de la empresa NOVA SYSTEM S.A.C.?

# <span id="page-20-2"></span>**1.2.2. PROBLEMAS ESPECÍFICOS**

**PE1.** ¿Qué tiempos de generación de comprobantes son óptimos en los sistemas de facturación electrónica usados en las empresas comercializadoras de combustibles de la empresa NOVA SYSTEM S.A.C.?

**PE2.** ¿Qué tiempos de respuestas son óptimos en los sistemas de facturación electrónica usados en las empresas comercializadoras de combustibles de la empresa NOVA SYSTEM S.A.C.?

**PE3.** ¿Por qué existe comprobantes electrónicos no procesados en los sistemas de facturación electrónica usados en las empresas comercializadoras de combustibles de la empresa NOVA SYSTEM S.A.C.?

#### <span id="page-21-0"></span>**1.3. OBJETIVOS**

#### <span id="page-21-1"></span>**1.3.1. OBJETIVOS GENERALES**

**OG.** Determinar la influencia de un sistema web en el envío de comprobantes electrónicos para empresas comercializadoras de combustibles de la empresa NOVA SYSTEM S.A.C.

## <span id="page-21-2"></span>**1.3.2. OBJETIVOS ESPECÍFICOS**

**OE1.** Medir tiempos de generación de comprobantes óptimas en los sistemas de facturación electrónica usados en las empresas comercializadoras de combustibles de la empresa NOVA SYSTEM S.A.C.

**OE2.** Medir tiempos de respuestas óptimas en los sistemas de facturación electrónica usados en las empresas comercializadoras de combustibles de la empresa NOVA SYSTEM S.A.C.

**OE3.** Disminuir la existencia de comprobantes electrónicos no procesados en los sistemas de facturación electrónica usados en las empresas comercializadoras de combustibles de la empresa NOVA SYSTEM S.A.C.

## <span id="page-22-0"></span>**1.4. HIPÓTESIS**

## <span id="page-22-1"></span>**1.4.1. HIPÓTESIS GENERAL**

**HG.** Un sistema web influye significativamente en el envío de comprobantes electrónicos para las empresas comercializadoras de combustibles

# <span id="page-22-2"></span>**1.4.2. HIPÓTESIS ESPECÍFICOS**

**HE1.** El tiempo de generación de comprobantes electrónicos en los sistemas web son mas eficientes.

**HE2.** El tiempo de respuesta en los sistemas web mejora el envío de comprobantes electrónicos.

**HE3.** El sistema web disminuye la existencia de comprobantes electrónicos no procesados.

# <span id="page-23-0"></span>**1.5. VARIABLES DE ESTUDIO**

# <span id="page-23-1"></span>**1.5.1. VARIABLE INDEPENDIENTE**

 $x =$  Sistema web

## **INDICADORES**

x1 = Tiempo de generación de comprobantes electrónicos para las empresas comercializadoras de combustibles de la empresa NOVA **SYSTEM** 

x2 = Tiempo de envío de comprobantes electrónicos para las empresas comercializadoras de combustibles de la empresa NOVA SYSTEM x3 = Número de comprobantes no procesados de las empresas comercializadoras de combustibles de la empresa NOVA SYSTEM

## <span id="page-23-2"></span>**1.5.2. VARIABLE DEPENDIENTE**

y = Influencia de envíos de comprobantes electrónicos

# <span id="page-24-0"></span>**1.6. JUSTIFICACIÓN E IMPORTANCIA**

## <span id="page-24-1"></span>**1.6.1. JUSTIFICACIÓN**

En la empresa NOVA SYSTEM S.A.C. están constantemente evaluando e incursionando en nichos de mercando donde puedan contribuir con el desarrollo e implementación de una solución de software que ayude al usuario final.

Optimizar el proceso de emisión y envío de comprobantes electrónicos para empresas comercializadoras de combustibles de la empresa NOVA SYSTEM S.A.C.

Que se generen correctamente los comprobantes electrónicos (factura electrónica, boleta electrónica, guía de remisión electrónica, nota de crédito electrónica y nota de débito electrónica) propios de las empresas comercializadoras de combustibles (grifos, servicentros y estaciones de servicios).

También asegurar el envío al instante en su mayoria y que se generen alternativas de envío de comprobantes electrónicos a la SUNAT o en otros casos a los intermediarios OSE (Operador de Servicios Electrónicos).

Tratar mediante diferentes procedimientos automáticos y en su caso excepcional mediante la intervención de un profesional

programador/técnico/soporte la aceptación de en lo posible el 100% de los comprobantes electrónicos.

Por lo tanto, con un sistema web para empresas comercializadoras de combustibles de la empresa NOVA SYSTEM S.A.C. se quiere asegurar la emisión, gestión y envío al 100% de los comprobantes electrónicos.

#### <span id="page-25-0"></span>**1.6.2. IMPORTANCIA**

La empresa NOVA SYSTEM S.A.C. a ayudado, asesorado y capacitado a muchas empresas incluso que al final no quisieron adquirir algún sistema de emisión electrónica por parte de NOVA SYSTEM. Siempre creyendo en que se sensibiliza a los empresarios a que hagan lo correcto al adquirir cualquier sistema que asegure la mayor cantidad de comprobantes se envíen y existan en los registros de la SUNAT.

Hay muchas empresas que necesitan la gestión básica de su negocio de grifo, estación de servicios y servicentro, y mucho más importante saber sobre la gestión y seguimiento de sus comprobantes de pago electrónicos.

Sin embargo, por dejadez o por falta de información y difusión, ambas partes tanto los empresarios que buscan un sistema de emisión electrónica y al otro extremo los desarrolladores de sistemas, creen que un sistema de escritorio sigue siendo en la actualidad la mejor opción. La empresa NOVA SYSTEM S.A.C. tiene un sistema de escritorio de emisión electrónica, pero siempre ofrece primero el sistema web de emisión electrónica porque creen que asegura la mayor cantidad de envíos y aceptaciones de comprobantes de pago electrónicos.

Por lo tanto, el producto de esta investigación ayudará a ambos partes, empresarios y programadores, o al cualquier interesado, saber y entender si un sistema web influye significativamente en el envío de comprobantes electrónicos para las empresas comercializadoras de combustibles de la empresa NOVA SYSTEM S.A.C.

#### <span id="page-26-0"></span>**1.7. LIMITACIONES**

Ubicación del domicilio de los clientes (empresas comercializadoras de combustibles) de la empresa NOVA SYSTEM S.A.C. alejados el cual dificulta el traslado de los investigadores para realizar las observaciones y conversaciones para el levantamiento de requisitos y para la implementación del sistema web de gestión y facturación electrónica.

Los administradores y dueños de las empresas comercializadoras de combustibles tienen deficiencias en la implantación de las condiciones técnicas necesarias para el uso de un sistema web de gestión y facturación electrónica como: la contratación del servicio de internet, tendido de red e instalación de módulos, compra de equipos de

cómputo (laptop, computadora de escritorio, impresora de tinta o impresora térmica).

Los empleados, administradores, dueños de las empresas comercializadoras de combustibles tienen deficiencias en el manejo de los equipos de cómputo (laptop, computadora de escritorio, impresora de tinta o impresora térmica) necesarios para el uso del sistema web de gestión y facturación electrónica.

Actualización constante de las normas legales de la Superintendencia Nacional de Aduanas y de Administración Tributaria (SUNAT) respecto a la emisión de comprobantes electrónicos.

# <span id="page-27-0"></span>**II. MARCO TEÓRICO**

#### <span id="page-27-1"></span>**2.1. REVISIÓN DE ESTUDIOS REALIZADOS**

#### <span id="page-27-2"></span>**2.1.1. A NIVEL INTERNACIONAL**

**Tatiana Leal Basualto y Paola Navea Bruna (2014).** En "FACTURACIÓN ELECTRÓNICA" concluye lo siguiente:

Si existe algo que complica a cualquier empresa, de cualquier tamaño, es la creciente acumulación de papeles de todo tipo: facturas emitidas a clientes, facturas recibidas de proveedores, guías de despacho emitidas y recibidas, entre otros.

Aplicando adecuados métodos administrativos de clasificación y ordenamiento, las empresas han conseguido sobrellevar por largos años este problema, con un costo importante de personal y de infraestructura. No obstante, con la revolución de Internet y la disponibilidad de computadores cada vez más baratos y al alcance del bolsillo de cualquier empresa, es posible encontrar una solución a estas necesidades, más práctica y económica.

Claro que sí, y en este sentido, ha sido el Servicio de Impuestos Internos (SII) quién ha marcado el liderazgo en la aplicación de tecnología informática a estos problemas. Es cierto que el objetivo del SII es procurar una más eficaz herramienta en el marco de sus propios intereses de recaudación tributaria, pero se debe admitir que no se habría logrado el éxito alcanzado, si no hubiese también importantes beneficios para la empresa o institución usuaria.

Es así como surge la Factura Electrónica, como una iniciativa del SII, que en términos resumidos es el concepto genérico de los siguientes documentos tributarios: Facturas, Notas de Crédito, Notas de Débito, Guías de Despacho, Facturas de Compra, Facturas Exentas. A diferencia de la emisión de facturas tradicionales, la Factura Electrónica es emitida en un formato estándar, de modo que pueda ser transferida en forma digital al SII, y en forma digital o impresa al destinatario.

Como se pudo observar a lo largo del presente artículo, los cambios introducidos por la Ley N° 20.727, de 2014, en materia de facturación electrónica constituyen un cambio de fondo en donde la Ley hace universal y obligatorio el uso de la Factura Electrónica para todos los contribuyentes con actividades económicas de primera categoría, en reemplazo de los documentos físicos o de papel, y en los plazos que señala. Además, indica que los documentos tributarios obligatorios a emitir, en formato electrónico, son: las Facturas, Facturas de Compra, Liquidaciones Facturas, Notas de Débito y Notas de Crédito.

Por otra parte, será necesario esperar las instrucciones del Servicio de Impuestos Internos, respecto a los contribuyentes que podrán incorporarse al sistema gratuito de facturación electrónica del SII, de acuerdo a lo mencionado por la Ley Nº 20.727 de 2014 y si los requisitos de inscripción para usar el Sistema de Factura Electrónica gratuito del SII o mediante un Software de Mercado, se mantendrán vigentes (Leal Basualto & Navea Bruna, 2014).

**De León Estavillo, Verónica; Cerón López, Marco Tulio; León Moreno, Francisco Javier y Rodríguez Reyes, Sivliva (2016)** en "IMPACTO DE LA IMPLEMENTACIÓN DE LA FACTURA ELECTRÓNICA EN LAS MIPYMES DEL SECTOR COMERCIO Y SERVICIOS EN MÉXICO" concluye:

Como resultado de esta investigación inicial se considera conveniente ahondar en temas relacionados sobre cómo propiciar la apropiación del uso de las tecnologías de información y comunicación mediante esquemas que promuevan la gestión del conocimiento en las MI Pymes y del mismo, y su aplicación a través del diseño de esquemas de Transferencia y Asimilación de Tecnología con la finalidad de llegar al desarrollo e implementación de competencias necesarias que fortalezcan la competitividad de las mismas.

Igualmente se considera necesario el desarrollo de un esquema de intervención de acompañamiento más apropiado para este tipo de empresas dadas sus características y condiciones presentes, que les permita a las MI Pymes potenciar sus aprendizajes organizacionales. El realizar la incorporación de las TIC´s en las

microempresas que aún no cuentan con ellas, requiere de la planeación de un proceso de cambio que debe iniciar desde los

mismos propietarios de dichos negocios para que puedan visualizar y aprovechar el uso de estas tecnologías con el propósito de incrementar sus posibilidades de penetración y/o permanencia en el mercado, así como sus niveles de productividad y competitividad.

El estudio realizado en las 100 microempresas de las diferentes ciudades mencionadas, permite concluir que el grado de avance en cuanto a la utilización de las tecnologías de información y comunicación no se ha logrado totalmente en éstas, que si bien existe un grado de aplicación y familiaridad con las TIC´s, una parte de ellas no las consideran necesarias para la operación de sus empresas y que más bien lo consideran un gasto innecesario, por lo que no relacionan su uso como parte de una estrategia que les puede ayudar a mejorar los controles en sus actividades, así como ampliar su mercado. No obstante, se observa también que a nivel personal existe una familiaridad con el uso de dichas tecnologías, principalmente lo relacionado con el internet, pero no así con el uso del mismo para el comercio electrónico. Por lo que la exigencia de la facturación vía electrónica se convierte en una disrupción para dichas empresas en su carácter y nivel de obligatoriedad que el SAT ha determinado en su publicación oficial (DOF, 2013). Esto ha provocado que estos establecimientos forzosamente deban implementar dicha tecnología directamente en su negocio o bien a través del uso de proveedores externos. Sin mencionar también la presión que por parte de los propios consumidores pueden tener cuando ellos mismos se vean obligados a solicitar facturas electrónicas para la comprobación de sus gastos. Por otra parte, esta implementación conlleva al diseño y ejecución de estrategias por parte de los implicados en este proceso (gobierno, empresarios, proveedores de servicios, así como las empresas implicadas) para facilitar la incorporación de las mismas (de León Estavillo, Cerón López, León Moreno, & Rodríguez Reyes, Vol. 4, No. 7, 2016).

#### <span id="page-32-0"></span>**2.1.2. A NIVEL NACIONAL**

**Velazco Borda, J. L. de. (2016)** en "LA FACTURACIÓN ELECTRÓNICA EN EL PERÚ".

Jorge Luis de Velazco Borda, contador público colegiado, y magíster en Tributación y Política Fiscal por la Universidad de Lima, consultor e implementador de facturas electrónicas desde los sistemas del contribuyente y en fiscalización tributaria, concluye que:

• La facturación electrónica implica un gran esfuerzo de implementación y, por tanto, la empresa debe contar con un personal contable e informático bien entrenado en los aspectos técnicos que permitan el envío "en línea" de los comprobantes de pago electrónicos.

• En el Perú se ha establecido el sistema de emisión electrónica (SEE), el cual está conformado por el Sistema de Emisión Electrónica – Sol (Portal) y el Sistema de Emisión Electrónica desde los sistemas el contribuyente (de Velazco Borda, 2016).

**Ordaya Lock, Rita Alexandra (2015)** en "IMPLEMENTACIÓN DE UN SISTEMA DE INFORMACIÓN PARA UNA MYPE COMERCIAL CON COMPONENTES DE LIBROS Y FACTURACIÓN ELECTRÓNICA", concluye:

En una empresa comercial, la precisión en los registros de transacciones es indispensable. Sin embargo, es complicado mantener la precisión si se realizan manualmente. Mediante las diversas herramientas que las tecnologías actuales nos brindan, se permite sistematizar estos con el propósito de reducir los errores, agilizar y facilitar las tareas que dichos registros impliquen. Las nuevas tecnologías ofrecen, también, nuevos medios de control, los cuales sirven de apoyo para entidades reguladoras como SUNAT. Esta entidad, mediante sus recientes resoluciones, exige a sus contribuyentes realizar sus tareas de

tributación en medios electrónicos. La Resolución de Superintendencia N° 286-2009/SUNAT hace referencia a los libros de Registro de Compras y Registro de Ventas e ingresos, los cuales deben ser generados en formatos digitales y cargados a la plataforma dispuesta por la SUNAT. Por otro lado, la Resolución de Superintendencia N° 374-2013/SUNAT hace referencia a los documentos de facturación, los cuales también deben ser generados en un formato digital Por estas razones, se propone el desarrollo de un sistema de información para la gestión de empresas de tipo comercial, que le permita gestionar sus recursos, automatizar sus procesos de compras, ventas y control de inventario y cumplir con la normativa vigente impuesta por SUNAT (Ordaya Lock, 2015).

#### <span id="page-34-0"></span>**2.1.3. A NIVEL LOCAL**

**Arrieta Vargas, Alex Anderson; León Huamán, Minger Cadiz y Ramirez Macedo, Jessenia Pilar (2019)** en "LAS VENTAJAS DEL SISTEMA DE FACTURACION ELECTRONICA Y SU IMPLICANCIA EN LAS RECAUDACIONES TRIBUTARIAS DE LAS EMPRESAS COMERCIALIZADORAS DE COMBUSTIBLE EN LA PROVINCIA DE HUANUCO AÑO 2018", concluyen:

- Se concluye que la ventaja del sistema de facturación electrónica de las empresas comercializadoras de combustible minimiza costos afectando la recaudación tributaria en la provincia de Huánuco.
- Se concluye que la implementación del sistema de facturación electrónica en las empresas comercializadoras de combustible afecta a las recaudaciones tributarias en la provincia de Huánuco.
- Se concluye que la estructura del sistema de facturación electrónica en las empresas comercializadoras de combustible impacta en el cumplimiento de obligaciones para una adecuada recaudación tributaria en la provincia de Huánuco.
- Se concluye que los beneficios económicos de la facturación electrónica de las empresas comercializadoras de combustible contribuyen a la lucha contra el fraude para una mejor recaudación tributaria en la provincia de Huánuco (Arrieta Vargas, León Huaman, & Ramirez Macedo, 2019).

# <span id="page-35-0"></span>**2.2. BASES TEÓRICAS**

#### <span id="page-35-1"></span>**2.2.1. SISTEMA DE INFORMACIÓN**

Un sistema de información es un conjunto de elementos interrelacionados, con el propósito de prestar atención a las demandas de información de una organización, para elevar así el nivel de
conocimientos que permitan un mejor apoyo a la toma de decisiones y desarrollo de acciones (Peña Ayala, 2006).

Otros autores como Peralta (2008), define sistema de información como: conjunto de elementos que interactúan entre sí con el fin de apoyar las actividades de una empresa o negocio. Teniendo muy en cuenta el equipo computacional necesario para que el sistema de información pueda operar y el recurso humano que interactúa con el Sistema de Información, el cual está formado por las personas que utilizan el sistema.

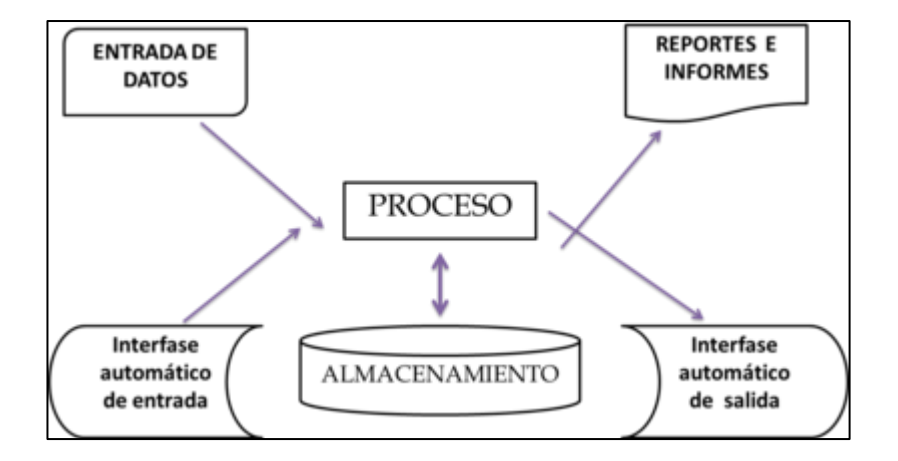

**ACTIVIDADES DE UN SISTEMA DE INFORMACIÓN**

**Figura 1.** Los sistemas de información cumplen cuatro actividades: Entrada, almacenamiento, procesamiento y salida de información. (Peralta, 2008)

## **2.2.2. METODOLOGÍA DE DESARROLLO XP**

La metodología XP o Programación Extrema es una metodología ágil y flexible utilizada para la gestión de proyectos.

Extreme Programming se centra en potenciar las relaciones interpersonales del equipo de desarrollo como clave del éxito mediante el trabajo en equipo, el aprendizaje continuo y el buen clima de trabajo. Esta metodología pone el énfasis en la retroalimentación continua entre cliente y el equipo de desarrollo y es idónea para proyectos con requisitos imprecisos y muy cambiantes.

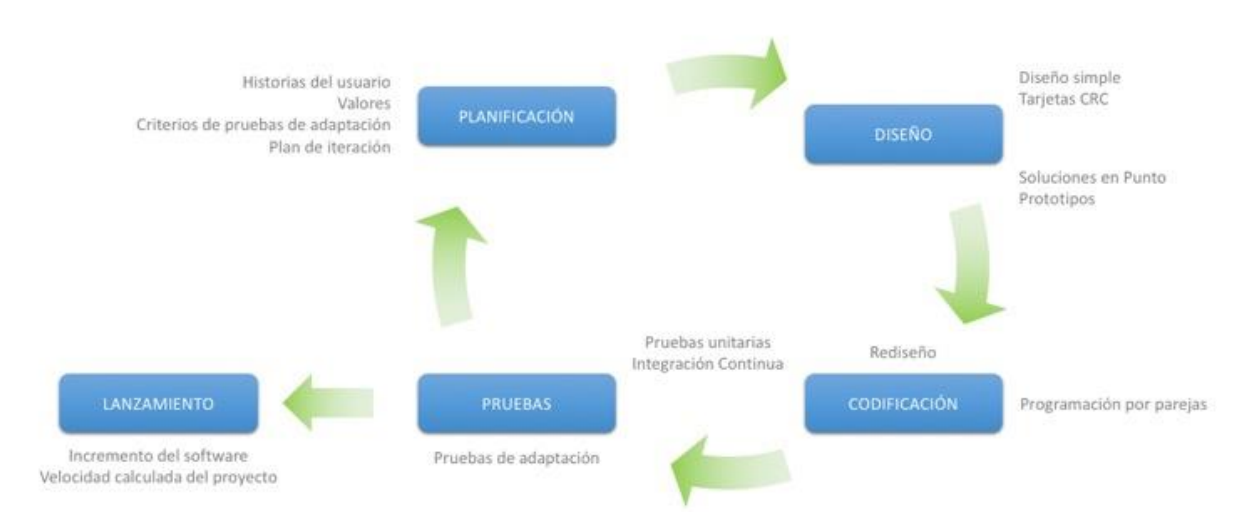

## Metodología XP - Programación Extrema

**Figura 2.** Diagrama de la Metodología XP

## **2.2.3. FACTURACIÓN ELECTRÓNICA**

#### **2.2.3.1. INFORMACIÓN GENERAL**

#### **2.2.3.1.1. CONCEPTOS GENERALES**

#### **COMPROBANTE DE PAGO ELECTRÓNICO**

Un Comprobante de Pago Electrónico (CPE) es todo documento regulado por SUNAT, que demuestra la entrega de bienes, la entrega en uso o la prestación de servicios.

Para su emisión utiliza una herramienta informática autorizada como tal por la Superintendencia Nacional de Aduanas y Administración Tributaria – SUNAT.

#### **BENEFICIOS**

- Ahorro
- Conservación del medio ambiente
- Seguridad y validez legal
- Disponibilidad
- Integración con otras aplicaciones
- Obtención de Información en tiempo real

#### **2.2.3.1.2. TIPOS DE COMPROBANTES DE PAGO**

### **FACTURA ELECTRÓNICA**

Es un comprobante de pago emitido por el vendedor o prestador de servicios en las operaciones de venta de bienes y prestación de servicios.

Características:

- Se utiliza para sustentar costos ó gastos para efectos del Impuesto a la Renta y el crédito fiscal del Impuesto General a las Ventas.
- Tiene una serie alfanumérica, numeración correlativa y se genera a través de cualquiera de los sistemas de emisión electrónica.
- No se puede utilizar para sustentar el traslado de bienes.
- Se emite a favor del adquiriente que cuente con número de RUC, salvo en el caso de no domiciliados en el caso de las operaciones de exportación.
- La autenticidad de los documentos electrónicos emitidos se puede consultar en el portal web de la SUNAT.

## **BOLETA DE VENTA ELECTRÓNICA**

Es un comprobante de pago que se emite a consumidores finales.

Características:

- No permite ejercer derecho a crédito fiscal ni podrán sustentar gasto o costo para efectos tributarios.
- Tiene una serie alfanumérica, numeración correlativa y se genera a través de cualquiera de los sistemas de emisión electrónica.
- La autenticidad de los documentos electrónicos emitidos se puede consultar en el portal web de la SUNAT.

## **NOTA DE CRÉDITO ELECTRÓNICA**

Es un documento electrónico que se utiliza para acreditar anulaciones, descuentos, bonificaciones, devoluciones y otros, relacionados con una factura o boleta de venta otorgada con anterioridad al mismo adquiriente o usuario.

Características:

- Es un documento electrónico que tiene todos los efectos tributarios del tipo de documento Nota de Crédito indicado en el Reglamento de Comprobantes de Pago.
- Será emitida respecto de una Factura Electrónica que cuente con Constancia de Recepción - CDR "aceptada" o Boleta de Venta otorgada con anterioridad.

● Tiene una serie alfanumérica, numeración correlativa y se genera a través de cualquiera de los sistemas de emisión electrónica.

#### **NOTA DE DÉBITO ELECTRÓNICA**

Es un documento electrónico que se utiliza para recuperar gastos o costos incurridos por el vendedor- Es emitido de manera electrónica, con posterioridad a la emisión de una factura electrónica o boleta de venta otorgada al mismo adquiriente o usuario.

Características:

- Es un documento electrónico que tiene todos los efectos tributarios del tipo de documento Nota de débito indicado en el Reglamento de Comprobantes de Pago.
- Será emitida respecto de una factura electrónica que cuente con Constancia de Recepción (CDR) "aceptada" o boleta de venta otorgada con anterioridad.
- Tiene una serie alfanumérica, numeración correlativa y se generada a través de cualquiera de los sistemas de emisión electrónica.

## **GUÍA DE REMISIÓN**

La Guía de Remisión Electrónica –GRE, es el documento relacionado con los comprobantes de pago, emitido por el usuario Remitente o Transportista, en formato digital para sustentar el transporte o traslado de bienes, es emitida desde la página web de la SUNAT, ingresando al ambiente de SUNAT OPERACIONES EN LÍNEA - SOL, siendo necesario para ello contar con código de usuario y la CLAVE SOL.

Dicho documento puede ser emitido bajo la forma de:

- La guía de remisión electrónica remitente (GRE remitente) y
- La guía de remisión electrónica transportista (GRE transportista).

Tiene como principales características:

- La emisión se realiza desde el portal de la SUNAT y es gratuita.
- Es un documento electrónico que tiene todas las características y efectos tributarios del documento GUÍA DE REMISIÓN (sustentar el traslado de bienes).
- La serie es alfanumérica de cuatro dígitos comenzando con las letras EG, y su numeración es correlativa y generada por el sistema.

Se genera a través del Sistema de Emisión Electrónica (SEE) en SUNAT Operaciones en Línea – SOL.

La SUNAT garantiza la autenticidad del documento emitido desde su portal, pues este cuenta con mecanismos de seguridad. La GRE SOL es un documento diferente a la Guía de Remisión Electrónica – Bienes Fiscalizados regulada mediante Resolución de Superintendencia N° 271-2013/SUNAT.

#### **2.2.3.1.3. NORMAS LEGALES**

Como el sistema web de la empresa NOVA SYSTEM S.A.C para empresas comercializadoras de combustibles está actualizado a las últimas resoluciones de la superintendencia para garantizar la aceptación total de los comprobantes electrónicos analizamos las resoluciones más importantes hasta la actualidad (SUNAT, 2020).

Resolución de Superintendencia **N°** 188-2010/SUNAT

Resolución de Superintendencia **N°** 097-2012/SUNAT

Resolución de Superintendencia **N°** 300-2014/SUNAT

Resolución de Superintendencia **N°** 182-2016/SUNAT

Resolución de Superintendencia **N°** 117-2017/SUNAT

#### **Resolución de Superintendencia N° 340-2017**

Modifican diversos aspectos de la normativa sobre comprobantes de pago y otros documentos electrónicos.

• Anexo I. Manual de etiquetas XML para la Factura Electrónica

## **Resolución de Superintendencia N° 114-2019**

Modifican la Normativa sobre la Boleta de Venta Electrónica, algunos aspectos del Sistema de Emisión Electrónica operador de Servicios Electrónicos y otros.

- AnexoI
- AnexoII
- AnexoIII
- AnexoIV
- AnexoV
- AnexoVI
- AnexoVII
- AnexoVIII
- AnexoIX
- AnexoX
- AnexoXI
- AnexoXII
- AnexoXIII-1B
- AnexoXIII-2C
- Fe de Erratas

### **2.2.3.2. SISTEMAS DE EMISIÓN ELECTRÓNICA**

Los comprobantes de pago electrónicos se generan a través de los Sistemas de Emisión Electrónica –SEE, que a continuación se detallan:

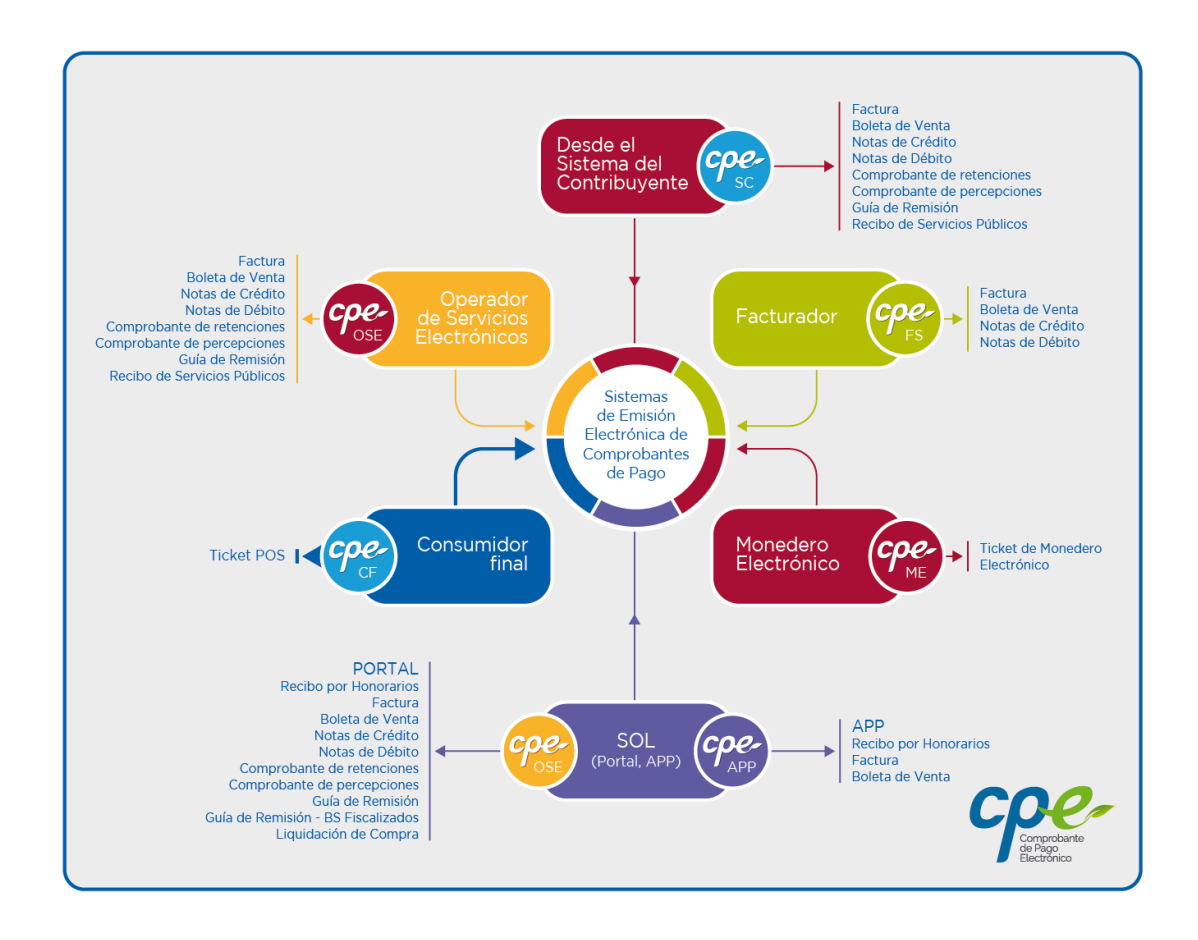

**Figura 3.** Tipos de sistemas de emisión electrónica. SUNAT (2020)

#### **2.2.3.2.1. SEE – SOL**

Es el sistema de emisión de comprobantes de pago electrónicos a través del Portal de SUNAT - Operaciones en línea –SOL Además, se incluye en este sistema la emisión de comprobantes de pago a través del APP de SUNAT, que es una aplicación móvil (teléfonos celulares, tabletas) que permite realizar operaciones (consulta RUC, emisión de RHE, emisión de Factura Simplificada, etc.) previa autenticación con la Clave SOL.

## **CARACTERÍSTICAS**

- La emisión es GRATUITA.
- Para su emisión es necesario contar con la Clave SOL.
- Los comprobantes de pago y documentos electrónicos tienen todos los efectos tributarios establecidos en el Reglamento de comprobantes de pago.
- La serie es alfanumérica, y su numeración es correlativa y generada por el sistema.
- La SUNAT garantiza la autenticidad del documento emitido desde su portal. pues este cuenta con mecanismos de seguridad.

# **CONDICIONES PARA SER EMISOR ELECTRÓNICO Y EMITIR COMPROBANTES ELECTRÓNICOS - SEE SOL**

- Contar con código de usuario y clave SOL activa.
- Tener la condición de HABIDO en el RUC
- No encontrarse en el RUC en estado de suspensión temporal de actividades o baja de inscripción

# **¿CÓMO SE OBTIENE LA CALIDAD DE EMISOR ELECTRÓNICO?**

La calidad de emisor electrónico en este sistema se obtiene por designación de la SUNAT o por elección del contribuyente. En este último caso opera desde la emisión del primer comprobante de pago electrónico a través del sistema.

## **TIPOS DE COMPROBANTES A EMITIR**

Se pueden emitir los siguientes comprobantes de pago electrónico, documentos relacionados y otros comprobantes:

- Factura
- Boleta de venta
- Notas de crédito
- Notas de débito
- Comprobante de retenciones
- Comprobante de percepciones
- Guía de remisión
- Guía de remisión de bienes fiscalizados
- Liquidación de compra

#### **2.2.3.2.2. SEE DEL CONTRIBUYENTE**

Es el sistema de emisión de comprobantes de pago desarrollado desde los sistemas del contribuyente.

## **CARACTERÍSTICAS**

- La emisión se realiza desde los sistemas desarrollados por el contribuyente, por lo que no necesita ingresar a la web de la SUNAT.
- La serie es alfanumérica, inicia con la letra F, y su numeración es correlativa, inicia en 1.
- A través del Portal web de la SUNAT, se puede realizar la verificación de autenticidad del archivo digital enviado desde los sistemas del contribuyente a la SUNAT.

#### **2.2.3.2.3. SEE FACTURADOR SUNAT**

Es una aplicación gratuita que permite emitir comprobantes electrónicos, dirigida principalmente a medianos y pequeños contribuyentes que cuentan con sistemas computarizados y tienen un alto volumen de facturación.

Desde esta aplicación se puede emitir facturas, boletas de venta y sus notas vinculadas (notas de crédito y notas de débito), (también llamada Online) es aquella que está instalada en un Servidor y su ejecución requiere disponer de un ordenador con conexión a Internet y de un Navegador (Google Chrome, Internet Explorer, Mozila Firefox, Opera, Safari, etc). y las comunicaciones de baja; las cuales se enviarán a la SUNAT en forma automática o a indicación del usuario.

De utilizar este sistema de emisión electrónica, la SUNAT almacena, archiva y conserva el comprobante electrónico y sus notas electrónicas vinculadas.

#### **CARACTERÍSTICAS**

- No requiere de conexión a Internet para la emisión del comprobante electrónico; pero si para el envío de los comprobantes electrónicos a la SUNAT.
- Convierte la información del contribuyente al formato XML de manera automática.
- Realiza las validaciones establecidas por la SUNAT y firma digitalmente el comprobante.

• En caso se requiera entregar una representación impresa, permite generar un archivo PDF del comprobante.

#### **2.2.3.2.4. SEE OPERADOR DE SERVICIOS ELECTRÓNICOS**

Es parte del sistema de emisión electrónica, que comprueba de manera informática el cumplimiento de los aspectos esenciales para que se considere emitido el documento electrónico que sirve de soporte a los comprobantes de pago electrónicos, a los documentos relacionados, tales como: factura, boleta de venta, notas de crédito, notas de débito, comprobante de retenciones, comprobante de percepciones, guía de remisión, recibos de servicios público.

El emisor desde sus propios sistemas de emisión, contratará los servicios de un Operador de Servicios Electrónicos (SEE- OSE) para la validación de sus comprobantes.

#### **CARACTERÍSTICAS**

- La emisión se realiza desde los sistemas desarrollados por el contribuyente al OSE contratado.
- La serie de los comprobantes de pago es alfanumérica, inicia con la letra, y su numeración es correlativa, inicia en 1.

• A través del Portal web de la SUNAT, se puede realizar la verificación de autenticidad del archivo digital enviado desde los sistemas del contribuyente a la SUNAT.

#### **2.2.3.2.5. SEE EMPRESAS SUPERVISADAS**

El Sistema de emisión electrónica para empresas supervisadas (SEE-Empresas Supervisadas), es el sistema de emisión electrónica por el cual se emite el recibo electrónico por servicios públicos, el comprobante empresas supervisadas SBS y las notas electrónicas.

#### **CONDICIONES PARA SER EMISOR ELECTRÓNICO**

Para ser emisor electrónico del SEE-Empresas Supervisadas, se debe:

- Tener registrada, según la normativa de alguno de los sistemas de emisión, o registrar una dirección de correo electrónico.
- Indicar en SUNAT Operaciones en Línea que utilizará el SEE-Empresas Supervisadas.
- Cumplir con lo siguiente:
- No debe encontrarse en el RUC como No Habido
- No debe encontrarse en el RUC con suspensión temporal de actividades o baja de inscripción
- Debe estar afecto en el RUC a rentas de tercera categoría, de generar este tipo de renta.
- Descargar la aplicación SEE-Empresas Supervisadas desde SUNAT Virtual e instalarla considerando las especificaciones técnicas que esta aplicación indique.

#### **CARACTERÍSTICAS**

- El emisor electrónico del SEE-Empresas Supervisadas puede cambiar de sistema y emitir sus comprobantes de pago electrónicos y notas electrónicas a través del SEE- del Contribuyente. Para ello debe indicarlo en SUNAT Operaciones en Línea.
- El emisor electrónico de este sistema puede dar de baja la numeración de los documentos no otorgados, aun cuando tengan el estado de aceptado.
- El recibo electrónico por servicios públicos es enviado a SUNAT a través de un aplicativo informático que es descargado de SUNAT Virtual:
	- ➢ Plazo de envío: Hasta 7 días calendarios siguientes a la emisión.
	- ➢ Estados del envío: Aceptado o rechazado

#### **2.3. MARCO SITUACIONAL**

En el contexto de la unidad de estudio de la presente investigación está la empresa NOVA SYSTEM S.A.C. y sus clientes empresas comercializadoras de combustibles (grifos, servicentros y estaciones de servicios).

NOVA SYSTEM S.A.C. con R.U.C. Nº 20604181217 pertenece al giro de negocio al sector del software cuya actividad principal es la producción, desarrollo y comercialización de programas informáticos. Tiene domicilio fiscal en JR. LOS MIRLOS NRO. 100 URB. PAUCARBAMBILLA distrito de Amarilis, provincia y departamento de Huánuco, representado por el Gerente General JOHN LUCIO HUAMAN BERROSPI. La empresa cuenta con 7 personales en total, de los cuales 3 pertenecen al área de desarrollo y 3 al área de ventas y el gerente general.

La empresa comenzó sus actividades en mayo del 2013. Anteriormente tenía otra razón social llamada NOVASYSTEM HCO SCRL con R.U.C. Nº 20573100655 y por reestructuración de socios deciden fundar su actual razón social NOVA SYSTEM S.A.C. el 07/02/2019.

Entonces, la empresa lleva en el mercado siete años. La empresa NOVA SYSTEM S.A.C. ofrece diferentes servicios en el marco tecnológico desde esa fecha: sistema de escritorio para empresas comerciales, sistema web para empresas comerciales, sistema a

medida para instituciones públicas y privadas, diseño de páginas web informativas adaptable a multi dispositivos y capacitación en programación usando métodologías, métodos y herramientas actuales, por nombrar las más relevantes. Comienza a incursionar en el tema de facturación electrónica a nivel nacional mediante el lanzamiento de un sistema de escritorio en noviembre del 2016 y desde entonces hasta mayo del presente año 2020 suman 170 clientes de diferentes giros de negocio, el crecimiento se debe a las exigencias del mercado en los diversos sectores. En el tema de facturación electrónica, por otro lado, aparte del marco técnico (sistema de emisión electrónica, sistema de escritorio) existen otros dos aspectos importantes: un marco legal (legislado por la SUNAT) y un marco de responsabilidad (por parte de la empresa NOVA SYSTEM S.A.C., que se ha comprometido desde el principio en lo posible asegurar la mayor cantidad posible de envíos y aceptaciones de comprobantes de pago electrónicos por parte de la SUNAT, incluso utilizando a la par procedimientos manuales). Por lo tanto, desde diciembre del 2017 se lanzó la primera versión de un sistema web y desde esa fecha se viene dando mantenimiento y actualizando constantemente esa aplicación desde el punto de vista de los tres marcos mencionados anteriormente.

## **2.4. CONCEPTUALIZACIÓN DE TÉRMINOS**

#### **FACTURA ELECTRÓNICA**

La factura electrónica recibe varios nombres similares, tales como efactura, factura digital, documento electrónico, comprobantes de pago electrónico, etc. No se trata de una factura emitida en papel, que, luego, es escaneada para ser enviada por Internet. La factura electrónica es un documento electrónico que reemplaza a la factura soportada en papel y puede tener una representación impresa. Para tal efecto, las regulaciones que se establecen paralas facturas electrónicas deben asegurar la validez legal de los documentos electrónicos mediante algún medio tecnológico valido que, generalmente, es la firma electrónica.

### **CONSTANCIA DE RECEPCIÓN - CDR**

La constancia de recepción de la factura electrónica será remitida por la SUNAT con los siguientes estados:

- ACEPTADA. Cumple las condiciones de emisión.
- RECHAZADA. No cumple con alguno de los requisitos de emisión, en este caso también se le comunica al adquiriente.

#### **SISTEMA WEB O APLICACIÓN WEB**

Es aquella que está instalada en un servidor web y su ejecución requiere disponer de un ordenador con conexión a Internet y de un Navegador (Google Chrome, Internet Explorer, Mozila Firefox, Opera, Safari, etc). Es una página web especial, que tiene información sobre la que se puede interactuar e incluso cambiar. Ejemplos de aplicaciones web son: Gmail, Hotmail, Google Docs, Facebook, Twitter, etc.

#### **SISTEMA DE ESCRITORIO O APLICACIÓN DE ESCRITORIO**

Es un programa que se instala y ejecuta directamente en el ordenador (OpenOffice, Excel, Photoshop, etc.) incluso si la aplicación trabaja con datos a través de la web (Thunderbird, Outlook, slack, discord, etc.). Estas aplicaciones nos pueden ayudar en muchas tareas como en las tareas de oficina, la gestión de pedidos, el control de stock, la gestión del personal o la comunicación empresarial interna

#### **CERTIFICADO DIGITAL**

Es el documento credencial electrónico generado y firmado digitalmente por una "entidad de certificación", que vincula un par de claves, una pública y otra privada, con una persona natural o jurídica; de este modo, confirma su identidad. Tiene como función principal

autenticar al poseedor, pero sirve también para cifrar las comunicaciones y firmar digitalmente los documentos electrónicos. Se hacen operaciones con el certificado y el resultado se escribe dentro del documento electrónico generalmente al inicio del archivo.

#### **XML**

El formato electrónico XML (eXtensible Markup Language) es un estándar libre que permite organizar datos o información mediante etiquetas. Dicho formato XML crea archivos de texto, organizados con etiquetas que contienen información de manera estructurada y permite la definición de un estándar para el manejo de información. Existen diversas variantes y las más importantes son UBL (respaldado por Oasis) y GS1 (respaldado por la organización del mismo nombre). Es el formato oficial en Perú para fabricar los documentos electrónicos.

#### **III. MARCO METODOLÓGICO**

#### **3.1. TIPO DE INVESTIGACIÓN**

La investigacion es de tipo aplicada, porque busca la utilización de los conocimientos adquiridos, a la vez que se adquieren otros, después de implementar y sistematizar la practica basado en investigacion (Murillo - 2008).

#### **3.2. NIVEL DE INVESTIGACIÓN**

Según el nivel de investigacion presunta un alcance Descriptivo y correlacional, descriptivo porque pretende medir o recoger informacion de manera independiente o conjunta sobre conceptos o las variables a los que se refieren y correlacional porque pretende medir el grado de relacion que existe entre dos o mas conceptos o variables (Sampieri, 2014).

#### **3.3. DISEÑO DE LA INVESTIGACIÓN**

El diseño es cuasi experimental, porque se realiza sin manipulación deliberada de variables (Sampieri, 2014), en los que los fenómenos son observados en su ambiente para después analizarlos.

Asimismo, es corte transversal correlacional, en la que se describen las relaciones entre dos variables en un momento dado.

Diagrama:

```
G1 ----> X1 -----> 01
G2 ----> X2 -----> 02
```
G1: Grupo 1 comprobantes por sistema escritorio

G2: Grupo 2 comprobantes por sistema web

X1: Influencia de envios de comprobantes electrónicos por sistema de escritorio (Variable dependiente)

X2: Influencia de envios de comprobantes electronicos por sistema web (Variable dependiente)

01 y 02: Variable dependiente

#### **3.4. UNIVERSO POBLACIÓN Y MUESTRA**

#### **3.4.1. UNIVERSO**

Comprobantes de pagó electrónicos de las 55 empresas comercializadoras de combustibles que son clientes de la Empresa NOVA SYSTEM S.A.C.

#### **3.4.2. POBLACIÓN**

Comprobantes de pago electrónicos de las siguientes empresas comercializadoras de combustibles que son clientes de la empresa NOVA SYSTEM S.A.C. Tomamos a las siguientes empresas porque en su inicio usaron sistema de escritorio y después migraron al uso un sistema web o usan ambos. Los comprobantes de pago electrónicos que emiten estas empresas tienen las mismas condiciones porque las empresas físicamente permanecen en el mismo lugar y ya llevan varios años en el mercado por lo que tienen un gran tránsito de clientes.

- SURTIDORES SAN MARCOS (RUC 10200357600)
- SERVICENTRO MAYTA (RUC 10200591611)
- SERVICENTRO QUIMLLO (RUC 20568943652)
- SERVICENTRO CECILIA E.I.R.L. (RUC 20393725843)
- SERVICENTRO TO & CHEL S.A.C (RUC 20393481103)
- SERVICENTRO CHAVEZ S.A.C. (RUC 20393513072)
- GRIFOS DURAND S.A.C (RUC 20132923028)
- SERVICENTRO MILAGRITOS S.R.L (RUC 20132923028)
- SERVICENTRO SAN ALEJANDRO S.R.L. (RUC 20393749602)

#### **3.4.3. MUESTRA**

Los tamaños de las muestras tomadas para cada indicador analizado son mayores al número de unidades muestrales que generalmente se calcula con el programa STATS (Hernández Sampieri, 2014). Esos tamaños de muestra se visualizan en cada indicador evaluado.

#### **3.5. TÉCNICAS E INSTRUMENTOS**

## **3.5.1. TÉCNICAS**

• Revisión documental, datos históricos de los comprobantes de pago electrónicos emitidos por las empresas comercializadoras de combustibles clientes de la empresa NOVA SYSTEM S.A.C. desde diciembre del 2016 hasta mayo del 2020.

• Plan de tabulación y análisis de datos (presentación escrita, tabular y gráfica) de las muestras de comprobantes de pago electrónicos.

#### **3.5.2. INSTRUMENTOS**

- Programa de análisis estadístico IBM SPSS 25
- Consultas de Comprobantes de Pago Electrónicos
	- ➢ Consulta integrada de validez de Comprobantes de Pago Electrónico

[\(http://www.sunat.gob.pe/accesosDirectos/validaComprobante](http://www.sunat.gob.pe/accesosDirectos/validaComprobante-p.html)[p.html\)](http://www.sunat.gob.pe/accesosDirectos/validaComprobante-p.html)

- ➢ Verificación de la autenticidad del Archivo Digital del Comprobante Electrónico. [\(http://www.sunat.gob.pe/ol-ti](http://www.sunat.gob.pe/ol-ti-itconsverixml/ConsVeriXml.htm)[itconsverixml/ConsVeriXml.htm\)](http://www.sunat.gob.pe/ol-ti-itconsverixml/ConsVeriXml.htm)
- ➢ Consulta de Validez del comprobante electrónico [\(http://e](http://e-consulta.sunat.gob.pe/ol-ti-itconsvalicpe/ConsValiCpe.htm)[consulta.sunat.gob.pe/ol-ti-itconsvalicpe/ConsValiCpe.htm\)](http://e-consulta.sunat.gob.pe/ol-ti-itconsvalicpe/ConsValiCpe.htm)

#### **IV. RESULTADOS**

#### **4.1. PRESENTACIÓN DE RESULTADOS**

#### **4.1.1. LEVANTAMIENTO DE INFORMACIÓN**

La obtención de información se obtuvo de la base de datos de cada sistema web y escritorio usado por las empresas comercializadores de combustibles clientes de NOVA SYSTEM S.A.C. El tratamiento de información se tomó de forma individual una cierta cantidad de datos al azar en el mismo ambiente y bajo las mismas condiciones de uso.

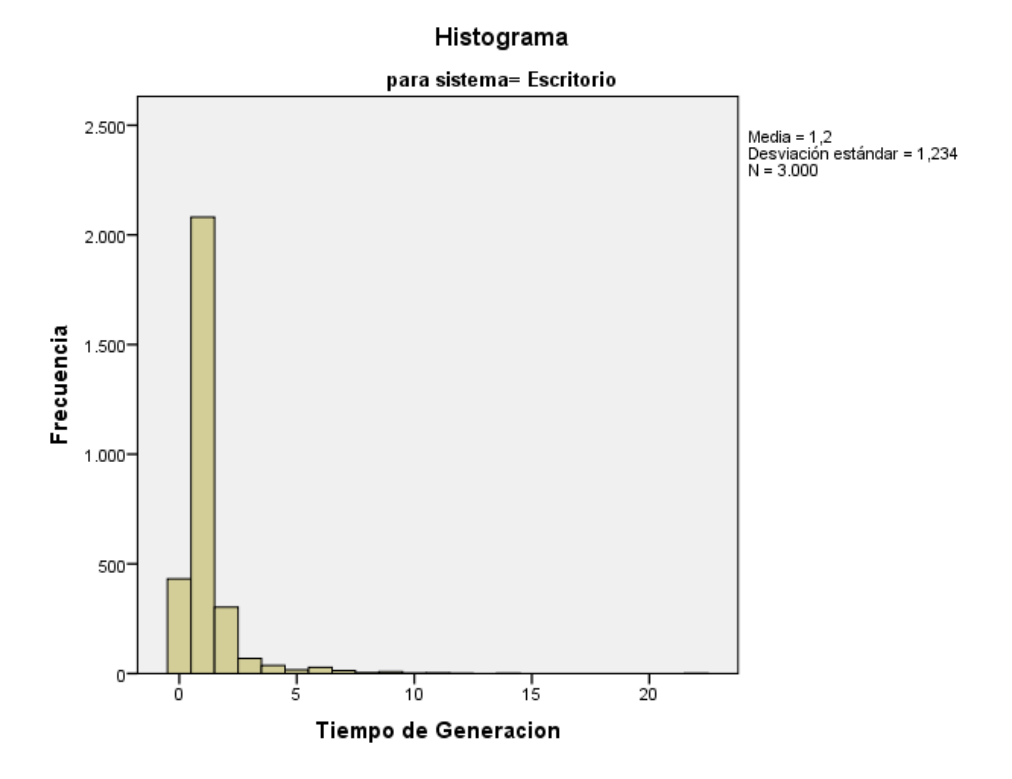

#### **TIEMPO DE GENERACION DE COMPROBANTES**

**Figura 4.** Histograma de tiempo de generación de comprobantes en el sistema de escritorio. Elaboración propia.

El tiempo promedio para generar un comprobante electrónico en el sistema de escritorio es de 1.2 segundos, según la muestra tomada de 3000 comprobantes.

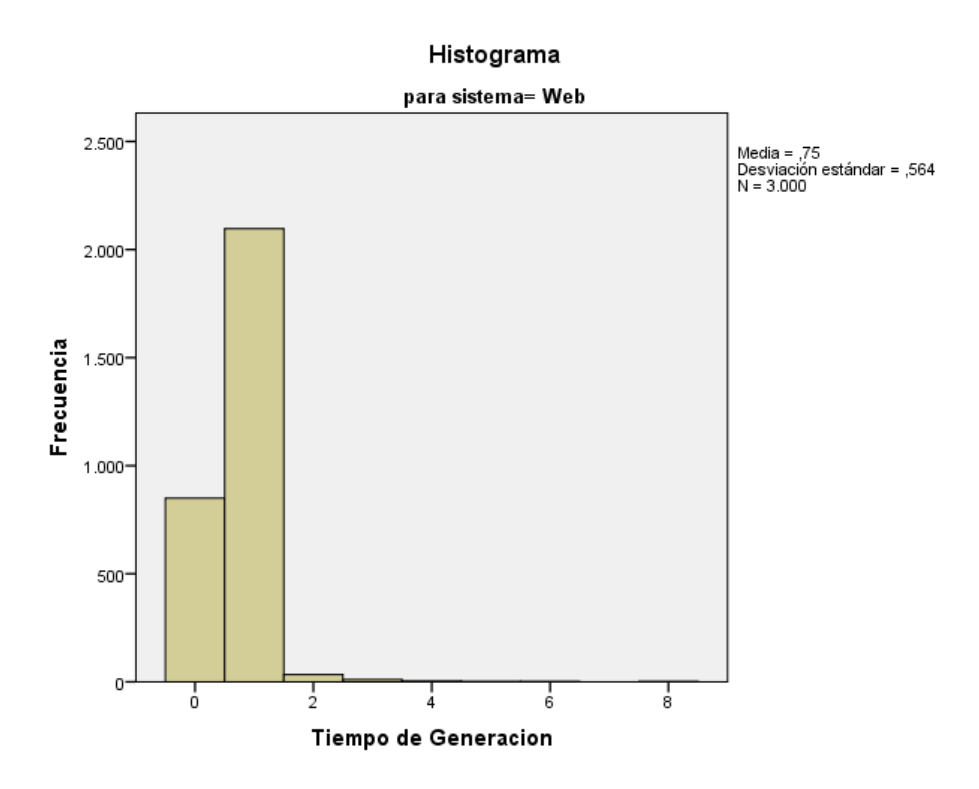

**Figura 5.** Histograma de tiempo de generación de comprobantes en el sistema web. Elaboración propia.

El tiempo promedio para generar un comprobante electrónico en el sistema de escritorio es de 0.75 segundos, según la muestra tomada de 3000 comprobantes.

## **TIEMPO DE ENVIO DE COMPROBANTES ELECTRONICOS**

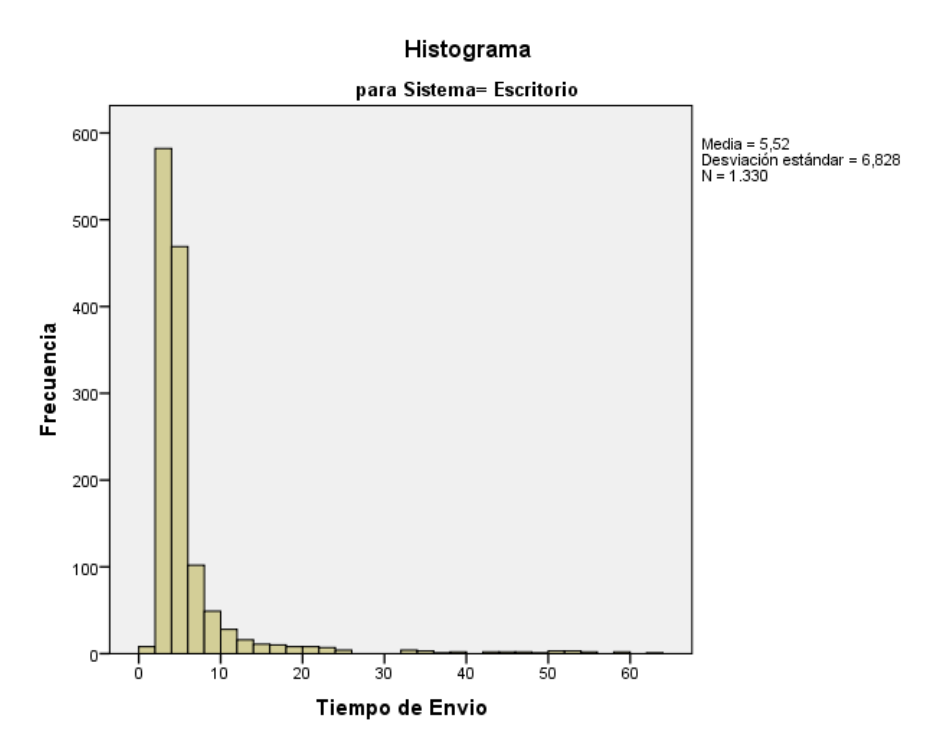

**Figura 6.** Histograma de tiempo de envio de comprobantes electronicos en el sistema de escritorio. Elaboración propia.

El tiempo promedio para enviar un comprobante electrónico en el sistema de escritorio es de 5.52 segundos, según la muestra tomada de 1330 comprobantes electronicos.

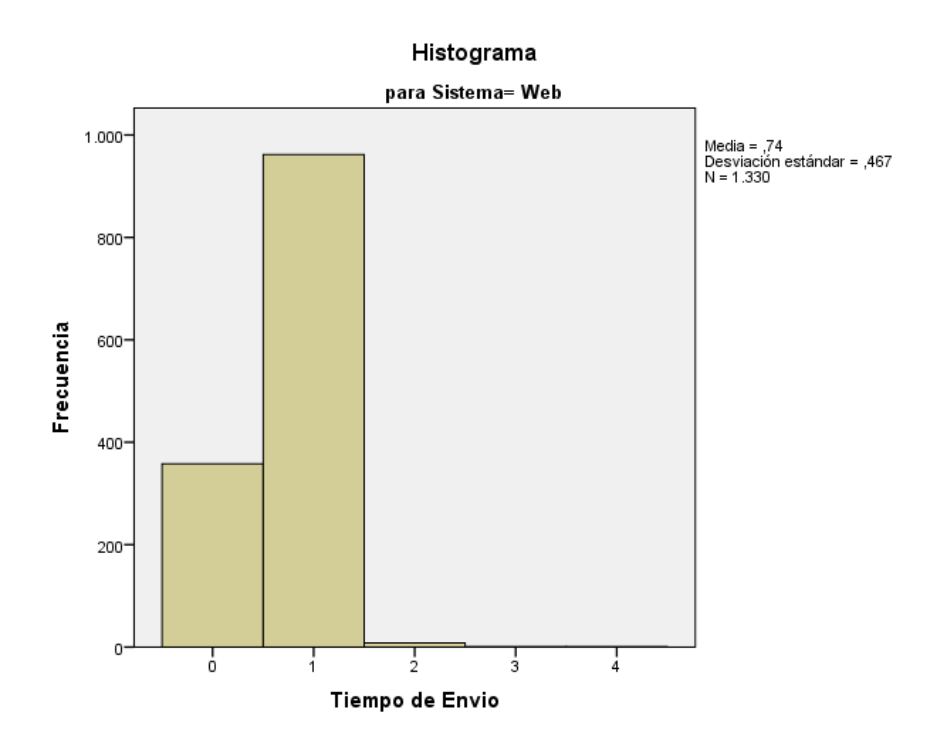

**Figura 7.** Histograma de tiempo de envio de comprobantes electronicos en el sistema web. Elaboración propia.

El tiempo promedio para enviar un comprobante electrónico en el sistema web es de 0.74 segundos, según la muestra tomada de 1330 comprobantes electronicos.

# **NÚMERO DE COMPROBANTES ELECTRÓNICOS NO PROCESADOS**

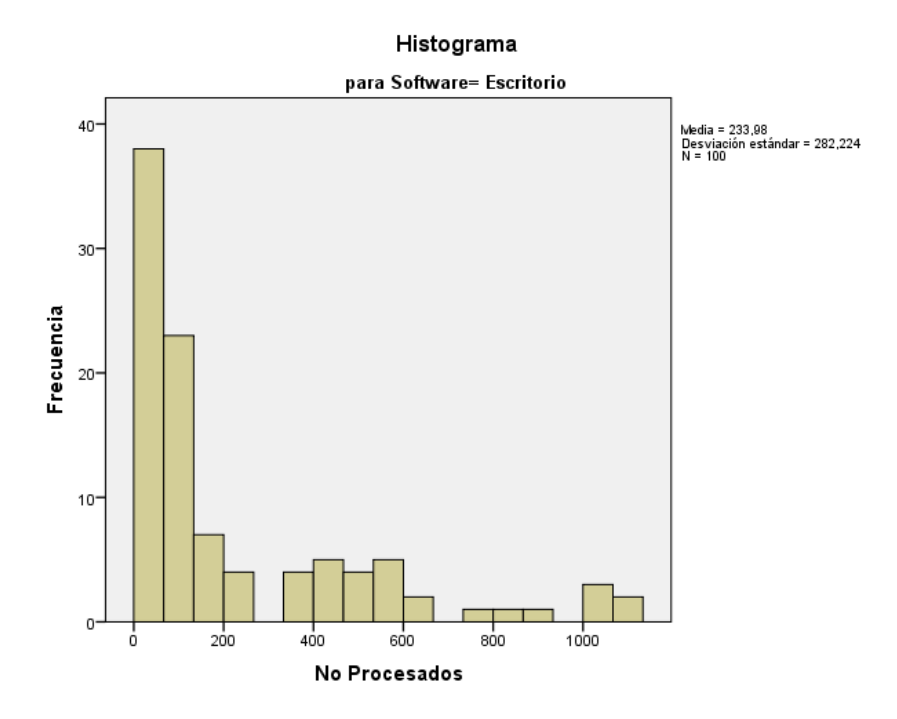

**Figura 8.** Histograma de numero de comprobantes electrónicos no procesados en el sistema de escritorio. Elaboración propia.

El numero promedio de comprobantes electrónicos no procesados durante un mes en el sistema de escritorio es de 234, según la muestra tomada de 100 meses.

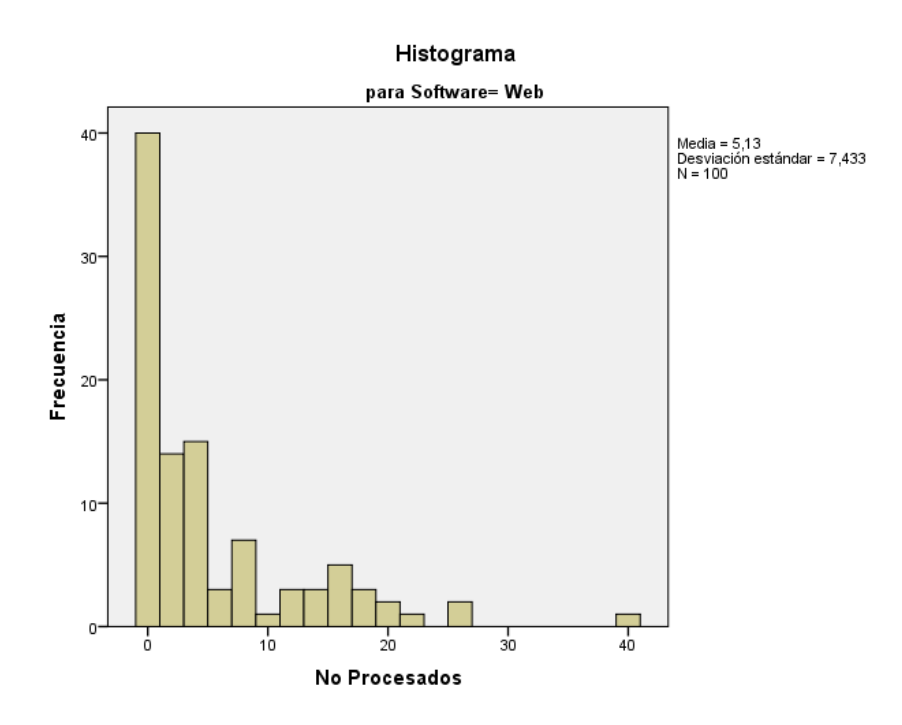

**Figura 9.** Histograma de numero de comprobantes electrónicos no procesados en el sistema web. Elaboración propia.

El numero promedio de comprobantes electrónicos no procesados durante un mes en el sistema web es de 5, según la muestra tomada de 100 meses.

## **4.1.2. RESUMEN ESTADÍSTICO**

## **TIEMPO DE GENERACIÓN DE COMPROBANTES ELECTRÓNICOS**

**Tabla 1.** Resumen de procesamiento de casos para el tiempo de generación de comprobantes electrónicos.

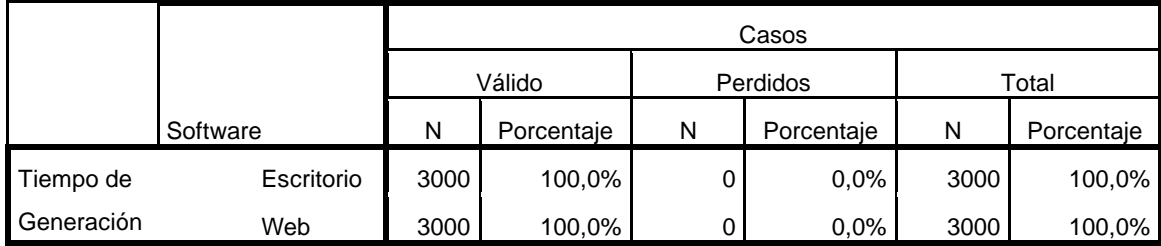

#### **Resumen de procesamiento de casos**

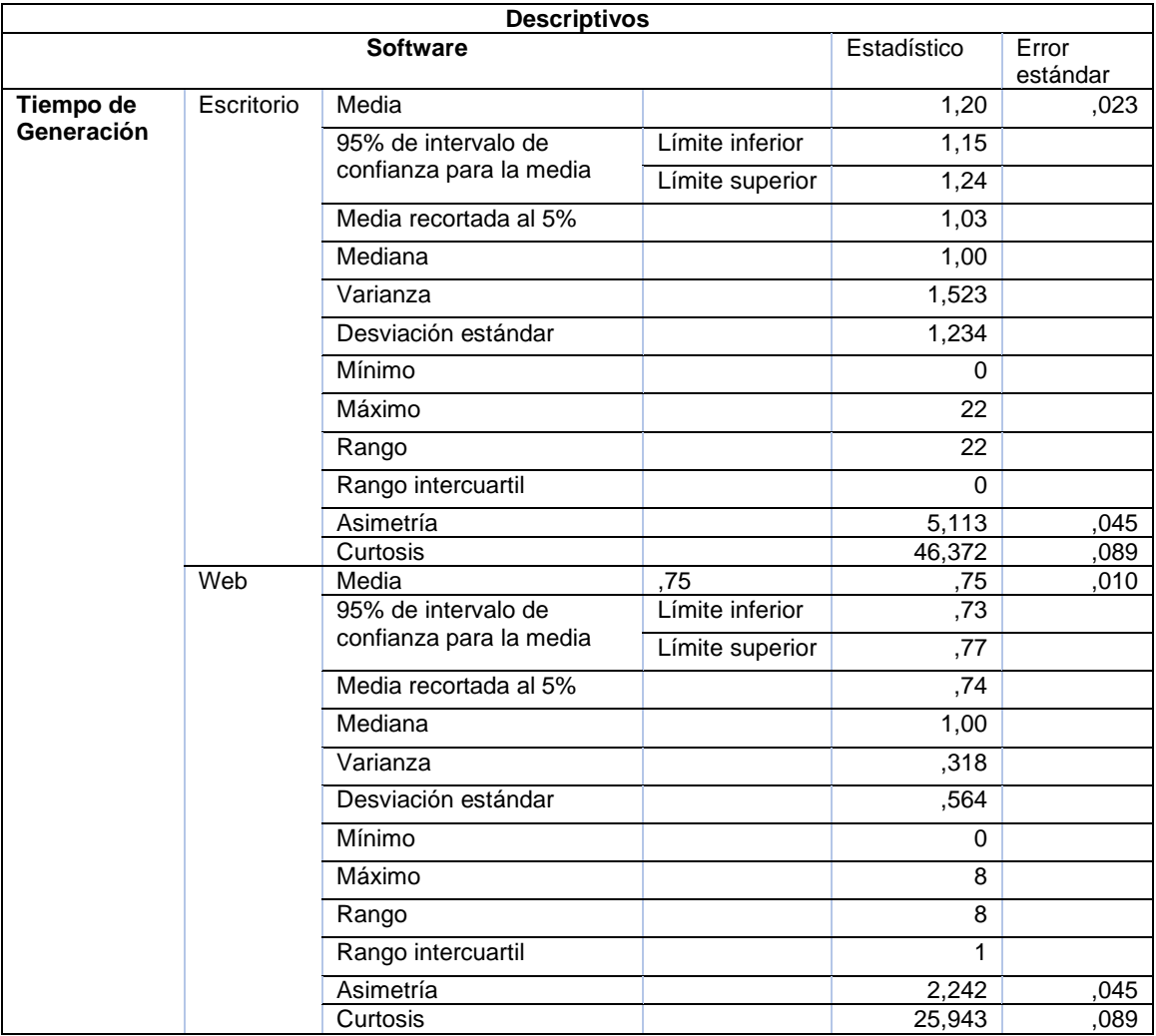

**Tabla 2.** Descriptivo estadístico de los datos analizados para el tiempo de generación de comprobantes electrónicos.

## **TIEMPO DE ENVÍO DE COMPROBANTES ELETRÓNICOS**

**Tabla 3.** Resumen de procesamiento de casos para el tiempo de envío de comprobantes electrónicos.

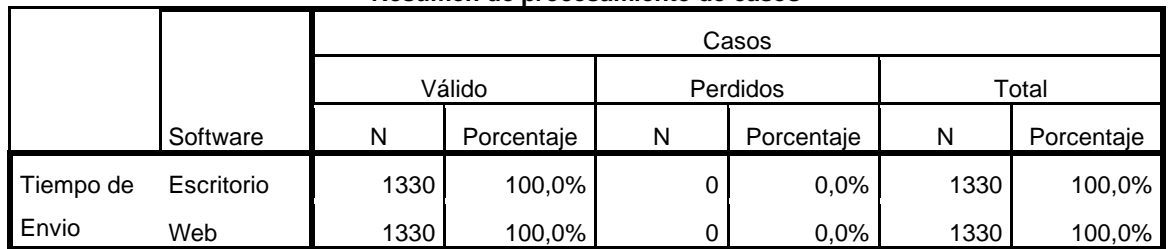

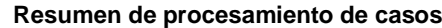

**Tabla 4.** Descriptivo estadístico de los datos analizados para el tiempo de envío de comprobantes electrónicos.

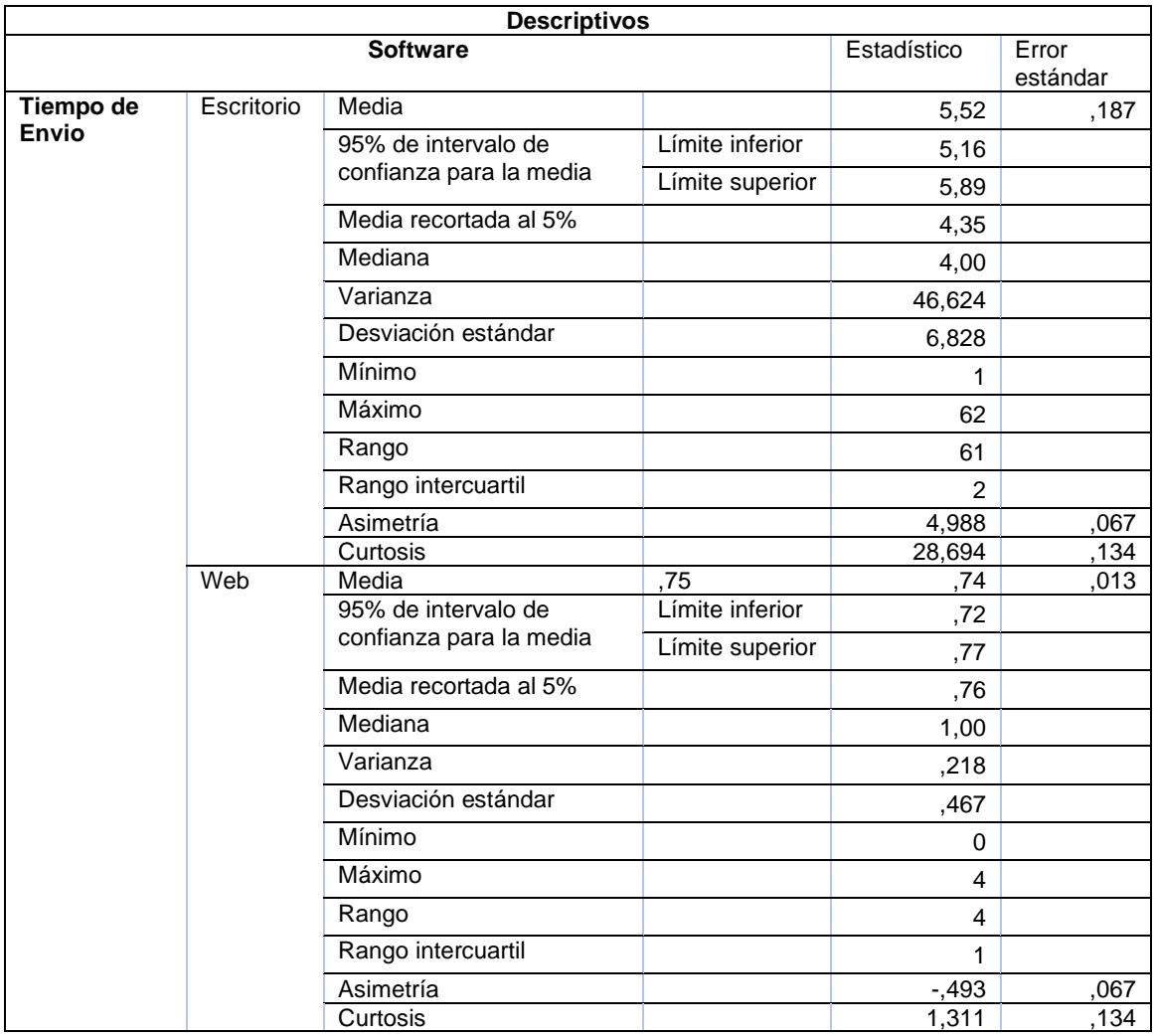

## **NÚMERO DE COMPROBANTES ELETRÓNICOS NO PROCESADOS**

**Tabla 5.** Resumen de procesamiento de casos para el número de comprobantes electrónicos no procesados.

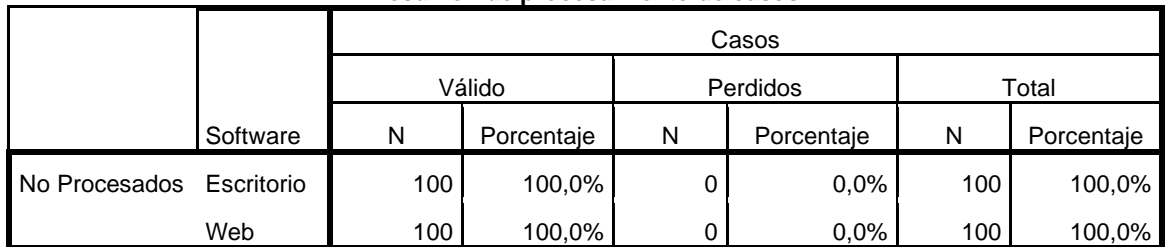

#### **Resumen de procesamiento de casos**

**Tabla 6.** Descriptivo estadístico de los datos analizados para el número de comprobantes electrónicos no procesados.

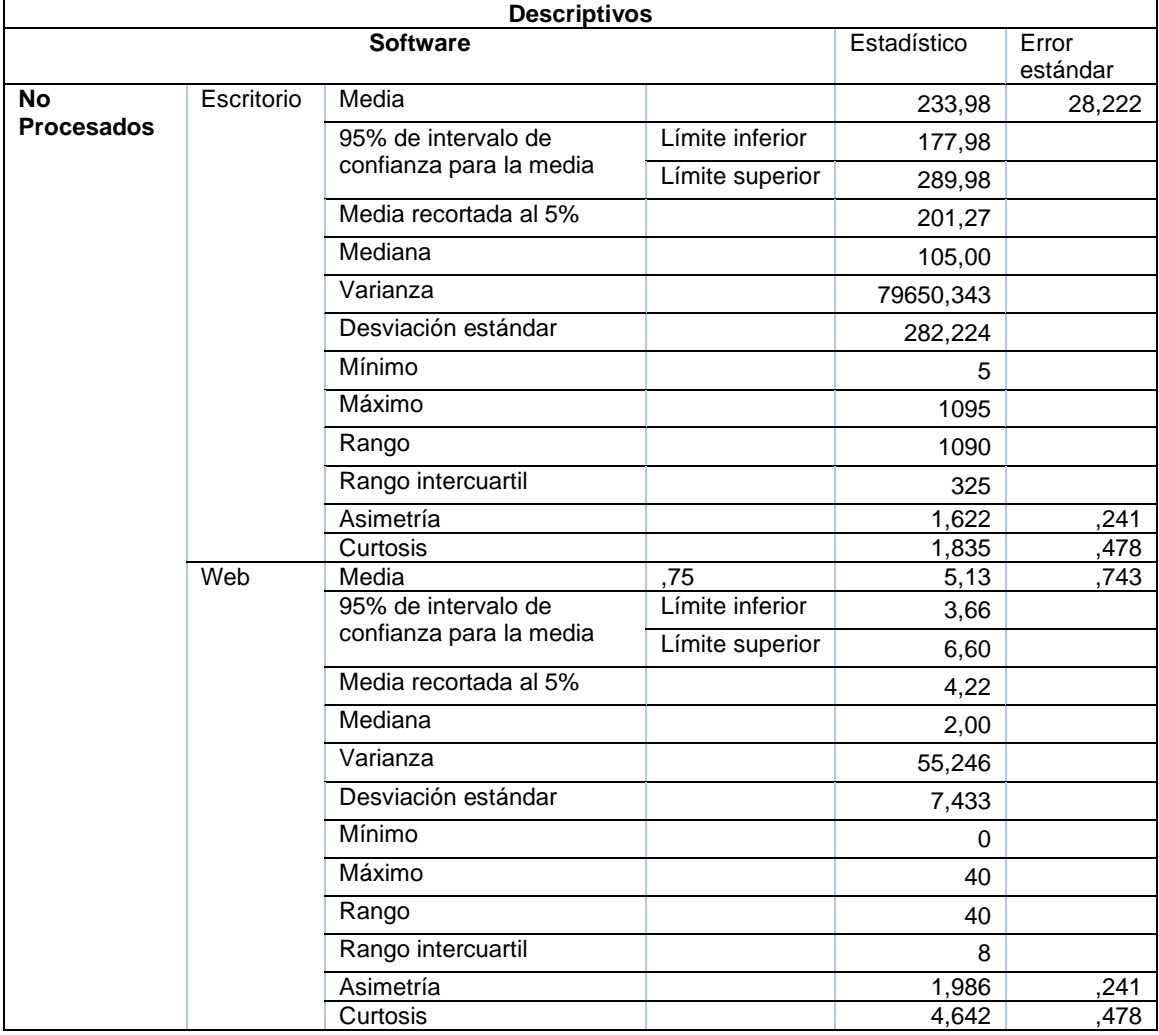

## **4.2. PRUEBA DE HIPÓTESIS**

.

#### **4.2.1. CUMPLIMIENTO DE NORMALIDAD Y HOMOCEDASTIDAD**

Para todos los datos de cada empresa se realiza la verificación, si estas muestras siguen una distribución normal, apoyándonos en la herramienta SPSS para la realización de la prueba de normalidad:

### **TIEMPO DE GENERACIÓN DE COMPROBANTES ELECTRÓNICOS**

Ho: Los datos provienen de una distribución normal

H1: Los datos NO provienen de una distribución normal.

Si p > 0.05 se acepta el Ho

**Tabla 7. Prueba de normalidad de tiempo de generación de comprobantes electrónicos.**

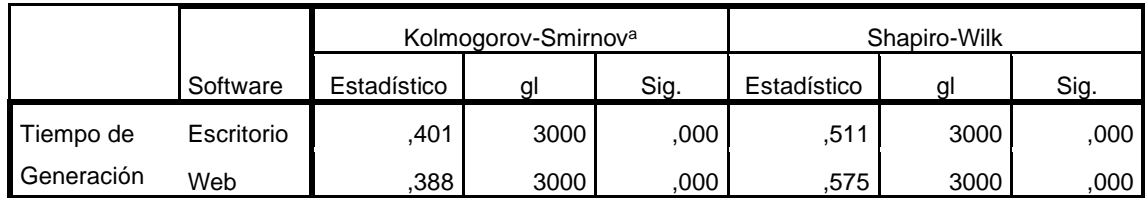

**Pruebas de normalidad**

a. Corrección de significación de Lilliefors

De los resultados de prueba de normalidad, considerando nuestras muestras mayores a 30, analizamos el estadístico de Kolmogorov-Smirnov y siendo este mayor a 0.05, aceptamos la Hipotesis Nula y confirmamos la normalidad de nuestras muestras.
## **TIEMPO DE ENVÍO DE COMPROBANTES ELECTRÓNICOS**

Ho: Los datos provienen de una distribución normal

H1: Los datos NO provienen de una distribución normal.

Si p > 0.05 se acepta el Ho

**Tabla 8. Prueba de normalidad de tiempo de envío de comprobantes electrónicos.**

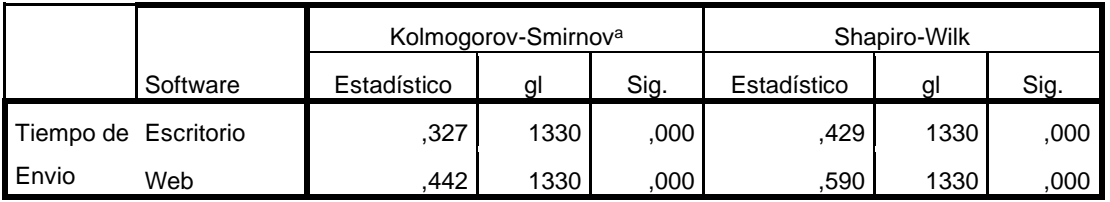

**Pruebas de normalidad**

a. Corrección de significación de Lilliefors

De los resultados de prueba de normalidad, considerando nuestras muestras mayores a 30, analizamos el estadístico de Kolmogorov-Smirnov y siendo este mayor a 0.05, aceptamos la Hipotesis Nula y confirmamos la normalidad de nuestras muestras.

# **NÚMERO DE COMPROBANTES ELECTRÓNICOS NO PROCESADOS**

Ho: Los datos provienen de una distribución normal

H1: Los datos NO provienen de una distribución normal.

Si p > 0.05 se acepta el Ho

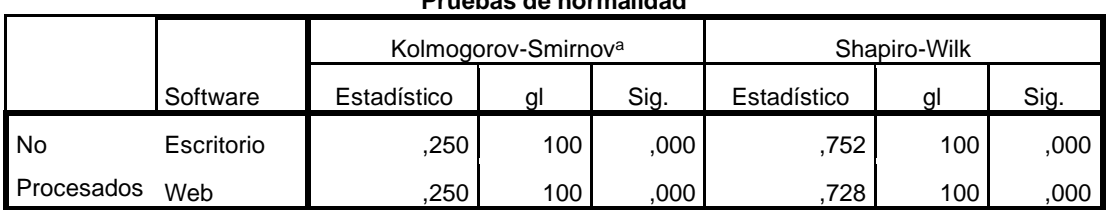

**Pruebas de normalidad**

**Tabla 9. Prueba de normalidad de número de comprobantes no procesados**

a. Corrección de significación de Lilliefors

De los resultados de prueba de normalidad, considerando nuestras muestras mayores a 30, analizamos el estadístico de Kolmogorov-Smirnov y siendo este mayor a 0.05, aceptamos la Hipotesis Nula y confirmamos la normalidad de nuestras muestras.

### **4.2.2. PRUEBA DE HIPÓTESIS**

## **TIEMPO DE GENERACIÓN DE COMPROBANTES ELECTRÓNICOS**

**HE10: NO EXISTE** una diferencia significativa entre la media de tiempo de generación del grupo de Sistema escritorio y la media de tiempo de generación del grupo de Sistema Web

**HE11: EXISTE** una diferencia significativa entre la media de tiempo de generación del grupo de Sistema escritorio y la media de tiempo de generación del grupo de Sistema Web

**Tabla 10. Estadística de los datos analizados de tiempo de generación de comprobantes electrónicos.**

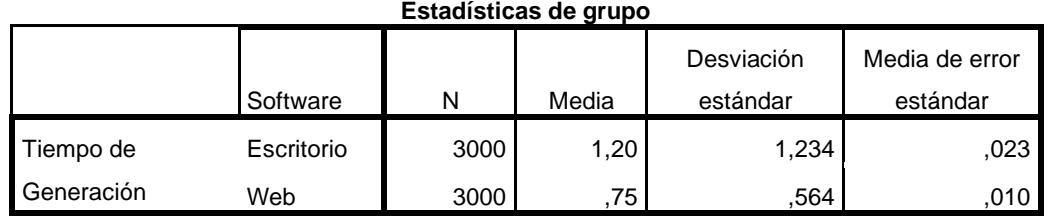

**Tabla 11. Prueba de muestras independientes para las medias de tiempo de generación de comprobantes electrónicos.**

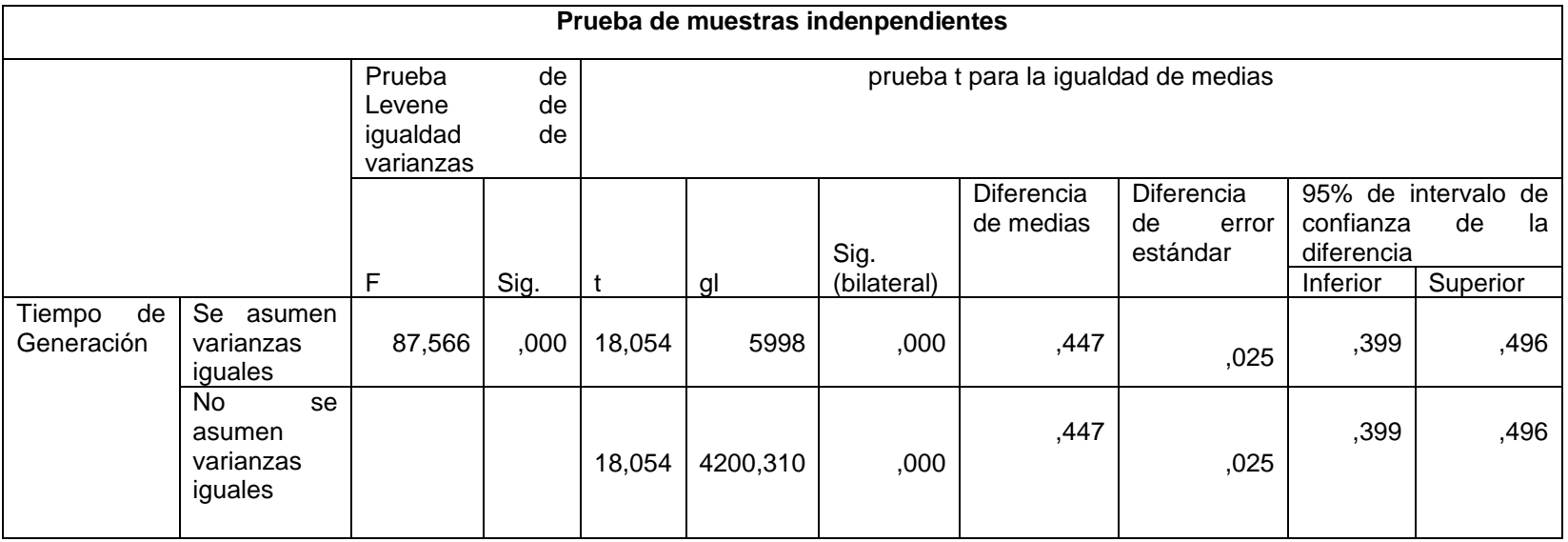

De los resultados obtenidos el P-valor <= 0.05 lo cual rechazamos la hipótesis nula, por lo que confirmamos que el uso del sistema web mejora significativamente la generación de comprobantes electrónicos.

## **TIEMPO DE ENVÍO DE COMPROBANTES ELECTRÓNICOS**

**HE20: NO EXISTE** una diferencia significativa entre la media de tiempo de envío del grupo de Sistema escritorio y la media de tiempo de envío del grupo de Sistema Web

**HE11: EXISTE** una diferencia significativa entre la media de tiempo de envío del grupo de Sistema escritorio y la media de tiempo de envío del grupo de Sistema Web

**Tabla 12. Estadística de los datos analizados de tiempo de envío de comprobantes electrónicos.**

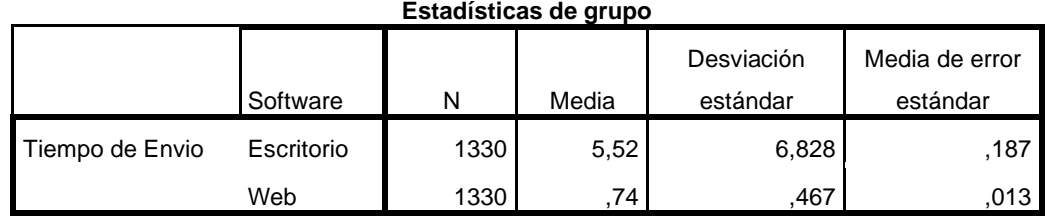

**Tabla 13. Prueba de muestras independientes para las medias de tiempo de envío de comprobantes electrónicos.**

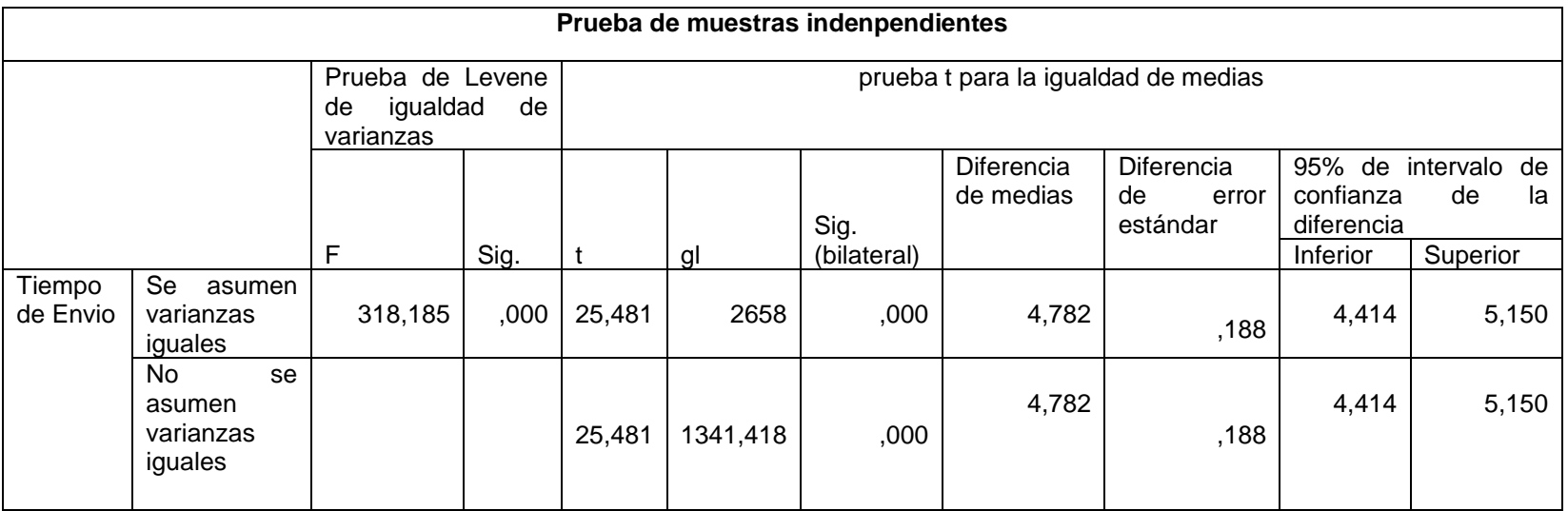

De los resultados obtenidos el P-valor <= 0.05 lo cual rechazamoa la hipótesis nula, por lo que confirmamos que el uso del sistema web mejora significativamente el envió de comprobantes electrónicos.

## **NÚMERO DE COMPROBANTES ELECTRÓNICOS NO PROCESADOS**

**HE30: NO EXISTE** una diferencia significativa entre la media de número de comprobantes no procesados del grupo de Sistema escritorio y la media de número de comprobantes no procesados del grupo de Sistema Web

**HE31: EXISTE** una diferencia significativa entre la media de número de comprobantes no procesados del grupo de Sistema escritorio y la media de número de comprobantes no procesados del grupo de Sistema Web

**Tabla 14. Estadística de los datos analizados de número de comprobantes no procesados.**

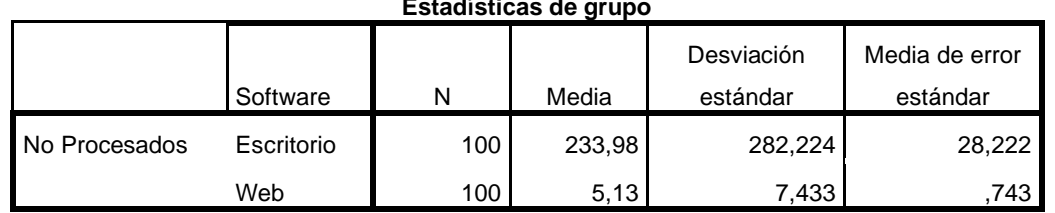

**Estadísticas de grupo**

**Tabla 15. Prueba de muestras independientes para las medias de número de comprobantes no procesados.**

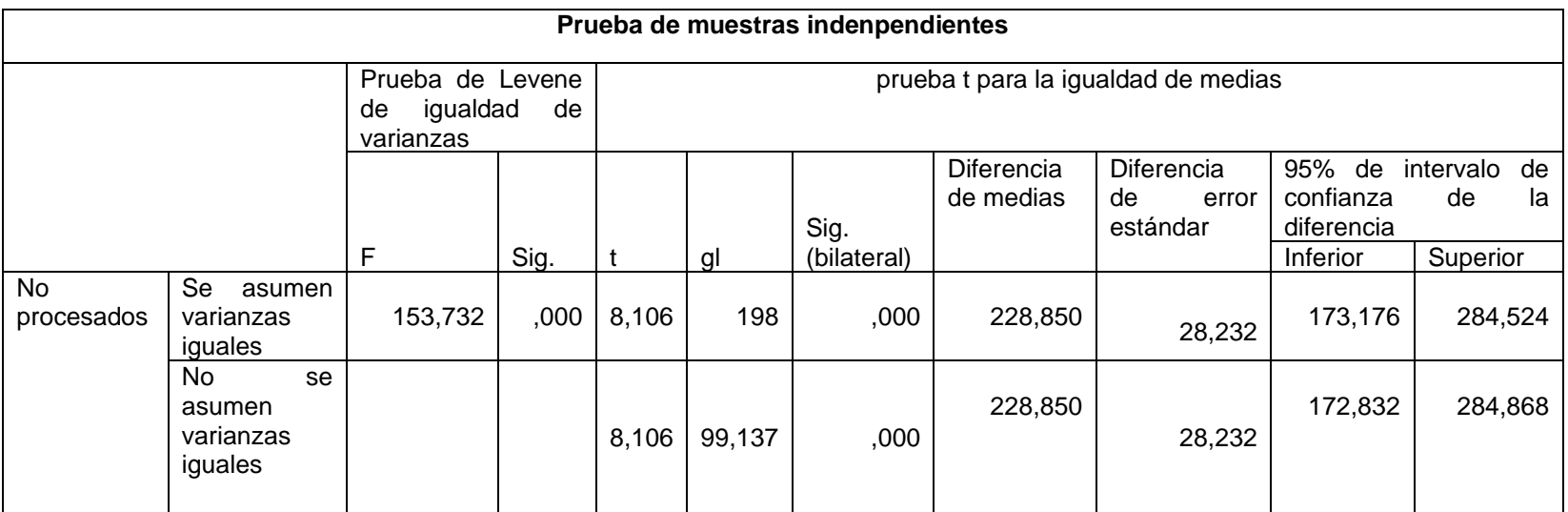

De los resultados obtenidos el P-valor <= 0.05 lo cual rechazamos la hipótesis nula, por lo que confirmamos que el uso del sistema web mejora significativamente el numero de comprobantes no procesados.

## **INFLUENCIA DE SISTEMA WEB EN EL ENVÍO DE COMPROBANTES ELECTRÓNICOS**

**HG0:** Un sistema web no influye significativamente en el envío de comprobantes electrónicos para las empresas comercializadoras de combustibles

**HG1:** Un sistema web influye significativamente en el envío de comprobantes electrónicos para las empresas comercializadoras de combustibles

La hipótesis general presentada se puede validar con las hipótesis especificas planteadas y como observamos las 3 hipotesis confirman una mejora significativamente por el uso del sistema web, Debido a este rechazamos la hipótesis nula y confirmamos que el sistema web influye significativamente en el envio comprobantes electronicos para las empresas comercializadoras de combustibles.

## **4.3. DISCUSIÓN DE RESULTADOS**

Luego de analizar y recolectar muestras durante 2 años de los sistemas de facturación electrónica de los clientes que son comercializadoras de combustibles de la empresa NOVA SYSTEM S.A.C, con 3 indicadores diferentes, observamos que el promedio de tiempo de generación (Tabla 10) y el promedio de tiempo de envio (Tabla 12) disminuyen considerablemente al usar un sistema web, asi como también el uso de este indica una baja de comprobantes no procesados (Tabla 14). Debido a estos tres indicadores se demuestra que el usar un sistema web influye de forma positiva en el envio de comprobantes electrónicos.

### **CONCLUSIONES**

Al término de nuestra investigación nos permitimos expresar las siguientes conclusiones:

- En relación con el objetivo general, nuestra tesis señala que el uso de un sistema web influye positivamente en el envío de comprobantes de pago electrónicos para empresas comercializadoras de combustibles de la empresa NOVA SYSTEM S.A.C., lo que significa que se tiene una alta aceptación de comprobantes electrónicos por la SUNAT emitidos desde un sistema web, demostrando que su uso es mejor.
- Respecto al objetivo específico 1, la presente investigación demuestra que el uso de un sistema web para empresas comercializadoras de combustibles de la empresa NOVA SYSTEM S.A.C. disminuye considerablemente el tiempo de generación de comprobantes de pago electrónicos.
- Respecto al objetivo específico 2, nuestra investigación indica que el uso de un sistema web para empresas comercializadoras de combustibles de la empresa NOVA SYSTEM S.A.C. disminuye considerablemente el tiempo de envío de comprobantes de pago electrónicos.
- Respecto al objetivo específico 3, llegamos a la conclusión de que el uso de un sistema web para empresas comercializadoras de

combustibles de la empresa NOVA SYSTEM S.A.C. ayuda a la disminución de comprobante electrónicos no procesados mejorando considerablemente su administración.

- El cumpliento de normas de enviío de comprobantes electrónicos establecidos por la SUNAT, tiene un mejor control con el uso de un sistema web.
- Un sistema web para empresas comercializadoras de combustibles de la empresa NOVA SYSTEM S.A.C lleva otros beneficios implícitos como: de la seguridad de los datos al encontrarse en la nube, no hay pérdida de información si la computadora se malogra o si agentes extraños quieran obtener acceso a la base de datos; las interfaces son amigables para que cualquier usuario final pueda manejarlo; las interfaces son adaptables a multi dispositivos para que los usuarios del sistema web puedan hacer un seguimiento a los estados de los comprobanes electrónicos de sus empresas.

### **RECOMENDACIONES**

En esta sección presentamos las principales reflexiones y propuestas siguientes:

- En un determinado tiempo no muy lejano los usos de los sistemas web reemplazarán a los sistemas de escritorio por el aumento de eficiencia en la facturación electrónica, por ende, es mejor implementar un sistema web que un sistema de escritorio.
- Sabemos que de ahora en adelante cualquier nueva empresa que se registre en SUNAT requerirá de un sistema de emisión electrónica. Incluso las empresas que ya llevan usando sistemas de facturación electrónica cada cierto tiempo se cambian de sistema porque no encuentran un sistema que se adecue a sus necesidades o no cumplen adecuadamente con los envíos de comprobantes electrónicos. Entonces, a los desarrolladores, equipos y empresas tecnológicas que quieran incursionar en el campo de facturación electrónica a nivel nacional, recomendamos que aprendan las metodologías y técnicas más actuales y lenguajes de programación sólidos, que se basen en el desarrollo de aplicaciones web, por el potencial que este demuestra.
- Por el cambio tecnológico que estamos viviviendo las empresas tienen la necesidad de contratar servicios de facturación electrónica con el fin de cumplir con sus obligaciones tributarias, y usualmente

los administradores del negocio desconocen que tipo de sistema de emisión electrónica elegir, entonces recomendamos optar por sistemas basados en desarrollo web para una mejor experiencia y administración de sus comprobantes de pago electrónicos y de otros recursos que pueda manejar el sistema web.

• Las empresas que sigan usando sistema de escritorio para el envío de sus comprobantes de pago electrónicos deben cambiarse a un sistema web para mejorar su rendimiento y seguridad de sus datos.

### **REFERENCIAS BIBLIOGRAFÍCAS**

- Arrieta Vargas, A. A., León Huaman, M. C., & Ramirez Macedo, J. P. (2019). *Las ventajas del sistema de facturación electrónica y su implicancia en las recaudaciones tributarias de las empreas comercializadoras de combustible en la provincia de Huánuco año 2018 [Tesis, Universidad Naciona Hermilio Valdizán Huánuco].* Repositorio Institucional Digital, Huánuco. Obtenido de http://repositorio.unheval.edu.pe/handle/UNHEVAL/5240
- Bell, J. G. (21 de Marzo de 2019). *Argentina fue el primer país en América Latina en hacer obligatoria la emisión de factura electrónica.* Obtenido de Diario La República de Colombia: https://www.larepublica.co/especiales/facturacion-electronica-marzo-2019/argentina-fue-el-primer-pais-en-america-latina-en-hacer-obligatoria-laemision-de-factura-electronica-2842474
- Billentis, B. K. (September de 2019). *The e-invoicing journey 2019-2025. Fourth Edition.* Obtenido de Billentis: https://www.billentis.com/The\_einvoicing\_journey\_2019- 2025.pdf
- de León Estavillo, V., Cerón López, M., León Moreno, F., & Rodríguez Reyes, S. (Vol. 4, No. 7, 2016). Impacto de la implementación de la factura electrónica en la MYPES del sector comercio y servicios en México. *Revista Global de Negocios*, 85-94.
- de Velazco Borda, J. (2016). *La facturación electrónica en el Perú.* Obtenido de Revista Lidera: http://revistas.pucp.edu.pe/index.php/revistalidera/article/view/16873
- EDICOM. (04 de 09 de 2020). *e-Invoicing worldwide*. Obtenido de Edicom connecting business: https://globaleinvoicing.com/es/factura-electronica
- Hernández Sampieri, R. (2014). *Metodología de la Investigación* (Sexta ed.). México: McGRAW-HILL / INTERAMERICANA EDITORES, S.A. DE C.V.
- Leal Basualto, T., & Navea Bruna, P. (2014). Facturación Electrónica. *Centro de Estudios Tributarios Universidad de Chile*, 51-67.
- Ordaya Lock, R. (2015). *Implementación de un sistema de información para una MYPE comercial con componentes de libros y facturación electrónica [Tesis para optar el Título de Ingeniera Informática, Pontifia Universidad Católica del Perú].* Repositorio Digital de Tesis y Trabajo de Investigación PUCP, Lima. Obtenido de http://hdl.handle.net/20.500.12404/6852
- Peña Ayala, A. (2006). *Ingeniería de Software: Una Guía para Crear Sistemas de Información* (1era ed.). México: INSTITUTO POLITÉCNICO NACIONAL.
- Pulso Social. (10 de Marzo de 2017). *Latinoamérica lidera la implantación de la factura electrónica en el mundo.* Obtenido de Pulso Social:

https://pulsosocial.com/2017/03/09/design-thinking-como-generar-ideasinnovadoras/

- Sampieri. (2014). *Investigacion.* Mexico: McGrawHill.
- SUNAT. (12 de 09 de 2020). *Resoluciones de Superintendencia*. Obtenido de Superintendencia Nacional de Aduanas y de Administración Tributaria: http://www.sunat.gob.pe/legislacion/general/index.html

## **ANEXOS**

## **ANEXO 01: MATRIZ DE CONSISTENCIA**

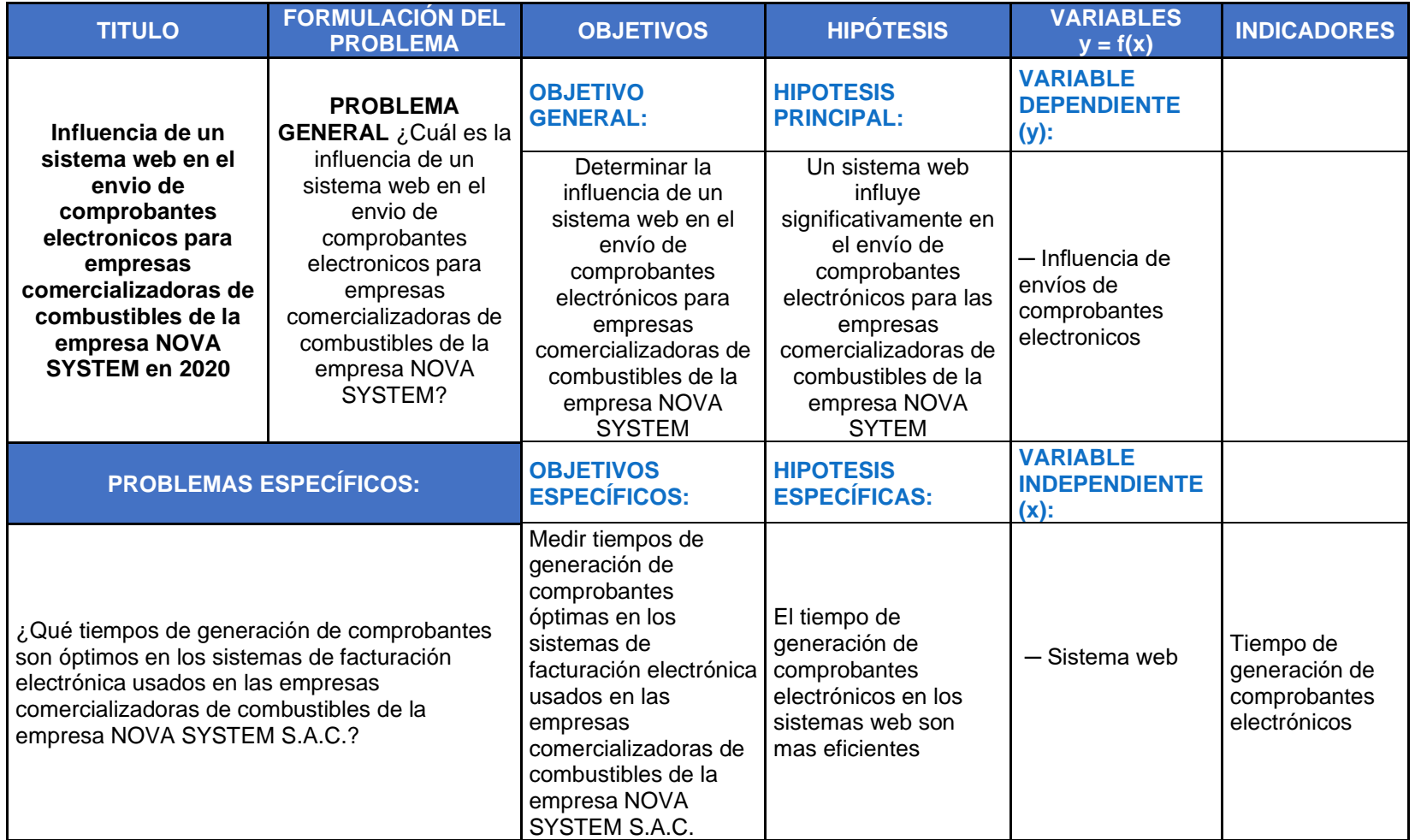

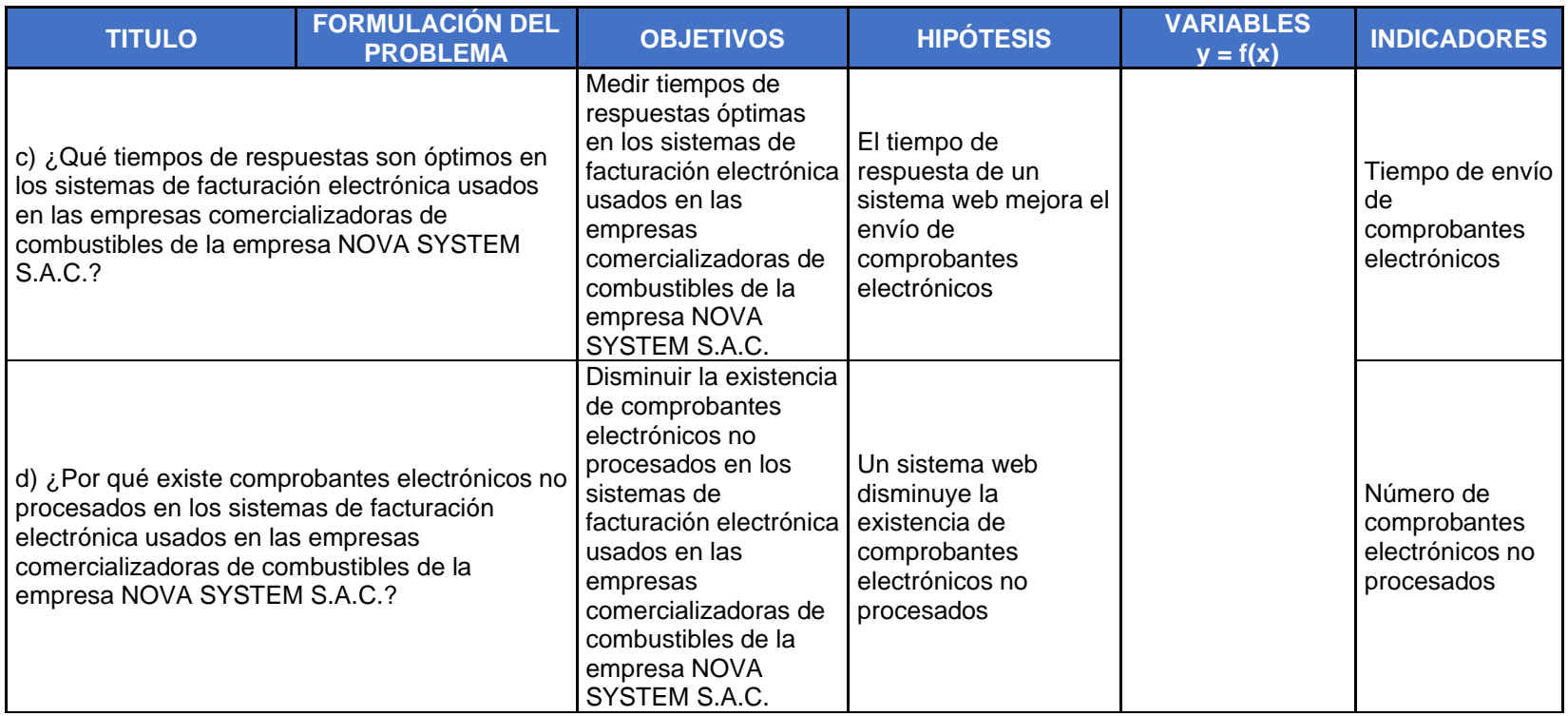

## **ANEXO 02: CONTENIDO DE DOCUMENTOS ELECTRÓNICOS**

## **Contenido de la Factura Electrónica**

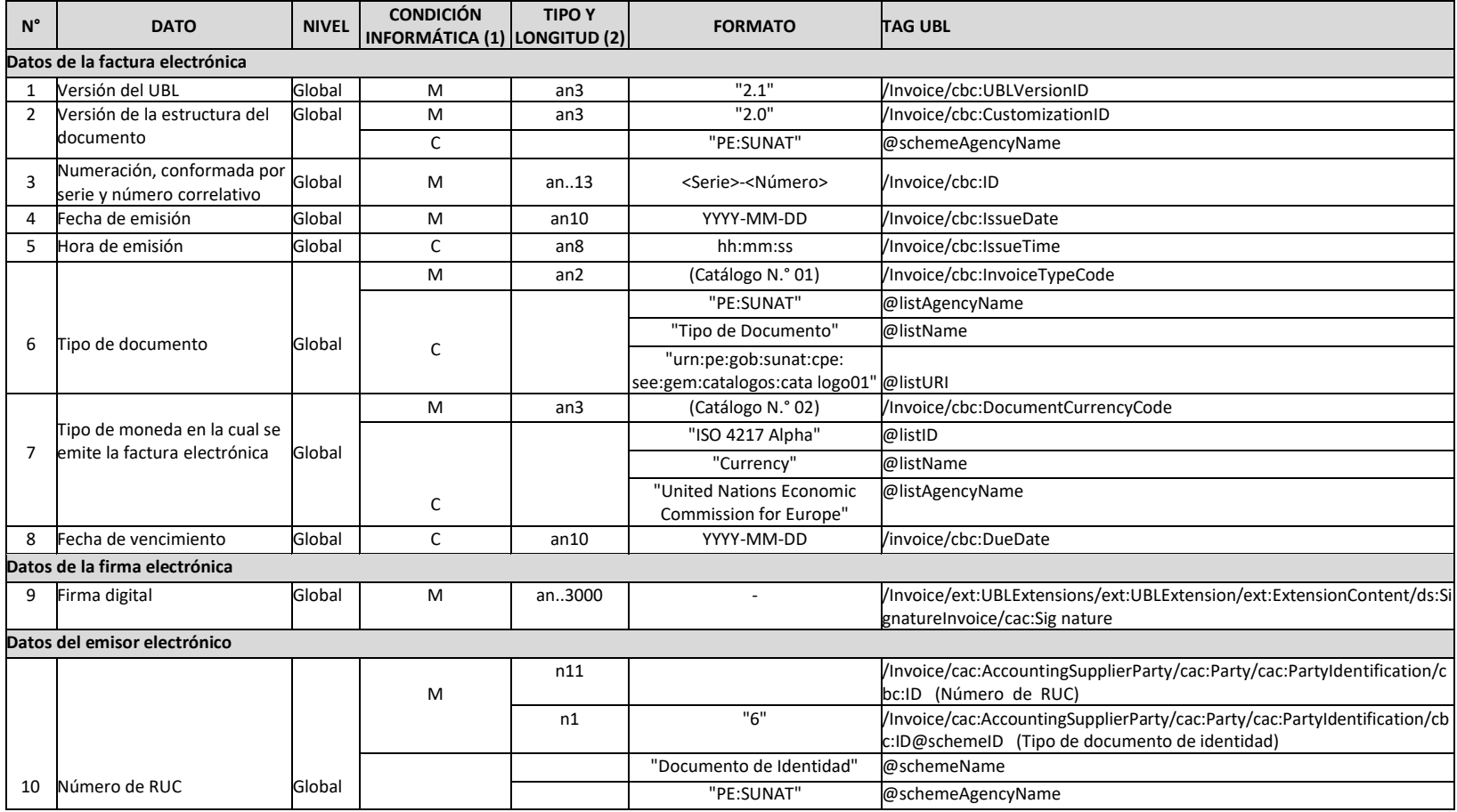

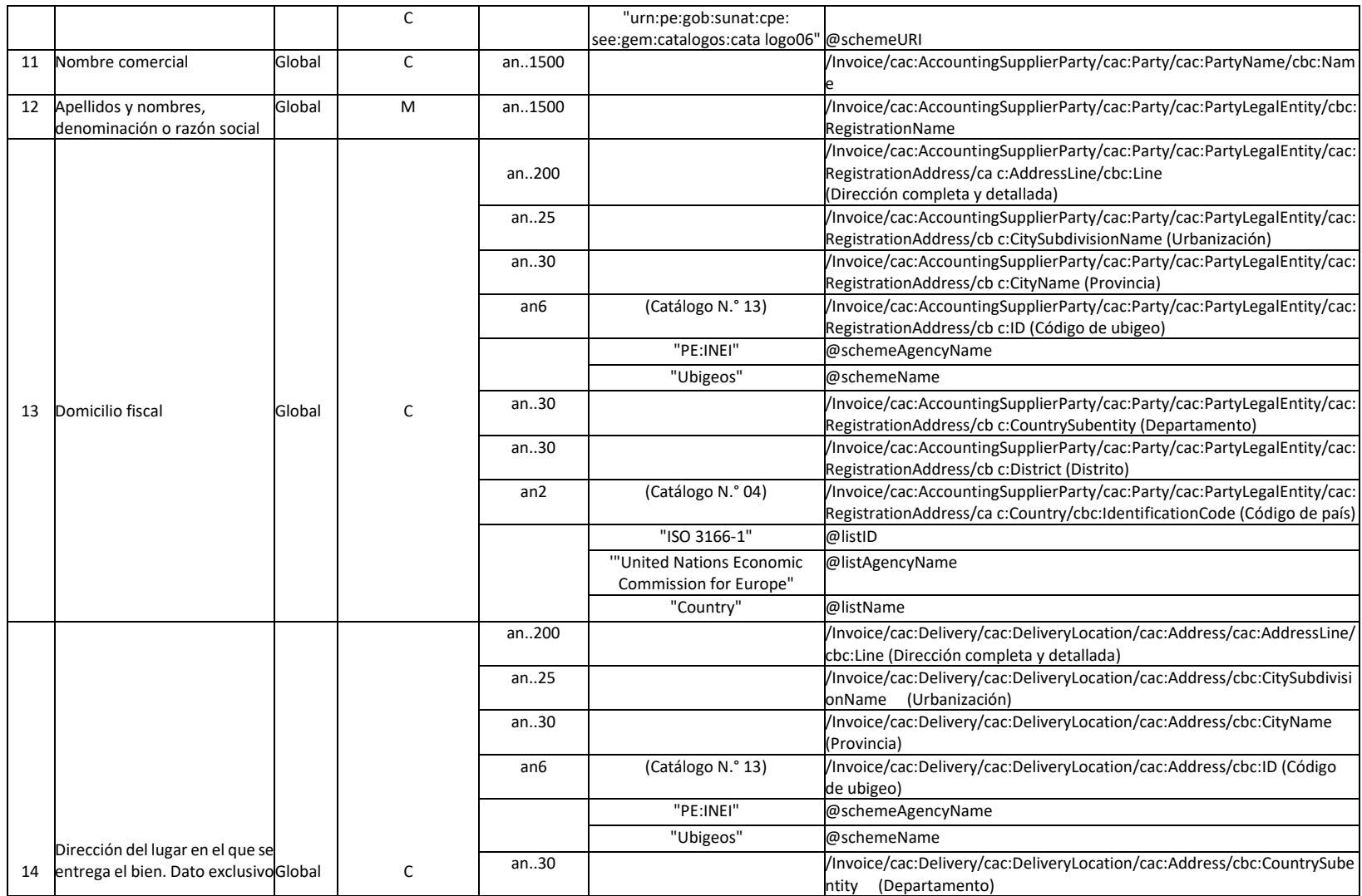

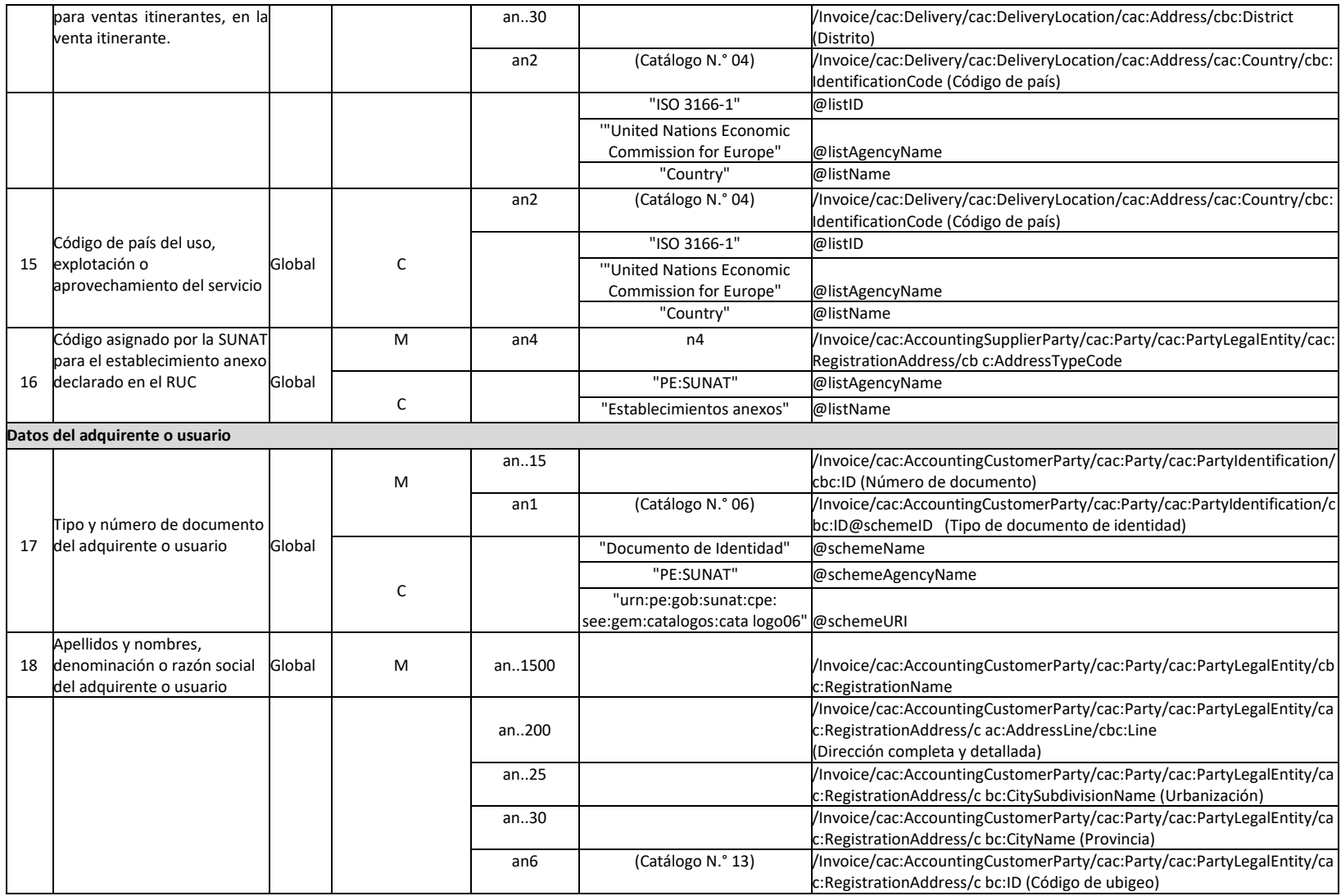

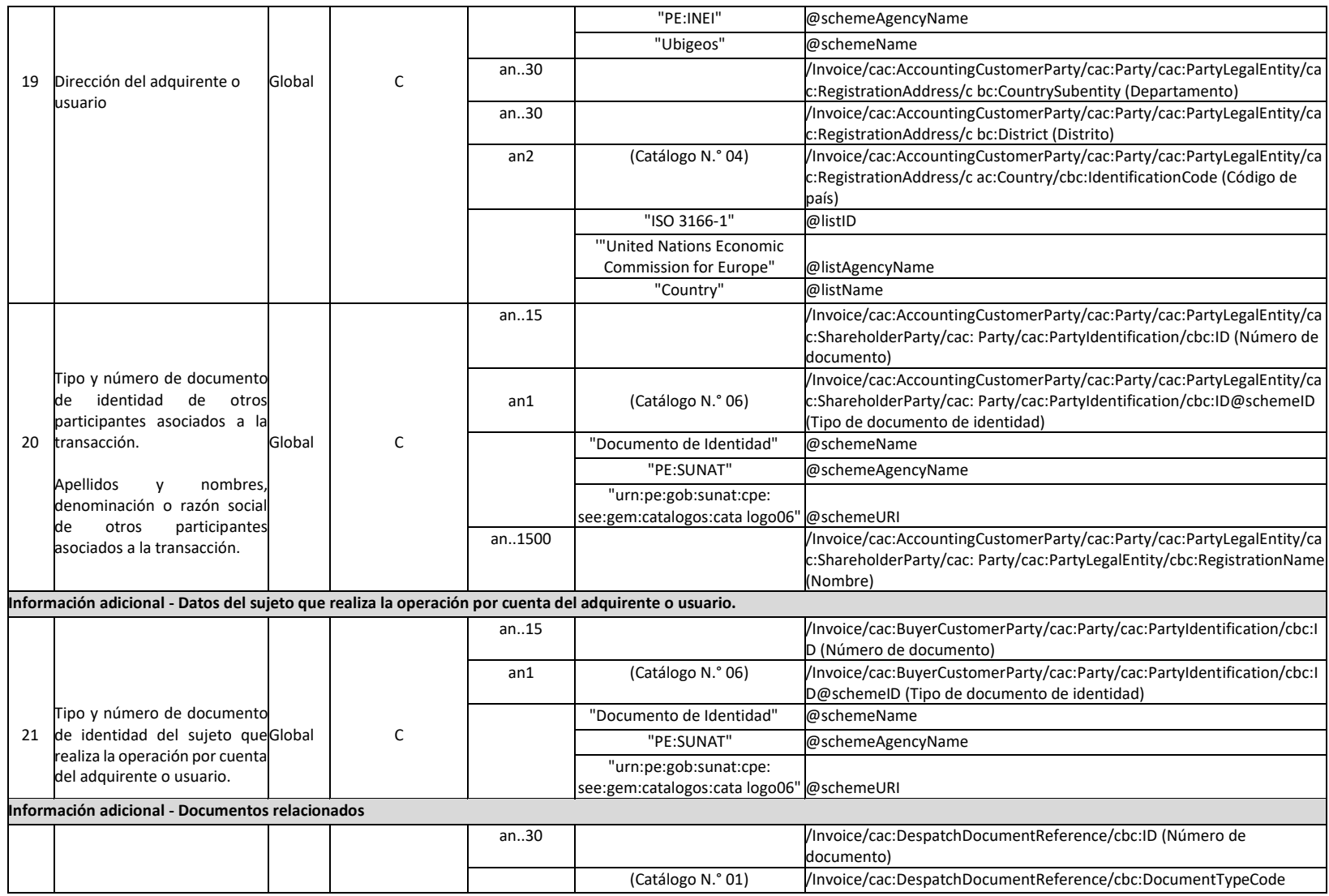

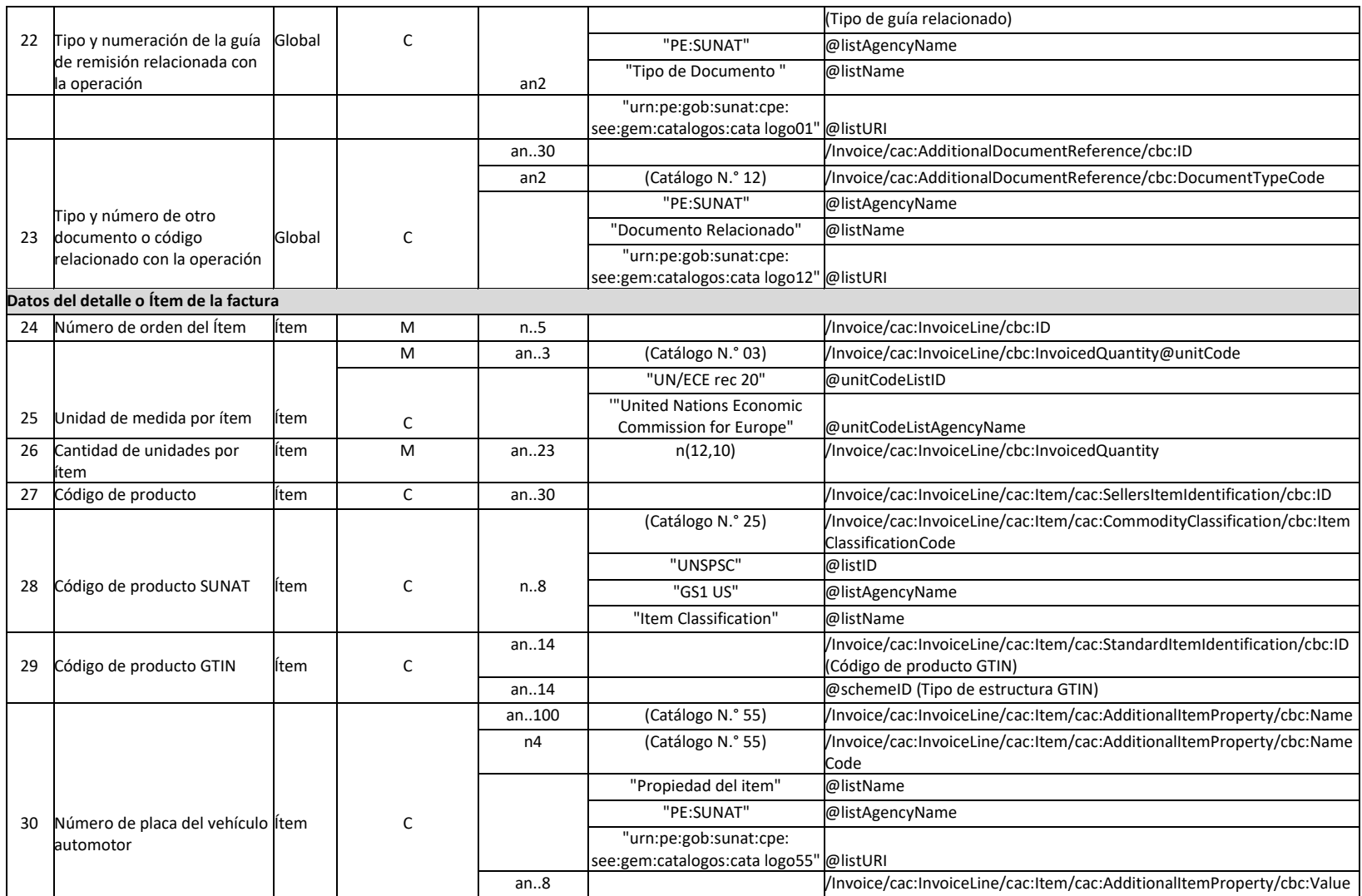

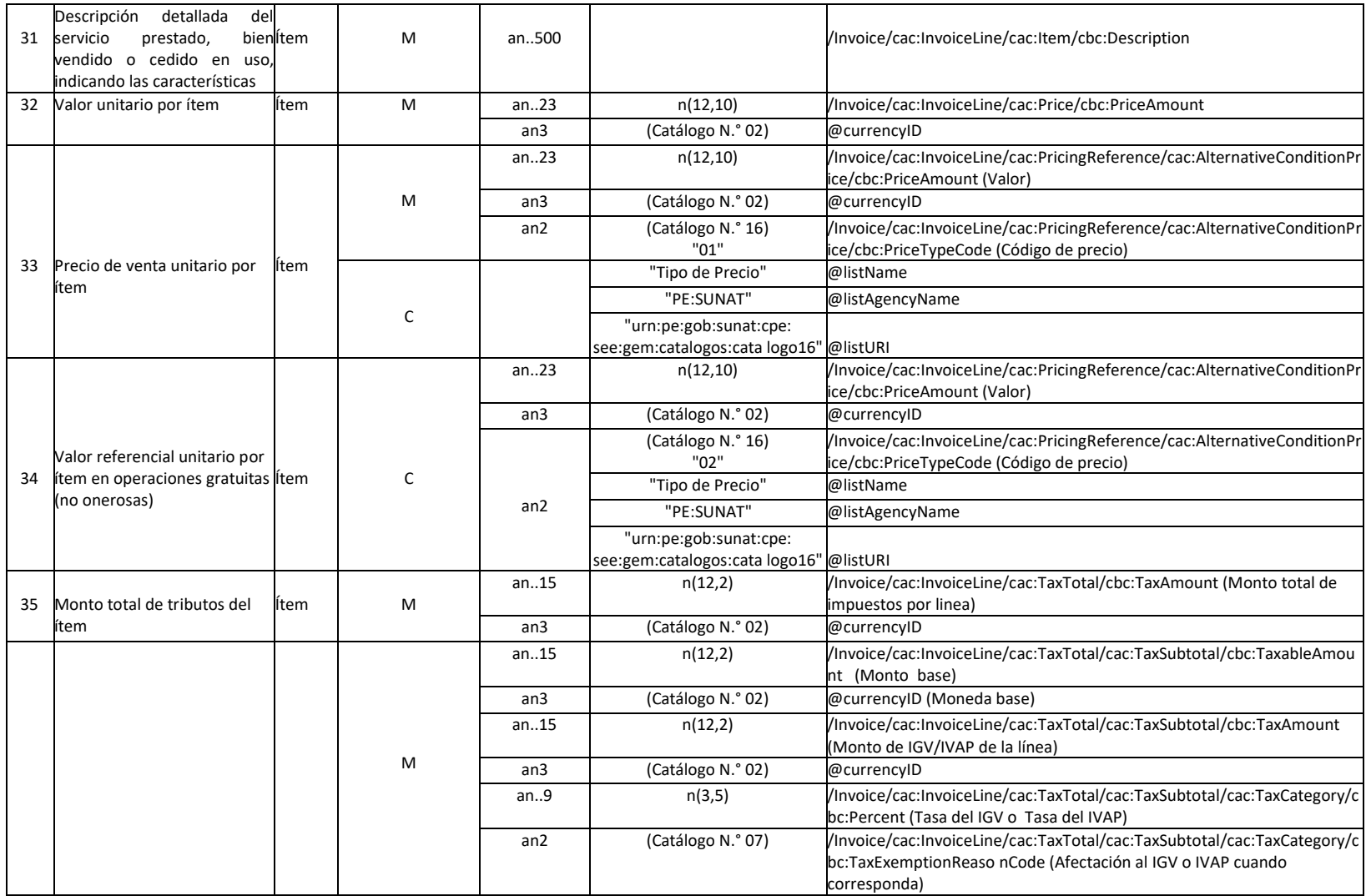

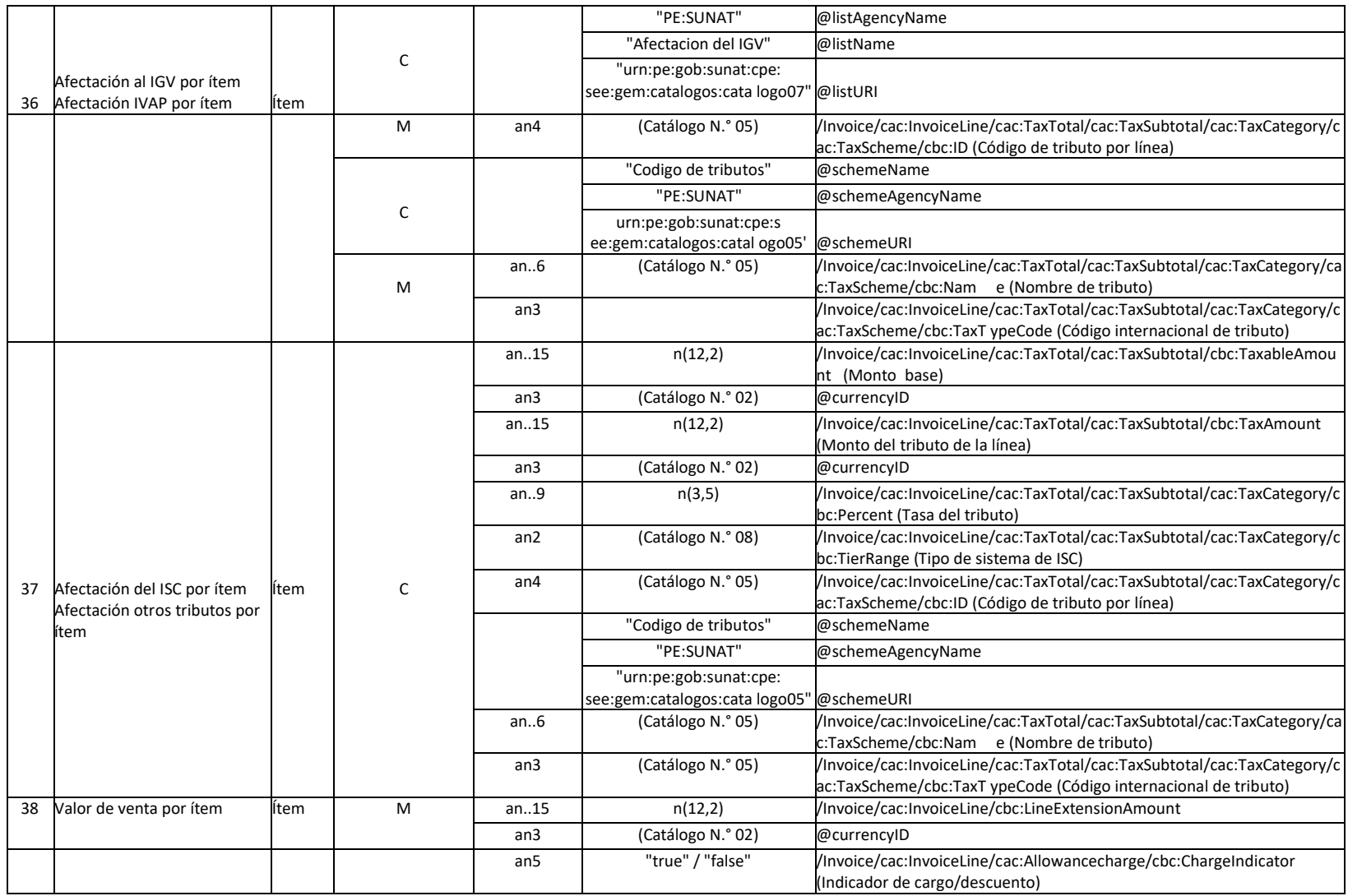

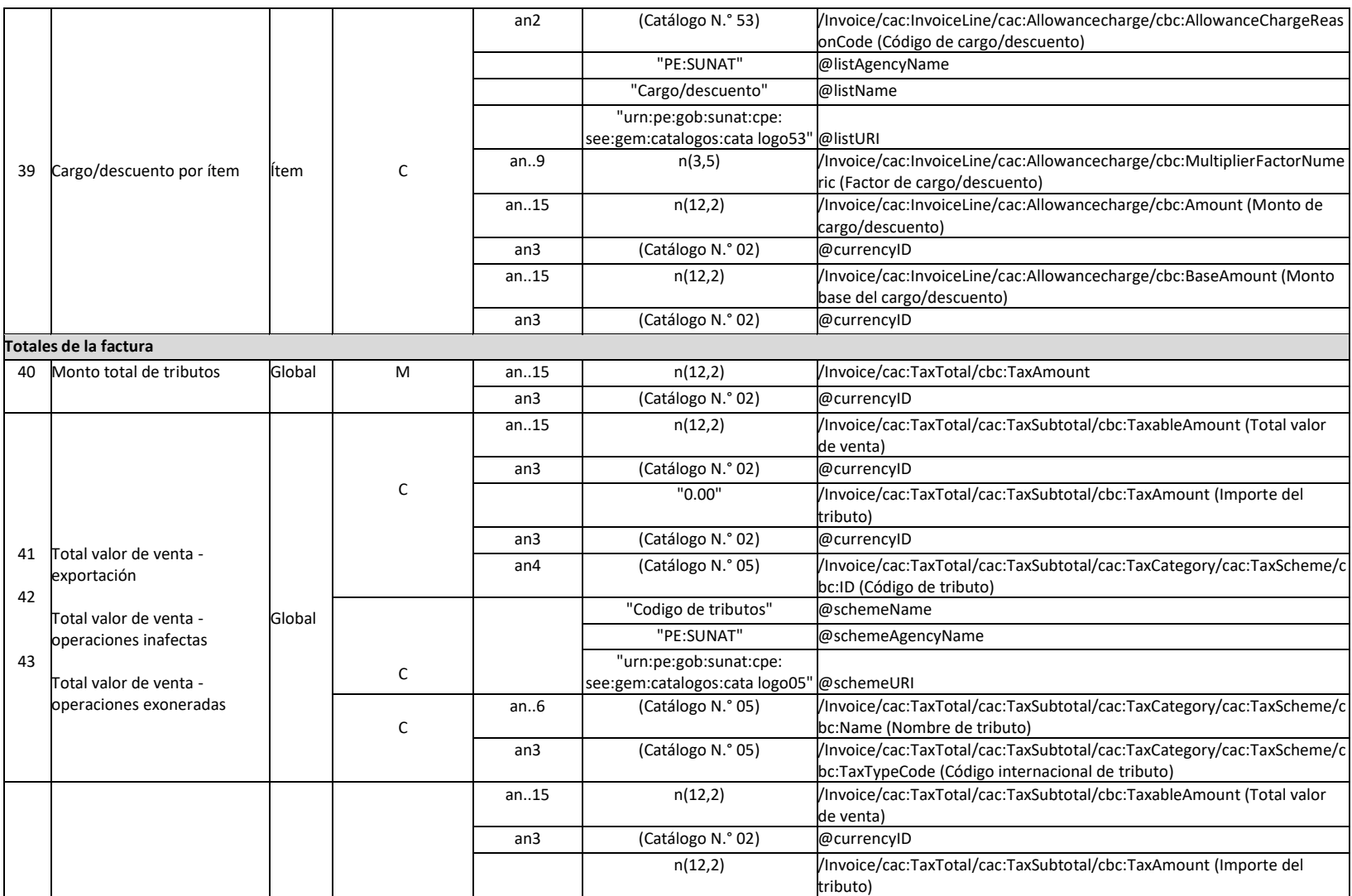

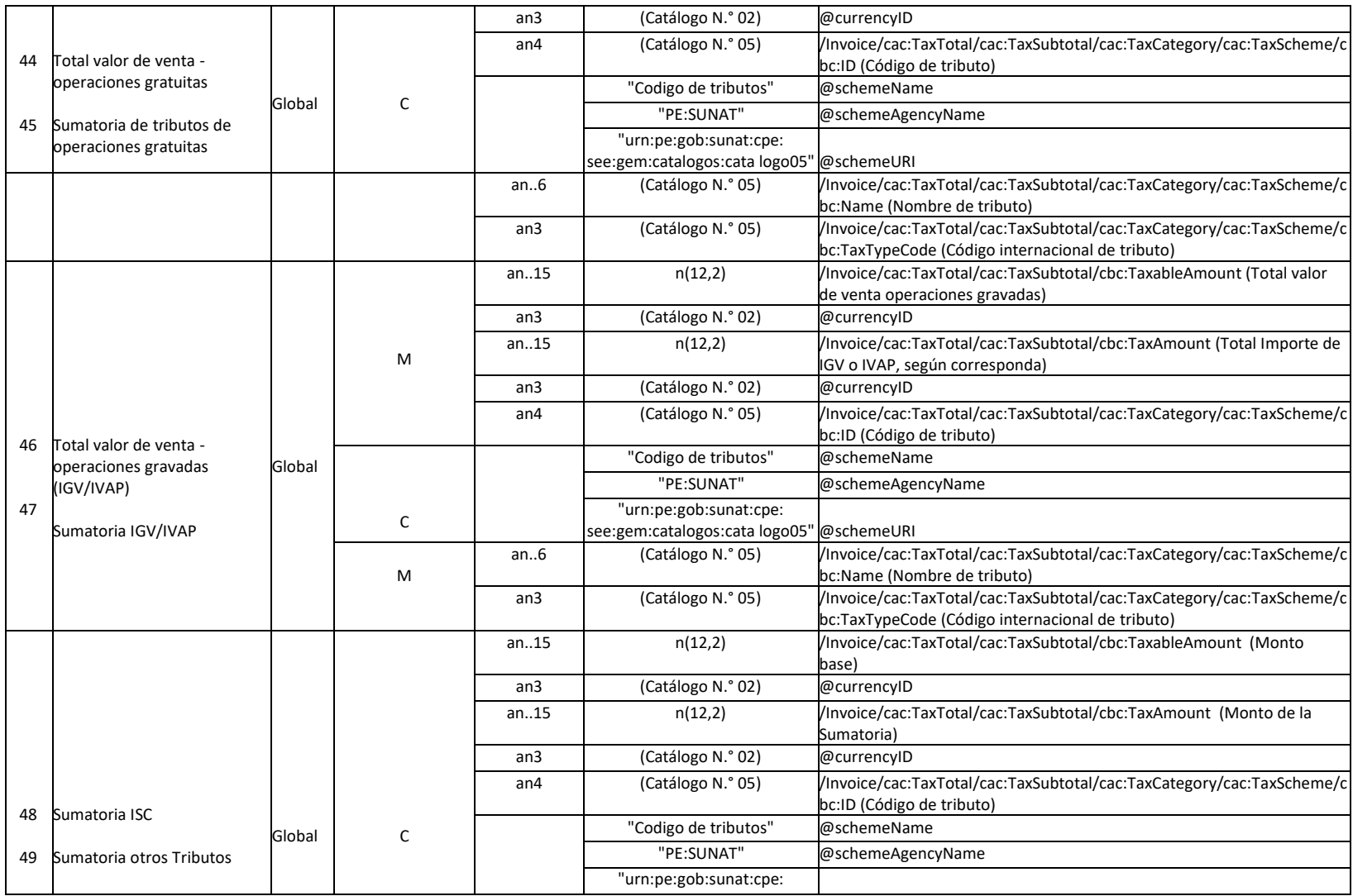

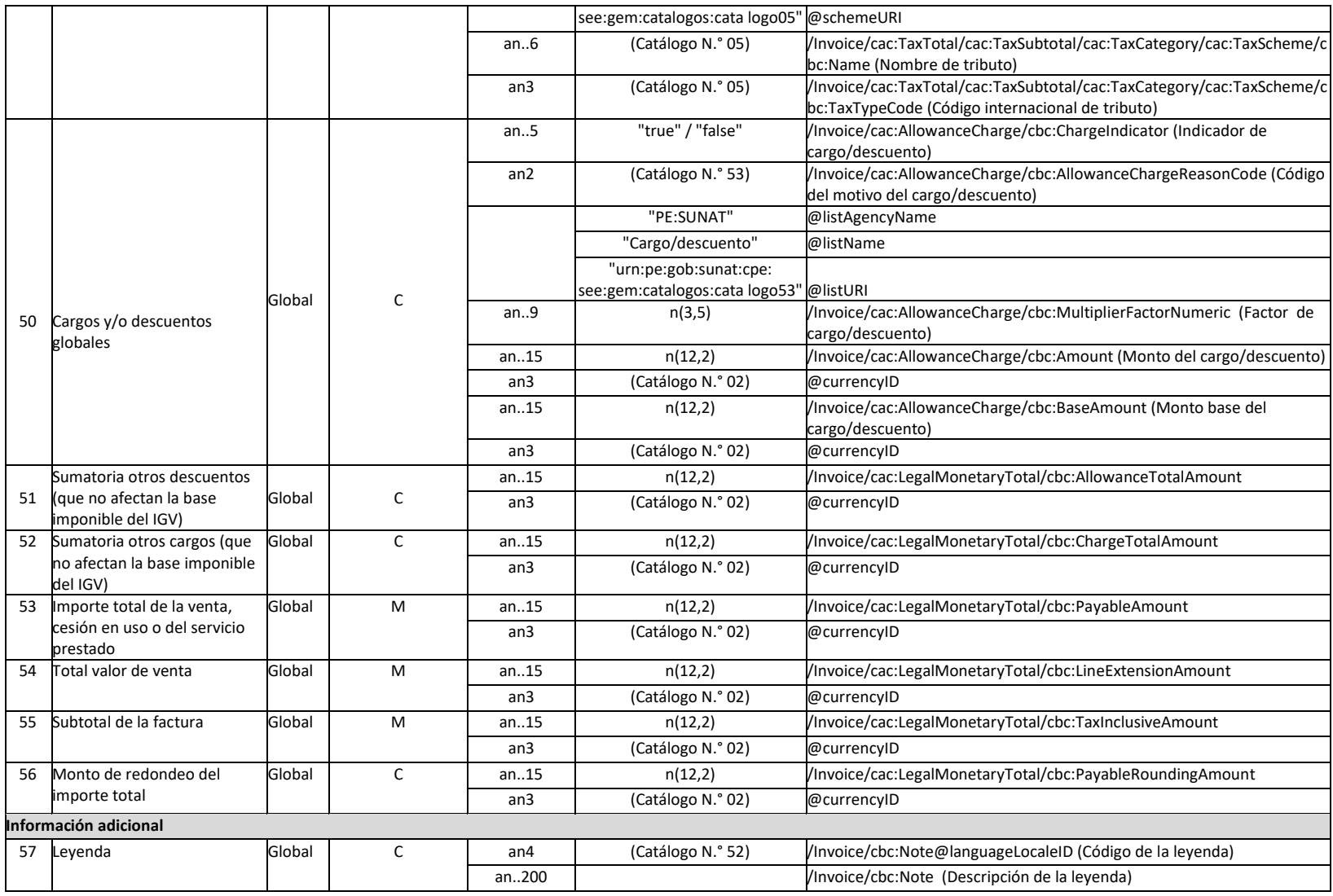

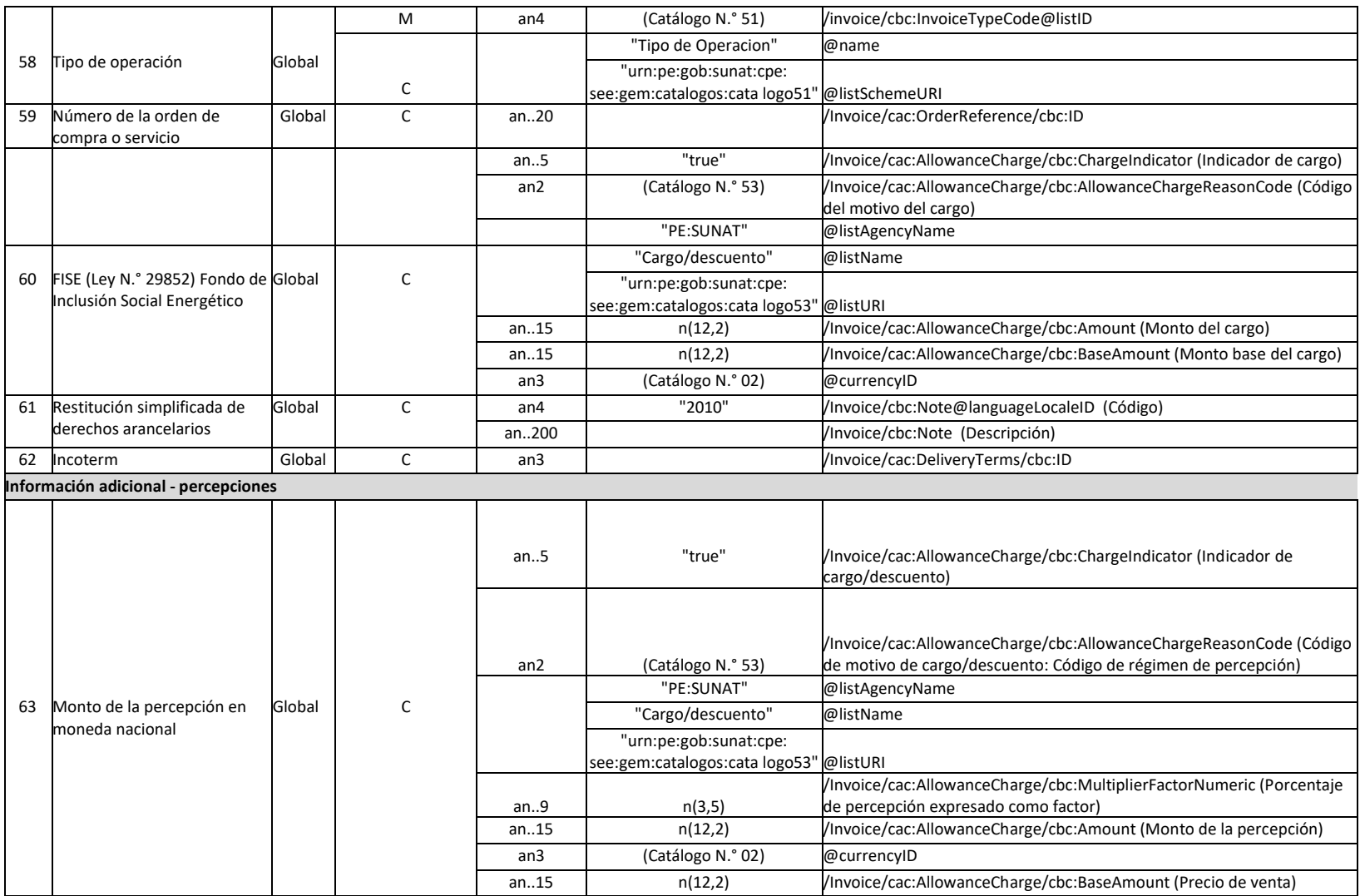

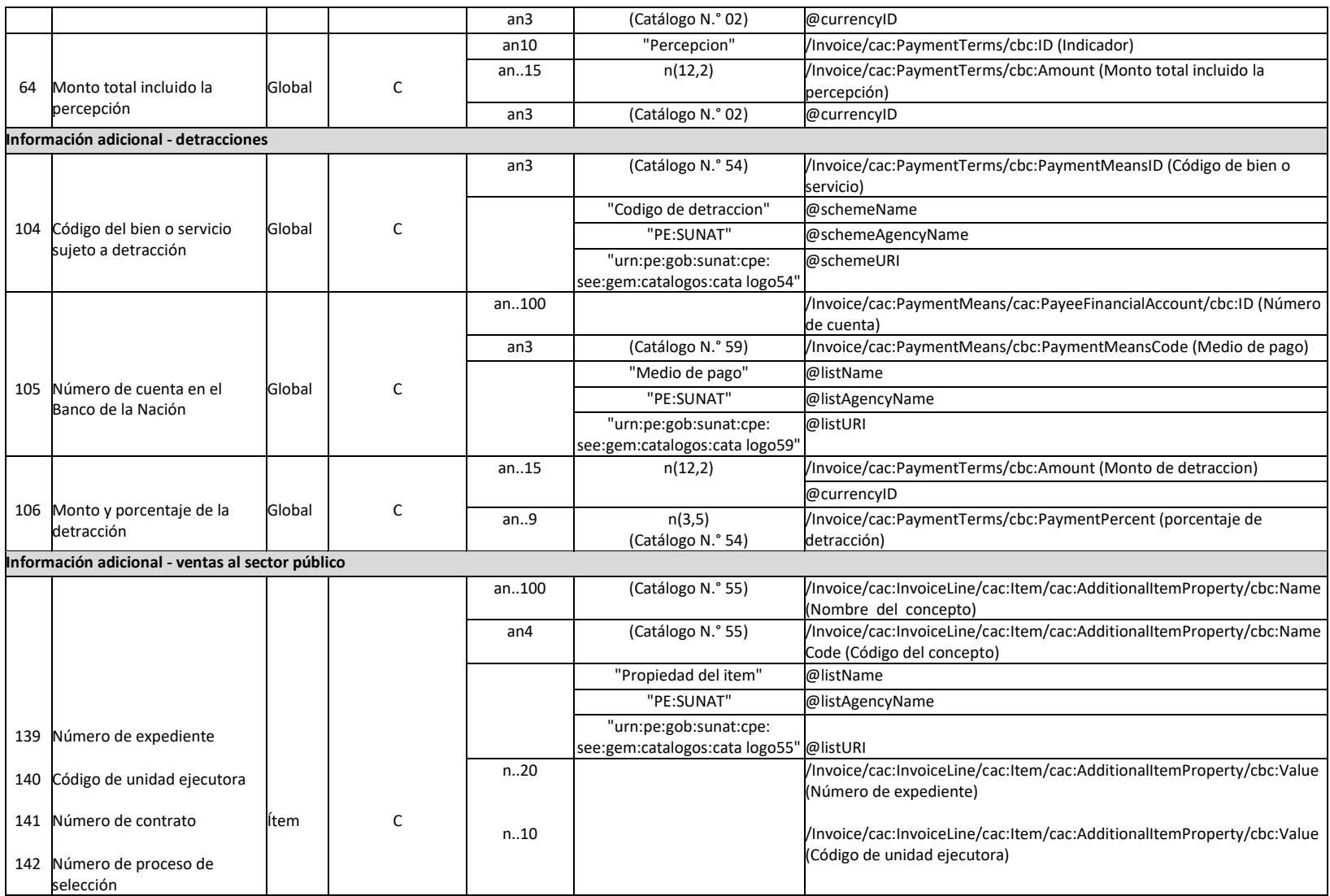

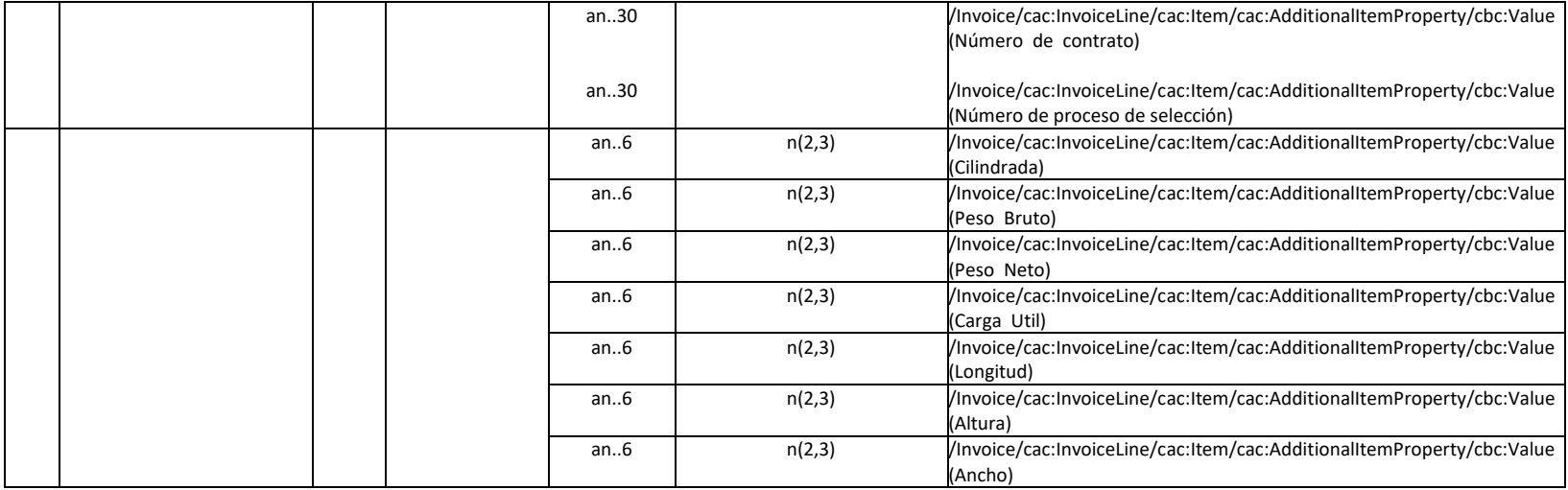

#### **Notas:**

**(1)** La columna "Condición informática" puede tener los valores:

"M" – Mandatorio, cuando el dato debe consignarse siempre.

"C" – Condicional, cuando el campo debe consignarse de acuerdo con lo indicado en los anexos.

**(2)** La columna "Tipo y Longitud" define el tipo de dato y el tamaño que debe cumplir. La codificación sigue el siguiente formato:

- a caracter alfabético
- n caracter numérico
- an caracter alfanumérico
- a3 3 caracteres alfabéticos de longitud fija
- n3 3 caracteres numéricos de longitud fija
- an3 3 caracteres alfanuméricos de longitud fija
- a..3 hasta 3 caracteres alfabéticos
- n..3 hasta 3 caracteres numéricos
- an..3 hasta 3 caracteres alfanuméricos

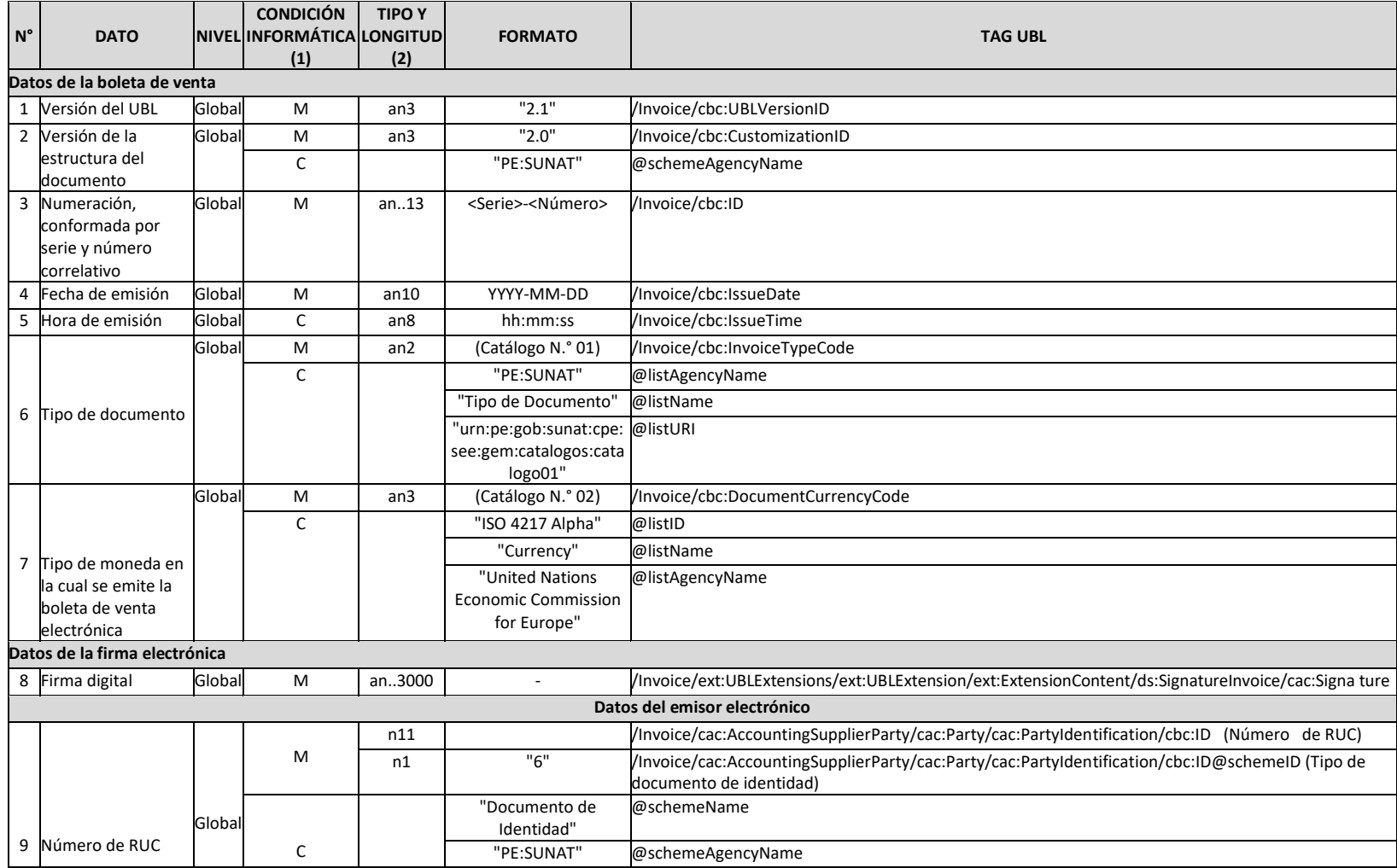

## **Contenido de la Boleta Electrónica**

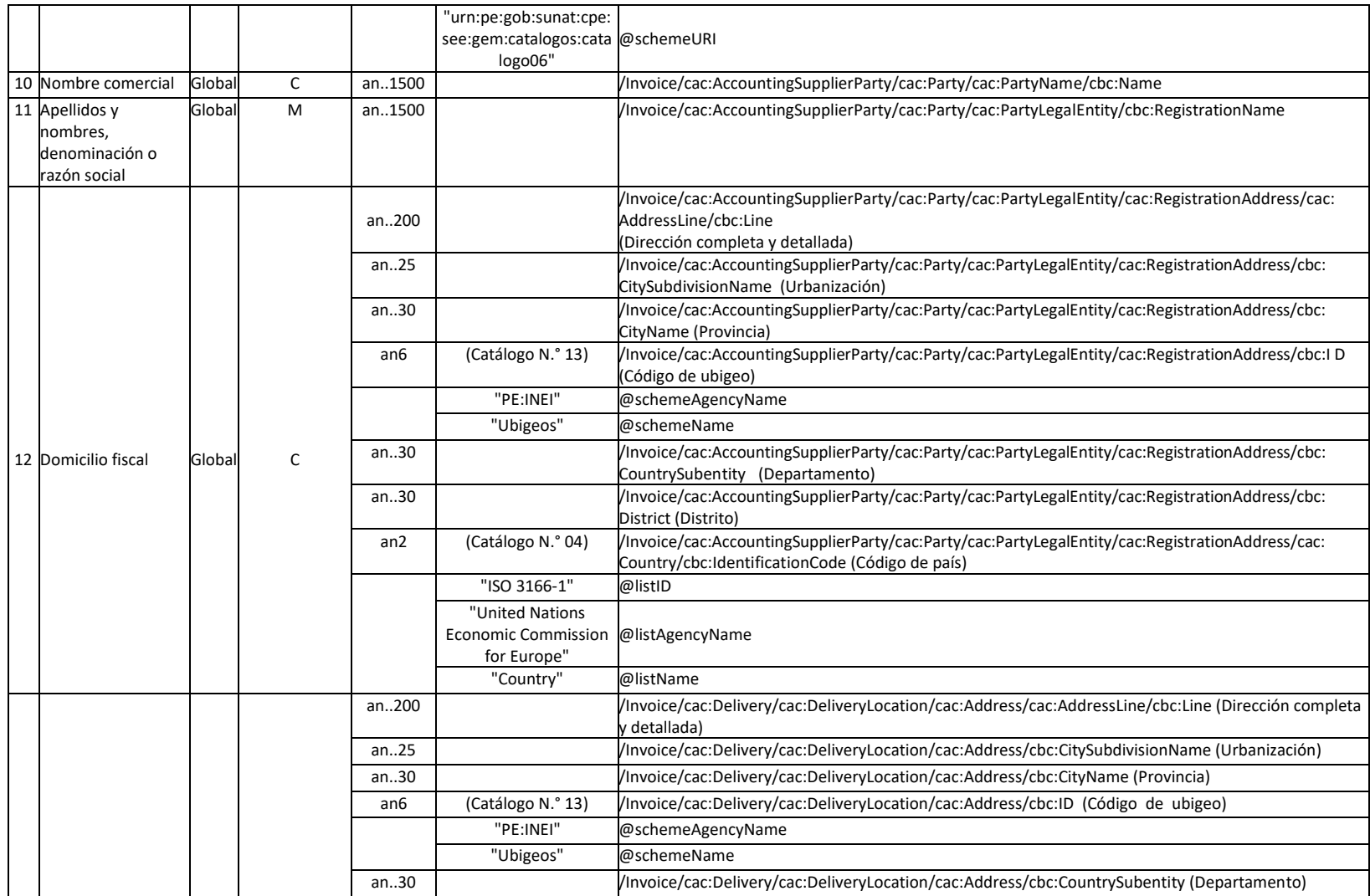

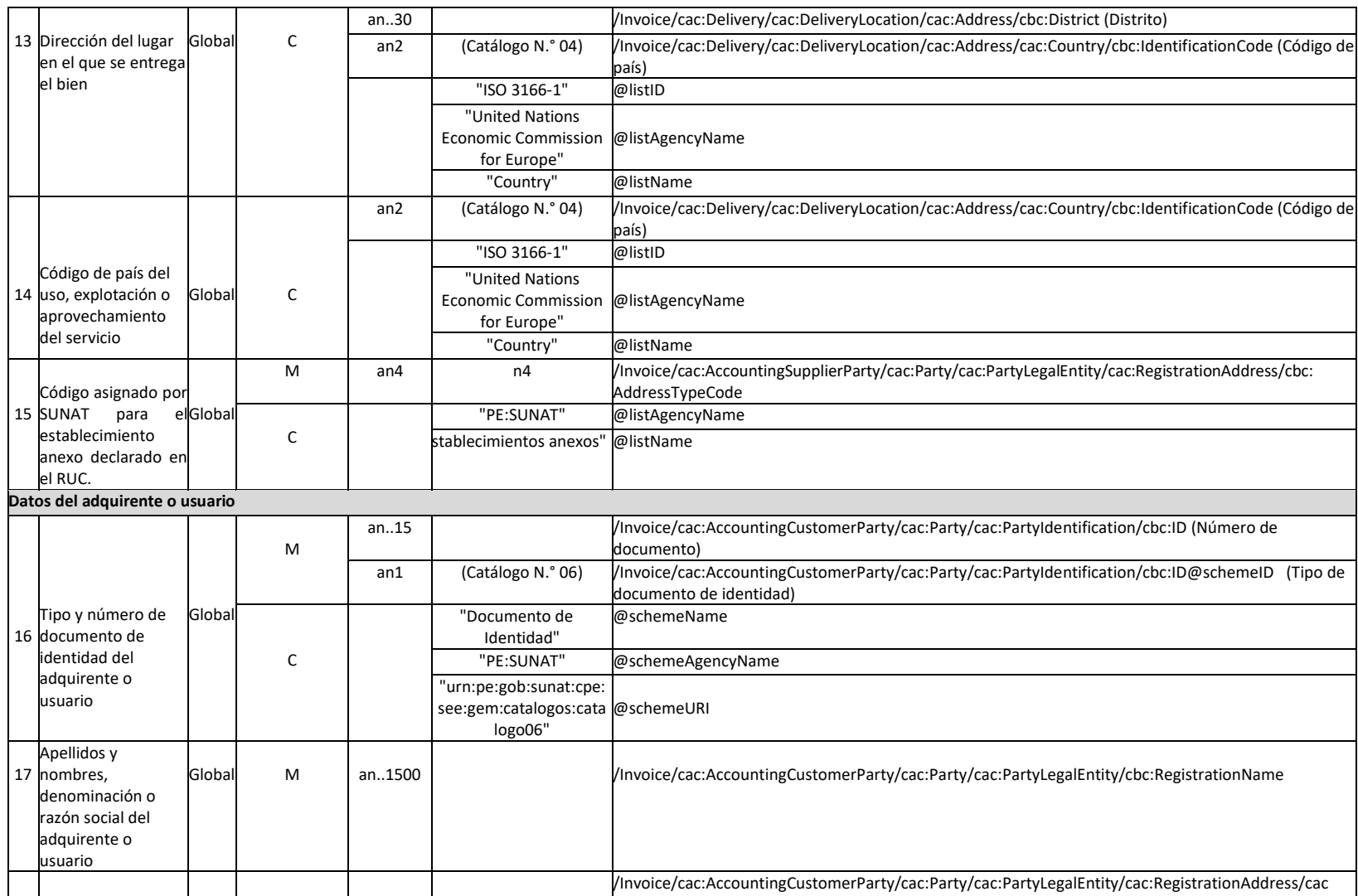

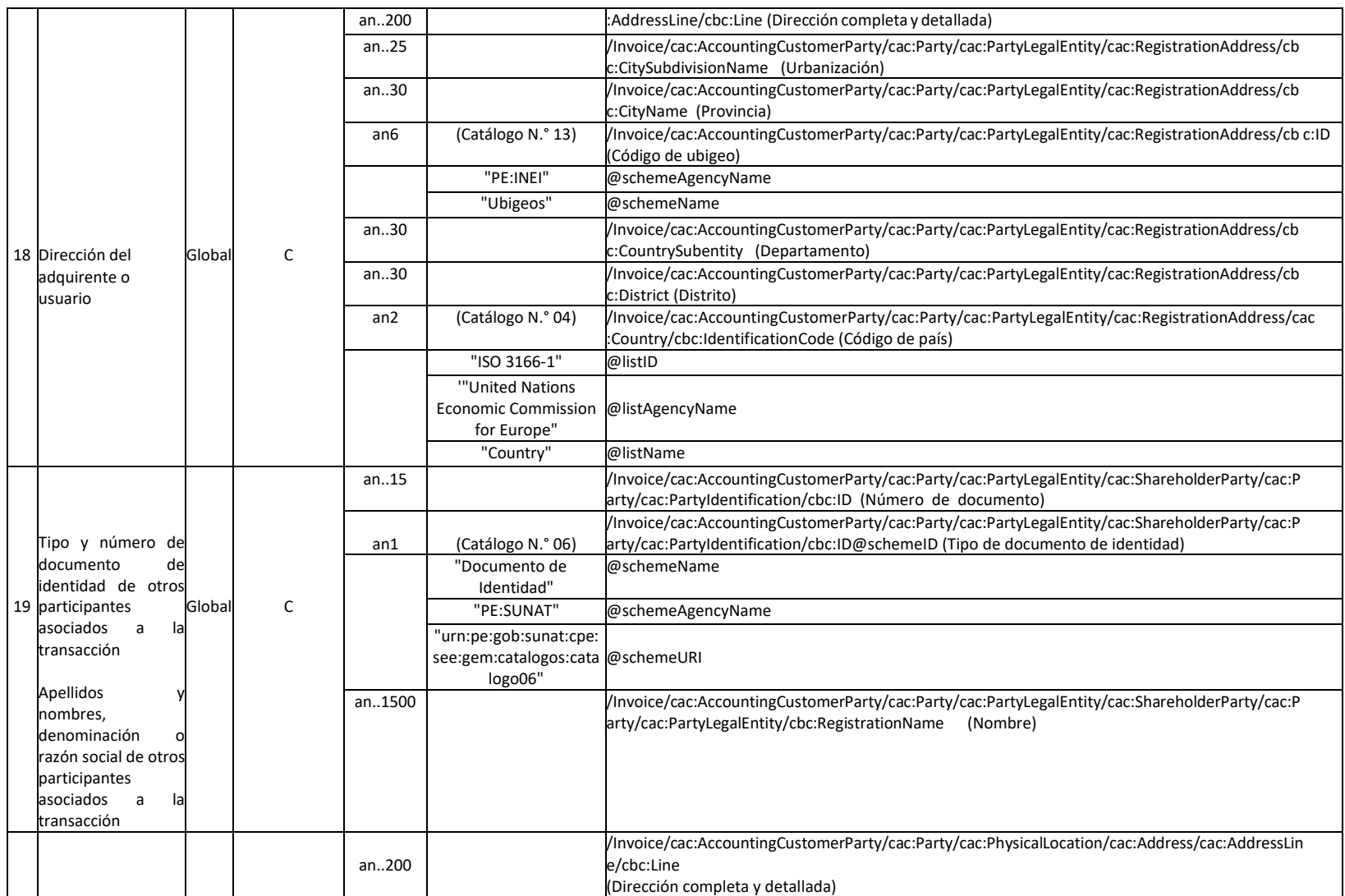

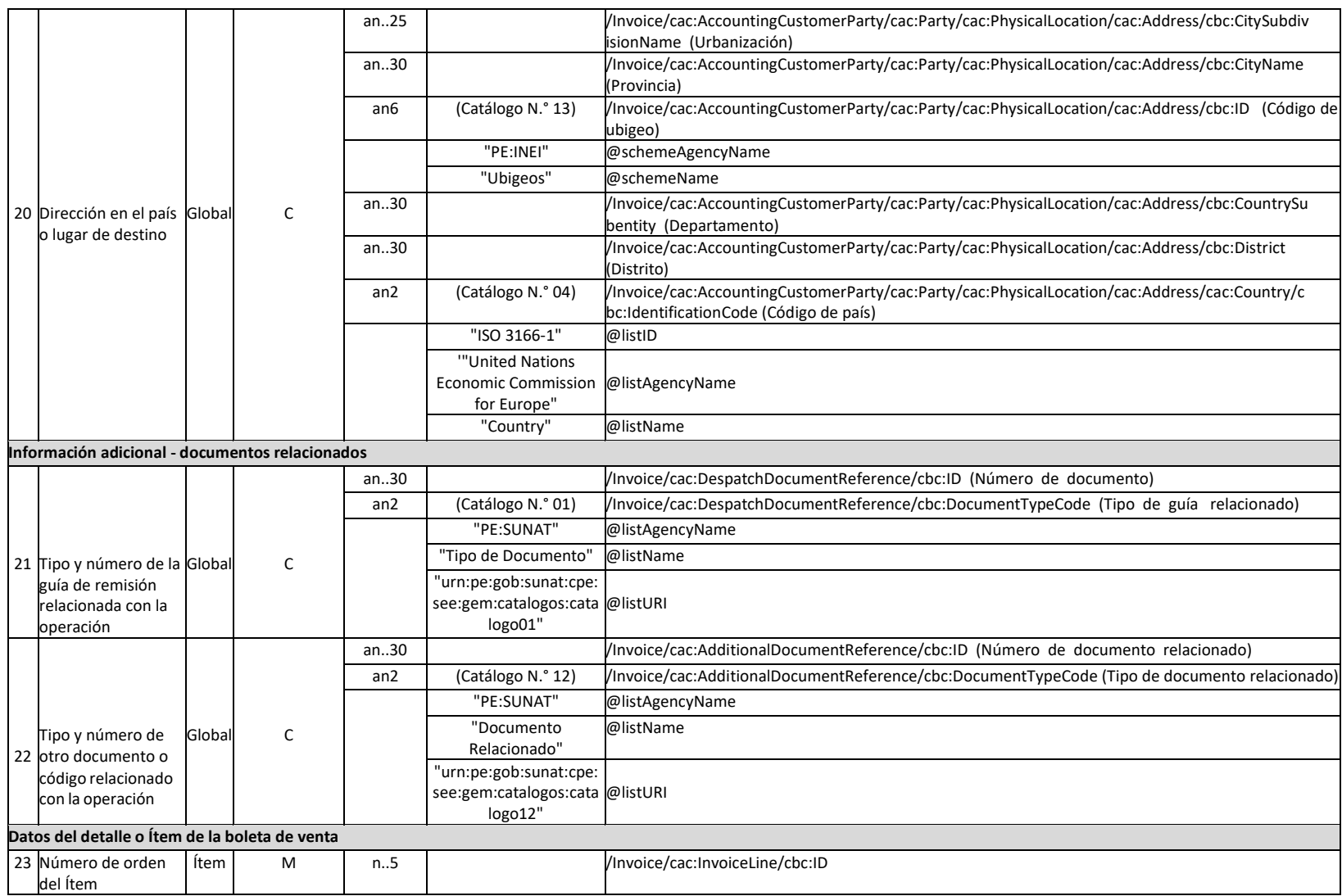

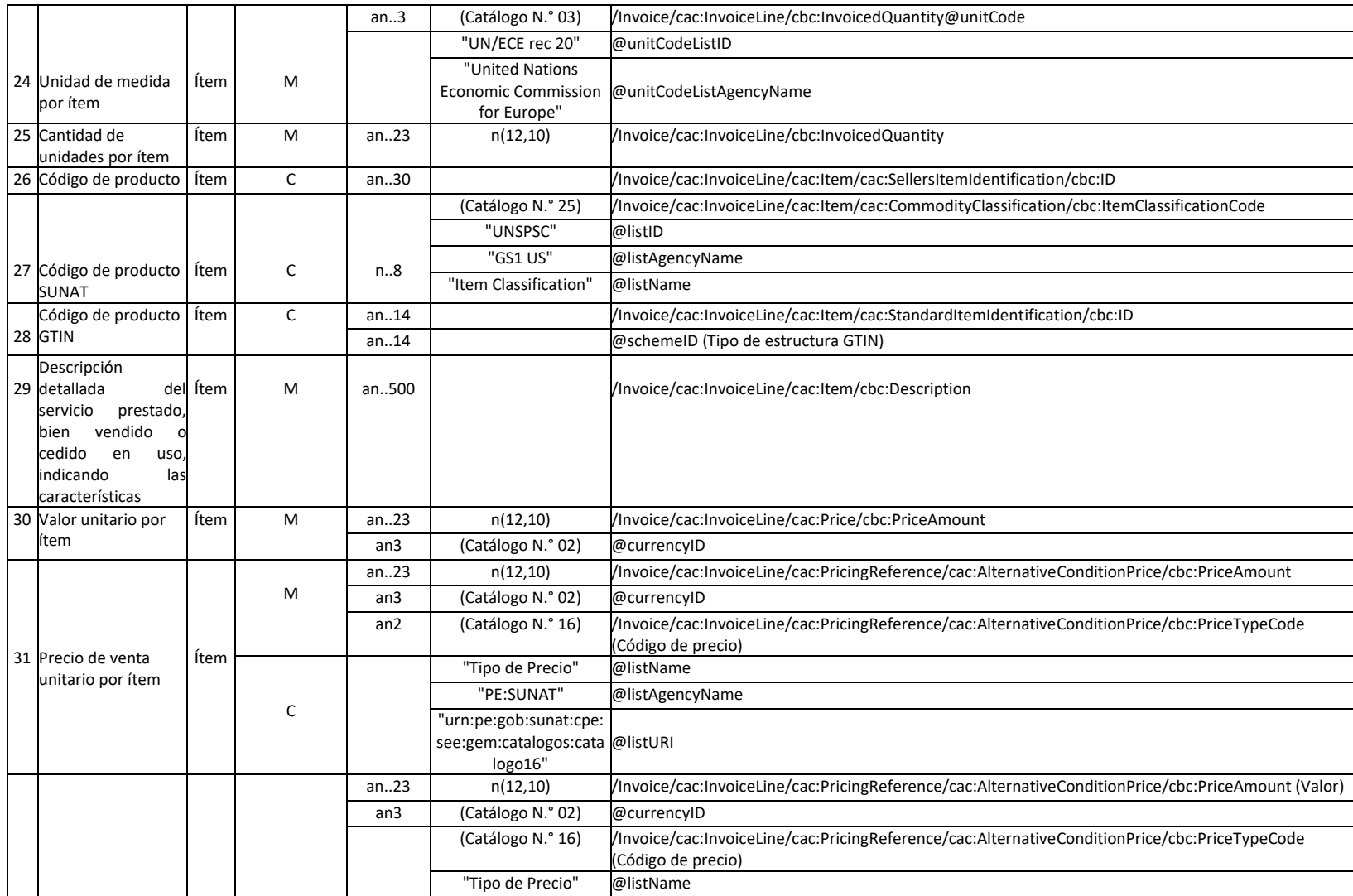
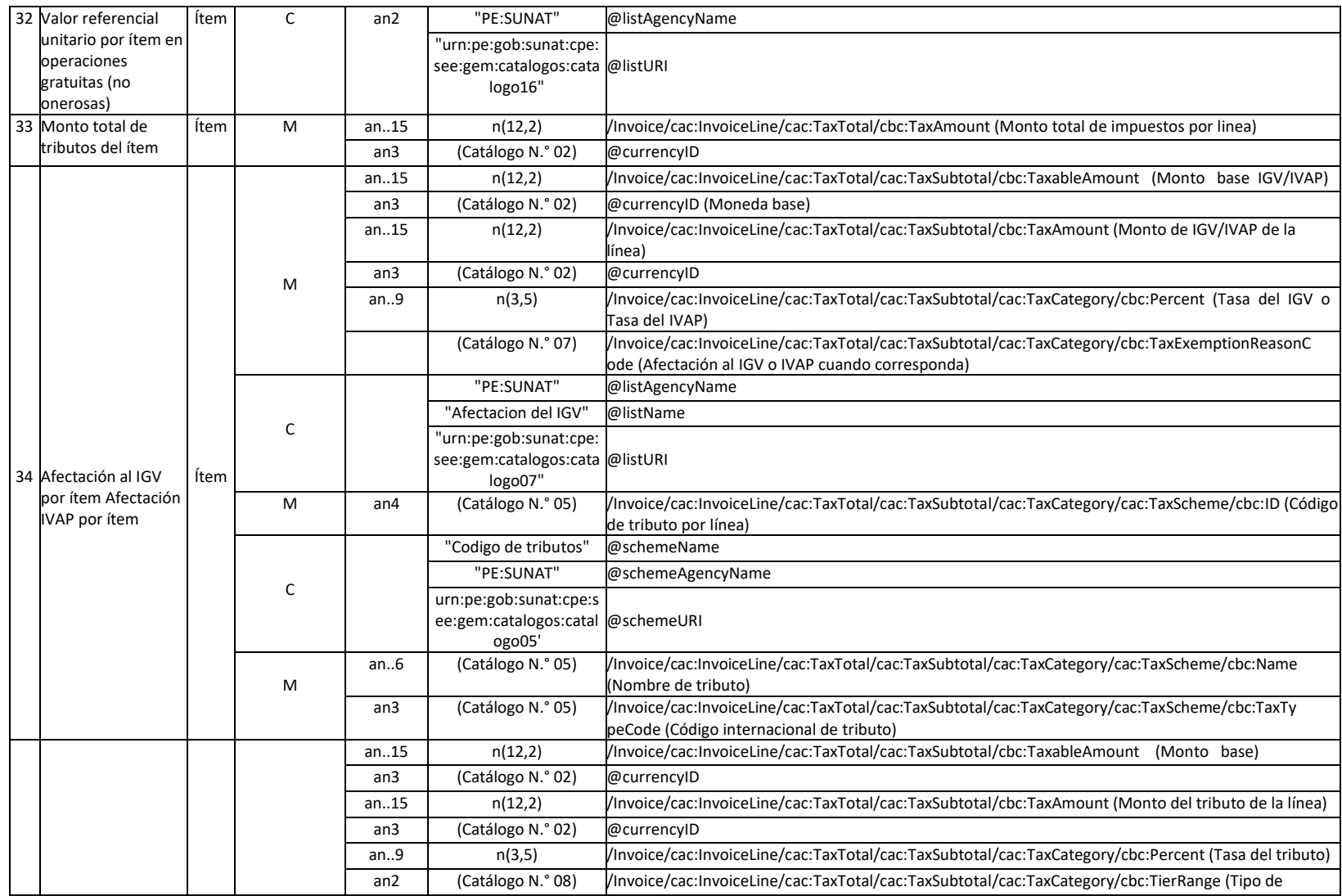

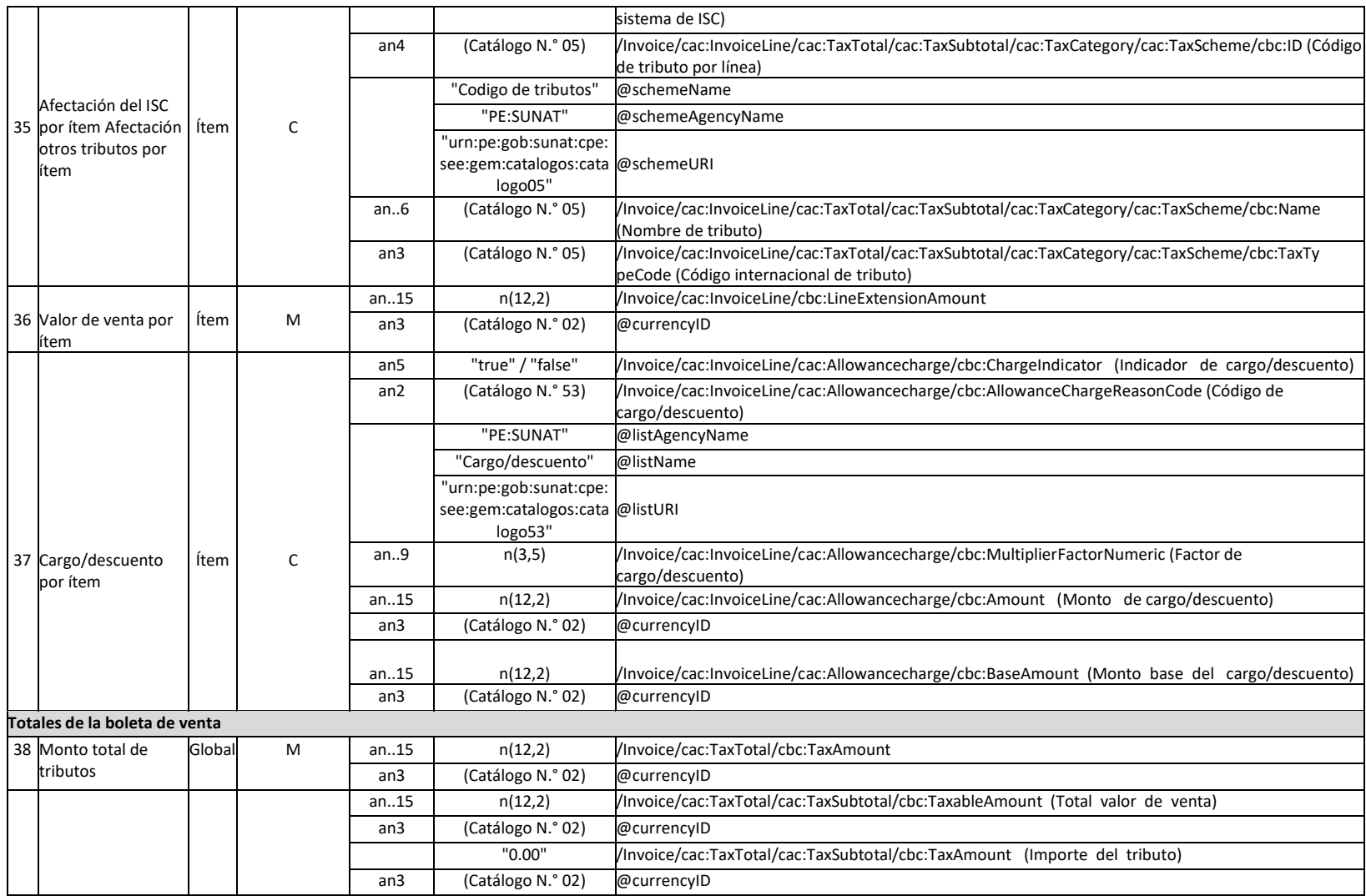

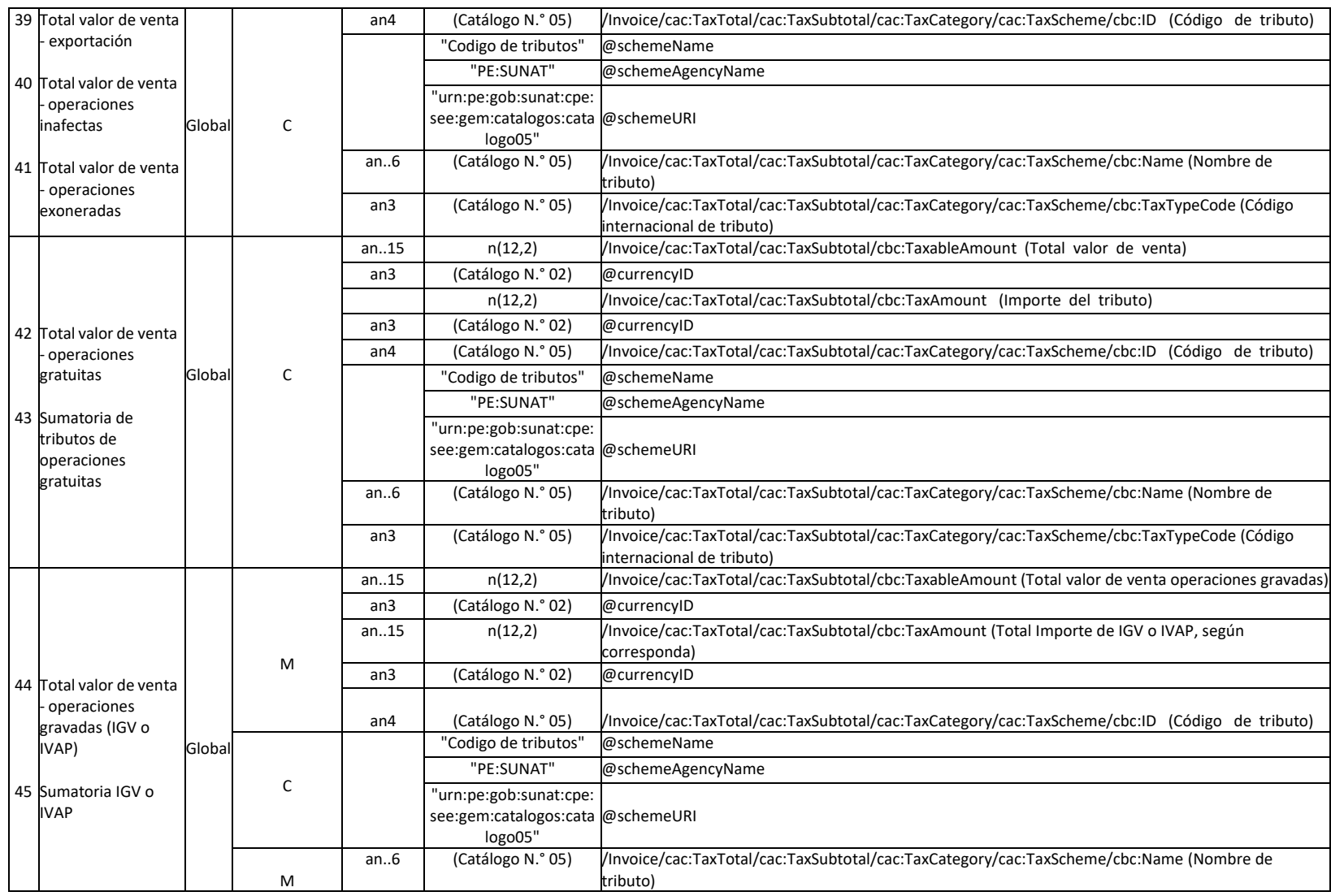

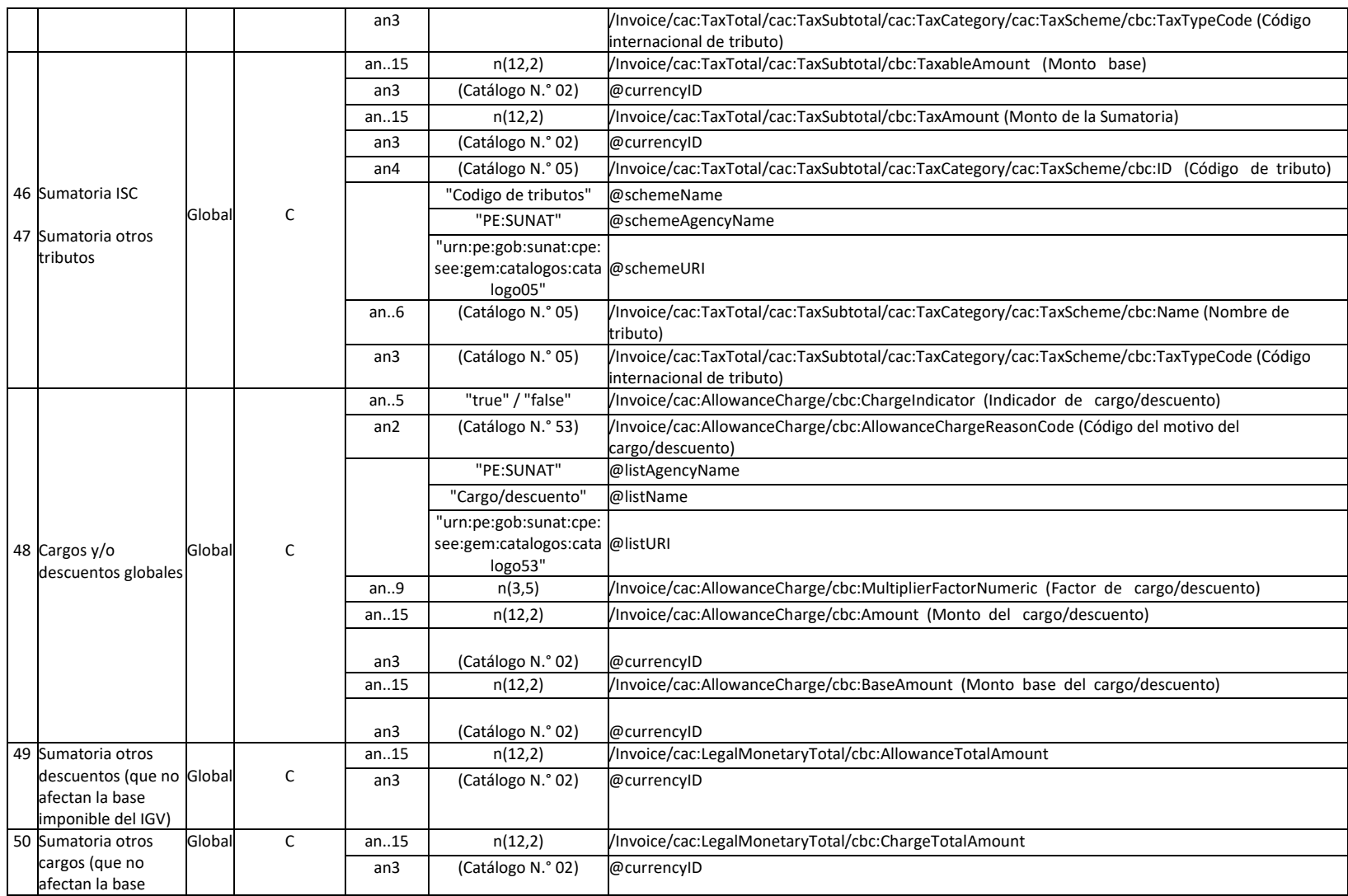

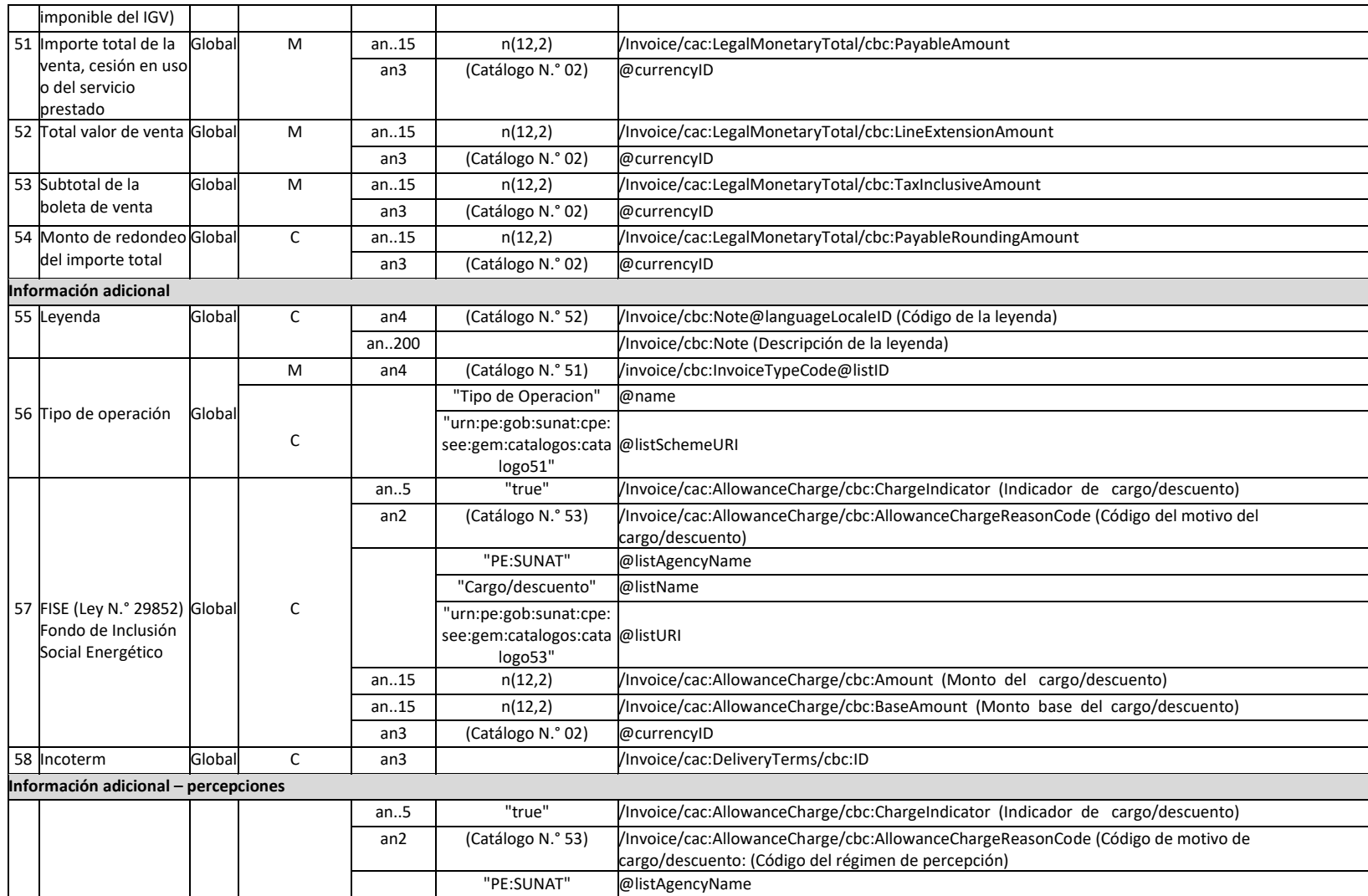

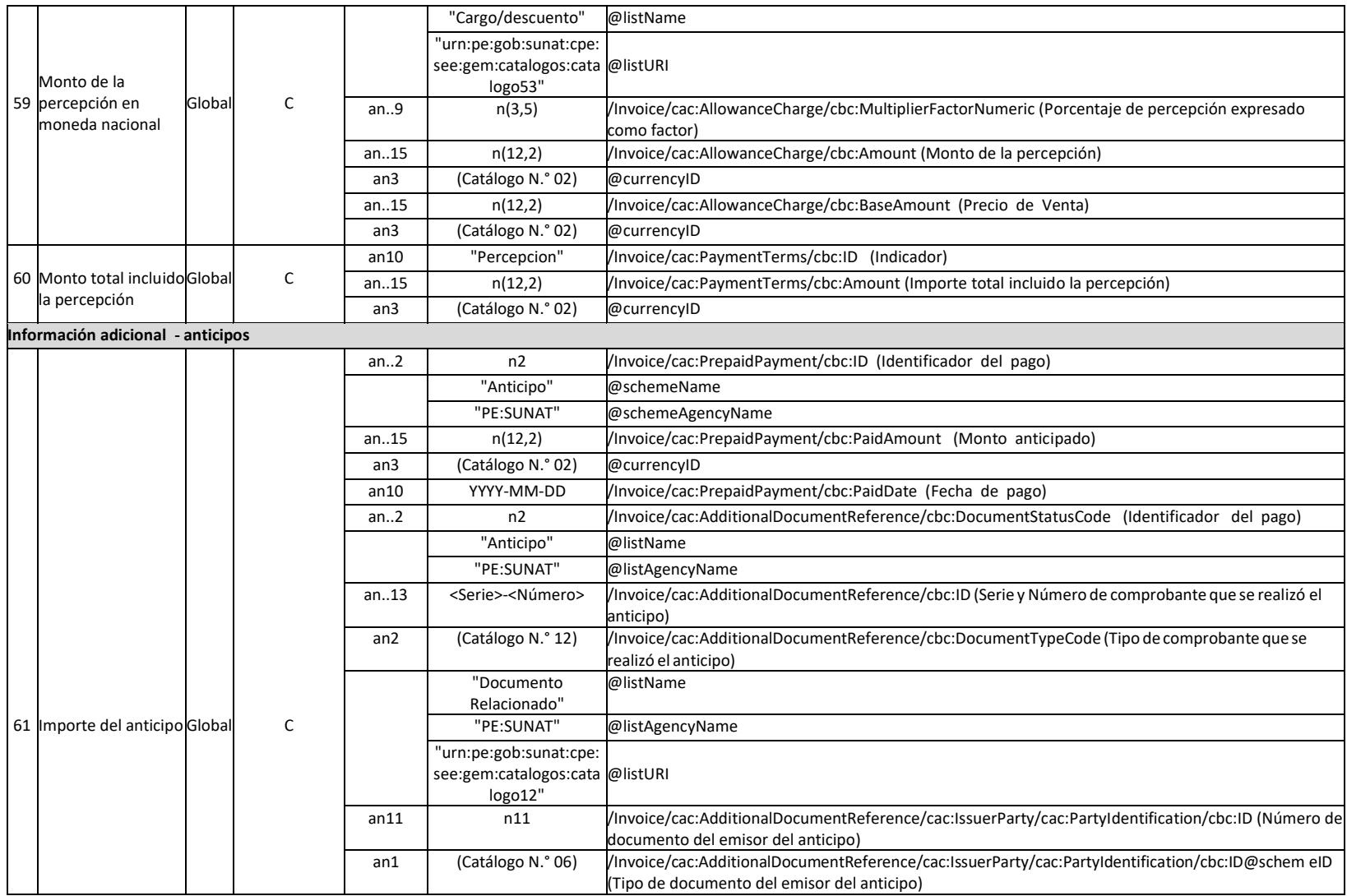

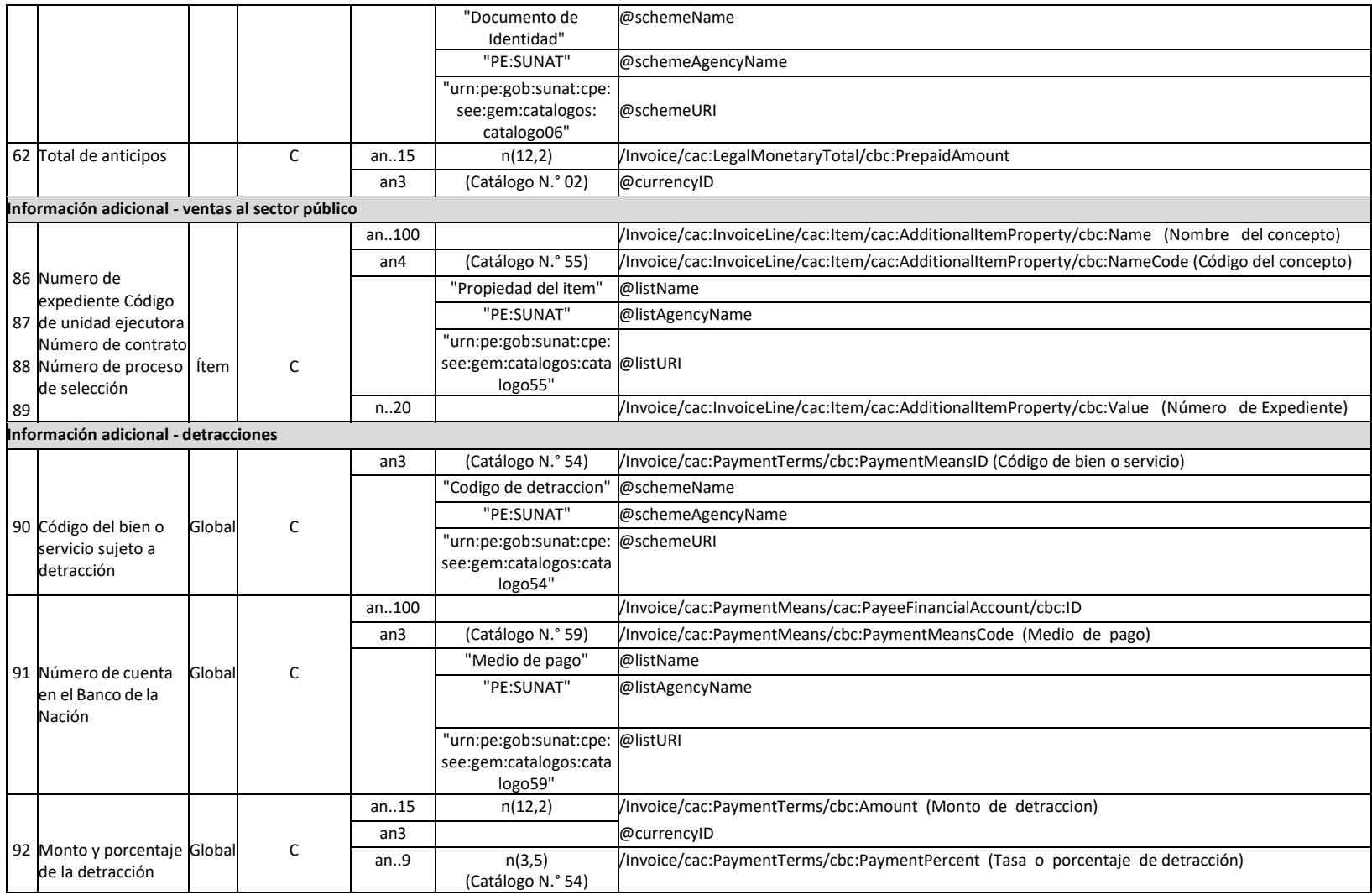

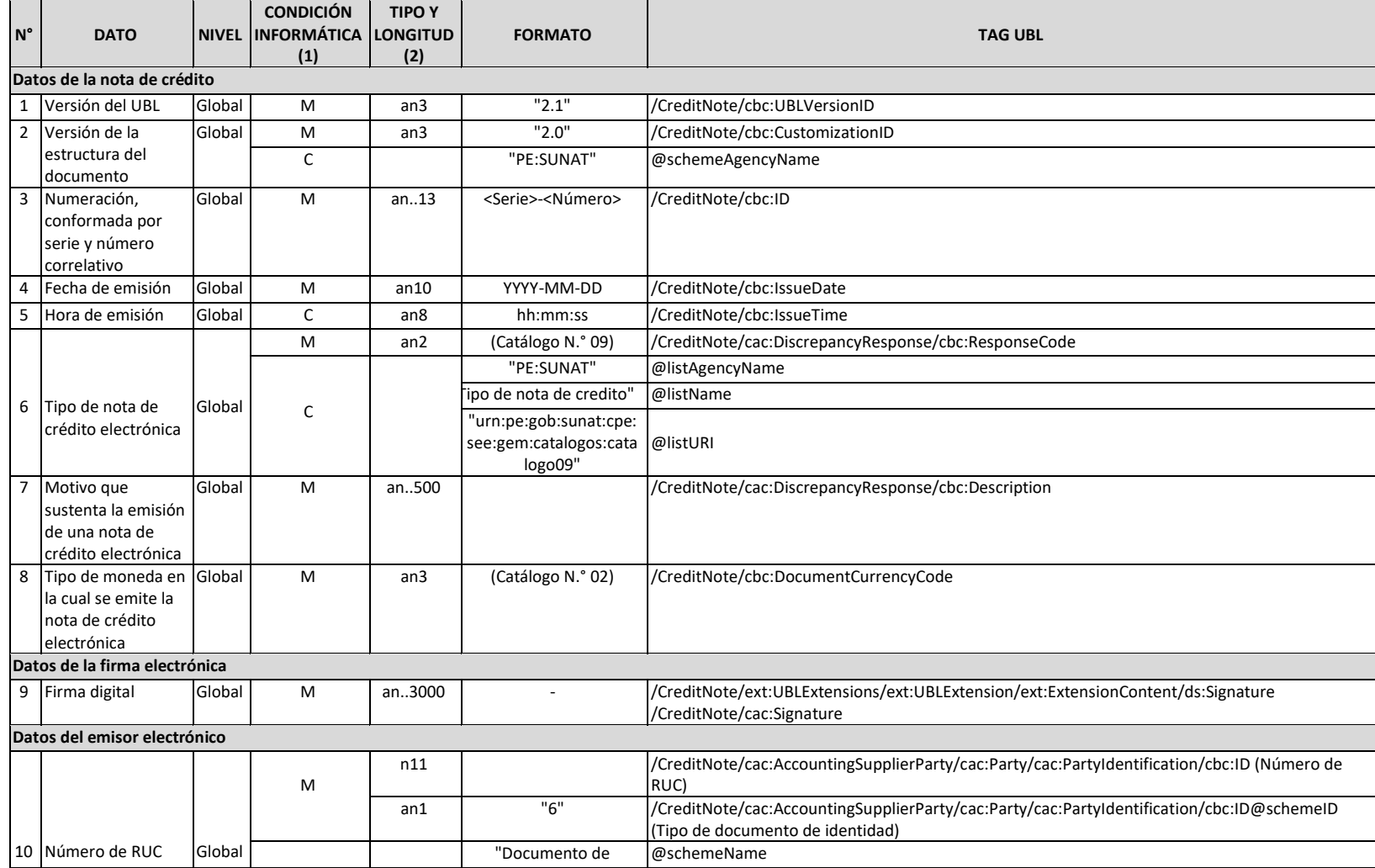

### **Contenido de la Nota de Crédito Electrónica**

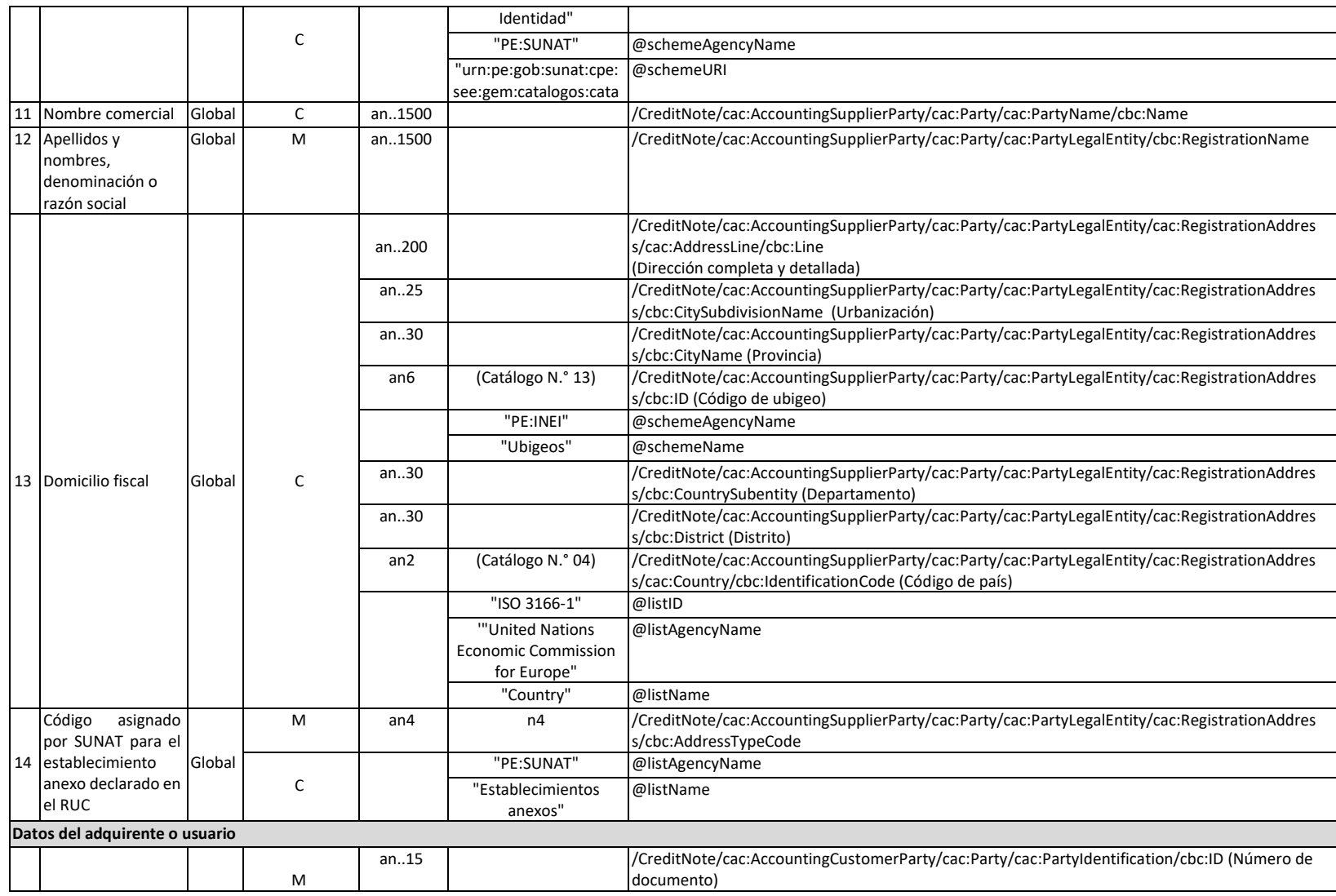

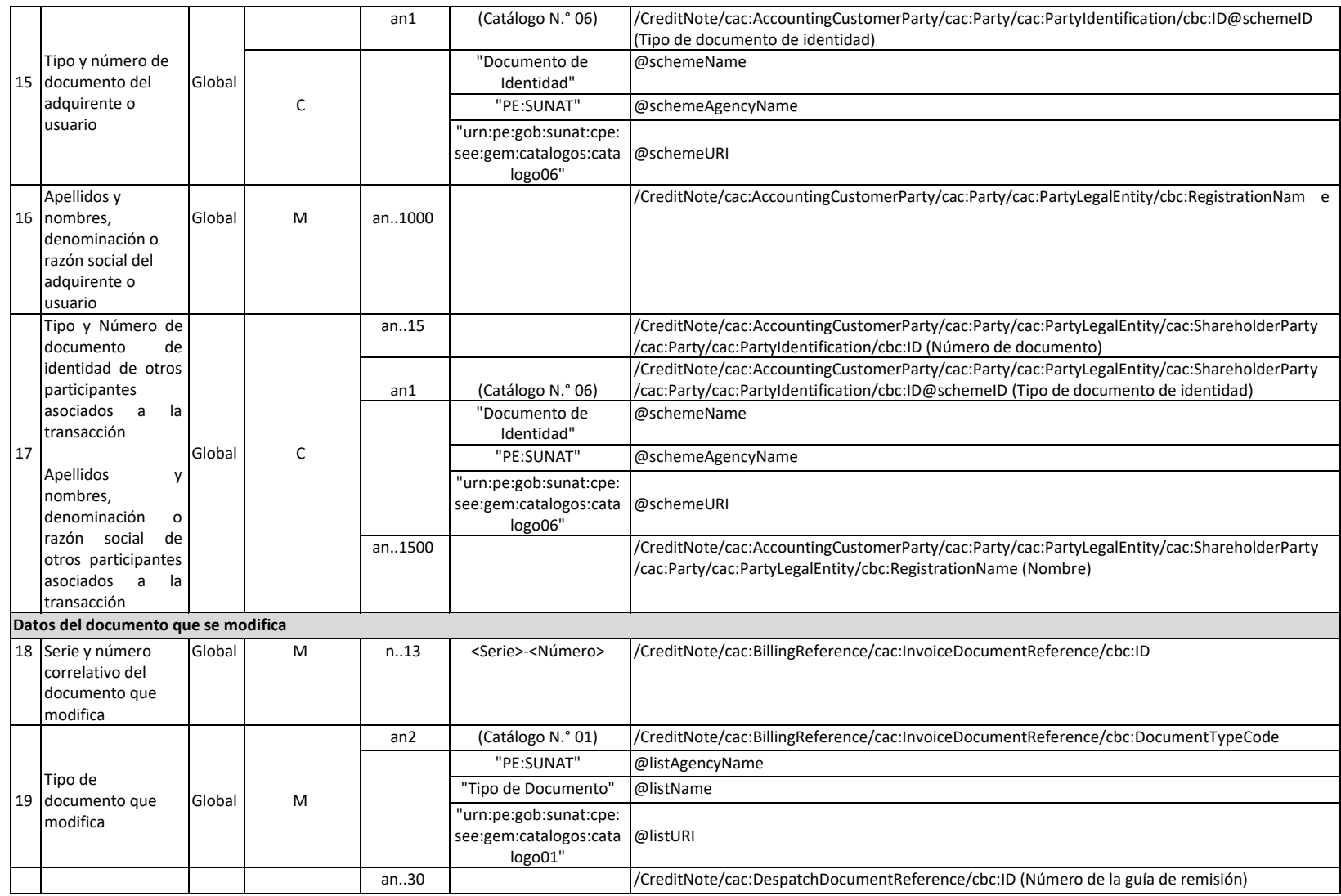

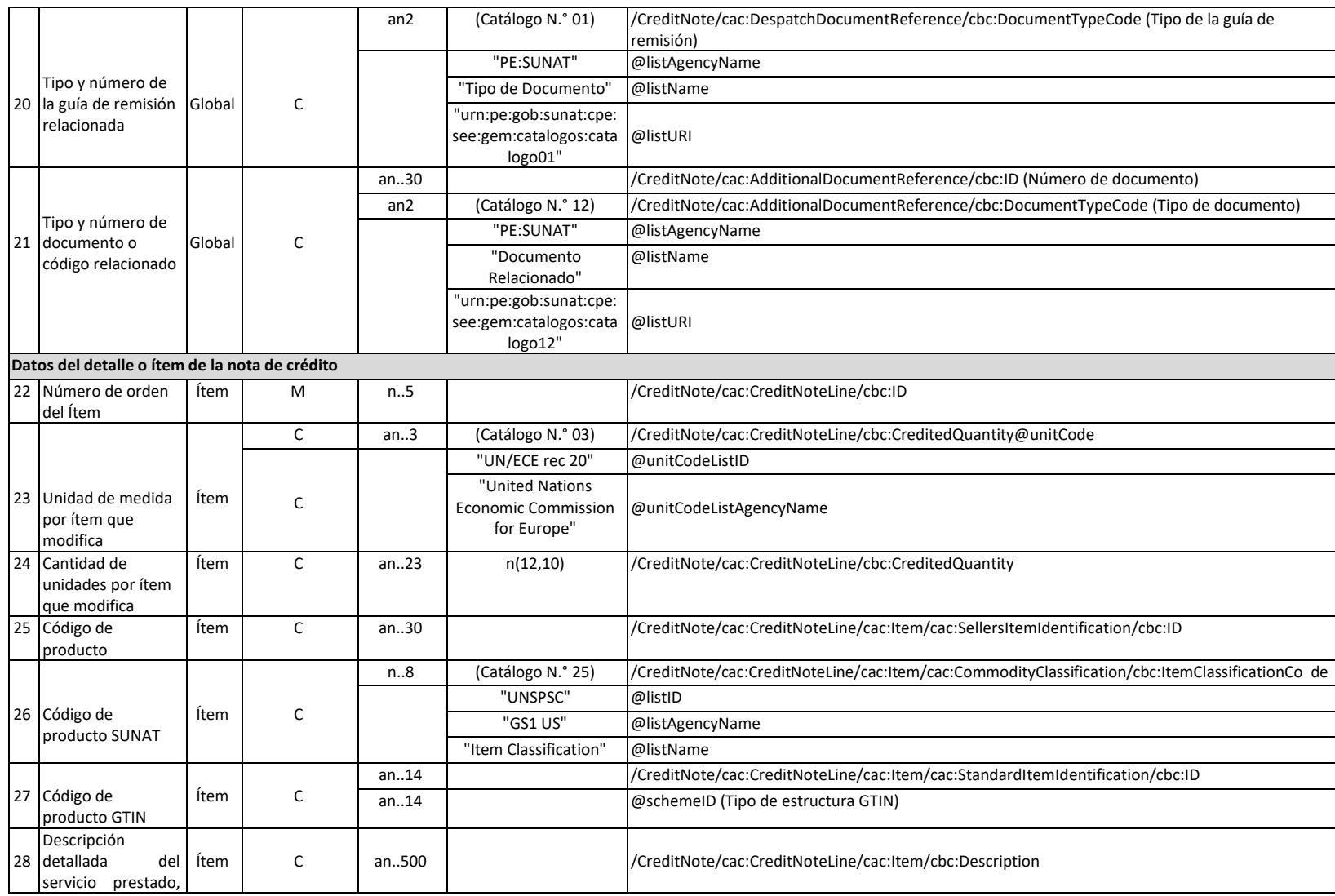

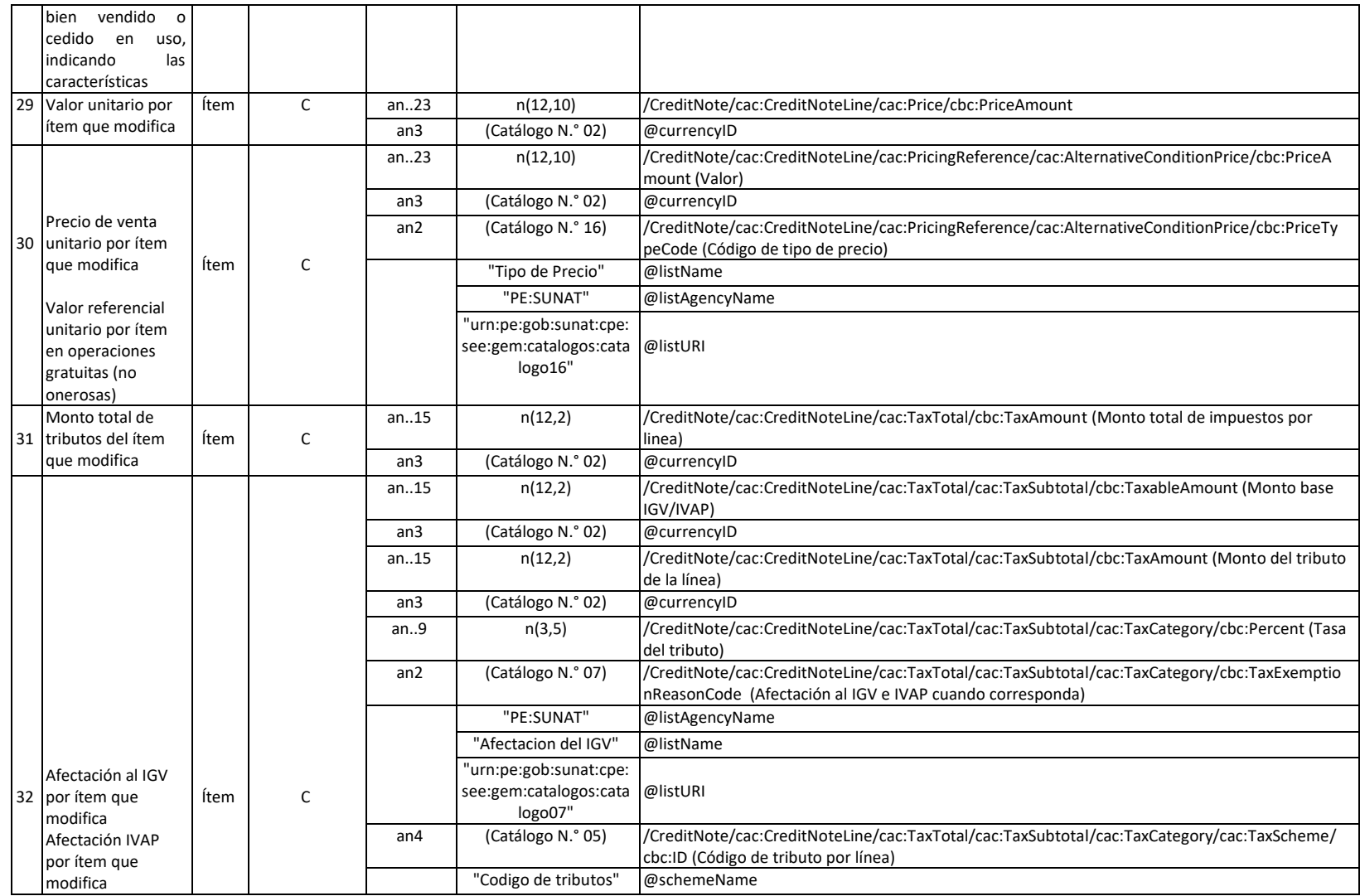

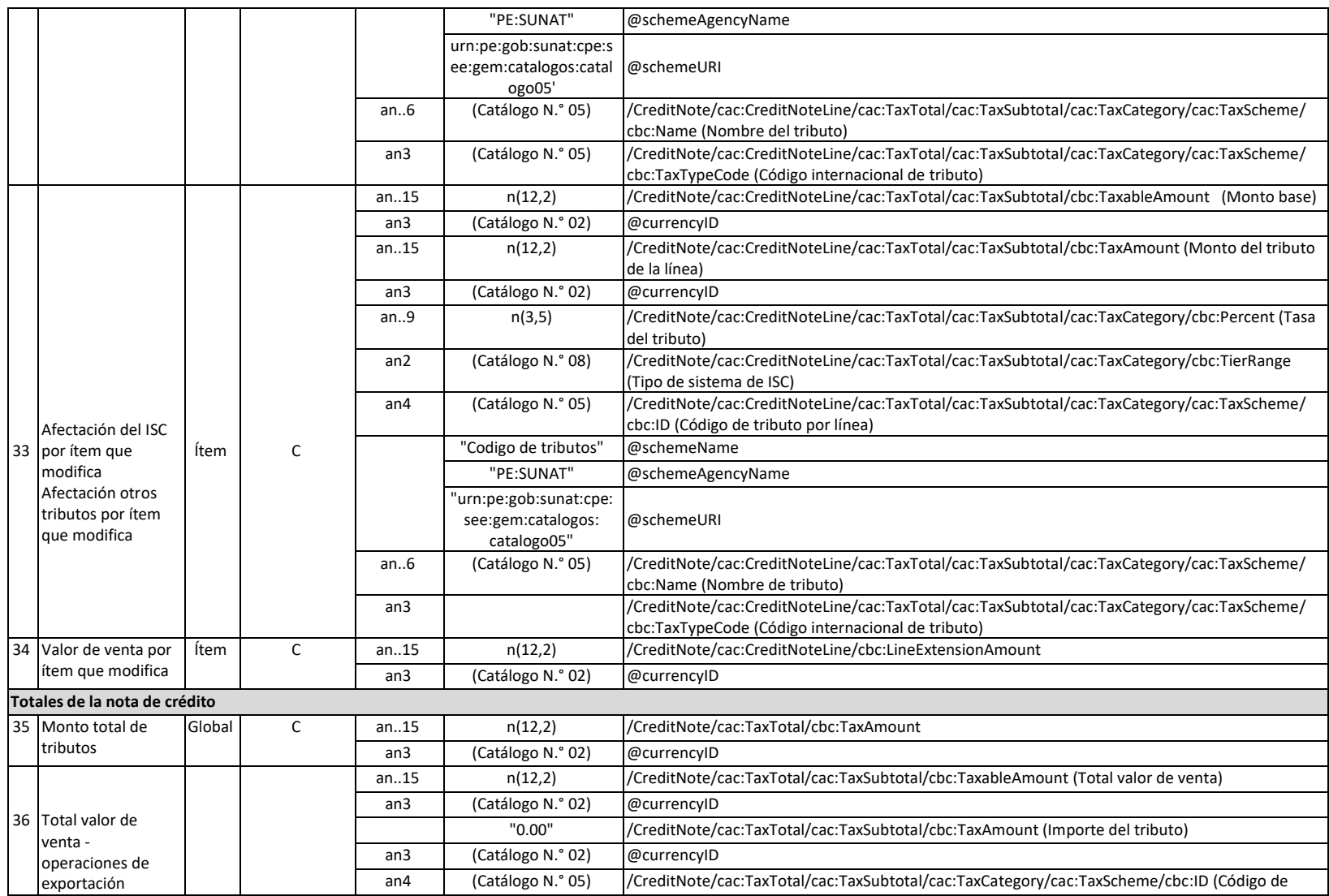

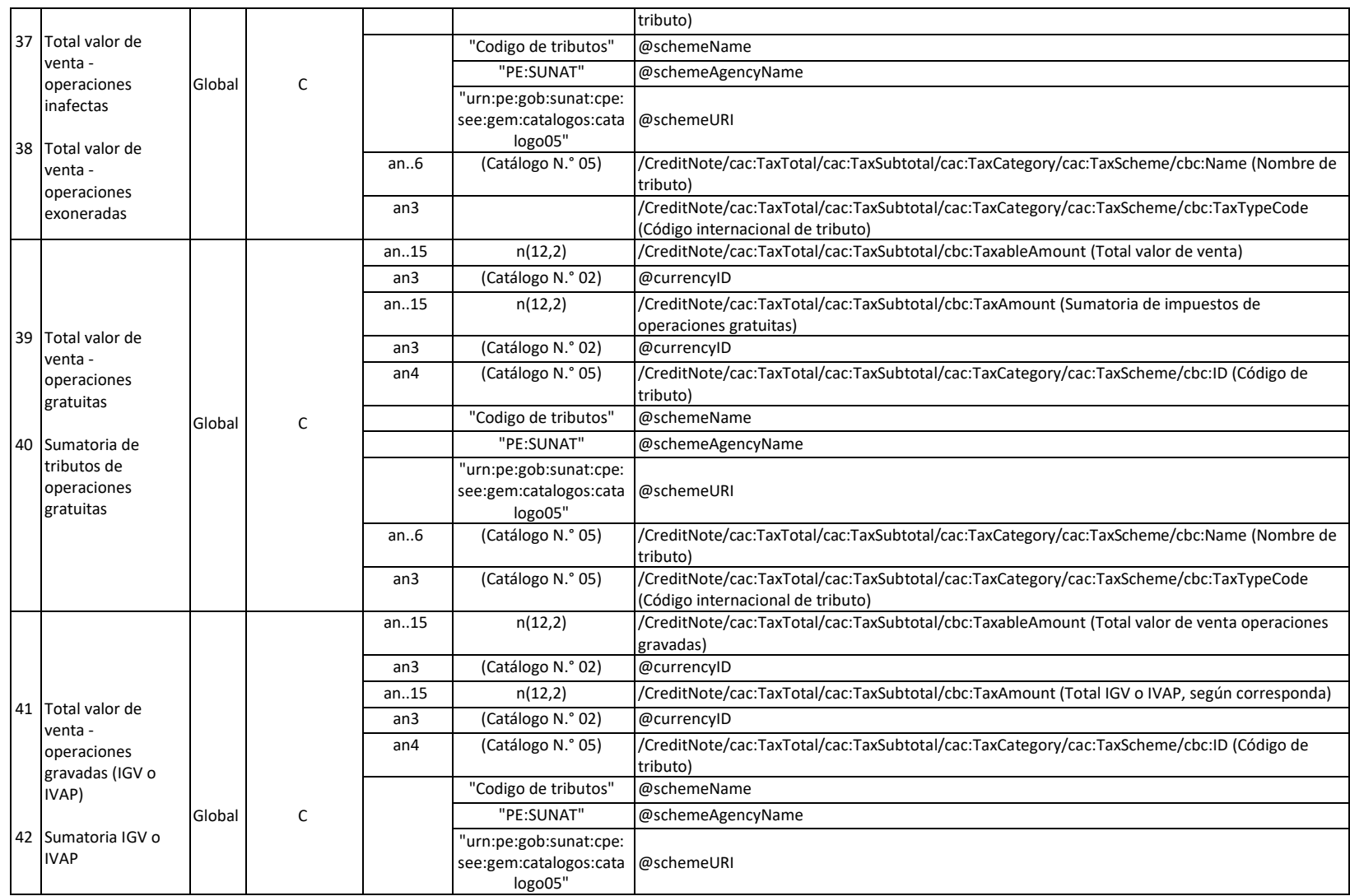

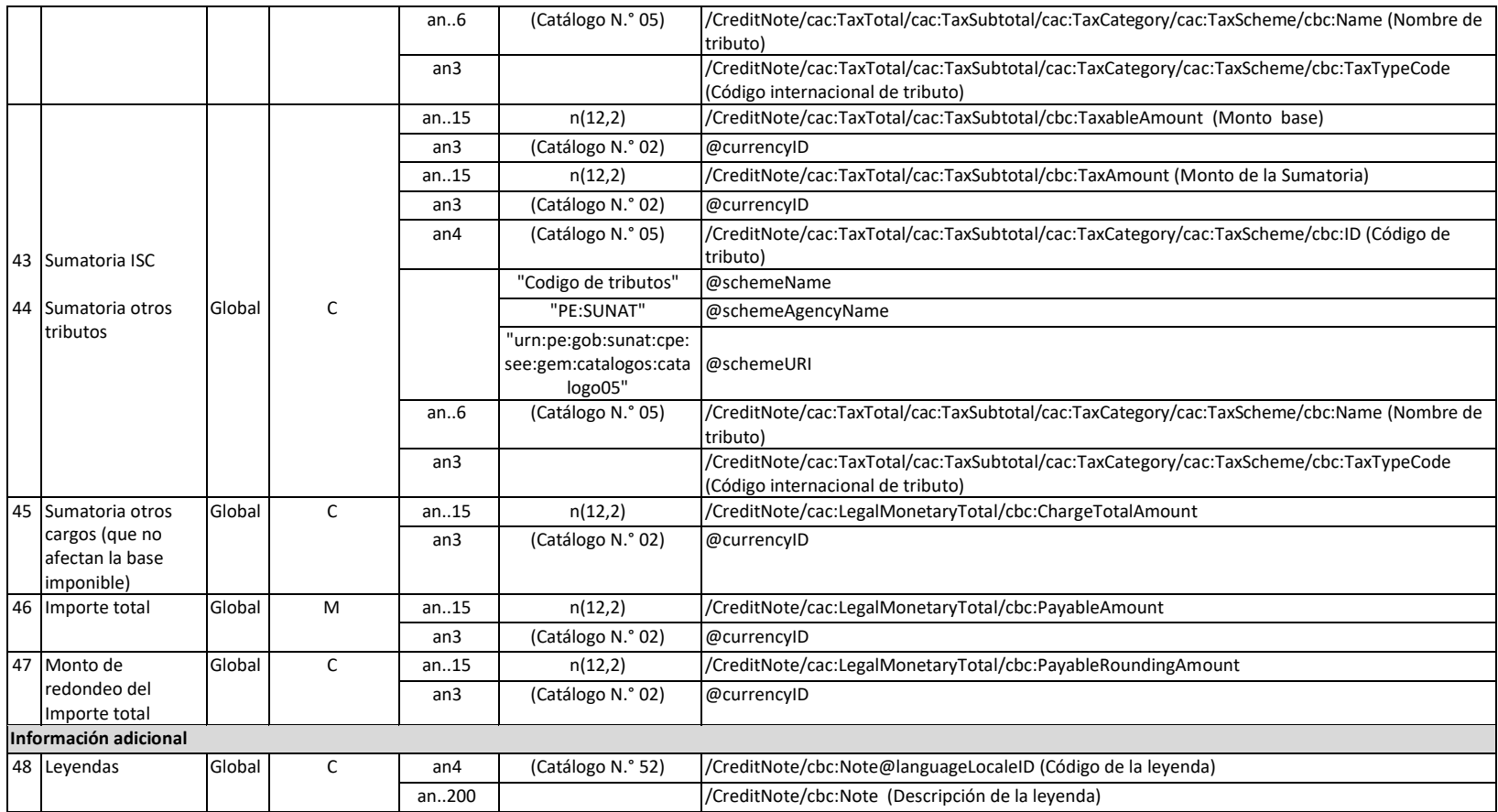

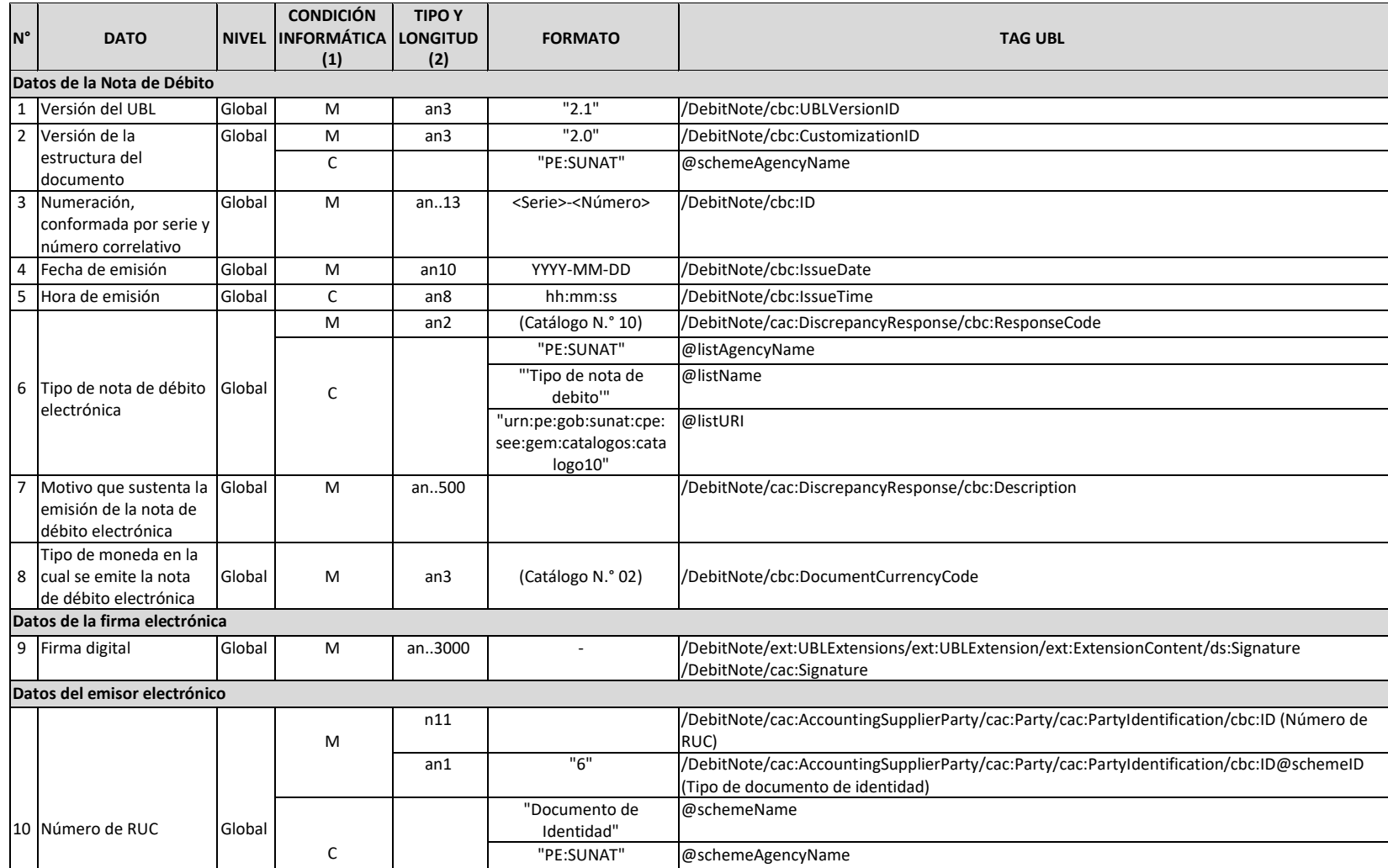

## **Contenido de la Nota de Débito Electrónica**

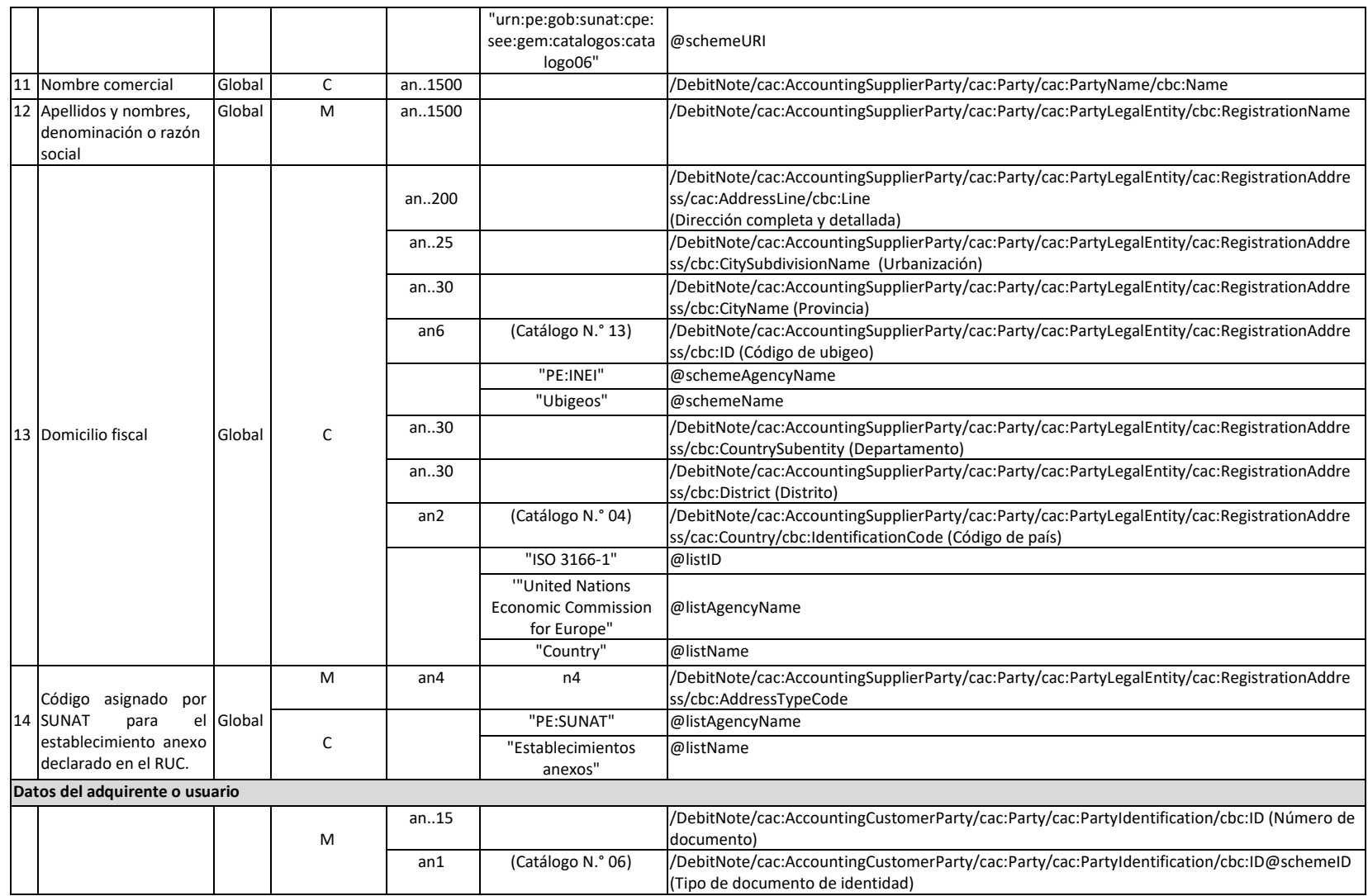

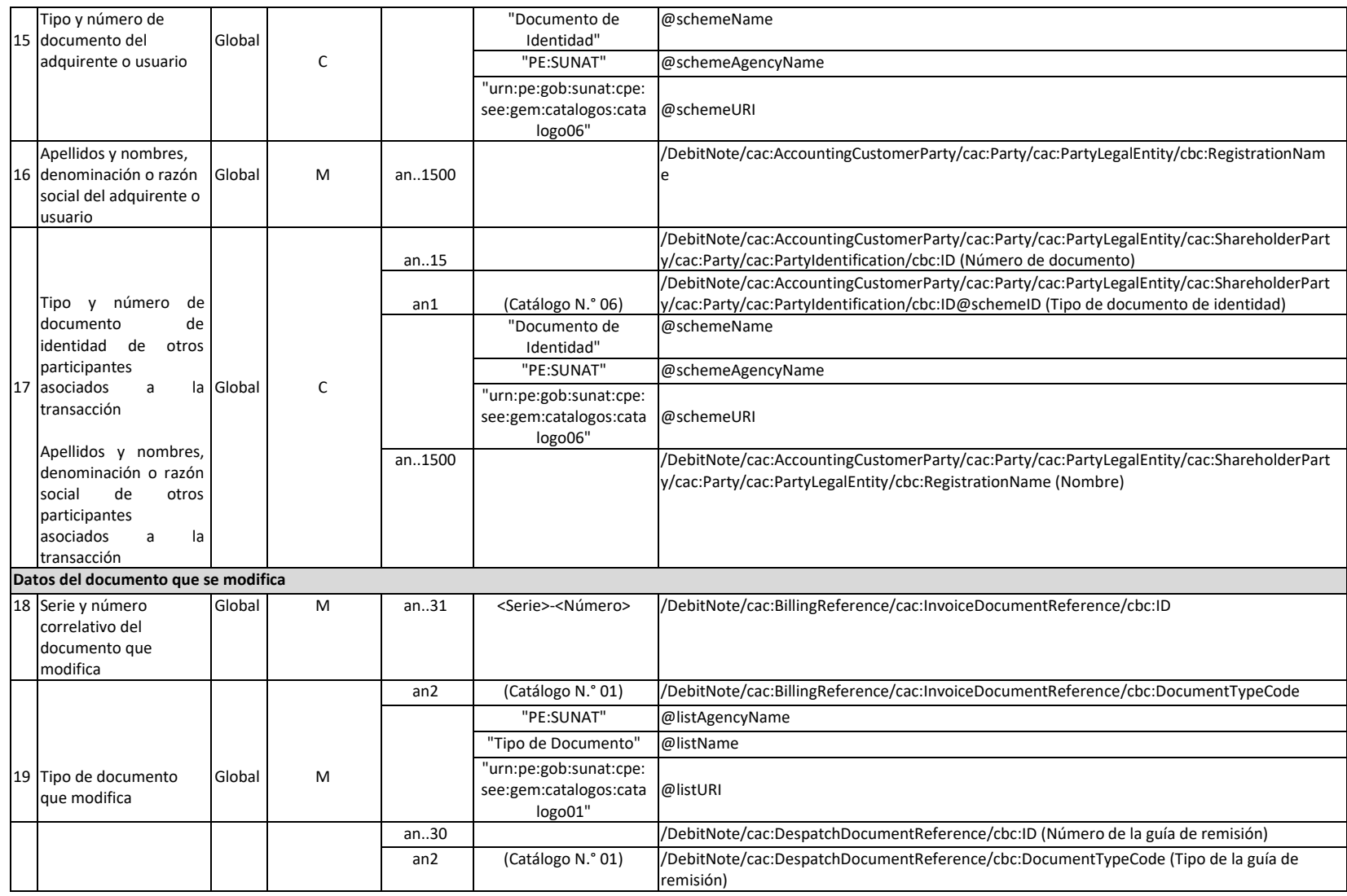

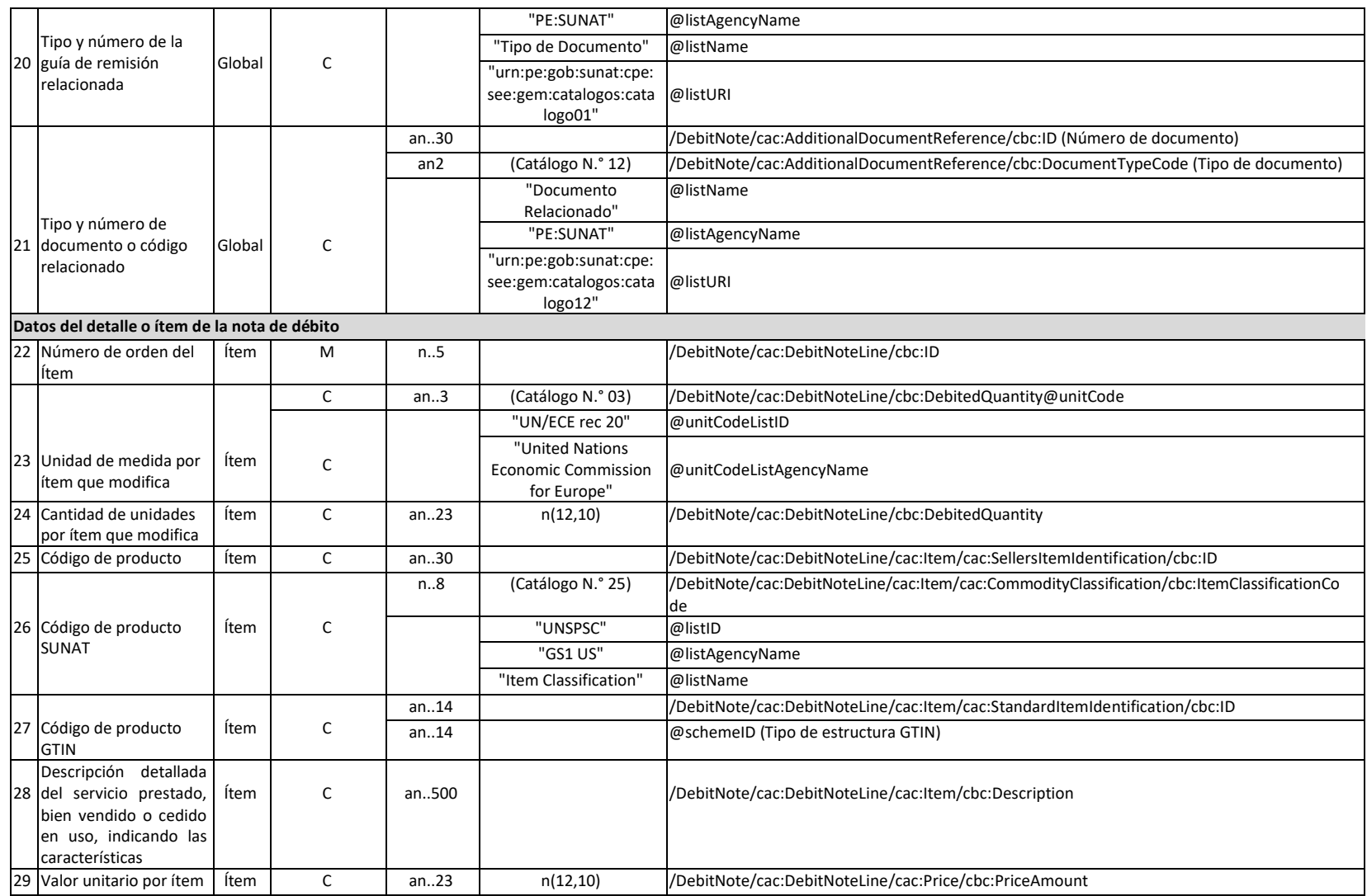

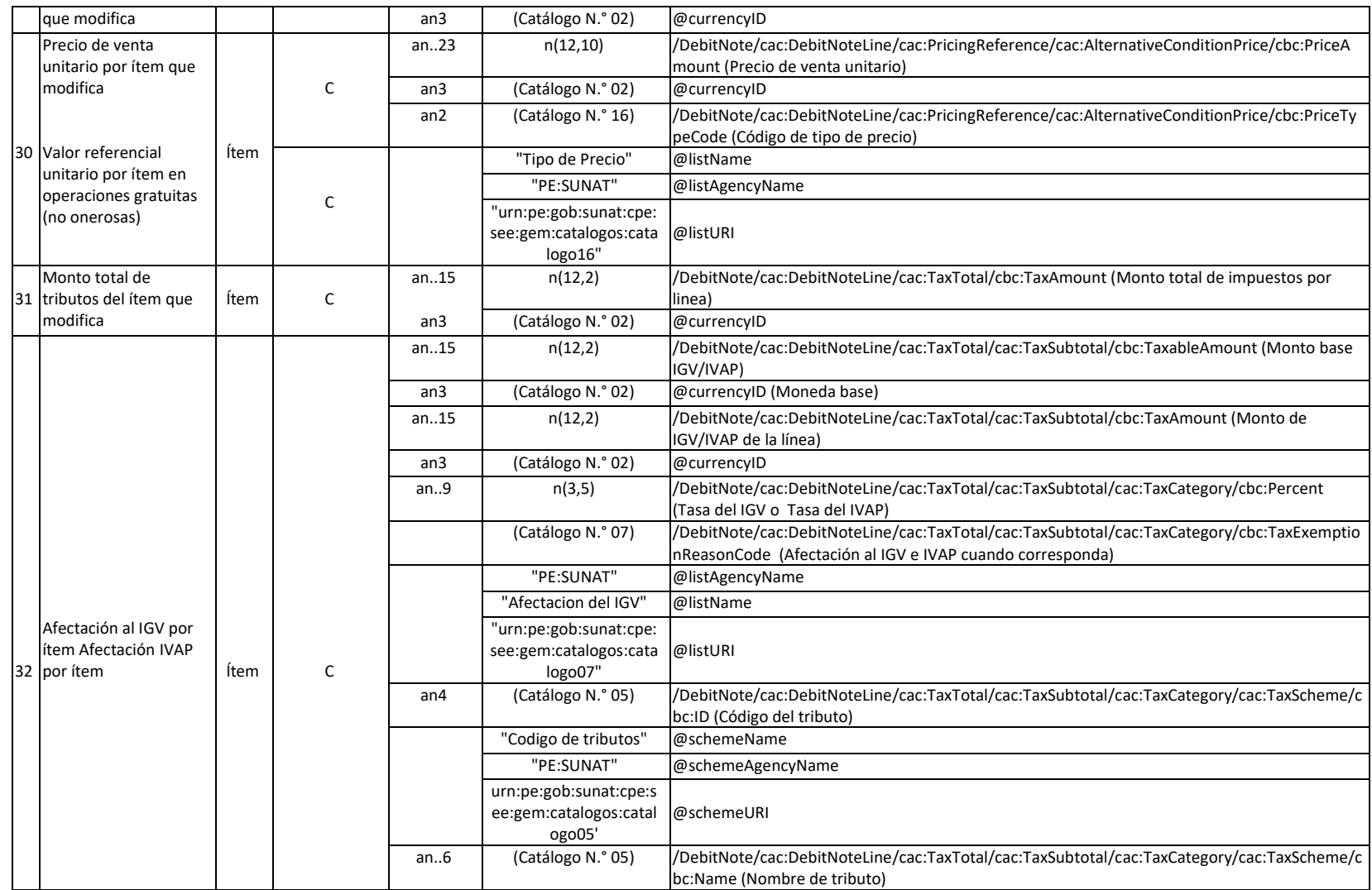

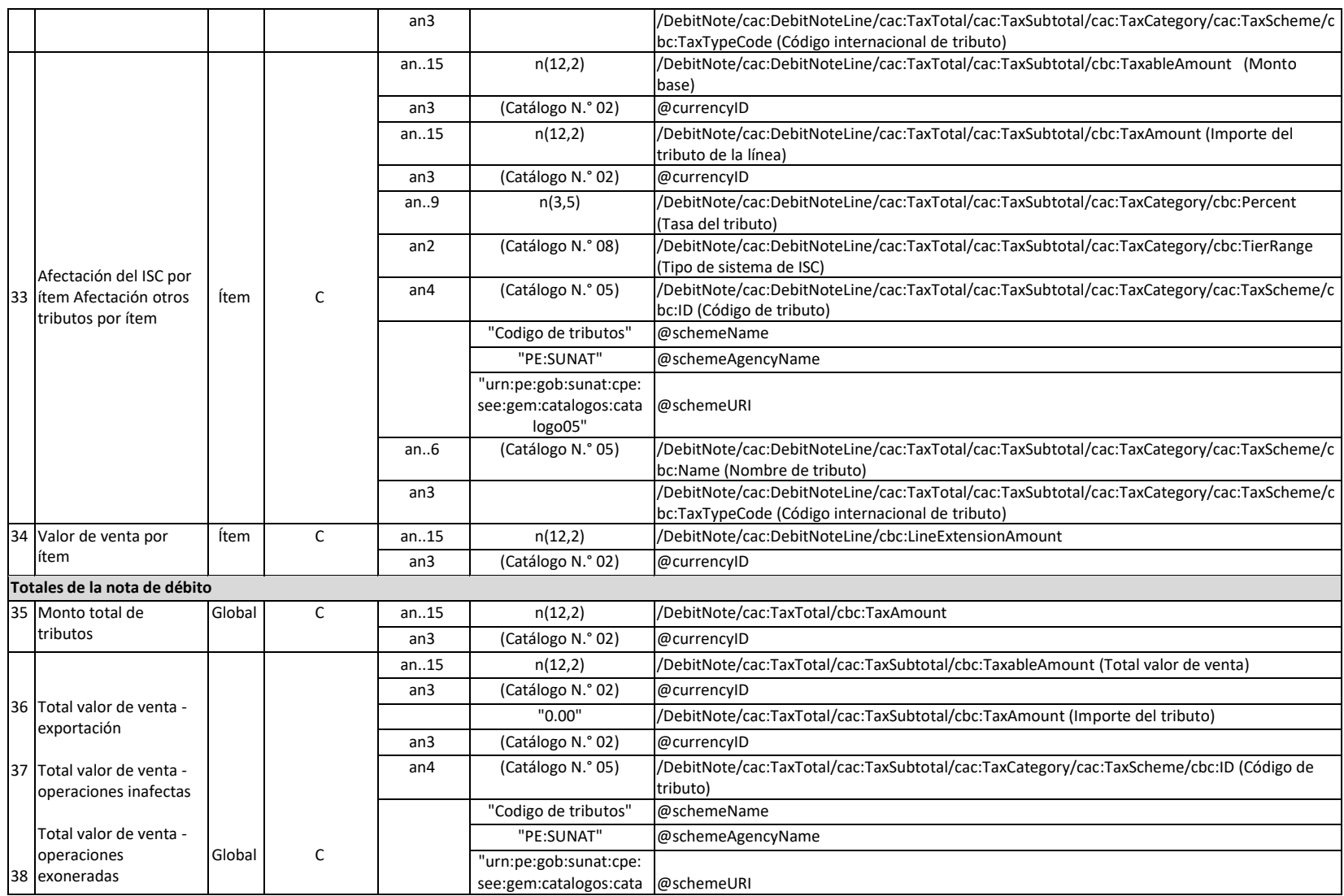

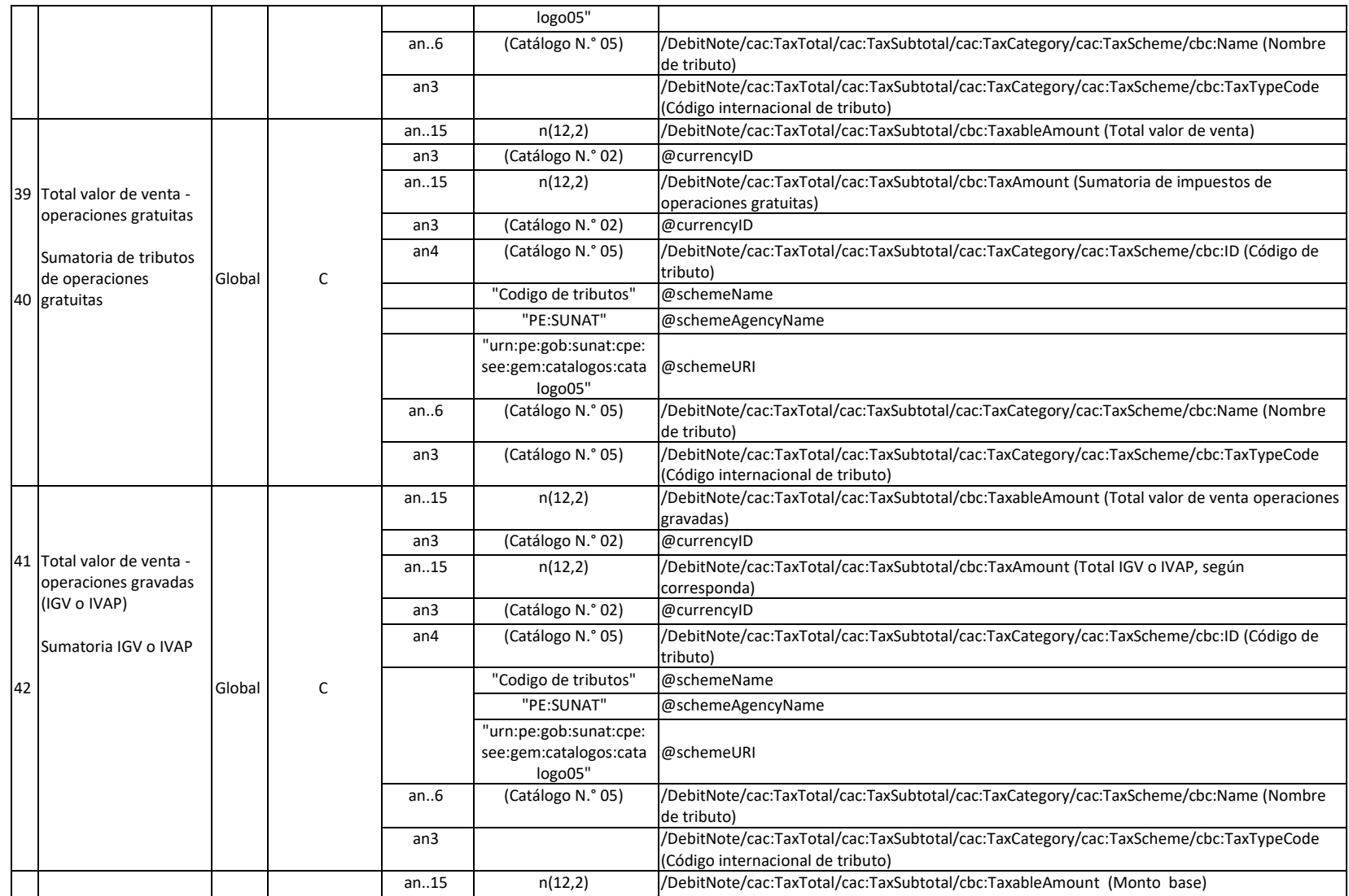

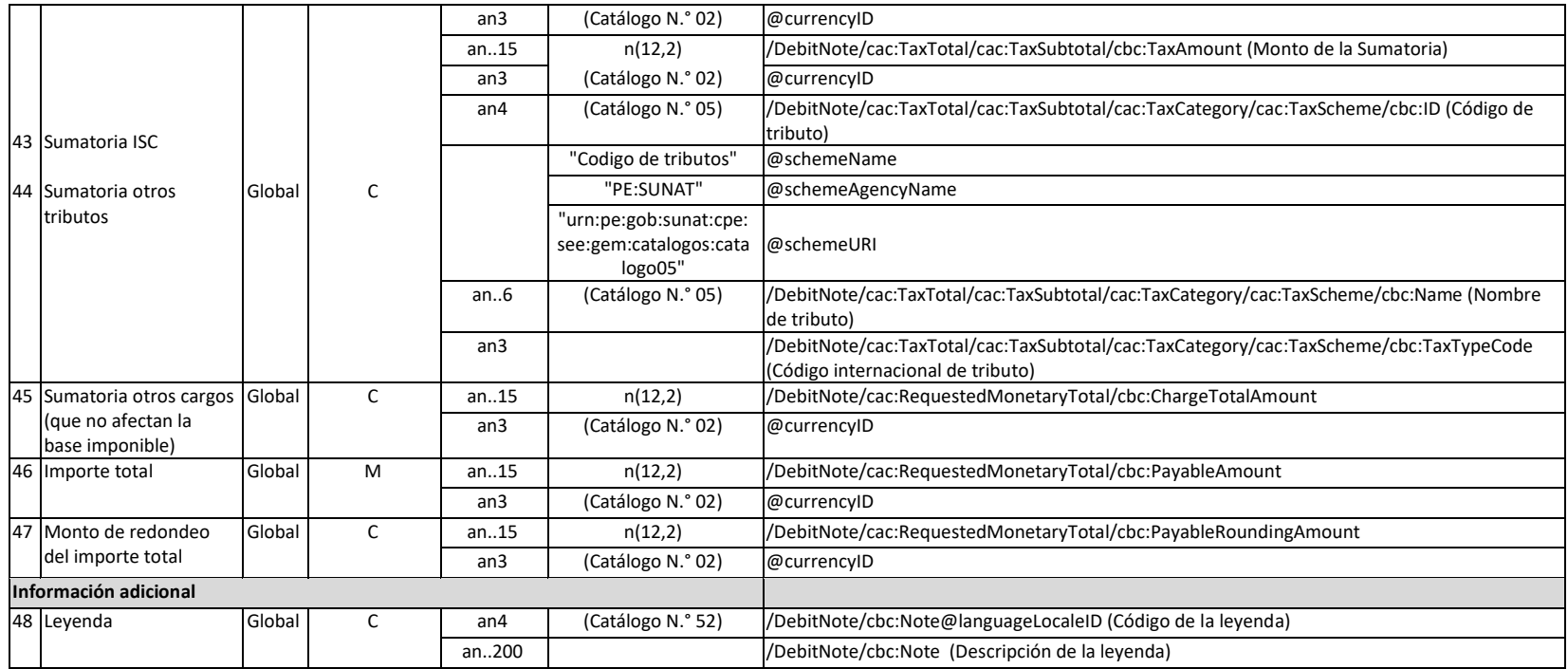

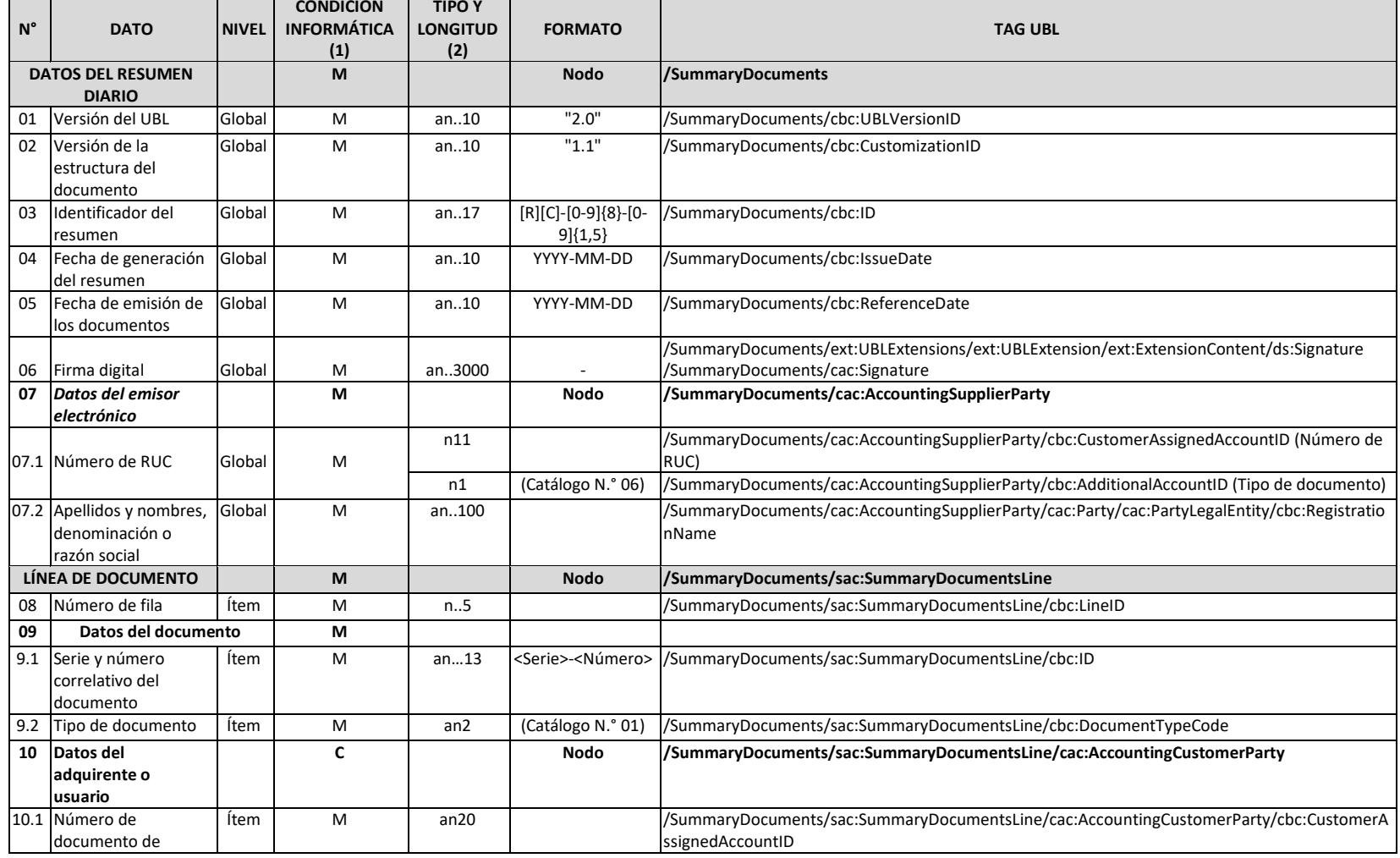

# **Resumen diario de boletas de venta electrónica y notas electrónicas asociadas**

 $\overline{\phantom{0}}$ 

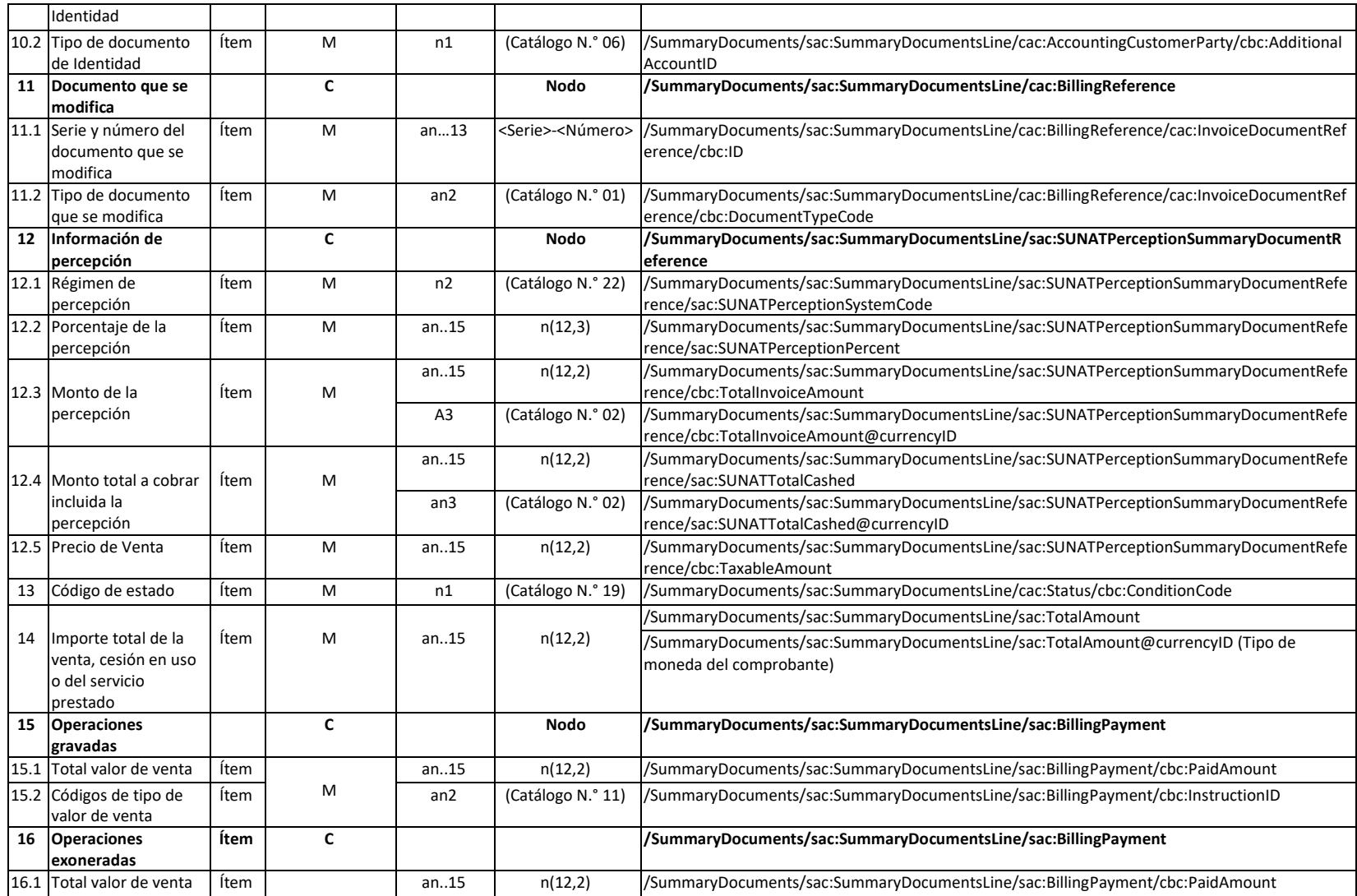

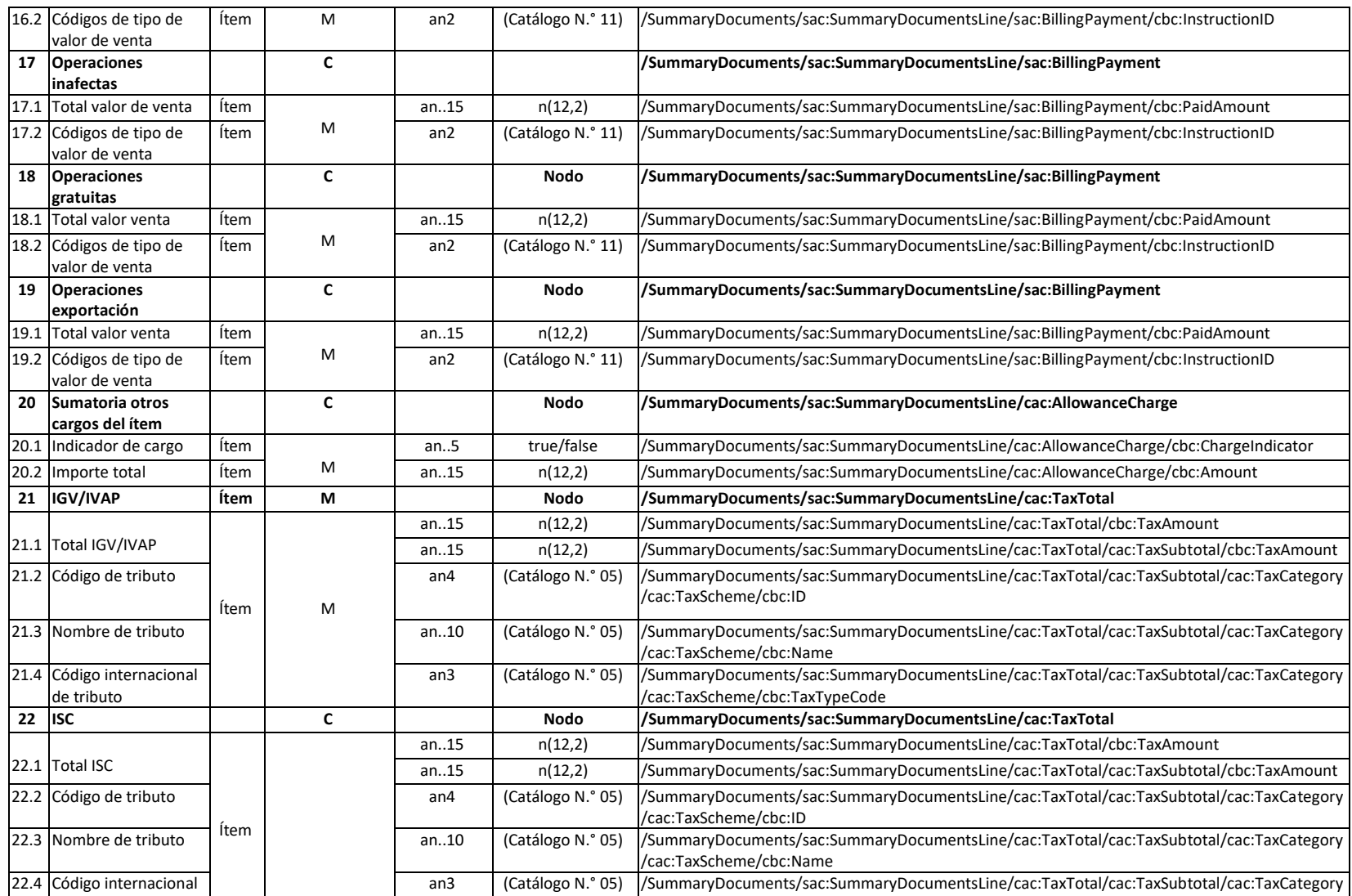

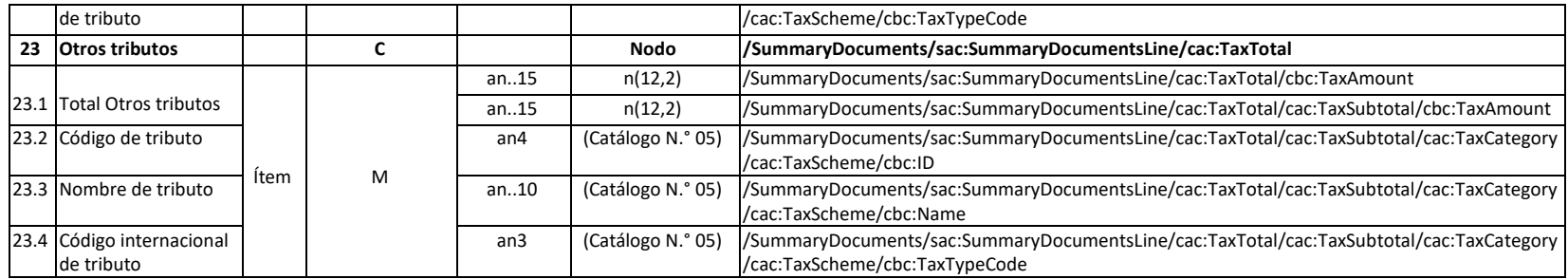

## **Contenido del documento electrónico Comunicación de Baja**

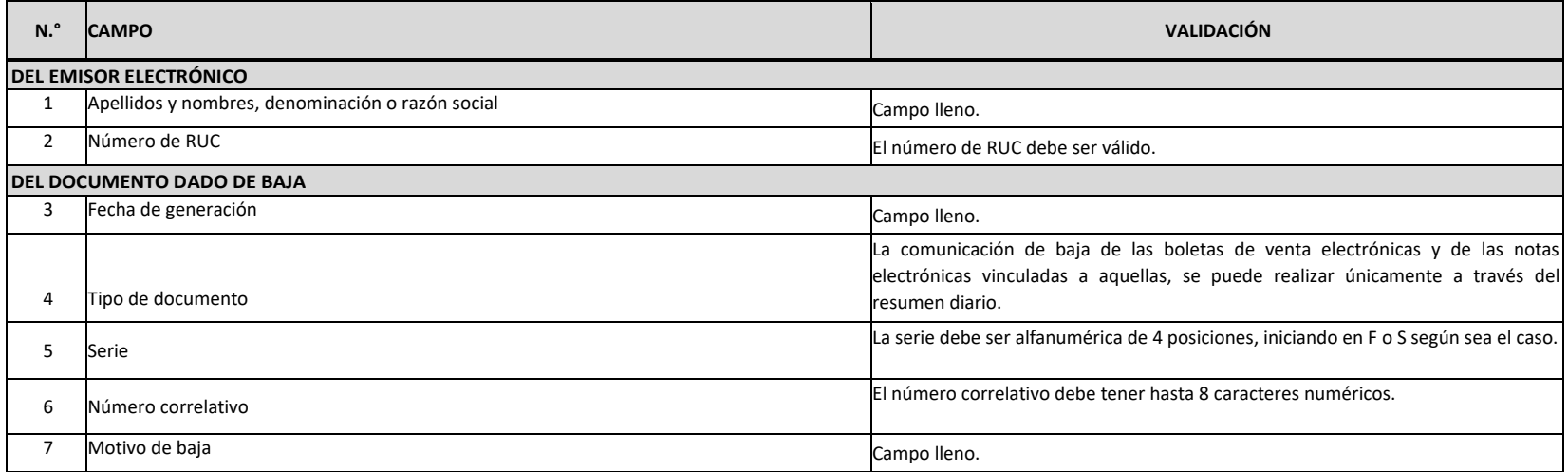

## **ANEXO 03: BASE DE DATOS**

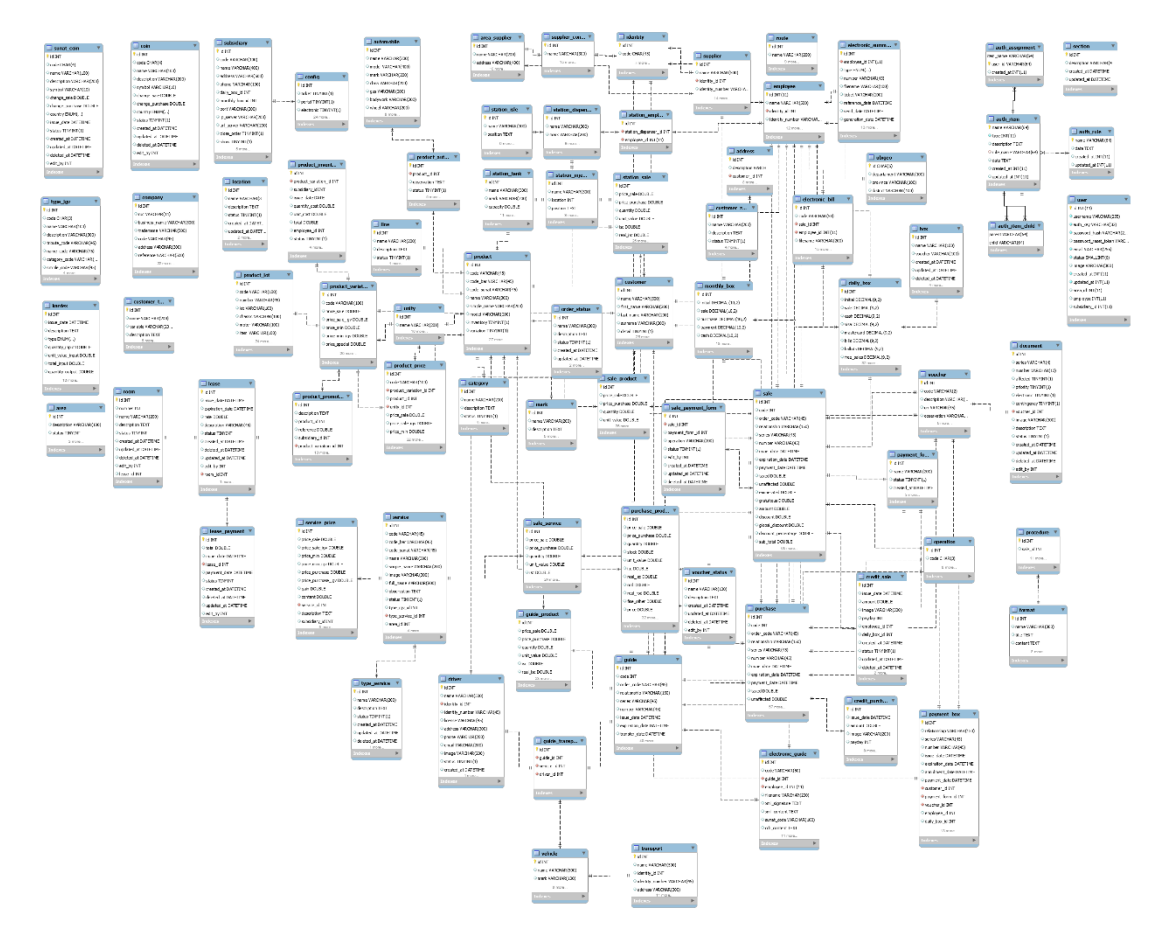

La base de datos cuenta con 80 tablas, de las cuales detallaremos las más importantes:

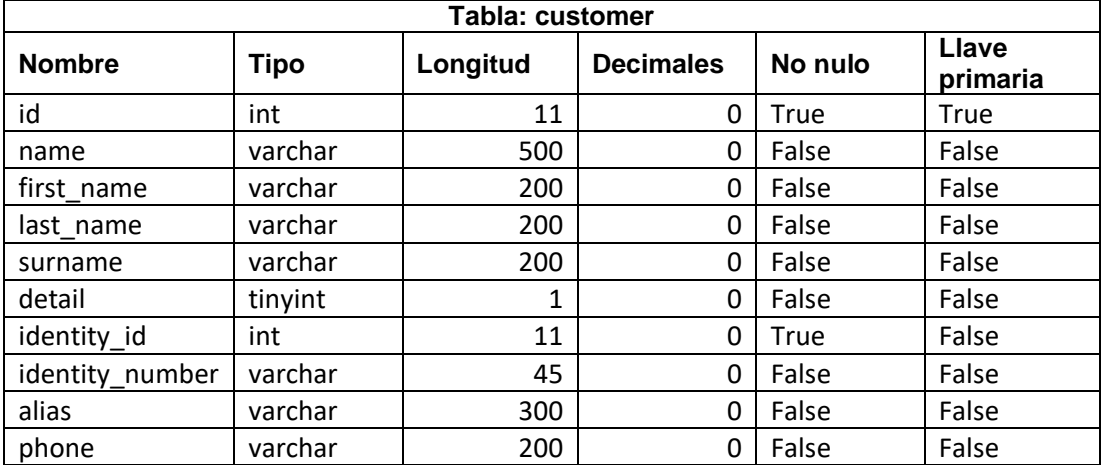

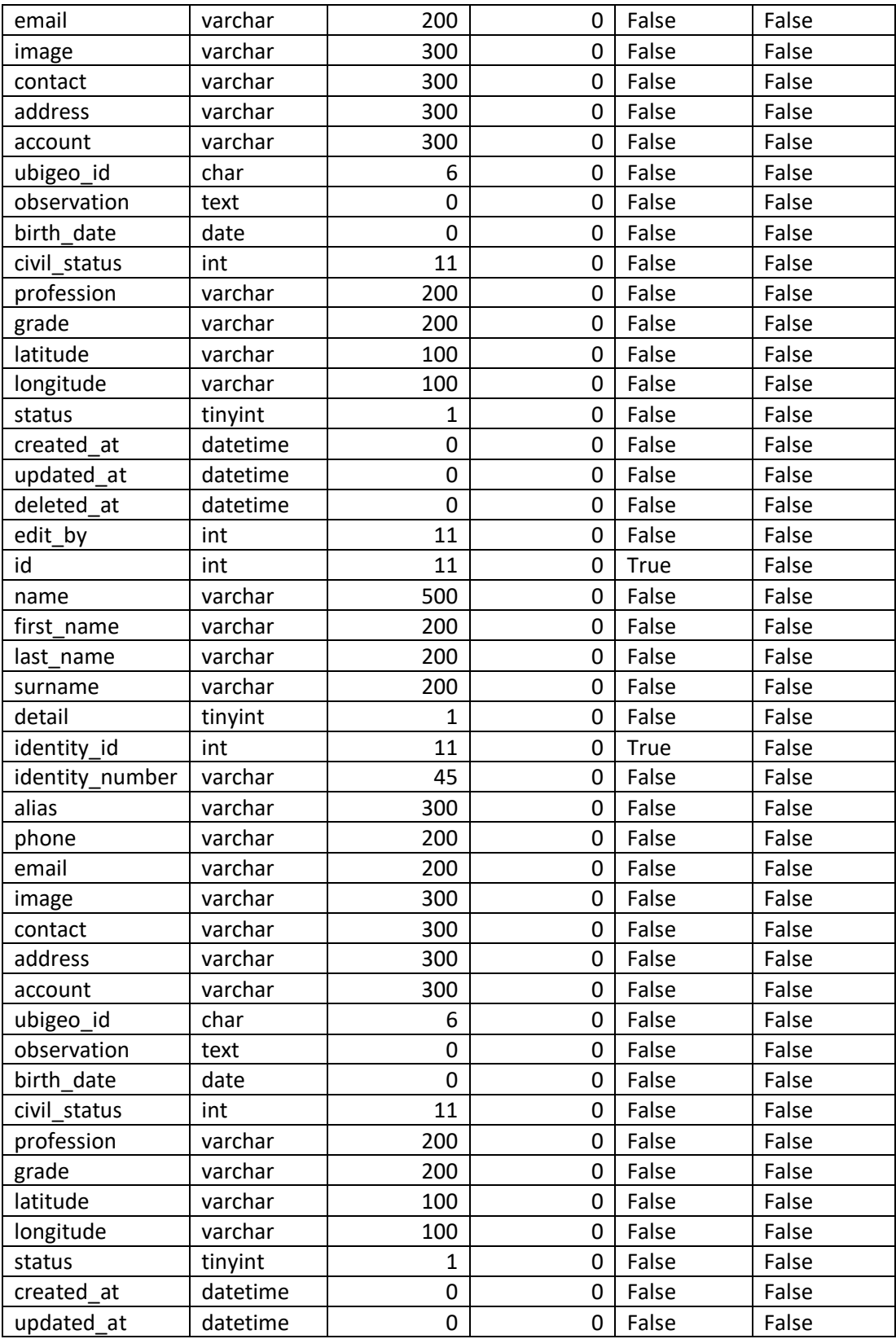

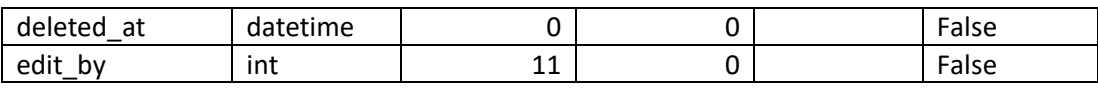

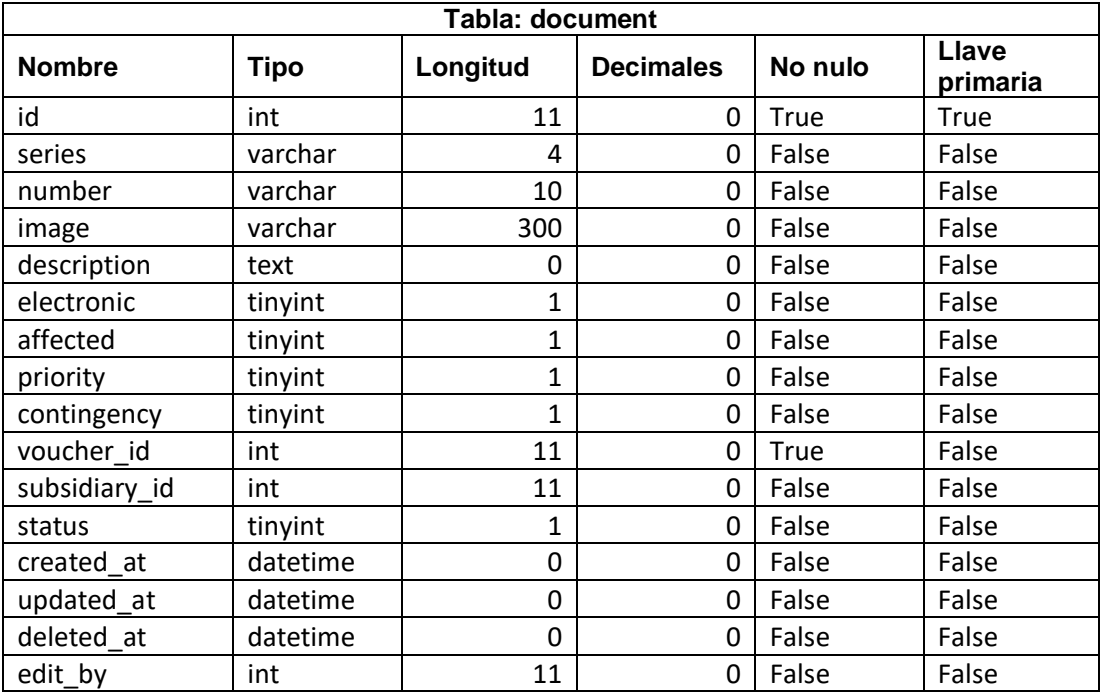

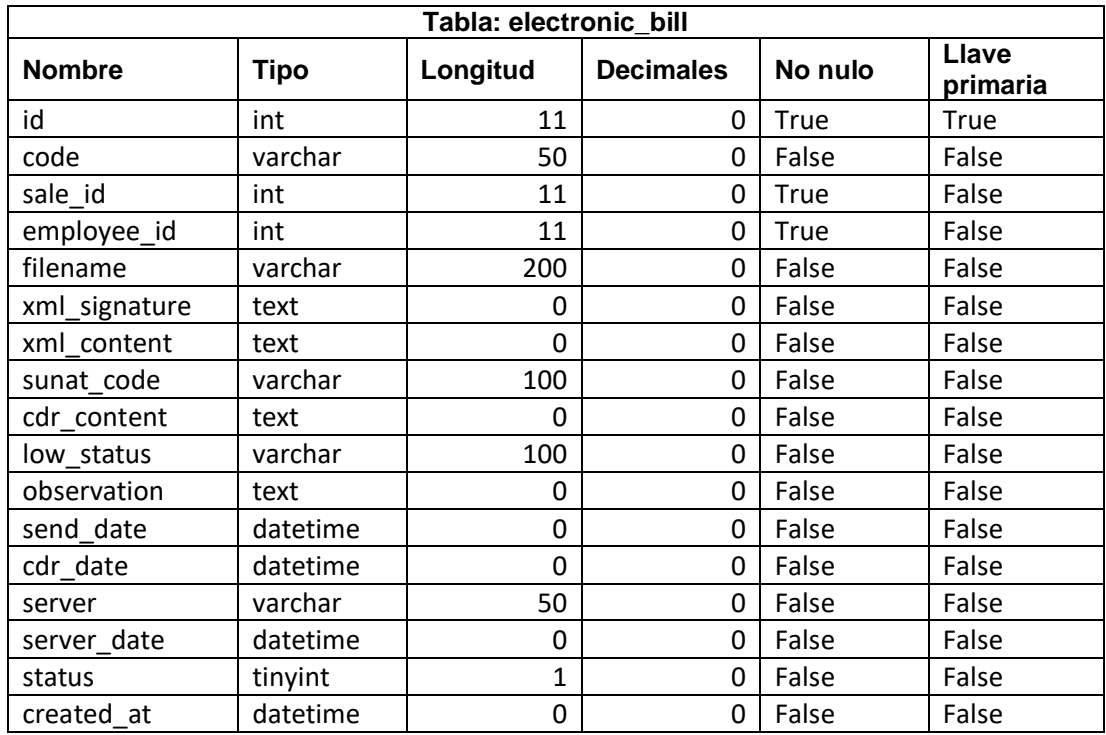

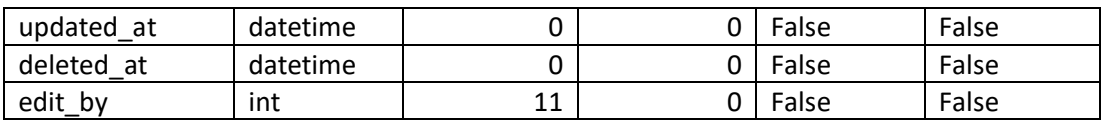

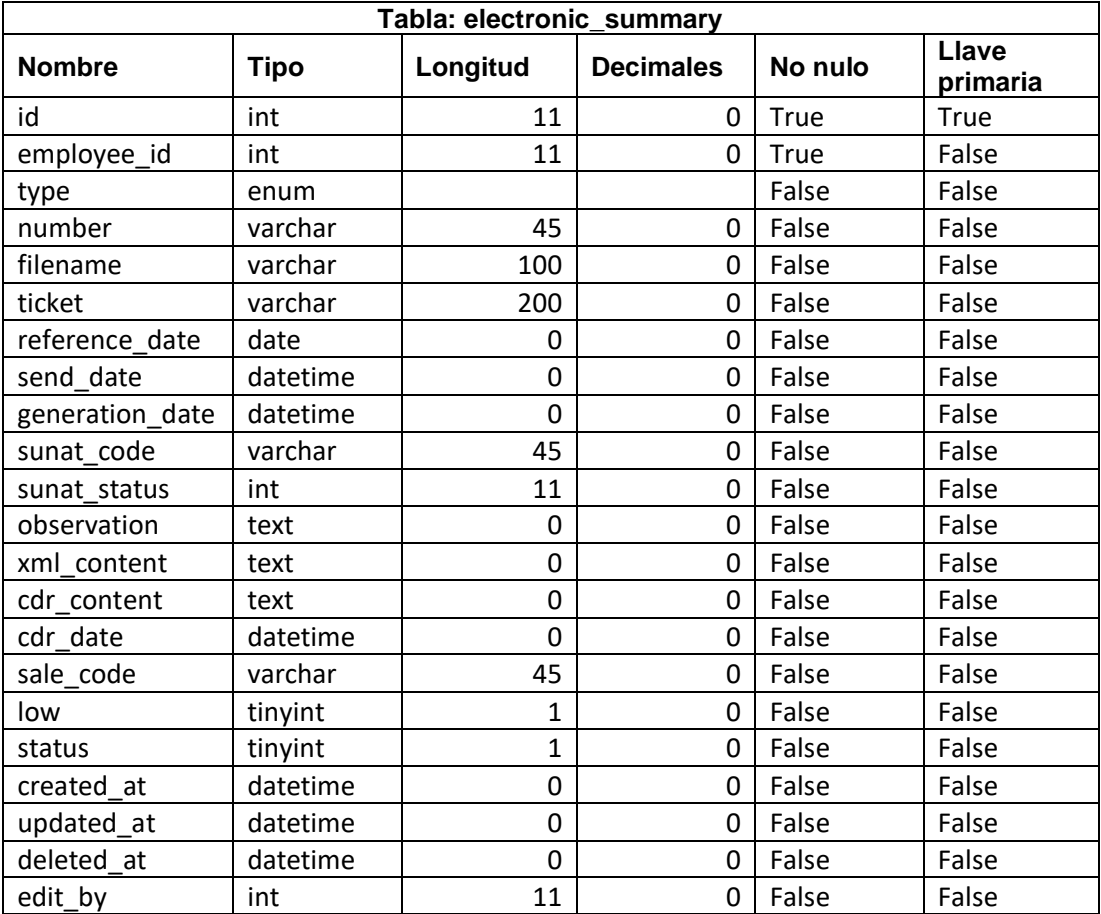

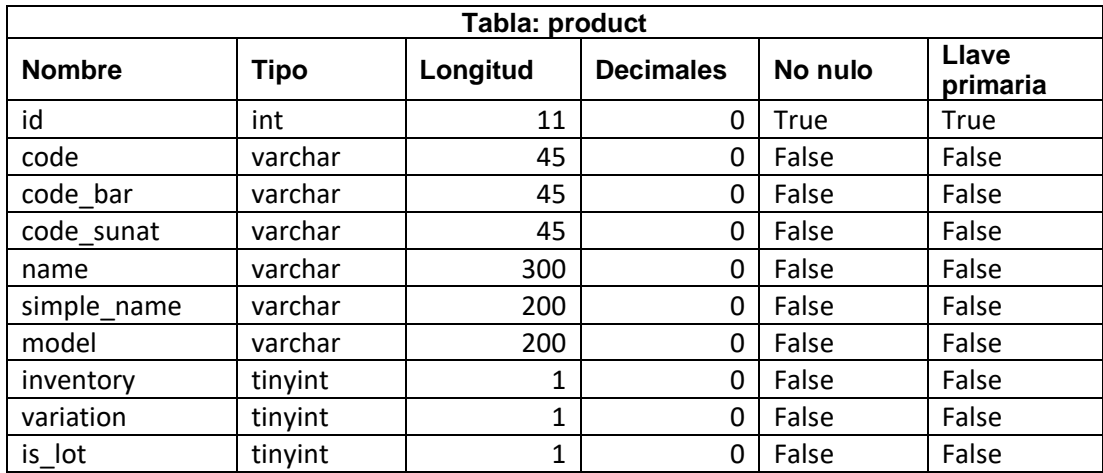

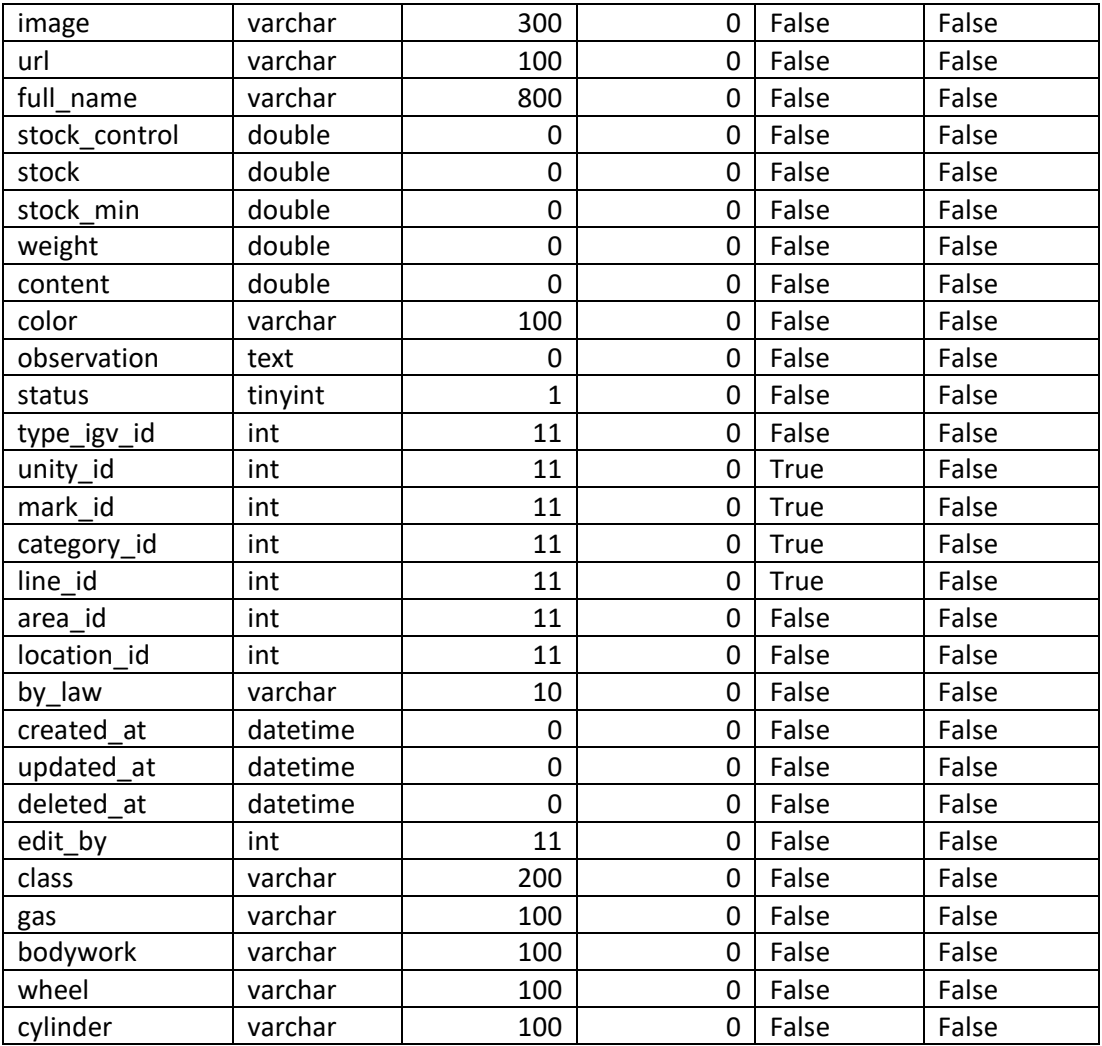

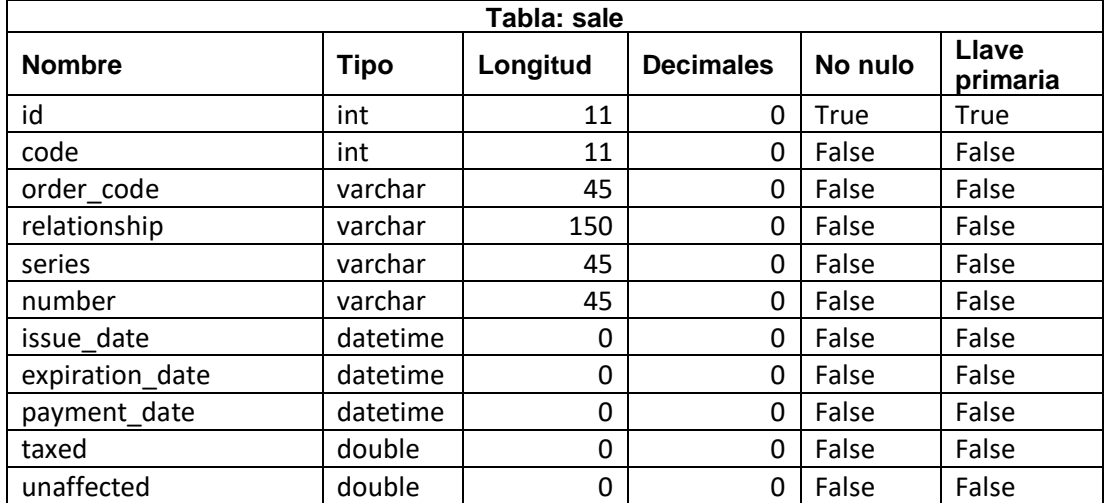

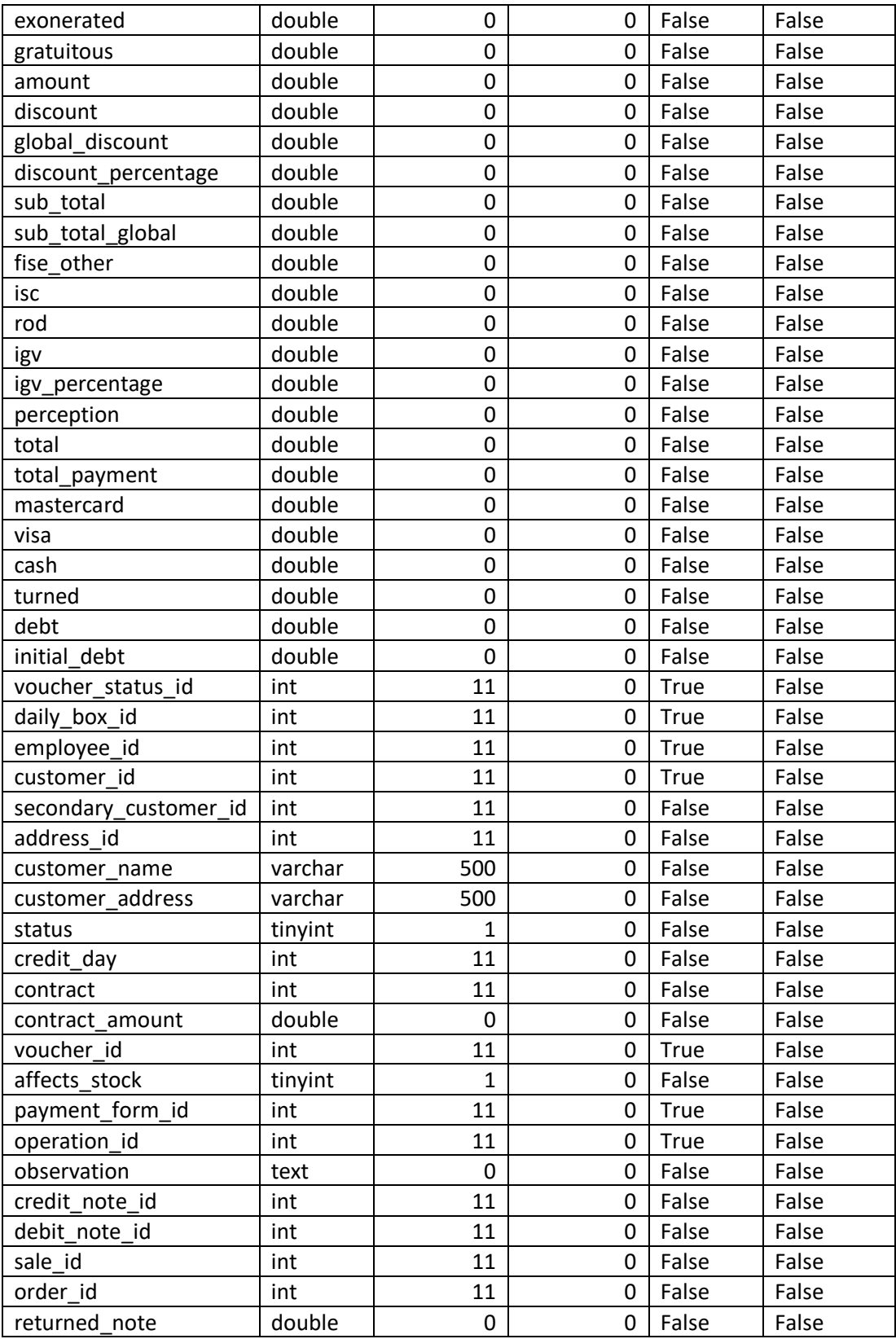

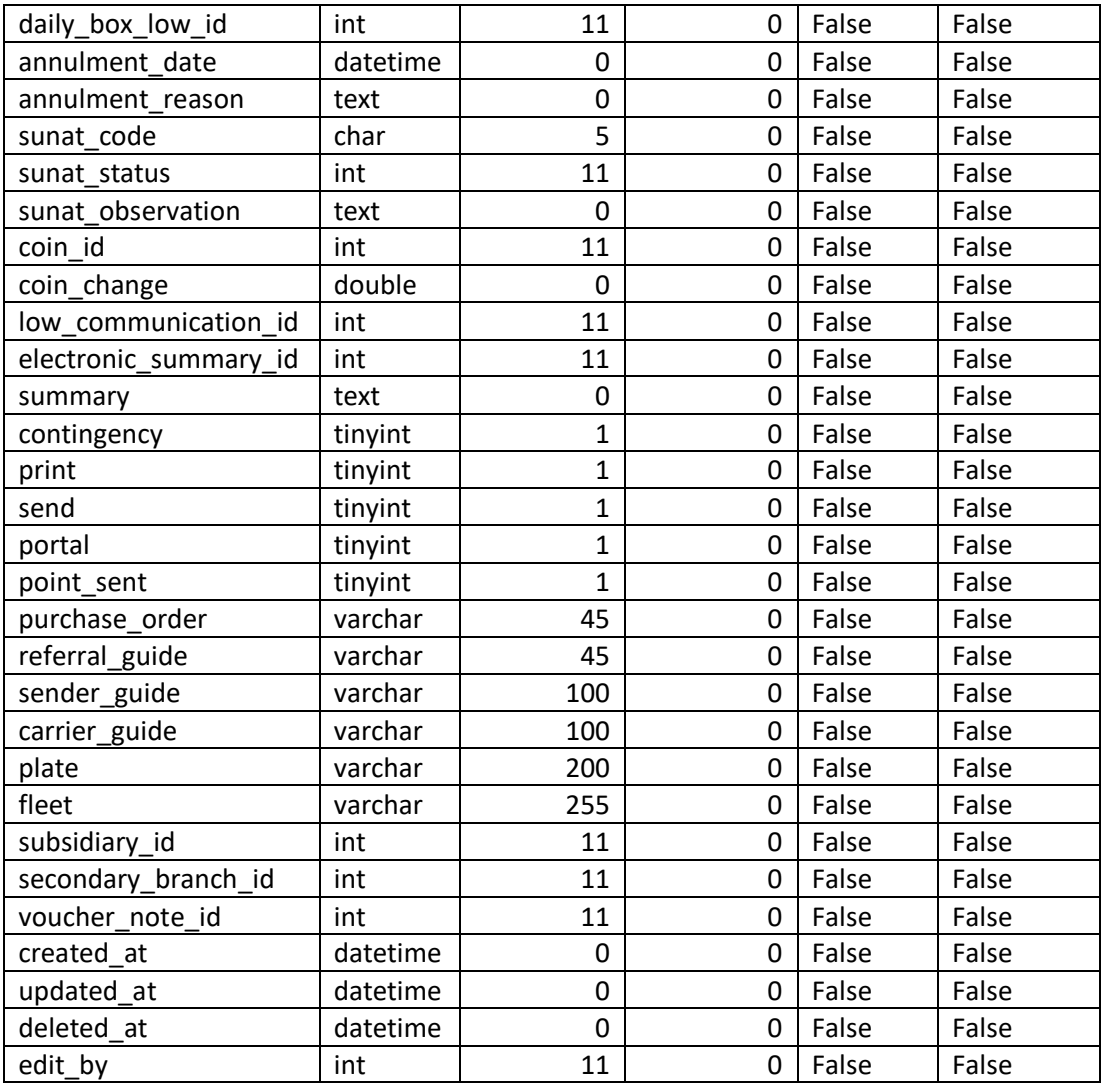

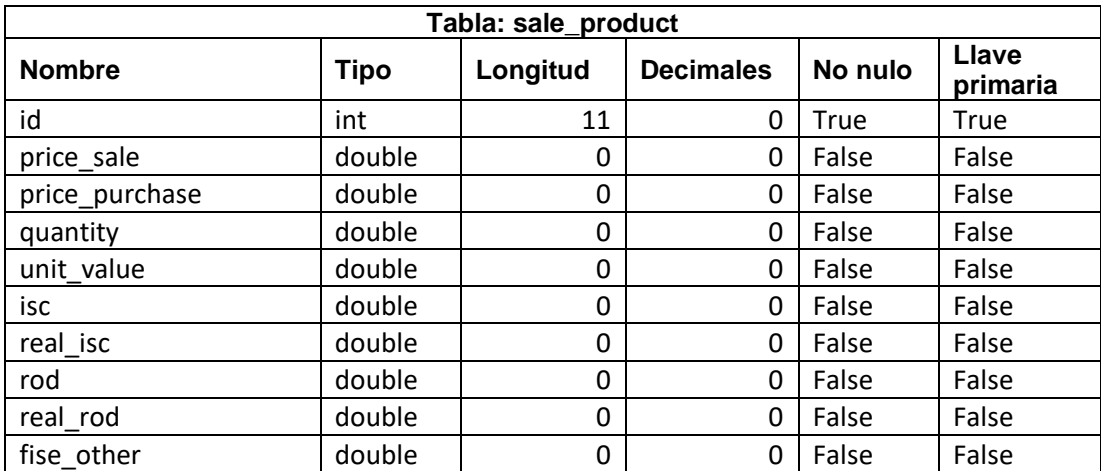

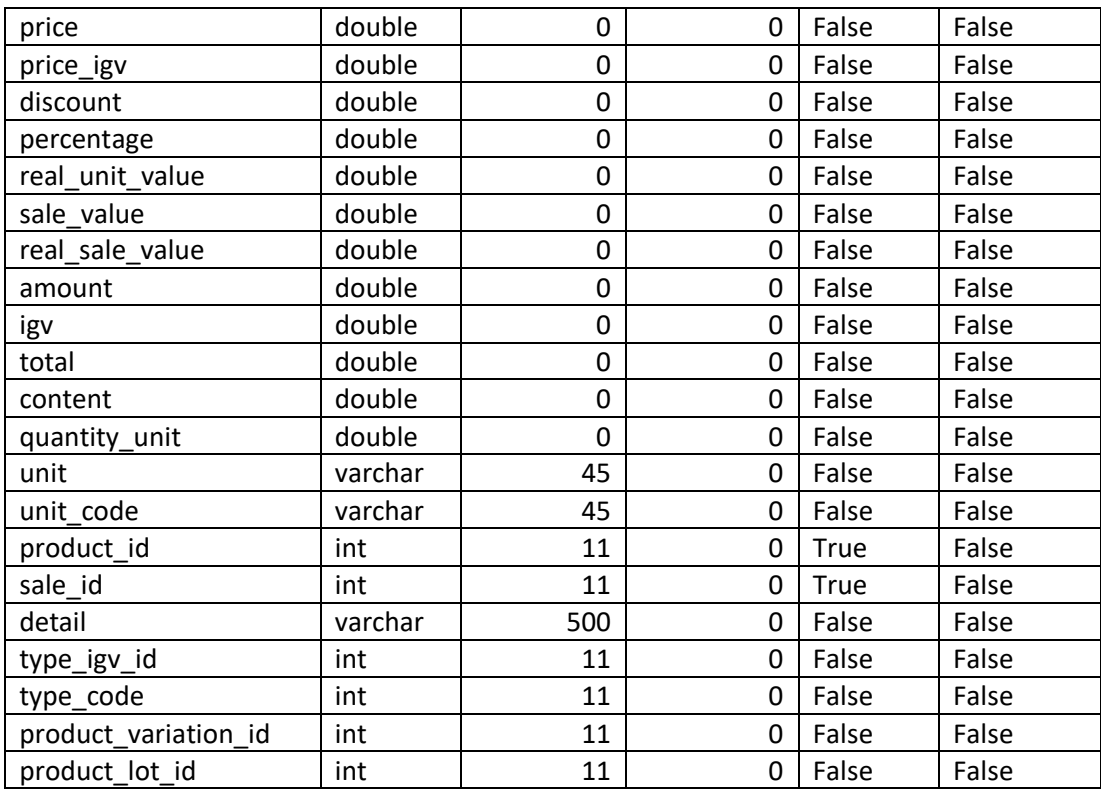

# **ANEXO 04: CASOS DE USO DE MÓDULO SISTEMA DE EMISIÓN ELECTRÓNICA**

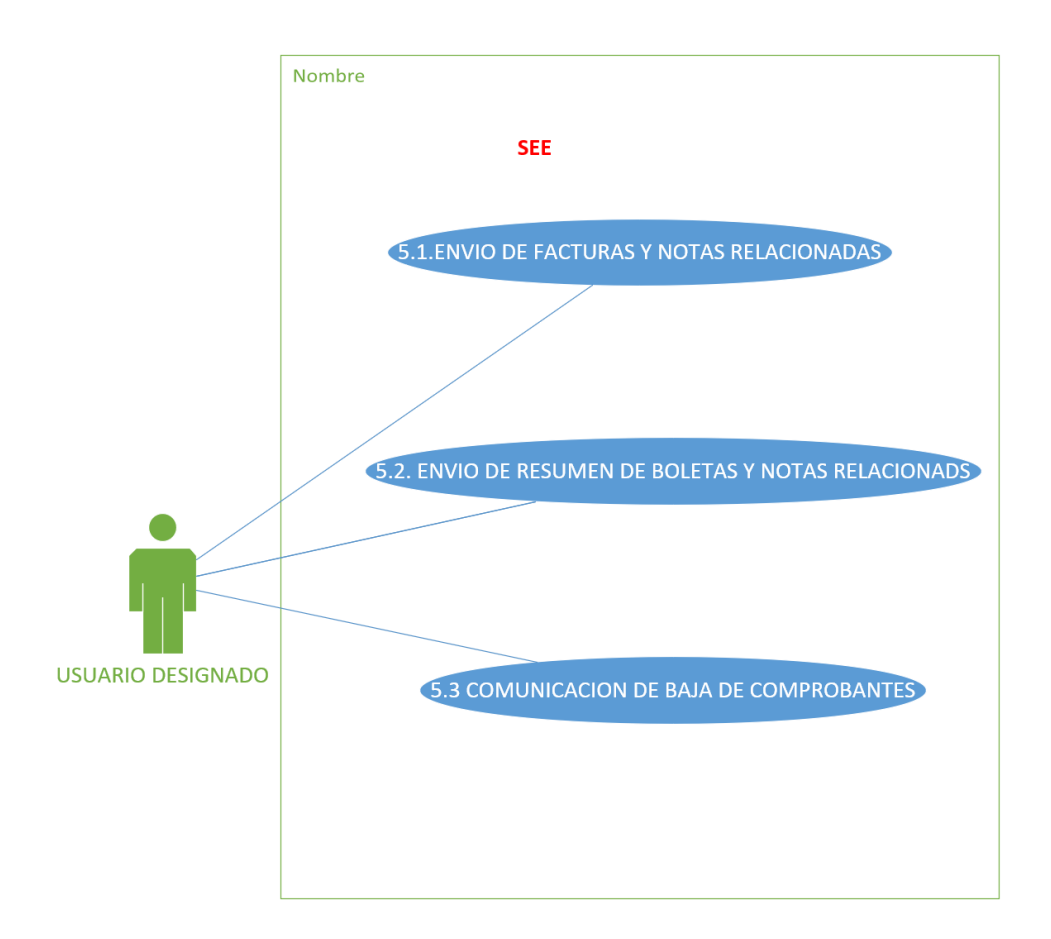

### **5.1. ENVIO DE FACTURAS Y NOTAS RELACIONADAS**

### **OBJETIVO**

ENVIAR AL SERVIDOR DE SUNAT LAS FACTURAS Y NOTAS RELACIONADAS QUE NO SE SE ENVIARON AUTOMATICAMENTE Y OBTENER EL CDR RESPECTIVO

### **ACTOR**

USUARIO DESIGNADO

**EVENTO DESENCADENADOR**

TERMINO DE ACTIVIDADES DEL DIA

### **PRE-REQUISITOS**

1 PERSONAL REGISTRADO
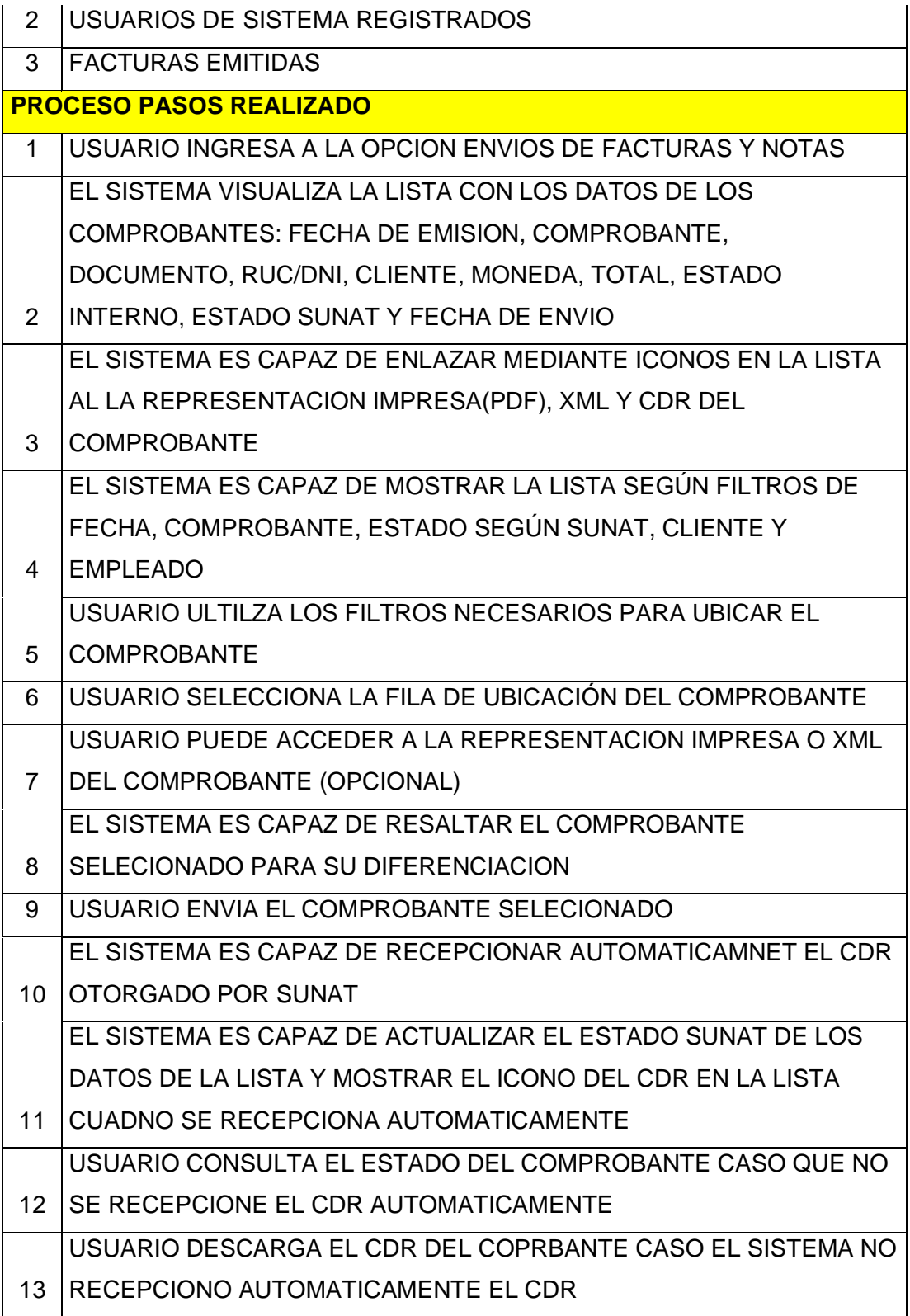

#### **POSTCONDICION**

EL USUARIO ENVIO CON ÉXITO AL SERVIDOR DE SUNAT LAS FACTUAS Y NOTAS RELACIONADAS Y OBTUVO LOS CDR RESPECTIVOS

#### **5.2. ENVIO DE RESUMEN DE BOLETAS Y NOTAS RELACIONADAS**

#### **OBJETIVO**

ENVIAR AL SERVIDOR DE SUNAT EL RESUMEN DE BOLETAS Y NOTAS RELACIONADAS Y OBTENER EL CDR RESPECTIVO

#### **ACTOR**

USUARIO DESIGNADO

**EVENTO DESENCADENADOR**

TERMINO DE ACTIVIDADES DEL DIA

#### **PRE-REQUISITOS**

- 1 PERSONAL REGISTRADO
- 2 USUARIOS DE SISTEMA REGISTRADOS
- 3 COMPROBANTES EMITIDOS

#### **PROCESO PASOS REALIZADO**

USUARIO INGRESA A LA OPCION RESUMEN DE BOLETAS Y NOTAS

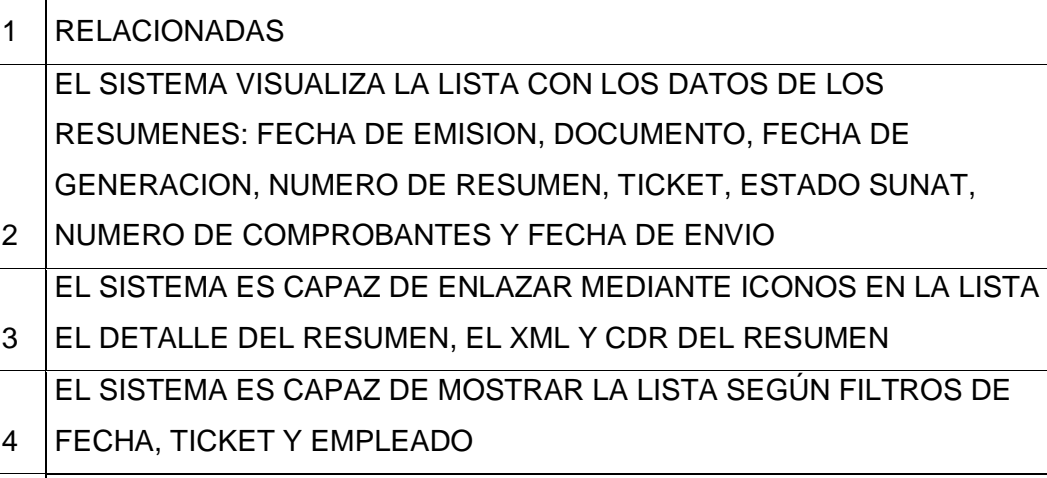

USUARIO ULTILZA LOS FILTROS NECESARIOS PARA UBICAR EL

- 5 RESUMEN GENERADO
- 6 USUARIO GENERA EL RESUMEN
- 6.1. USUARIO SELECCIONA LA FECHA DEL RESUMEN A GENERAR

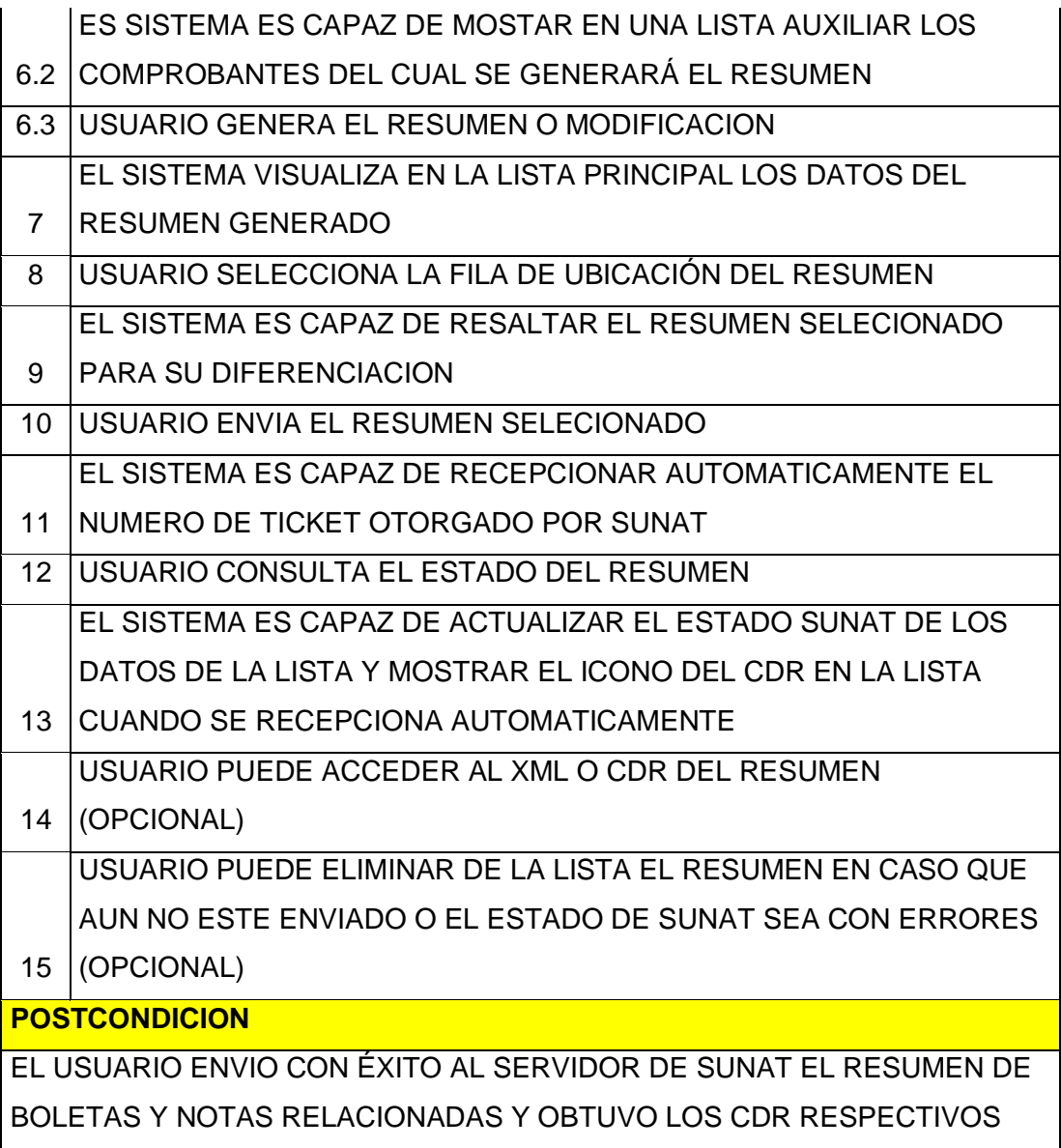

#### **5.2. COMUNIACION DE BAJA DE COMPROBANTES**

#### **OBJETIVO**

ENVIAR AL SERVIDOR DE SUNAT EN RESUMEN DE BAJA DE LOS

COMPRABANTES Y OBTENER EL CDR RESPECTIVO

#### **ACTOR**

USUARIO DESIGNADO

**EVENTO DESENCADENADOR**

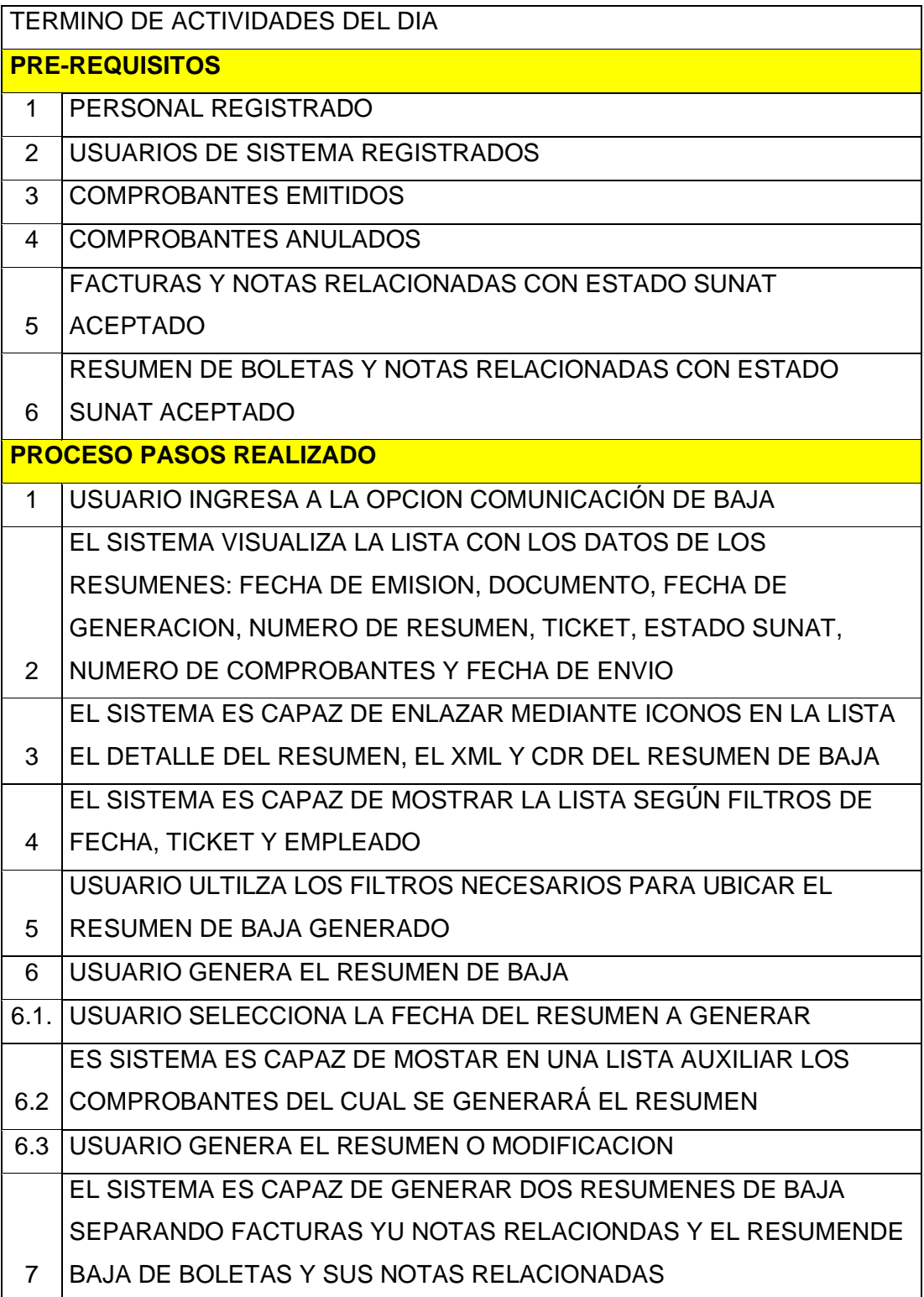

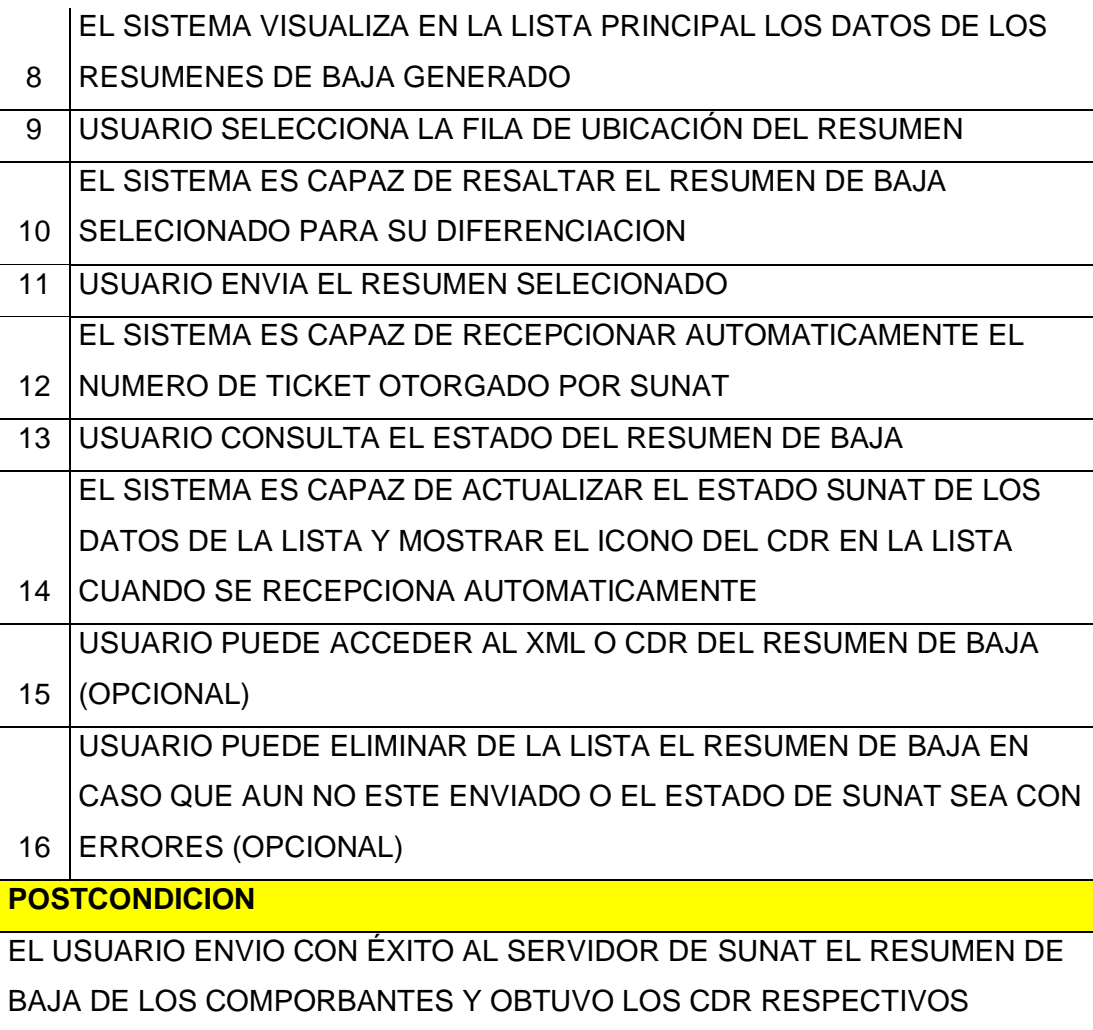

## **ANEXO 05: LENGUAJES DE PROGRAMACIÓN**

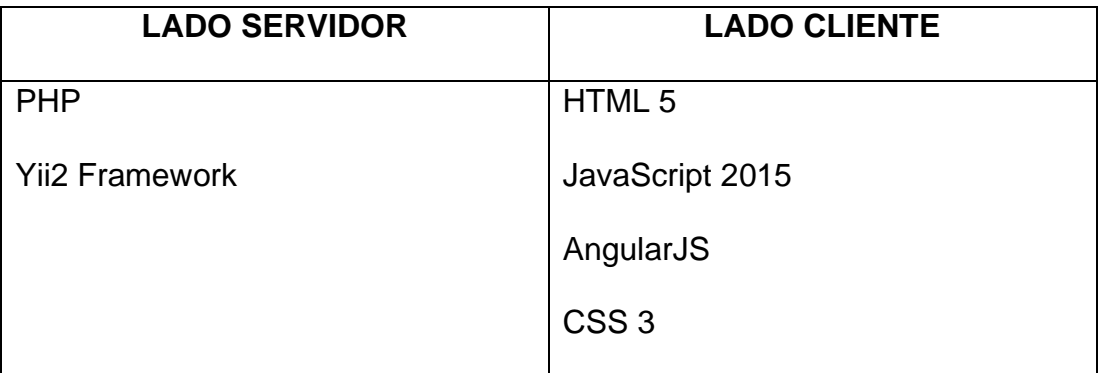

#### **ANEXO 06: ENTORNO DE DESARROLLO**

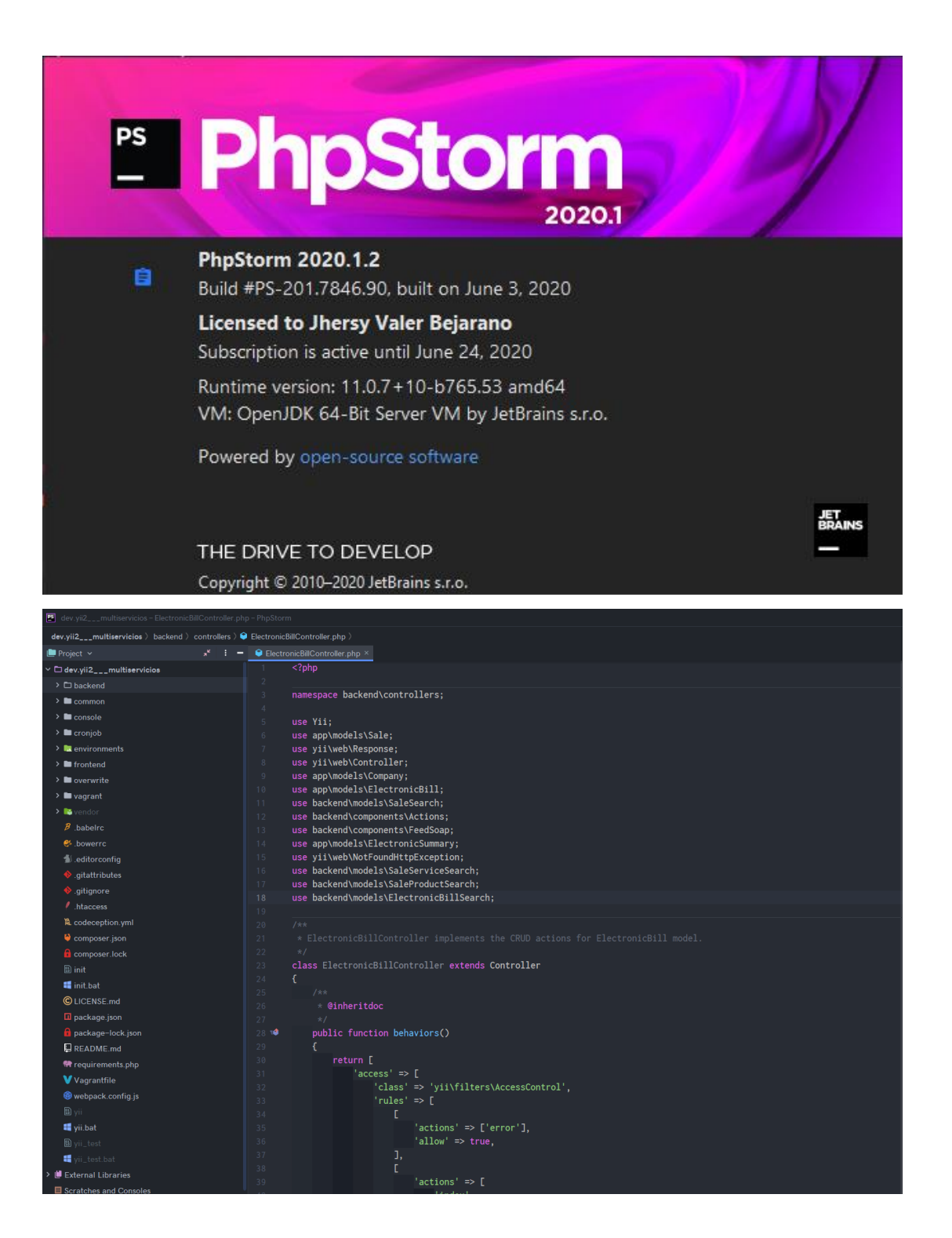

### **ANEXO 07: CONTROL DE VERSIONES**

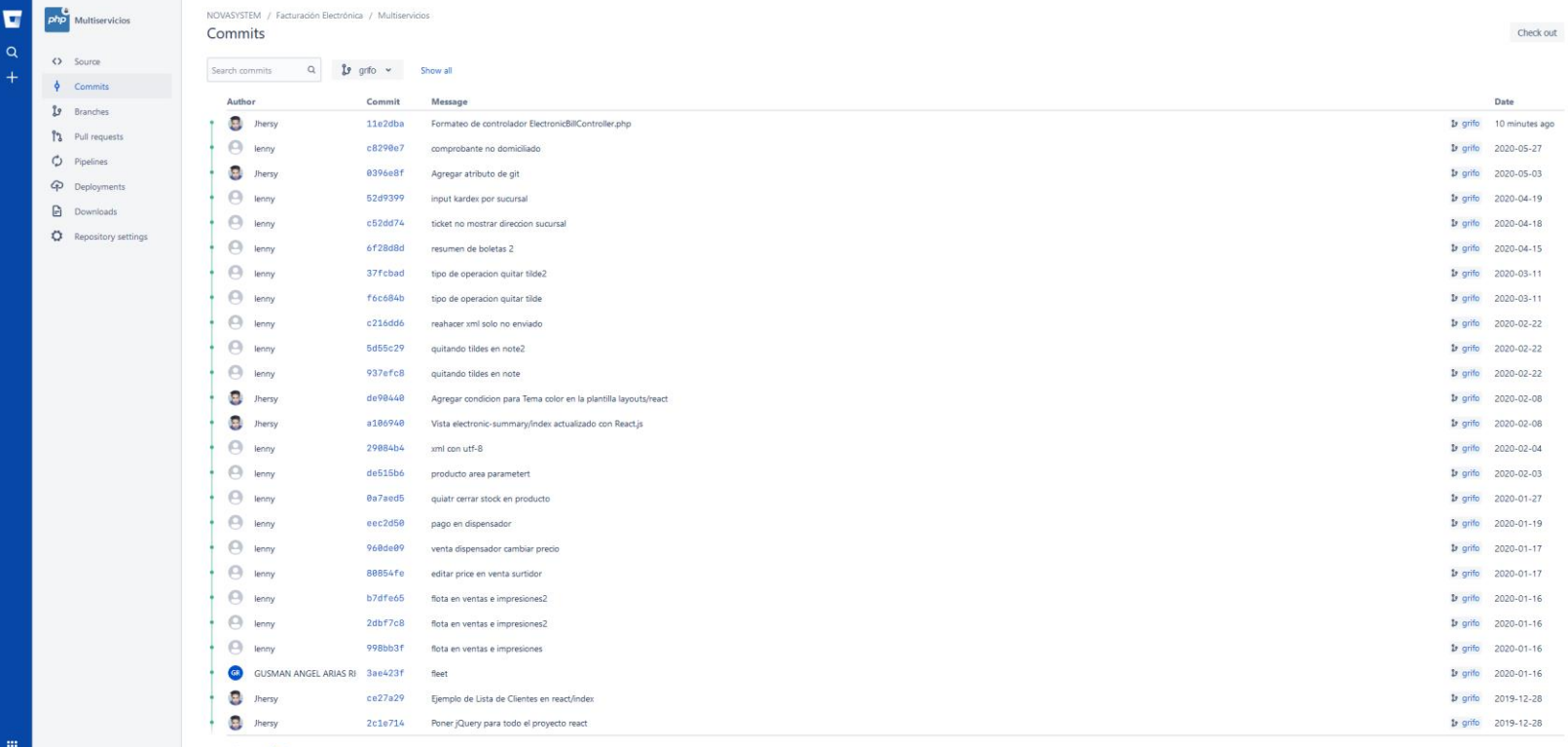

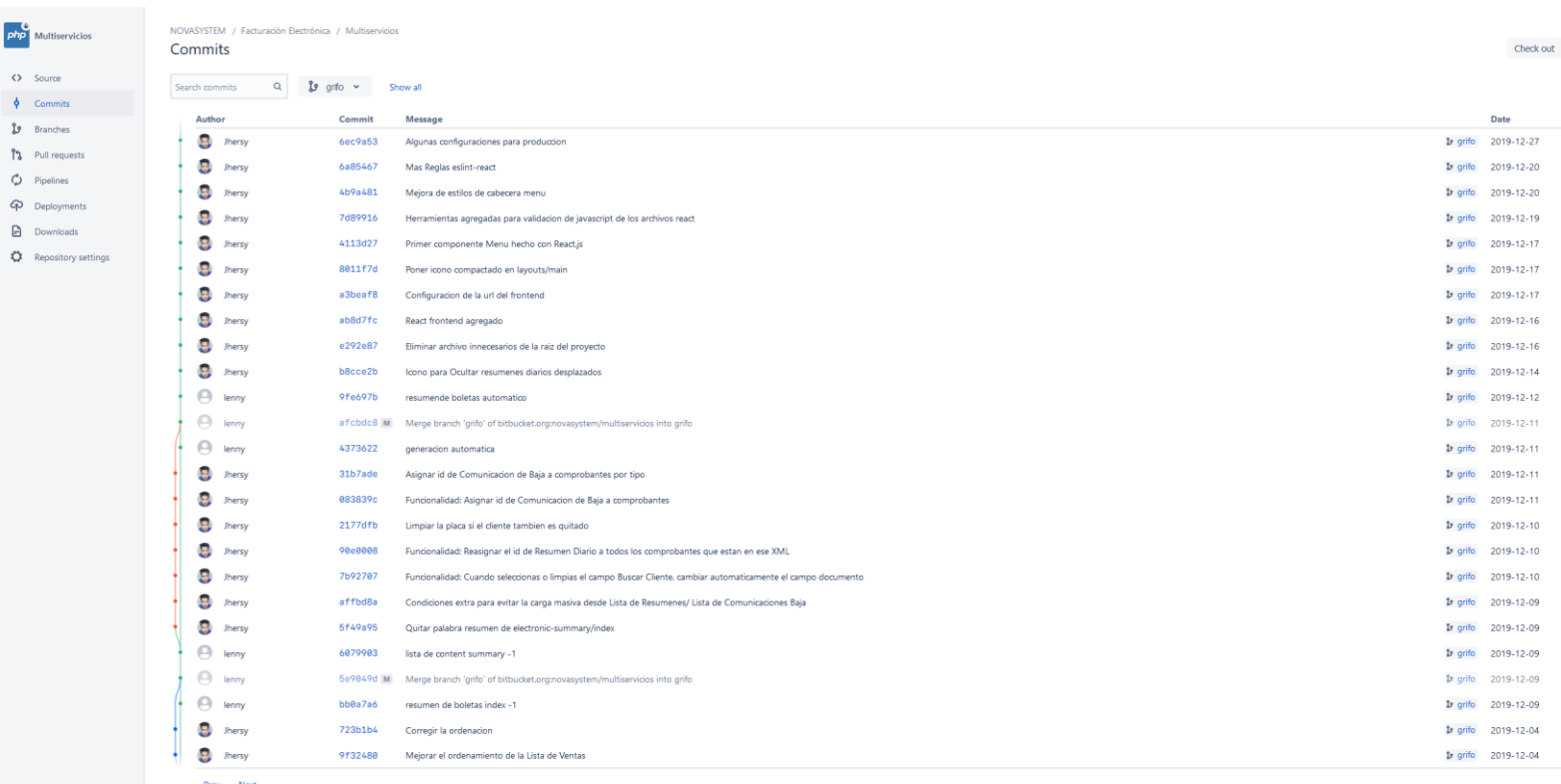

19 ⊕

 $\begin{array}{c}\n\bullet \\
+ \\
\circ\n\end{array}$ 

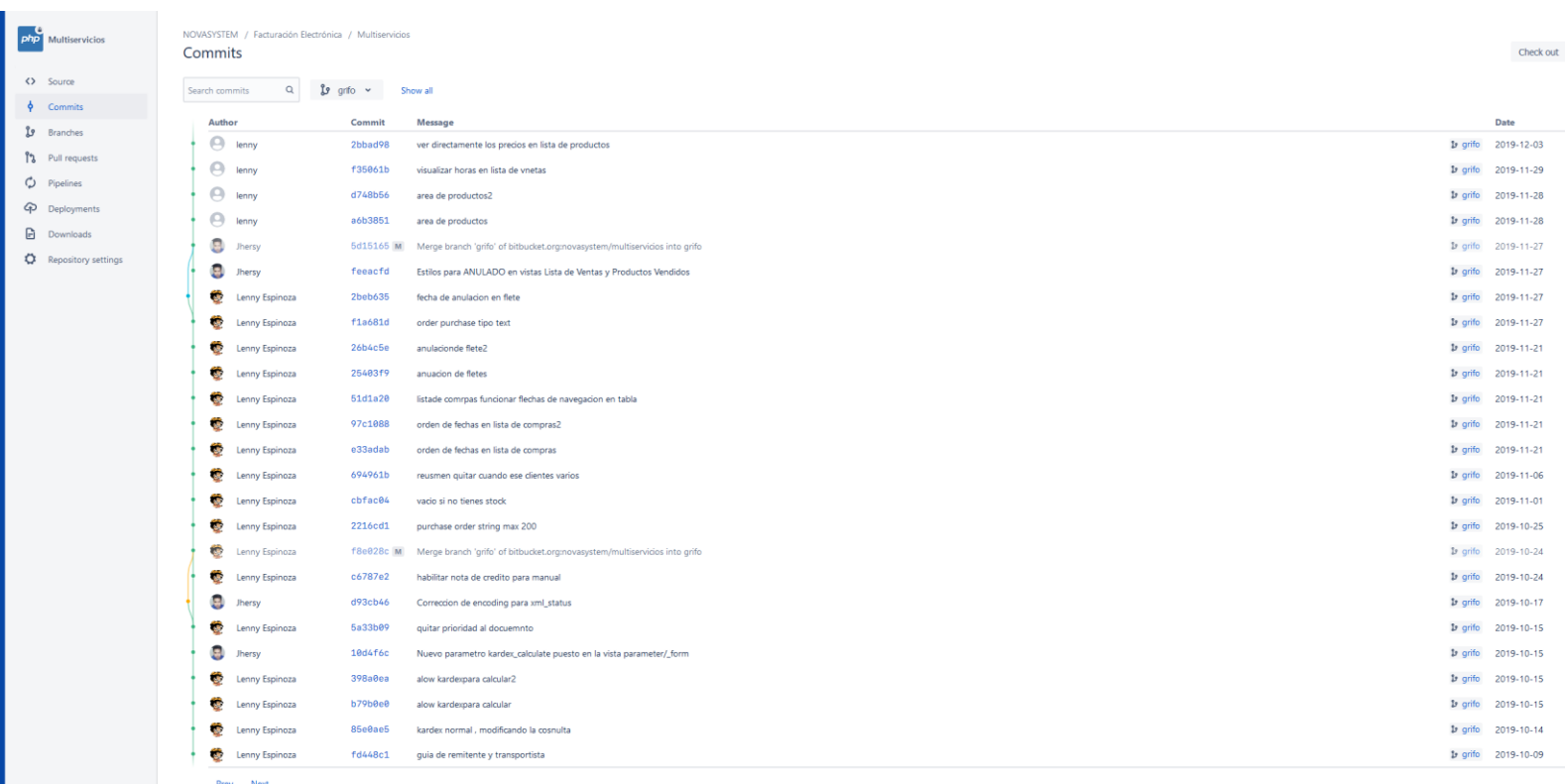

 $\begin{array}{c}\n\bullet \\
\bullet\n\end{array}$ 

## **ANEXO 08: INTERFACES DEL SISTEMA WEB**

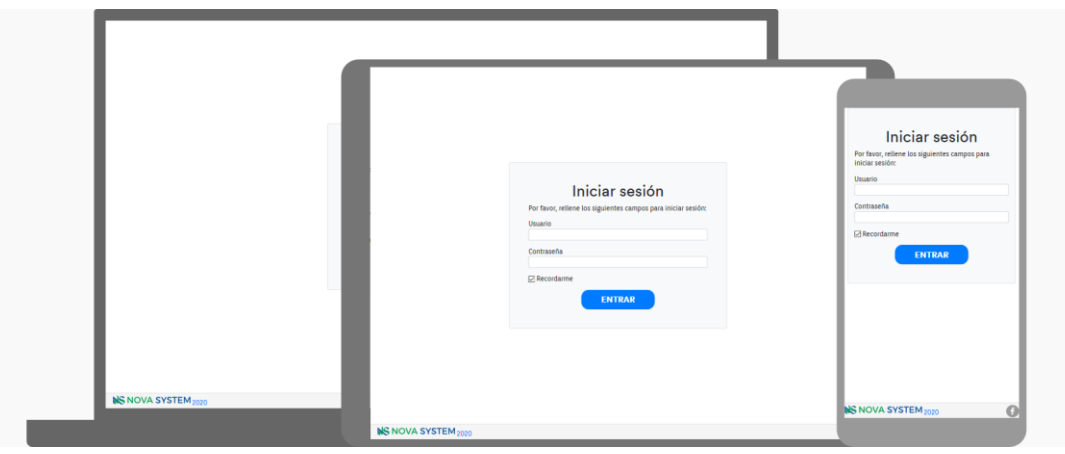

Interfaz 01: Inicio de sesión - Login

Interfaz 02: Inicio / Perfiles de usuario

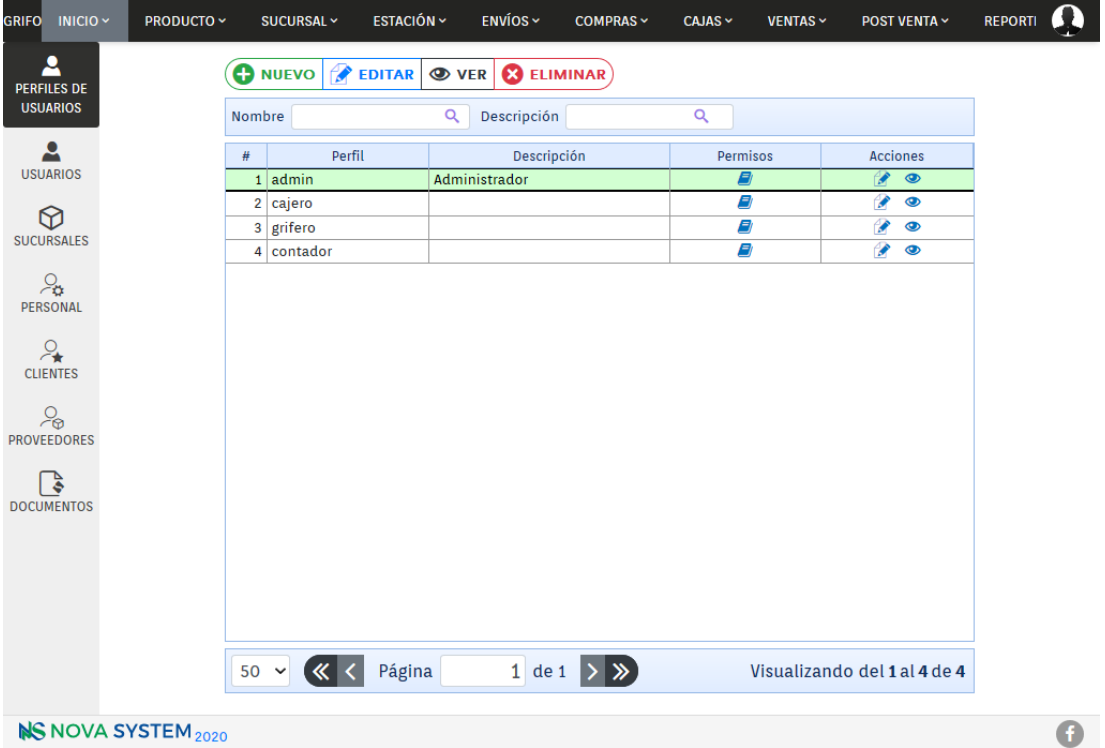

Interfaz 03: Inicio / Perfiles de usuario / Crear perfil

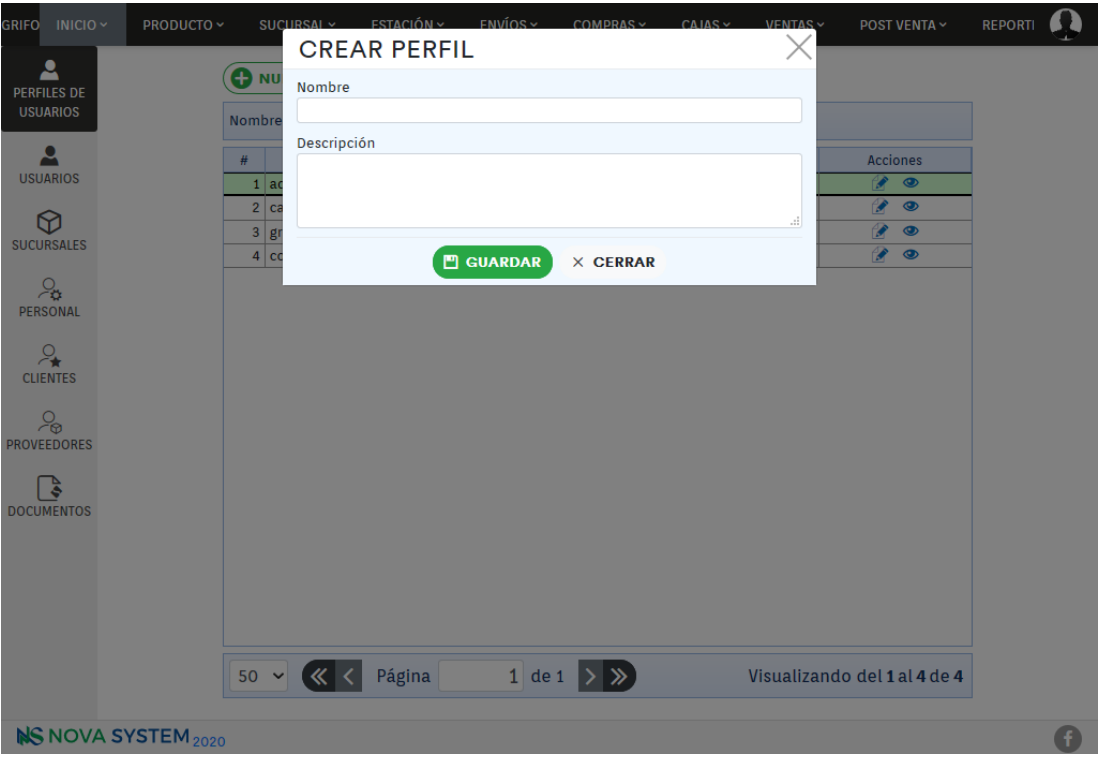

Interfaz 04: Inicio / Usuarios

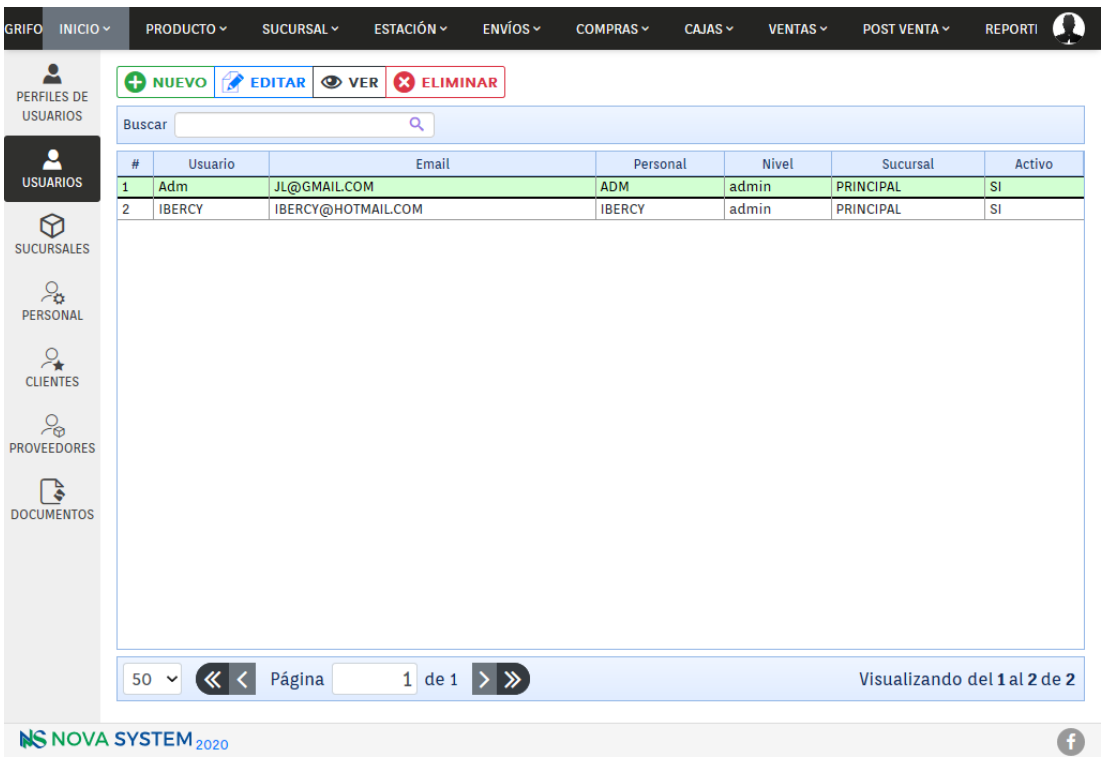

Interfaz 05: Inicio / Usuarios / Crear usuario

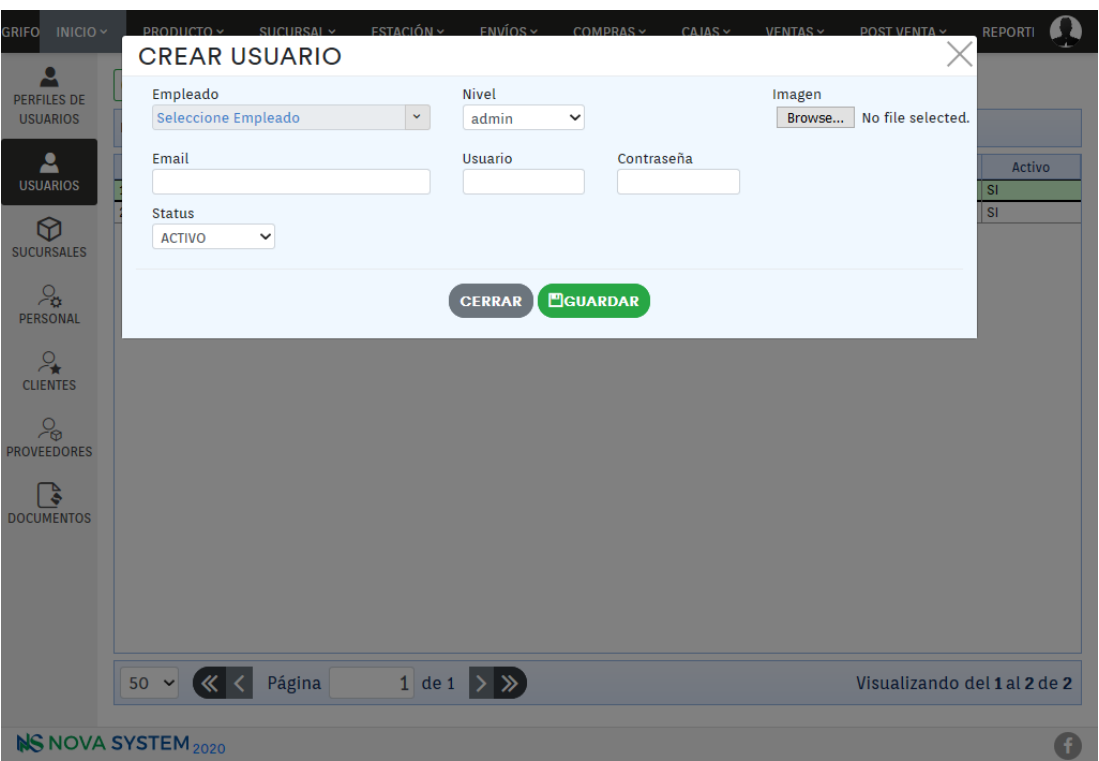

Interfaz 06: Inicio / Documentos

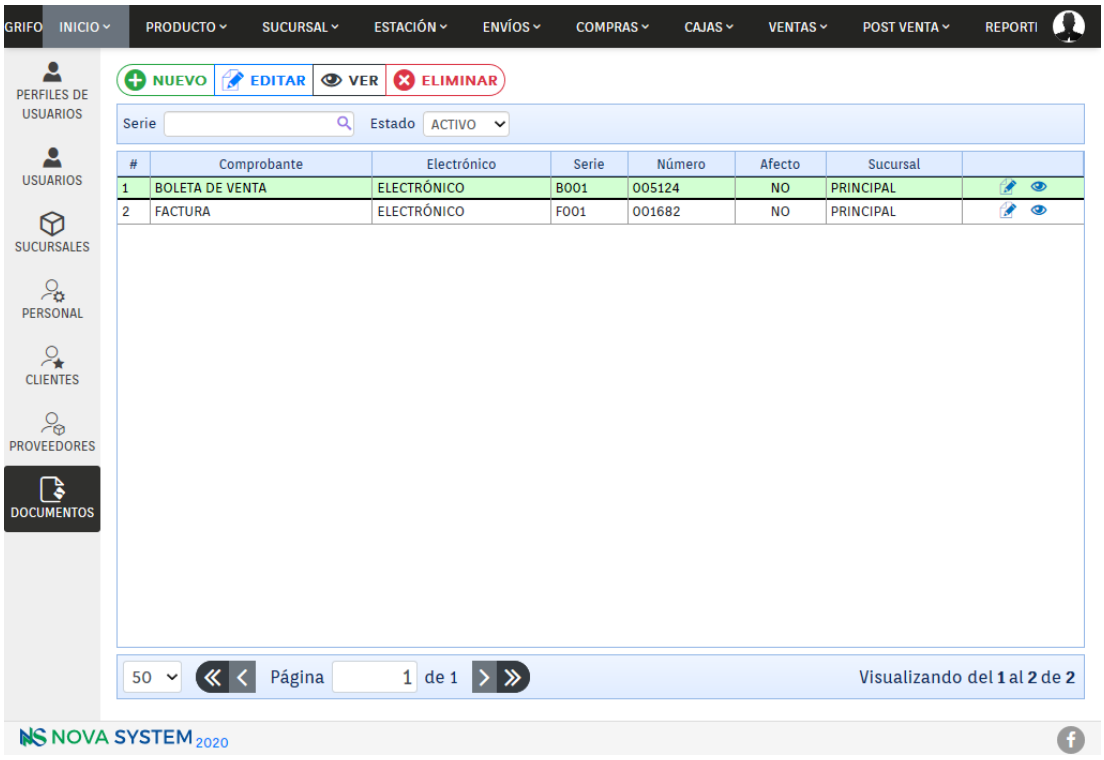

Interfaz 07: Inicio / Documentos / Crear documento

| <b>GRIFO</b><br>$INICIO \sim$                |                                  | PRODUCTO ~                           | SUCURSAL ~                    | <b>ESTACIÓN ~</b>        | ENVÍOS ~ | COMPRAS ~   | CAJAS ~ | <b>VENTAS ~</b> | <b>POST VENTA ~</b>          | <b>REPORTI</b> | $\boldsymbol{\Omega}$ |  |  |
|----------------------------------------------|----------------------------------|--------------------------------------|-------------------------------|--------------------------|----------|-------------|---------|-----------------|------------------------------|----------------|-----------------------|--|--|
| 2<br><b>PERFILES DE</b>                      |                                  | <b>O</b> NUEVO                       | <b>EDITAR</b><br><b>O</b> VER | <b>B</b> ELIMINAR        |          |             |         |                 |                              |                |                       |  |  |
| <b>USUARIOS</b>                              | Q<br>Estado<br>ACTIVO V<br>Serie |                                      |                               |                          |          |             |         |                 |                              |                |                       |  |  |
| 2<br><b>USUARIOS</b>                         | $\#$                             |                                      | Comprobante                   | Electrónico              |          | Serie       | Número  | Afecto          | Sucursal                     |                |                       |  |  |
|                                              | $\mathbf{1}$                     | <b>BOLETA DE VENTA</b>               |                               | <b>ELECTRÓNICO</b>       |          | <b>BO01</b> | 005124  | <b>NO</b>       | <b>PRINCIPAL</b>             | P              | $\circledcirc$        |  |  |
| $\circledcirc$<br><b>SUCURSALES</b>          | $\overline{\mathbf{2}}$          | <b>FACTURA</b>                       |                               | <b>ELECTRÓNICO</b>       |          | <b>FO01</b> | 001682  | <b>NO</b>       | <b>PRINCIPAL</b>             | P              | $\bullet$             |  |  |
| $\partial_{\boldsymbol{\alpha}}$<br>PERSONAL |                                  |                                      |                               |                          |          |             |         |                 |                              |                |                       |  |  |
| $P_{\star}$<br><b>CLIENTES</b>               |                                  |                                      |                               |                          |          |             |         |                 |                              |                |                       |  |  |
| $\epsilon_{\Theta}$<br><b>PROVEEDORES</b>    |                                  |                                      |                               |                          |          |             |         |                 |                              |                |                       |  |  |
| ₿<br><b>DOCUMENTOS</b>                       |                                  |                                      |                               |                          |          |             |         |                 |                              |                |                       |  |  |
|                                              |                                  |                                      |                               |                          |          |             |         |                 |                              |                |                       |  |  |
|                                              |                                  |                                      |                               |                          |          |             |         |                 |                              |                |                       |  |  |
|                                              |                                  | $50 \times \left(\frac{1}{2}\right)$ | Página                        | 1 de 1 $\rightarrow \gg$ |          |             |         |                 | Visualizando del 1 al 2 de 2 |                |                       |  |  |
| <b>NS NOVA SYSTEM 2020</b>                   |                                  |                                      |                               |                          |          |             |         |                 |                              |                | O                     |  |  |

Interfaz 08: Producto / Productos

| GRIFO INICIO ~             |   | PRODUCTO ~     |                      | <b>ESTACIÓN ~</b><br>SUCURSAL ~                     | $ENV$ IOS $\sim$             |                   | COMPRAS ~                     | $CAJAS \sim$      | <b>VENTAS ~</b> | <b>POST VENTA ~</b>          |              | <b>REPORTI</b>          |          |
|----------------------------|---|----------------|----------------------|-----------------------------------------------------|------------------------------|-------------------|-------------------------------|-------------------|-----------------|------------------------------|--------------|-------------------------|----------|
| ⊛<br><b>PRODUCTOS</b>      |   | <b>O</b> NUEVO | €                    | <b>E3 ELIMINAR</b><br><b>EDITAR</b><br><b>O</b> VER | D                            | <b>ACTUALIZAR</b> |                               |                   |                 |                              |              | <b>X EXPORTAR</b>       |          |
|                            |   | Nombre         |                      | $\alpha$<br>Código                                  |                              |                   | Q<br>Area                     | Todos $\vee$      |                 | Marca Seleccione Marca       | v            |                         |          |
| <b>CATEGORÍAS</b>          |   |                |                      | Categoria Seleccione Categoria<br>Estado<br>v       | <b>ACTIVO</b><br>$\check{ }$ |                   |                               |                   |                 |                              |              |                         |          |
| t T                        |   | # Código       | Codigo<br>Sunat      | Nombre                                              |                              | Simple   Modelo   | Categoría                     | Marca             | Unidad          | <b>Tipo IGV</b>              | <b>Stock</b> | Control Control<br>Lote | Peso     |
| <b>UNIDADES</b>            |   | 1 002          |                      | <b>DIESEL DB5</b>                                   | $DB-5$                       |                   | <b>COMBUSTIBLE</b>            | <b>PETRO PERU</b> | <b>GALON</b>    | <b>EXONERADO</b>             | $\checkmark$ | $\checkmark$            | 0.00     |
|                            |   | 2 001          |                      | <b>GASOLINA 90 OCT.</b>                             | <b>GAS-90</b>                |                   | <b>COMBUSTIBLE PETRO PERU</b> |                   | <b>GALON</b>    | <b>EXONERADO</b>             | $\checkmark$ | X                       | 0.00     |
|                            |   | 3 03           | 03                   | <b>HUSVARNA</b>                                     |                              |                   | <b>LUBRICANTES</b>            | ÷                 | <b>UNIDAD</b>   | <b>EXONERADO</b>             | √            | X                       | 0.00     |
|                            | 4 | 09             |                      | <b>MOBIL 4T 25W50</b>                               |                              |                   | <b>LUBRICANTES</b>            | <b>MOBIL</b>      | <b>UNIDAD</b>   | <b>EXONERADO</b>             | √            | X                       | 0.00     |
|                            |   | 5 011          |                      | MOBIL DELVAC 15W40                                  |                              |                   | <b>LUBRICANTES</b>            | <b>MOBIL</b>      | <b>UNIDAD</b>   | <b>EXONERADO</b>             | √            | х                       | 0.00     |
|                            |   | 6 010          |                      | MOBIL HD SAE 50 MOTOR OIL X 946ML                   |                              |                   | <b>LUBRICANTES</b>            | <b>MOBIL</b>      | <b>UNIDAD</b>   | <b>EXONERADO</b>             | √            | X                       | 0.00     |
|                            |   | 7 06           |                      | <b>VISTONY ATF HIDROLINA</b>                        |                              |                   | <b>LUBRICANTES</b>            | <b>VISTONY</b>    | <b>UNIDAD</b>   | <b>EXONERADO</b>             | √            | X                       | 0.00     |
|                            |   | 8 017          |                      | <b>VISTONY LIQUIDO DE FRENO</b>                     |                              |                   | <b>LUBRICANTES</b>            | <b>VISTONY</b>    |                 | UNIDAD EXONERADO             | √            | X                       | 0.00     |
|                            |   |                |                      |                                                     |                              |                   |                               |                   |                 |                              |              |                         |          |
|                            |   | $50 \times$    | $\left( \ll \right)$ | Página                                              | 1 de 1 $\rightarrow \gg$     |                   |                               |                   |                 | Visualizando del 1 al 8 de 8 |              |                         |          |
| <b>NS NOVA SYSTEM</b> 2020 |   |                |                      |                                                     |                              |                   |                               |                   |                 |                              |              |                         | <b>f</b> |

## Interfaz 09: Producto / Productos / Nuevo producto

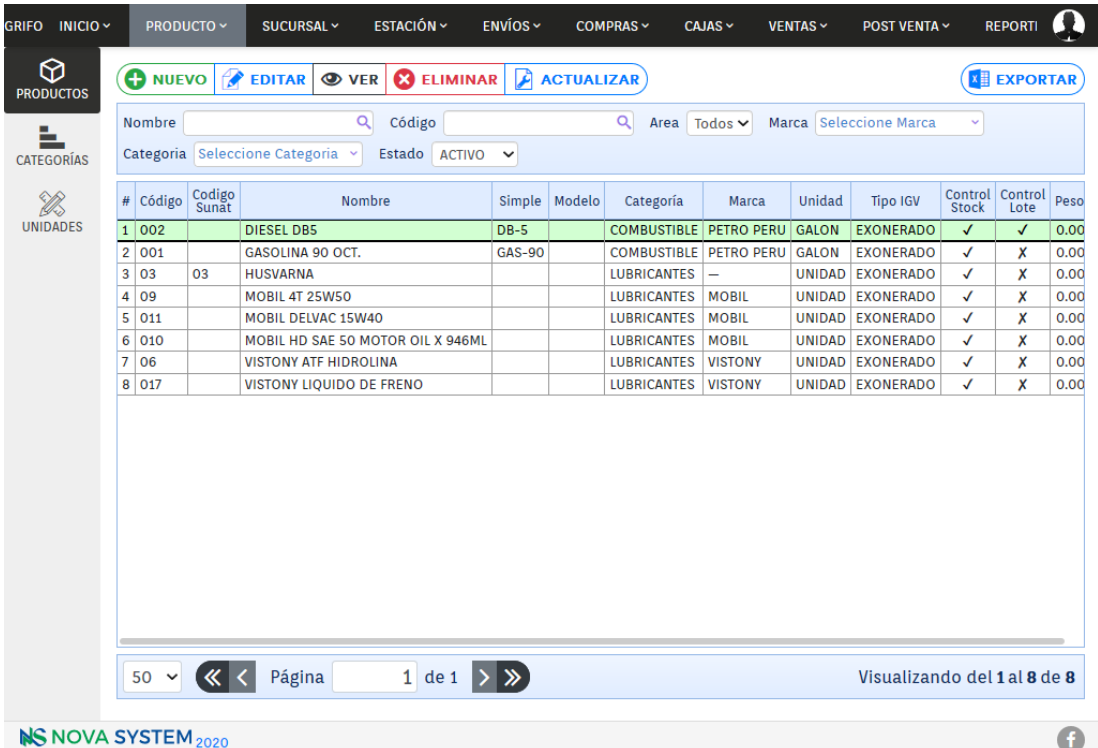

Interfaz 10: Compras / Compra

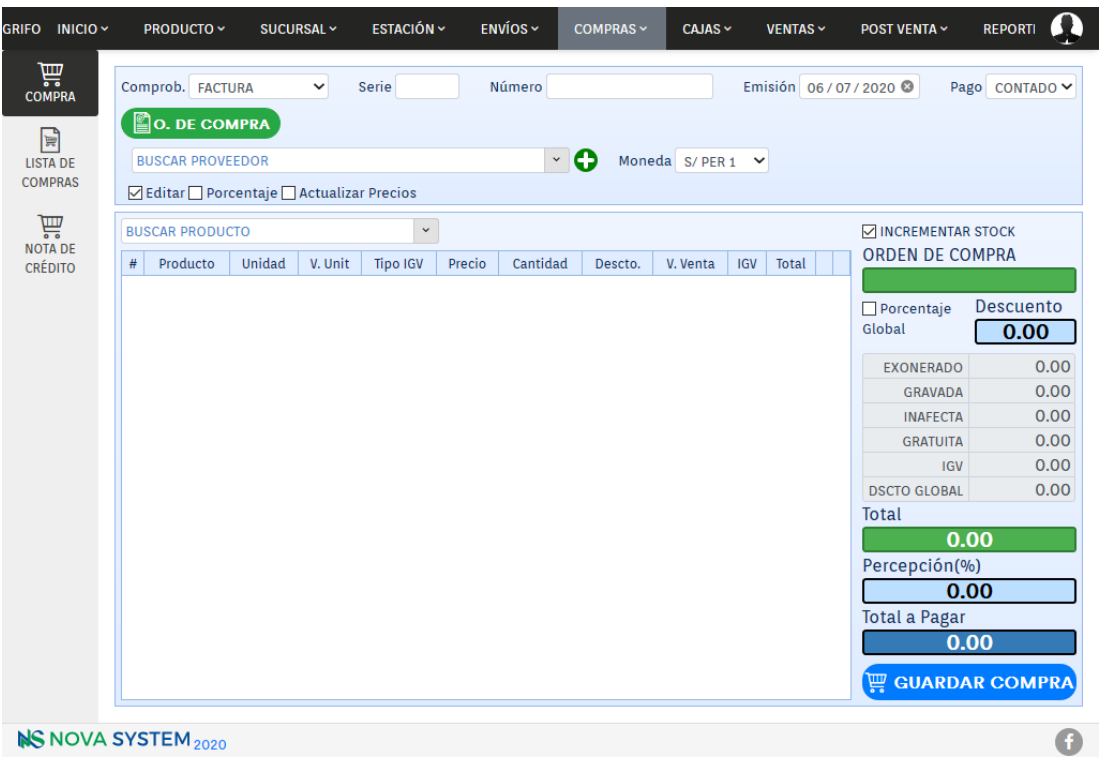

Interfaz 11: Compras / Lista de compras

| <b>GRIFO</b><br>$INICIO \sim$         | PRODUCTO ~                                 | SUCURSAL ~ | <b>ESTACIÓN ~</b> | ENVÍOS ~                                          | <b>COMPRAS ~</b> | CAJAS ~        | <b>VENTAS ~</b> |             | <b>POST VENTA ~</b> | <b>REPORTI</b>               | A                 |
|---------------------------------------|--------------------------------------------|------------|-------------------|---------------------------------------------------|------------------|----------------|-----------------|-------------|---------------------|------------------------------|-------------------|
| 氙<br><b>COMPRA</b>                    | <b>EDITAR X ANULAR</b><br><b>TELIMINAR</b> |            |                   |                                                   |                  |                |                 |             |                     |                              | <b>X EXPORTAR</b> |
| $\mathbb{F}$<br><b>LISTA DE</b>       | Inicio 06/07/2020<br>Proveedor             |            | Fin 06/07/2020 ©  | Comprobante Todos<br>Empleado Seleccione Empleade |                  | $\check{~}$    | Estado Todos    | $\check{~}$ |                     |                              |                   |
| <b>COMPRAS</b>                        | $\#$<br>Fecha Emisión                      |            | Comprobante       |                                                   | Documento        | <b>RUC/DNI</b> |                 | Proveedor   | <b>Total</b>        | Estado                       |                   |
| 氙<br><b>NOTA DE</b><br><b>CRÉDITO</b> | $50 \times \left( \text{\&} \right)$       | Página     |                   | 1 de 1 $\rightarrow \gg$                          |                  |                |                 |             |                     | Visualizando del 1 al 0 de 0 |                   |
|                                       |                                            |            |                   |                                                   |                  |                |                 |             |                     |                              |                   |
|                                       | <b>NS NOVA SYSTEM 2020</b>                 |            |                   |                                                   |                  |                |                 |             |                     |                              | Œ                 |

GRIFO INICIO Y PRODUCTO ~ SUCURSAL ~ ESTACIÓN ~  $ENVÍOS ~$  $COMPRAS \sim$  $CAJAS \sim$  $VENTAS ~$ POST VENTA ~ REPORTI <sup>2</sup> VENTA<br>VENTA<br>DISPENSADOR **SERVICIO OPRODUCTO** PEDIDOS **Buscar producto**  $\overline{\mathsf{Q}}$ Producto Cantidad Unidad Contenido Mar **TODOS S**<br>VENTA<br>ELECTRÓNICA GASOLINA 90 OCT. GALON  $1.00$  PETRO **COMBUSTIBLE HUSVARNA** UNIDAD  $1.00$  – **LUBRICANTES MOBIL 4T 25W50** UNIDAD  $1.00$  MOBIL  $\overline{\mathbf{r}}$  $\overline{\mathcal{P}^{\mathcal{D}}_{\mathcal{C}}}$ MOBIL DELVAC 15W40 UNIDAD  $1.00$  MOBIL **VENTA MANUAL** MOBIL HD SAE 50 MOTOR OIL X 946ML UNIDAD  $1.00$  MOBIL O  $1.00$  VISTON VISTONY ATE HIDROLINA **UNIDAD**  $\begin{tabular}{c} \hline \mathbf{S} \\ \hline \texttt{LISTA DE} \\ \texttt{VENTAS} \end{tabular}$ **VISTONY LIQUIDO DE FRENO** UNIDAD  $1.00$  VISTON ډ  $\bigotimes_{\mathsf{PRODUCTOS}}$ V BUSCAR VEHICULO V Ølmpr□ Porc(%). **BUSCAR CLIENTE**  $\Box$  Editar VENDIDOS # Producto Unidad Valor Unitario Cantidad Descuento Importe 4  $\Box$  Porcentaje Global Descuento Ø  $0.00$ Total 血  $0.00$ **PAGAR NS NOVA SYSTEM 2020** O

Interfaz 12: Ventas / Venta electrónica

#### Interfaz 13: Ventas / Venta manual

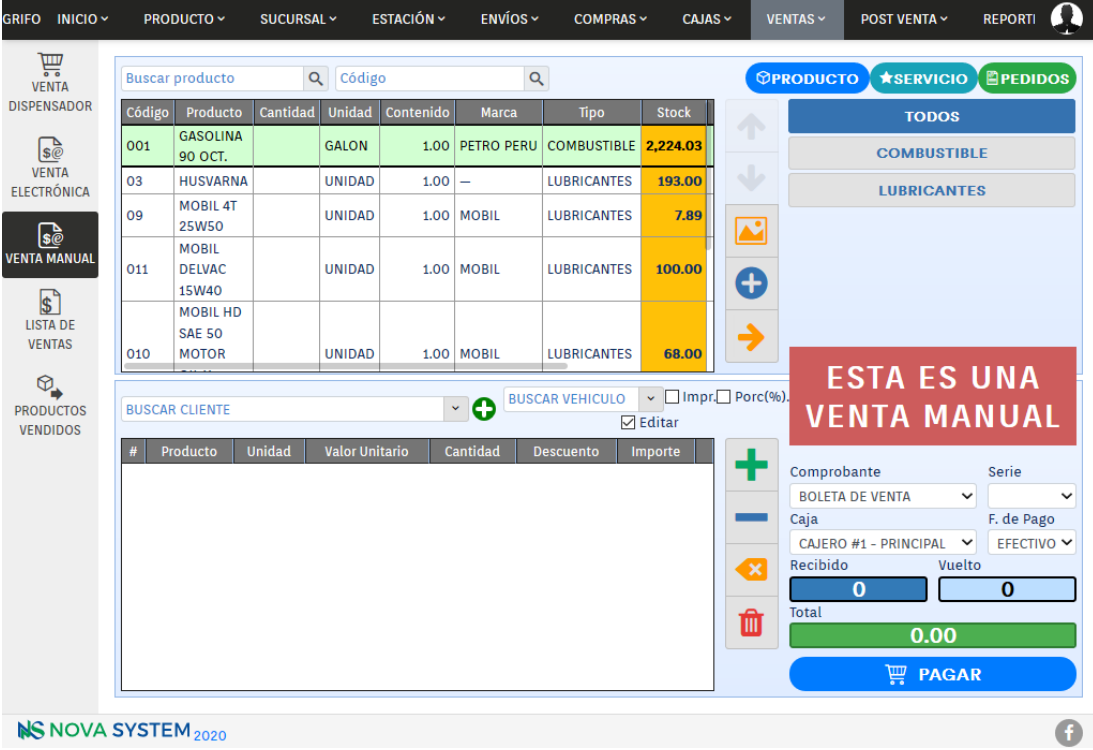

Interfaz 14: Ventas / Lista de ventas

| GRIFO INICIO Y                           |                                                                                                    | <b>PRODUCTO ~</b>   | SUCURSAL ~             | <b>ESTACIÓN ~</b>           | $ENV$ IOS $\sim$         | $COMPRAS \sim$<br>$CAJAS \sim$                                  | <b>VENTAS ~</b> | <b>POST VENTA ~</b> |              | <b>REPORTI</b>                   |  |  |  |
|------------------------------------------|----------------------------------------------------------------------------------------------------|---------------------|------------------------|-----------------------------|--------------------------|-----------------------------------------------------------------|-----------------|---------------------|--------------|----------------------------------|--|--|--|
| 氙<br><b>VENTA</b><br><b>DISPENSADOR</b>  | 顶<br>$\mathbf{a}$ imprimir<br><b>EDITAR</b><br><b>PDF</b>                                                                       |                     |                        |                             |                          |                                                                 |                 |                     |              |                                  |  |  |  |
|                                          | Inicio                                                                                                    | mm / dd / yyyy      | 06/07/2020<br>Fin      | Emisión                     | <b>Todos</b>             | Comprobante<br>$\checkmark$                                     | <b>Todos</b>    | $\checkmark$        | Estado       | <b>Todos</b><br>$\checkmark$     |  |  |  |
| Se<br><b>VENTA</b><br><b>ELECTRÓNICA</b> | Cliente<br>E. Sunat Todos<br>$\checkmark$<br>Serie<br>Empleado Seleccione Empleado ~<br><b>ACTIVO</b><br>Estado<br>$\checkmark$ |                     |                        |                             |                          |                                                                 |                 |                     |              |                                  |  |  |  |
|                                          | #                                                                                                    | Fecha Emisión       | Comprobante            | Documento                   | <b>RUC/DNI</b>           |                                                                 | Cliente         |                     | Moneda       | Total                            |  |  |  |
| ြု့                                      | $\mathbf{1}$                                                                                                    | 29/06/2019 16:33:30 | <b>FACTURA</b>         | F001-001027                 | 20604181217              | NOVA SYSTEM SOCIEDAD ANONIMA CERRADA                            |                 |                     | <b>SOLES</b> | S <br>5.0                        |  |  |  |
| <b>VENTA MANUAL</b>                      | 2<br>29/06/2019 16:35:44                                                                                                    |                     | <b>BOLETA DE VENTA</b> | B001-003236                 | $\overline{\phantom{0}}$ | <b>PANADERIA TRIGAL</b>                                         |                 |                     | <b>SOLES</b> | s/<br>50.0                       |  |  |  |
| $\mathbb{E}$                             | 3                                                                                                    | 29/06/2019 16:43:18 | <b>BOLETA DE VENTA</b> | B001-003237                 | -                        | <b>CLIENTES VARIOS</b>                                          |                 |                     | <b>SOLES</b> | S/<br>10.5                       |  |  |  |
| <b>LISTA DE</b>                          | 4                                                                                                    | 29/06/2019 16:45:52 | <b>BOLETA DE VENTA</b> | B001-003238                 |                          | <b>CLIENTES VARIOS</b>                                          |                 |                     | <b>SOLES</b> | 5.0<br>S/                        |  |  |  |
| <b>VENTAS</b>                            | 5                                                                                                    | 29/06/2019 17:03:27 | <b>BOLETA DE VENTA</b> | B001-003239                 | -                        | <b>CLIENTES VARIOS</b>                                          |                 | <b>SOLES</b>        | s/<br>60.0   |                                  |  |  |  |
|                                          | 6<br>30/06/2019 08:50:06<br>$\overline{7}$<br>30/06/2019 14:08:27                                                               |                     | <b>FACTURA</b>         | F001-001028                 | 20522545741              | <b>GRUPO PANAMUNDO S.A.C.</b>                                   |                 | <b>SOLES</b>        | S/<br>100.0  |                                  |  |  |  |
| Q.                                       |                                                                                                    |                     | <b>FACTURA</b>         | F001-001029                 | 10406748117              | <b>JUAREZ GONZALES MARCIA MELINA</b>                            |                 | <b>SOLES</b>        | S/<br>80.0   |                                  |  |  |  |
| <b>PRODUCTOS</b><br><b>VENDIDOS</b>      | 8                                                                                                    | 30/06/2019 18:13:11 | <b>FACTURA</b>         | F001-001030                 | 20544105656              | SIGA INGENIERIA Y CONSULTORIA S.A., SUCURSAL<br><b>DEL PERU</b> |                 |                     | <b>SOLES</b> | S/<br>180.0                      |  |  |  |
|                                          | 9                                                                                                    | 30/06/2019 11:52:48 | <b>BOLETA DE VENTA</b> | B001-003240                 | L,                       | LUIS CASTAÑEDA                                                  |                 |                     | <b>SOLES</b> | S/<br>169.0                      |  |  |  |
|                                          | 10<br>30/06/2019 14:15:26                                                                                                    |                     | <b>BOLETA DE VENTA</b> | B001-003241                 |                          | <b>CLIENTES VARIOS</b>                                          |                 |                     |              | s/<br>540.0                      |  |  |  |
|                                          | 11                                                                                                    | 30/06/2019 18:14:19 | <b>BOLETA DE VENTA</b> | B001-003242                 | -                        | <b>CLIENTES VARIOS</b>                                          |                 |                     | <b>SOLES</b> | S/<br>350.0                      |  |  |  |
|                                          | 12                                                                                                    | 30/06/2019 18:16:34 | <b>BOLETA DE VENTA</b> | B001-003243                 |                          | <b>CLIENTES VARIOS</b>                                          |                 |                     | <b>SOLES</b> | S/<br>80.0                       |  |  |  |
|                                          | 13                                                                                                    | 30/06/2019 18:17:25 | <b>BOLETA DE VENTA</b> | B001-003244                 |                          | <b>CLIENTES VARIOS</b>                                          |                 |                     | <b>SOLES</b> | S/<br>450.0                      |  |  |  |
|                                          | 14                                                                                                    | 01/07/2019 14:04:26 | <b>FACTURA</b>         | F001-001031                 | 20500985322              | MACHU PICCHU FOODS S.A.C.                                       |                 |                     | <b>SOLES</b> | S/<br>149.0                      |  |  |  |
|                                          | 15                                                                                                    | 01/07/2019 16:06:49 | <b>FACTURA</b>         | F001-001032                 | 20600887590              | MADERERA M.J.A. E.I.R.L                                         |                 |                     | <b>SOLES</b> | S/<br>1,080.0                    |  |  |  |
|                                          |                                                                                                    |                     |                        |                             |                          |                                                                 |                 |                     |              | TOTAL 1,478,929.0                |  |  |  |
|                                          |                                                                                                    | $50 \sim$<br>«      | Página                 | 1 de 59 $\rightarrow$ $\gg$ |                          |                                                                 |                 |                     |              | Visualizando del 1 al 50 de 2905 |  |  |  |
| <b>NS NOVA SYSTEM</b> 2020               |                                                                                                    |                     |                        |                             |                          |                                                                 |                 |                     |              |                                  |  |  |  |

**NS NOVA SYSTEM** 2020

Interfaz 15: Post venta / Anular

| <b>SX</b><br><b>ANULAR VENTA</b>                                               |  | X ANULAR<br>凸<br><b>PDF</b><br>Estado Todos<br>Inicio mm / dd / yyyy<br>Fin 06/07/2020<br>Comprobante Todos<br>$\checkmark$<br>$\check{ }$ |                             |                        |                   |                          |                                                                           |              |    |              |                                  |                         |     |         |  |  |
|--------------------------------------------------------------------------------|--|----------------------------------------------------------------------------------------------------|-----------------------------|------------------------|-------------------|--------------------------|---------------------------------------------------------------------------|--------------|----|--------------|----------------------------------|-------------------------|-----|---------|--|--|
| $\mathbb{R}^{\triangleright}_{\mathbb{C}}$<br><b>NOTA DE</b><br><b>CRÉDITO</b> |  | E. Sunat Todos<br>Cliente<br>$\check{~}$                                                                                                   |                             |                        |                   |                          |                                                                           |              |    |              |                                  |                         |     |         |  |  |
|                                                                                |  | #                                                                                                    | <b>Fecha Emisión</b>        | Comprobante            | <b>Documento</b>  | <b>RUC/DNI</b>           | Cliente                                                                   | Moneda       |    | <b>Total</b> | <b>Estado</b>                    | <b>E. SUNAT</b>         | PDF | Fecha   |  |  |
| $\mathbb{S}^{\triangleright}_{\mathcal{C}}$<br><b>NOTA DE</b><br><b>DÉBITO</b> |  | $\mathbf{1}$                                                                                                    | 29/06/2019 16:33:30         | <b>FACTURA</b>         | F001-001027       | 20604181217              | <b>NOVA SYSTEM</b><br><b>SOCIEDAD</b><br><b>ANONIMA</b><br><b>CERRADA</b> | <b>SOLES</b> | S  |              | 5.00 ANULADO                     | <b>BAJA</b>             | 因   | 29/06/2 |  |  |
|                                                                                |  | $\overline{2}$                                                                                                    | 29/06/2019 16:35:44         | <b>BOLETA DE VENTA</b> | B001-003236       | $\overline{\phantom{0}}$ | <b>PANADERIA</b><br><b>TRIGAL</b>                                         | <b>SOLES</b> | S/ | 50.00        | <b>CONTADO</b>                   | <b>ACEPTADO</b>         | 因   |         |  |  |
|                                                                                |  | 3                                                                                                    | 29/06/2019 16:43:18         | <b>BOLETA DE VENTA</b> | B001-003237       | -                        | <b>CLIENTES</b><br><b>VARIOS</b>                                          | <b>SOLES</b> | S/ | 10.50        | <b>CONTADO</b>                   | <b>ACEPTADO</b>         | ⊠   |         |  |  |
|                                                                                |  | 4                                                                                                    | 29/06/2019 16:45:52         | <b>BOLETA DE VENTA</b> | B001-003238       | $\overline{\phantom{0}}$ | <b>CLIENTES</b><br><b>VARIOS</b>                                          | <b>SOLES</b> | S/ |              | 5.00 CONTADO                     | <b>ACEPTADO</b>         | 因   |         |  |  |
|                                                                                |  | 5                                                                                                    | 29/06/2019 17:03:27         | <b>BOLETA DE VENTA</b> | $B001 - 003239$ - |                          | <b>CLIENTES</b><br><b>VARIOS</b>                                          | <b>SOLES</b> | S/ |              |                                  | 60.00 CONTADO ACEPTADO  | 因   |         |  |  |
|                                                                                |  | 6                                                                                                    | 30/06/2019 08:50:06 FACTURA |                        | F001-001028       | 20522545741              | <b>GRUPO</b><br>PANAMUNDO<br><b>S.A.C.</b>                                | <b>SOLES</b> | S/ |              |                                  | 100.00 CONTADO ACEPTADO | 夃   |         |  |  |
|                                                                                |  | $\overline{7}$                                                                                                    | 30/06/2019 14:08:27         | <b>FACTURA</b>         | F001-001029       | 10406748117              | <b>JUAREZ</b><br><b>GONZALES</b><br><b>MARCIA</b><br><b>MELINA</b>        | <b>SOLES</b> | S/ |              | 80.00 CONTADO                    | <b>ACEPTADO</b>         | 顶   |         |  |  |
|                                                                                |  |                                                                                                    |                             |                        |                   |                          | <b>SIGA</b>                                                               |              |    |              |                                  |                         |     |         |  |  |
|                                                                                |  | l « l<br>$50 \sim$                                                                                                    | Página                      | 1 de 59 $\gt \gg$      |                   |                          |                                                                           |              |    |              | Visualizando del 1 al 50 de 2905 |                         |     |         |  |  |

Interfaz 16: Post venta / Nota de crédito

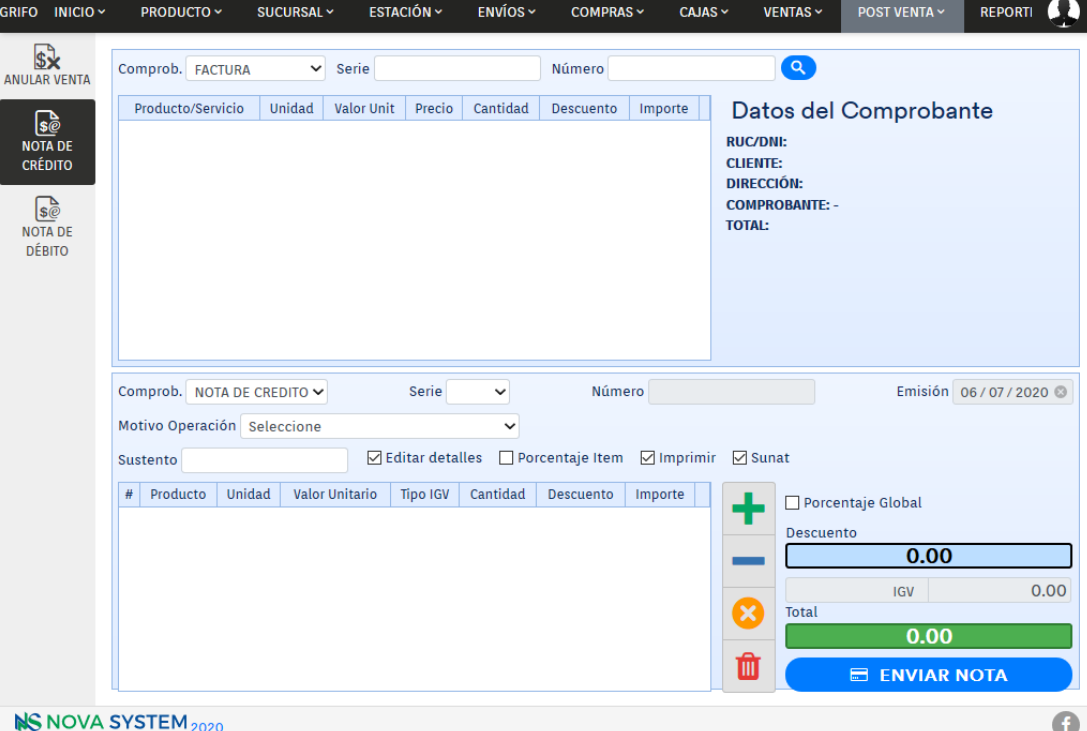

Interfaz 17: Post venta / Nota de débito

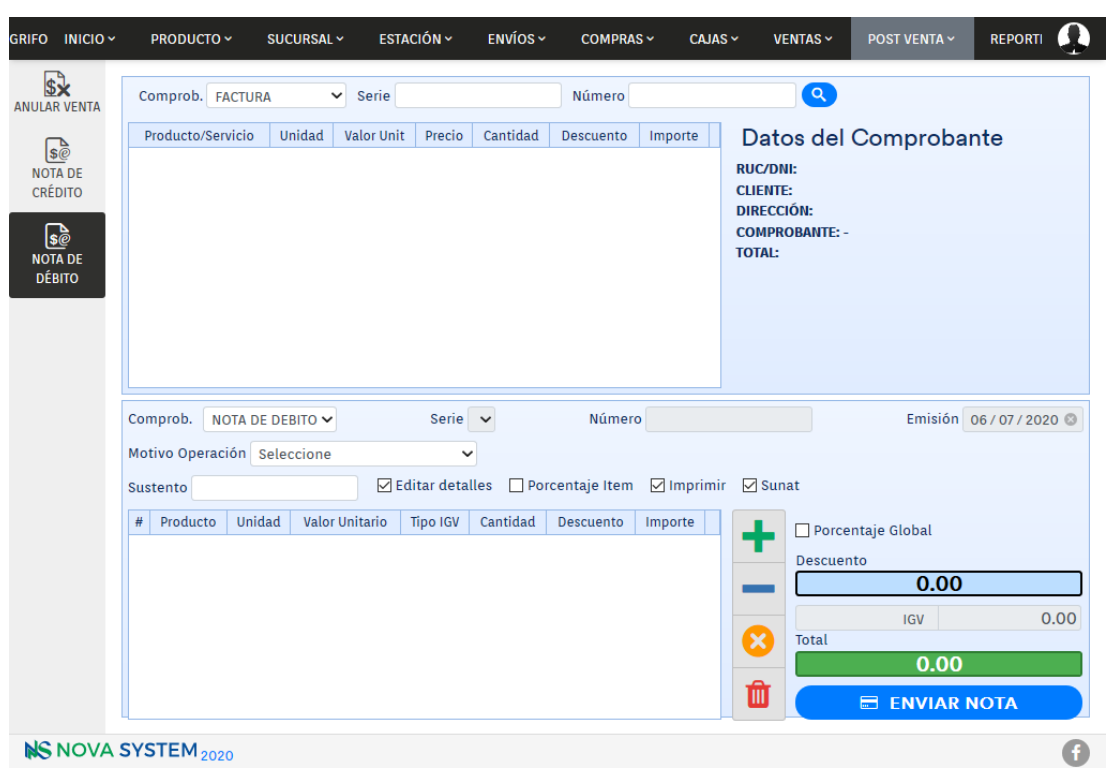

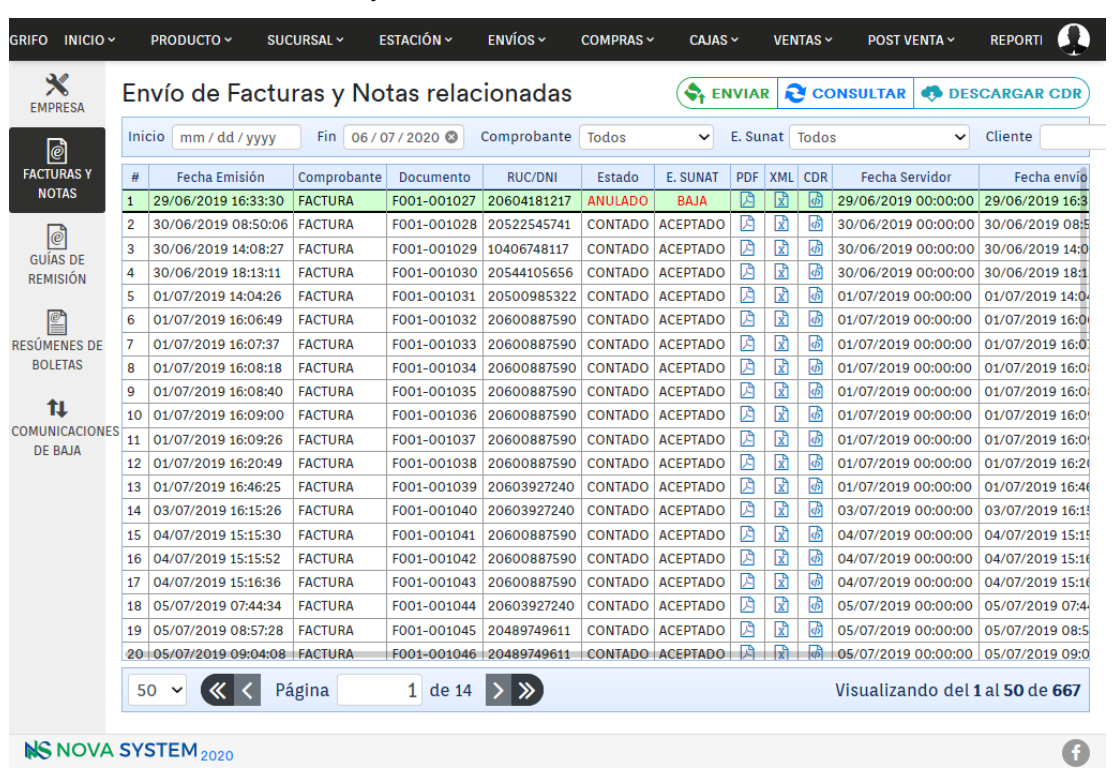

#### Interfaz 18: SEE / Facturas y notas relacionadas

**NS NOVA SYSTEM** 2020

#### Interfaz 19: SEE / Guías de remisión

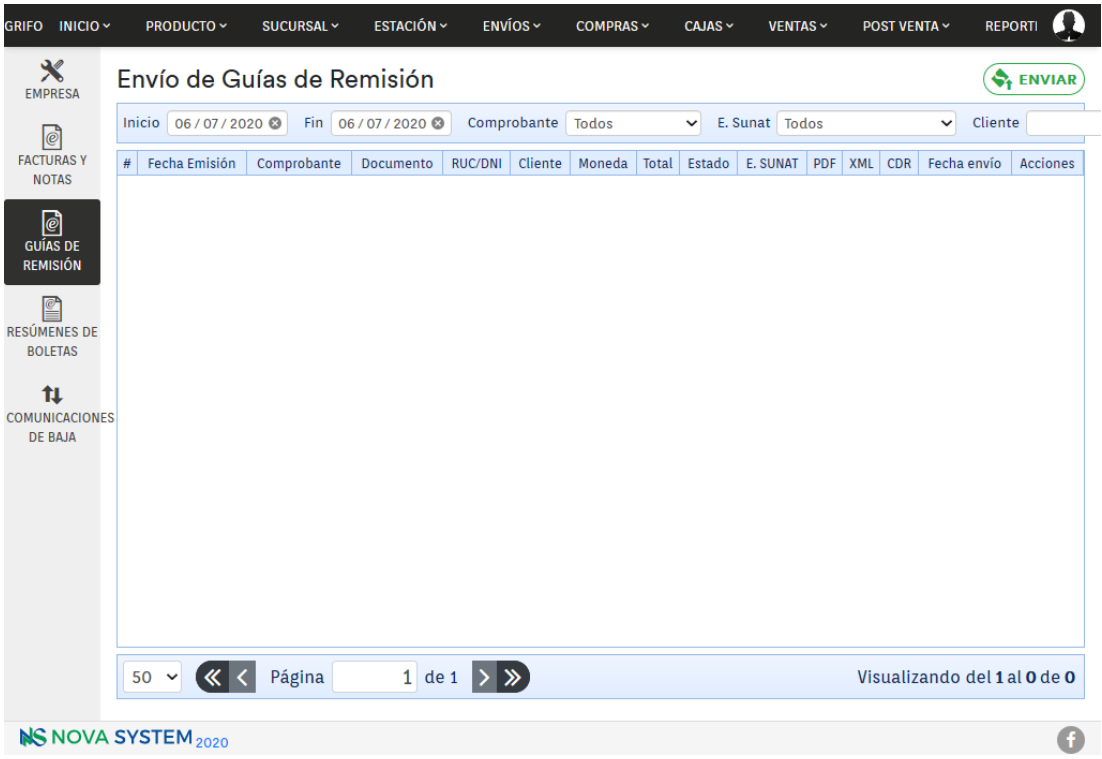

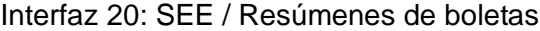

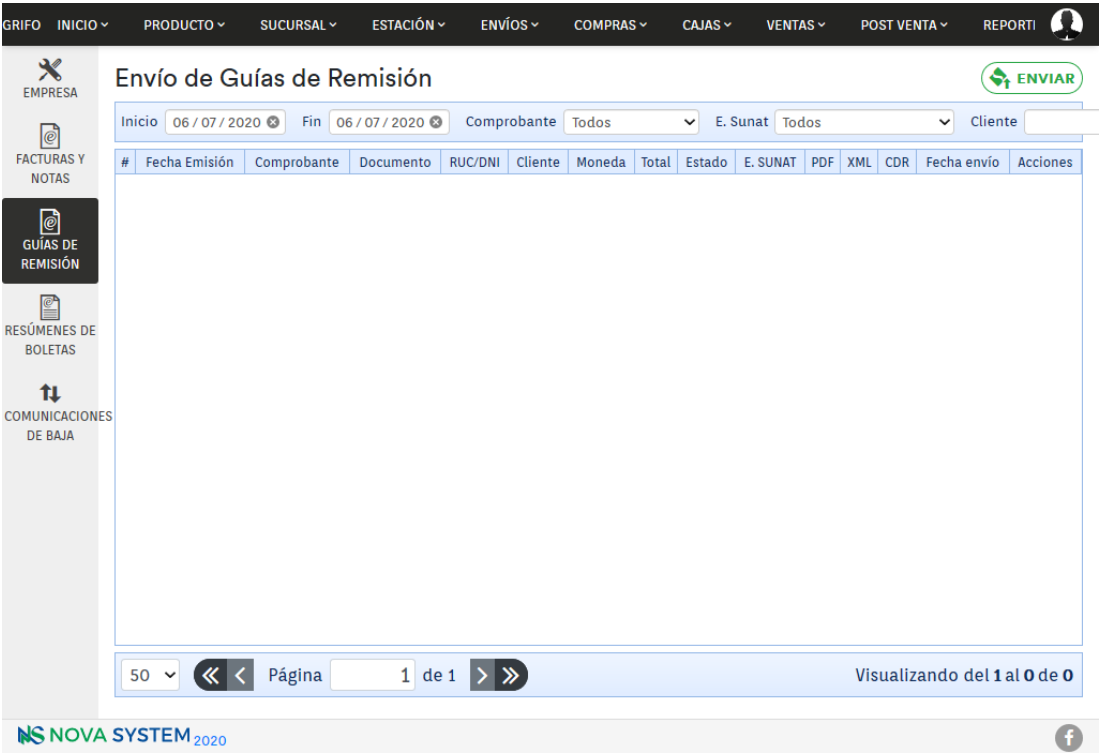

## Interfaz 21: SEE / Comunicación de baja

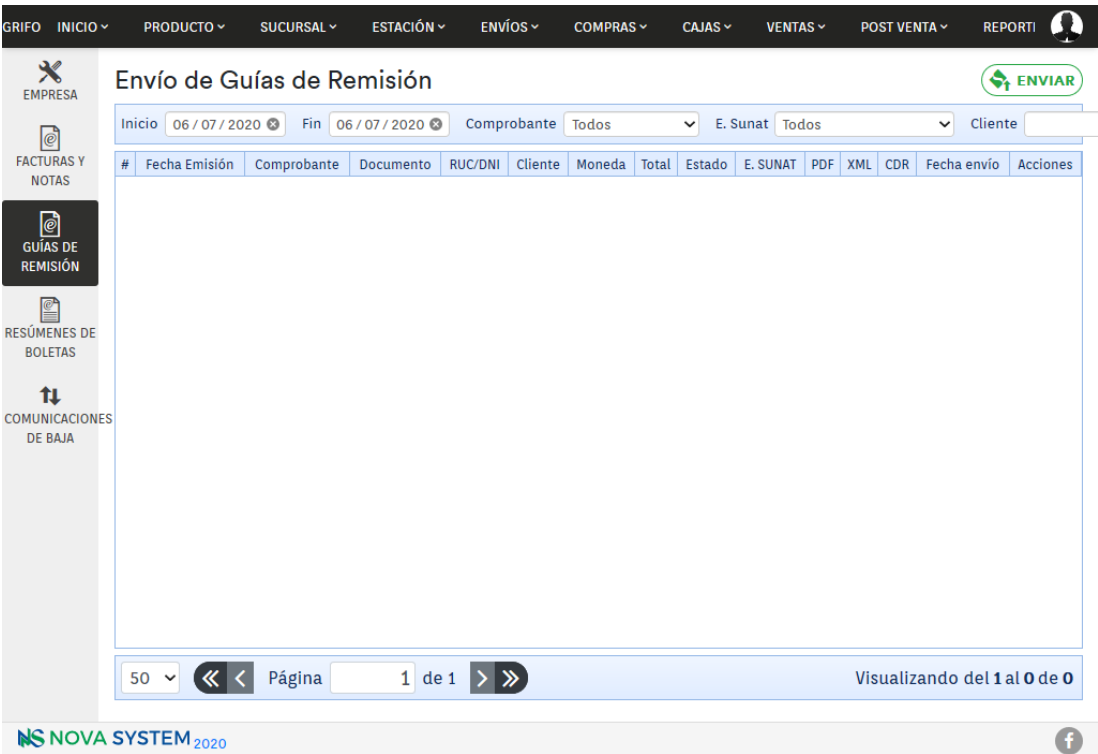

## ANEXO 09: CONFIGURACIÓN DEL SERVIDOR A NIVEL CPANEL

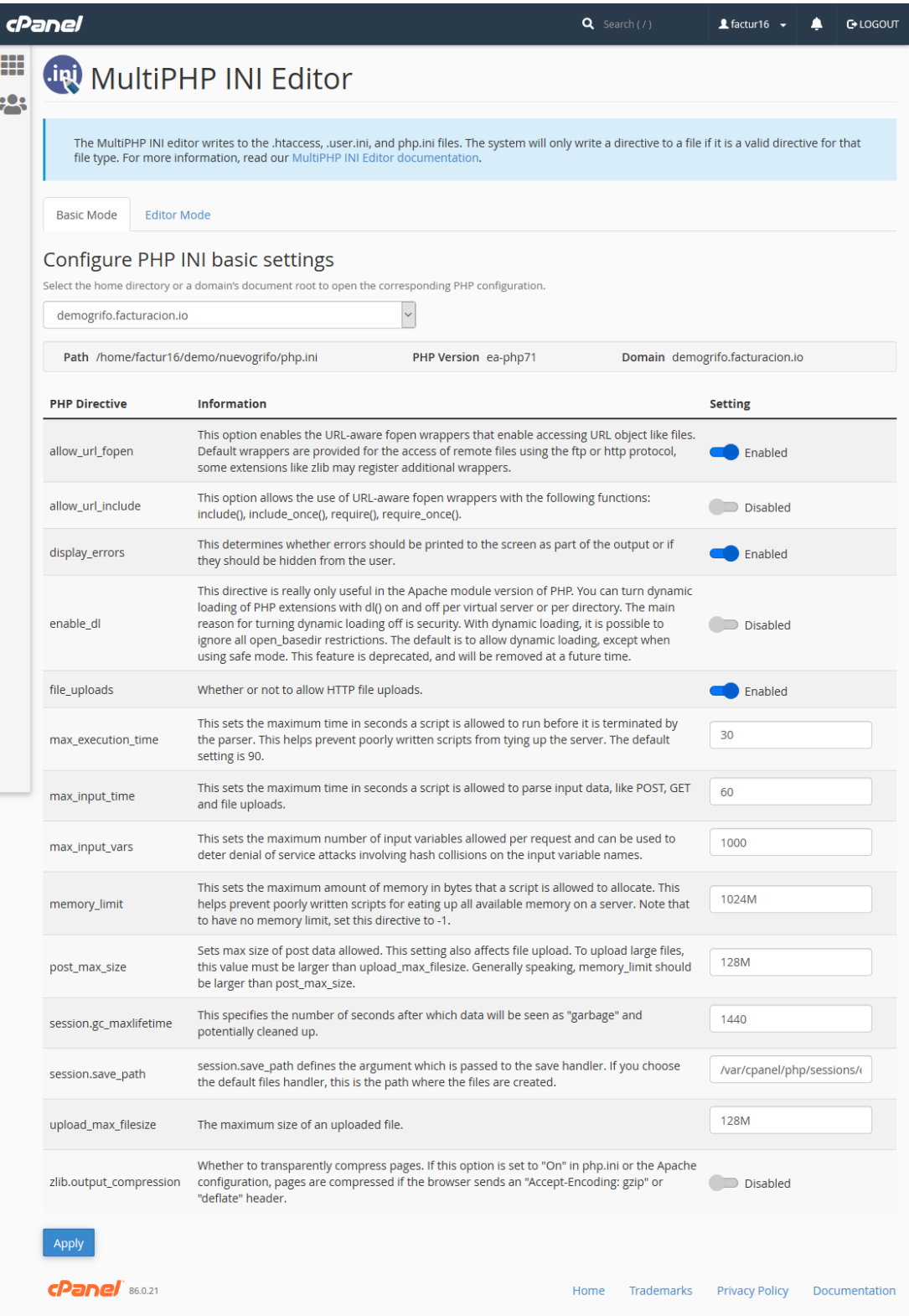

# **ANEXO 10: CARACTERÍSTICAS MÍNIMAS DE UNA TERMINAL DE TRABAJO**

- 1 computadora con las siguientes características mínimas
	- ➢ Procesador core 2 duo 1 MHz
	- ➢ Memoria RAM 2 GB
- 1 ticketera de papel 80mm (marca Epson TM-T20ii)
- 1 conexión a internet con banda de 4 Mbps

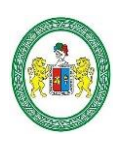

 **UNIVERSIDAD NACIONAL "HERMILIO VALDIZÁN" HUÁNUCO – PERÚ FACULTAD DE INGENIERÍA INDUSTRIAL Y DE SISTEMAS**

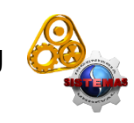

#### **ACTA DE SUSTENTACIÓN DE TESIS PARA OPTAR EL TÍTULO PROFESIONAL DE INGENIERO DE SISTEMAS - PROFI**

En Huánuco, a los 04 días del mes de enero de 2021, siendo las 16:00 horas de acuerdo al Reglamento del Programa de Fortalecimiento en Investigación PROFI de la Universidad Nacional Hermilio Valdizán, Capítulo XII DE LA SUSTENTACIÓN DE LA TESIS, Art. 48º al 52º, se procedió a la evaluación de la sustentación de la tesis colectiva virtual, titulado: **"INFLUENCIA DE UN SISTEMA WEB EN EL ENVÍO DE COMPROBANTES ELECTRÓNICOS PARA EMPRESAS COMERCIALIZADORAS DE COMBUSTIBLES DE LA EMPRESA NOVA SYSTEM S.A.C. EN 2020",** presentado por (el) (la) la Bachiller en Ingeniería de Sistemas: **LENNI JANIRO ESPINOZA SOTO**. Este evento se realizó vía Cisco Webex de la Facultad de Ingeniería Industrial y de Sistemas de la UNHEVAL, ante los miembros del Jurado Calificador, integrado por los siguientes catedráticos:

#### **PRESIDENTE: Dra. NÉRIDA DEL CARMEN PASTRANA DÍAZ**

#### **SECRETARIO: Dr. ABIMAEL A. FRANCISCO PAREDES**

#### **VOCAL: Dra. INÉS E. JESÚS TOLENTINO.**

Finalizado el acto de sustentación, se procedió a la calificación conforme al Artículo 51º y 52º del Reglamento del Programa de Fortalecimiento en Investigación PROFI, obteniéndose el siguiente resultado: **Nota: 18** equivalente a la calificación de muy bueno Quedando (el) (la) Bachiller en Ingeniería de Sistemas: **LENNI JANIRO ESPINOZA SOTO: APROBADO**

Con lo que se dio por concluido el acto y en fe de la cual firman los miembros del jurado Calificador.

**……………………………………… PRESIDENTE ………………………………. ………………………… SECRETARIO VOCAL**

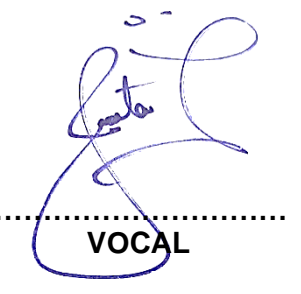

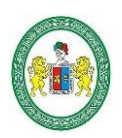

 **UNIVERSIDAD NACIONAL "HERMILIO VALDIZÁN" HUÁNUCO – PERÚ FACULTAD DE INGENIERÍA INDUSTRIAL Y DE SISTEMAS**

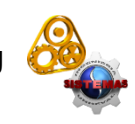

#### **ACTA DE SUSTENTACIÓN DE TESIS PARA OPTAR EL TÍTULO PROFESIONAL DE INGENIERO DE SISTEMAS - PROFI**

En Huánuco, a los 04 días del mes de enero de 2021, siendo las 16:00 horas de acuerdo al Reglamento del Programa de Fortalecimiento en Investigación PROFI de la Universidad Nacional Hermilio Valdizán, Capítulo XII DE LA SUSTENTACIÓN DE LA TESIS, Art. 48º al 52º, se procedió a la evaluación de la sustentación de la tesis colectiva virtual, titulado: **"INFLUENCIA DE UN SISTEMA WEB EN EL ENVÍO DE COMPROBANTES ELECTRÓNICOS PARA EMPRESAS COMERCIALIZADORAS DE COMBUSTIBLES DE LA EMPRESA NOVA SYSTEM S.A.C. EN 2020",** presentado por (el) (la) la Bachiller en Ingeniería de Sistemas: **JHERSY VALER BEJARANO**. Este evento se realizó vía Cisco Webex de la Facultad de Ingeniería Industrial y de Sistemas de la UNHEVAL, ante los miembros del Jurado Calificador, integrado por los siguientes catedráticos:

#### **PRESIDENTE: Dra. NÉRIDA DEL CARMEN PASTRANA DÍAZ**

#### **SECRETARIO: Dr. ABIMAEL A. FRANCISCO PAREDES**

#### **VOCAL: Dra. INÉS E. JESÚS TOLENTINO.**

Finalizado el acto de sustentación, se procedió a la calificación conforme al Artículo 51º y 52º del Reglamento del Programa de Fortalecimiento en Investigación PROFI, obteniéndose el siguiente resultado: **Nota: 18** equivalente a la calificación de muy bueno Quedando (el) (la) Bachiller en Ingeniería de Sistemas: **JHERSY VALER BEJARANO: APROBADO**

Con lo que se dio por concluido el acto y en fe de la cual firman los miembros del jurado Calificador.

**………………………………………**

 **PRESIDENTE**

**………………………………. ………………………… SECRETARIO VOCAL**

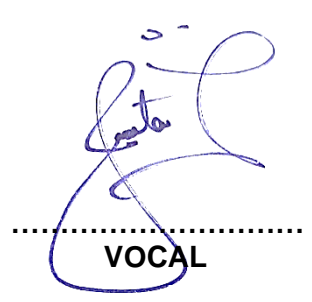